# HANSENÍASE

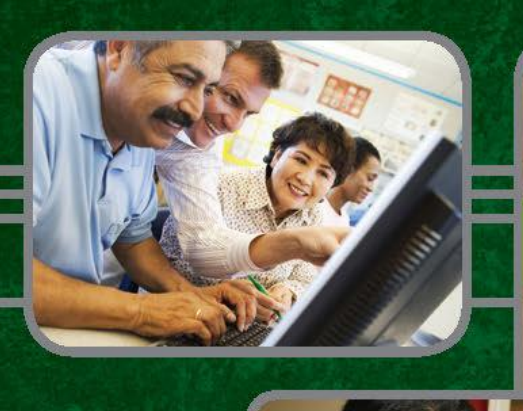

### Capacitação para Profissionais da Atenção Primária em Saúde

Brasília 2011

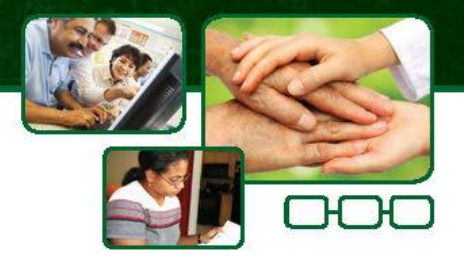

PATROCÍNIO

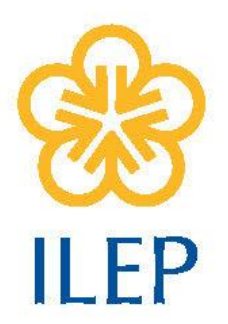

REALIZAÇÃO

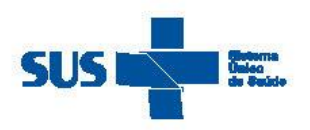

Secretaria de<br>**Vigilância em Saúde** 

Ministério da Saúde

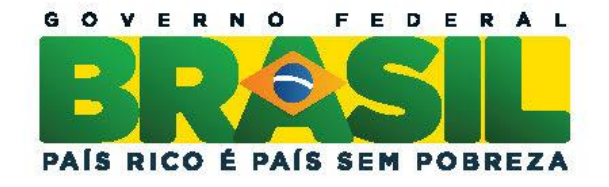

**SUMÁRIO** (Clique nos links abaixo para acessar cada tópico)

#### PARTE I - Introdução

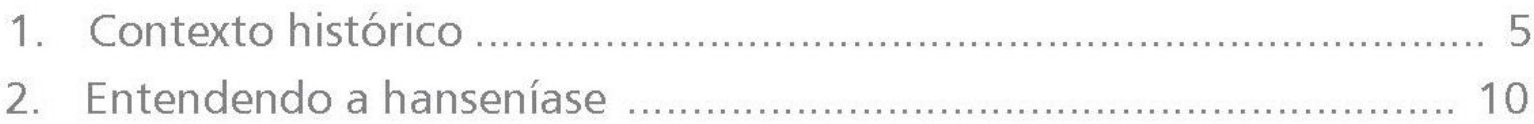

#### **PARTE II** - Bases do acompanhamento de casos

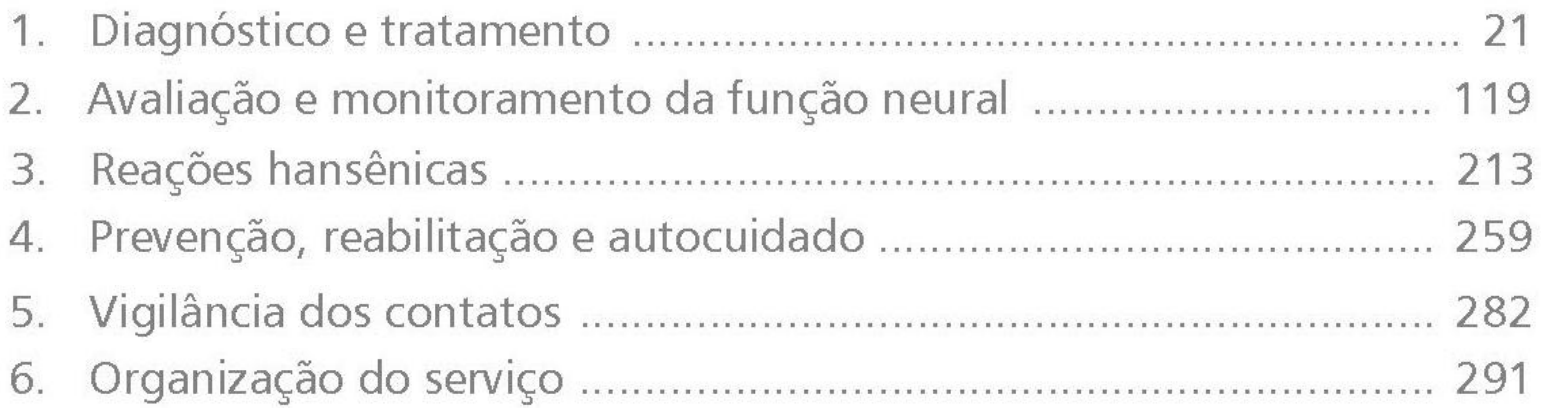

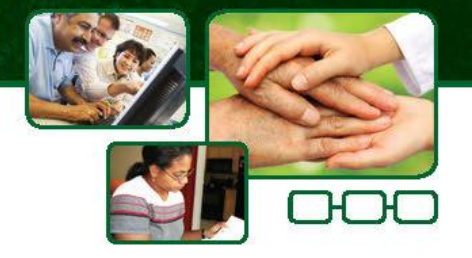

 $\overline{\mathbf{3}}$ 

## **PARTE I** Introdução

**CONTEXTO HISTÓRICO** 

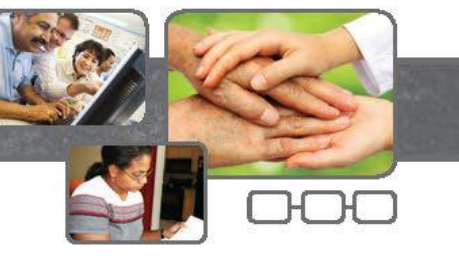

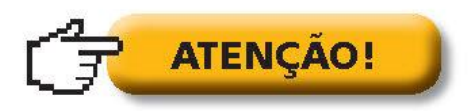

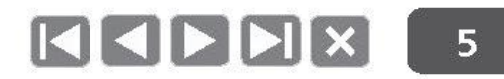

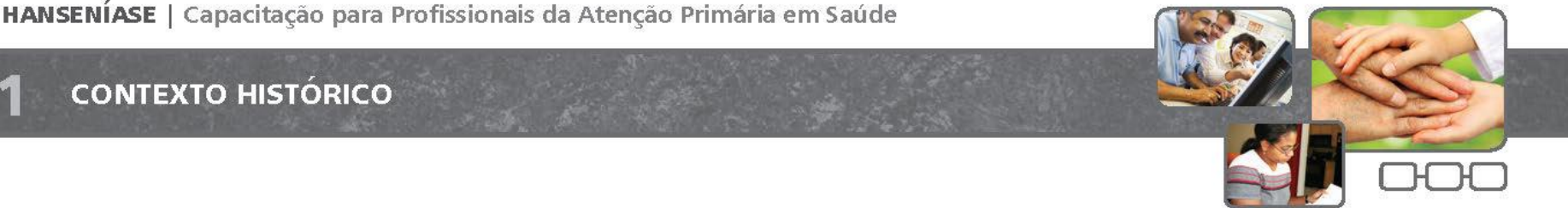

· A hanseníase é uma das mais antigas doenças que acometem o homem.

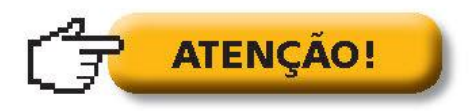

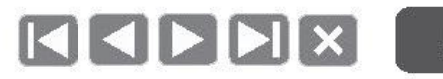

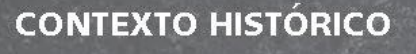

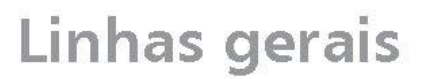

- A hanseníase é uma das mais antigas doenças que acometem o homem.  $\bullet$
- É uma doença infecciosa, crônica, de grande importância para a saúde  $\bullet$ pública devido à sua magnitude e ao seu alto poder incapacitante.

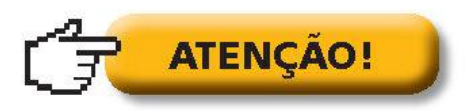

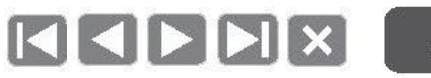

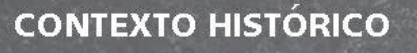

- A hanseníase é uma das mais antigas doenças que acometem o homem.
- É uma doença infecciosa, crônica, de grande importância para a saúde  $\bullet$ pública devido à sua magnitude e ao seu alto poder incapacitante.
- Este potencial incapacitante está relacionado às deformidades físicas, ۰ sendo este um dos fatores que contribui para manutenção do estigma e preconceito sobre a doença.

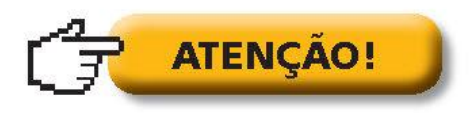

HANSENÍASE | Capacitação para Profissionais da Atenção Primária em Saúde

**CONTEXTO HISTÓRICO** 

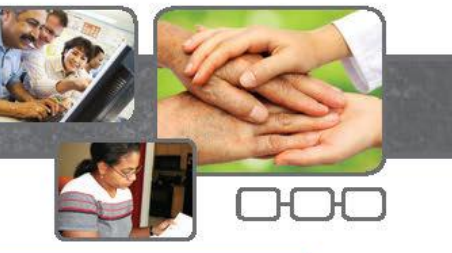

### Muita coisa mudou!

A melhoria das condições de vida e o avanço científico modificaram a situação da hanseníase.

Atualmente a hanseníase tem cura e o seu diagnóstico precoce evita sequelas e deformidades.

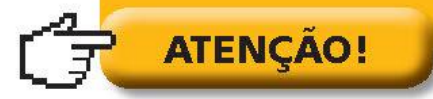

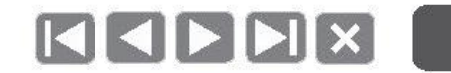

**CONTEXTO HISTÓRICO** 

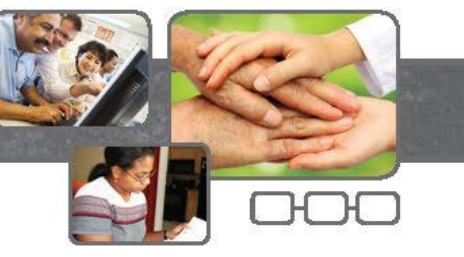

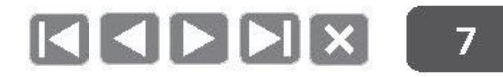

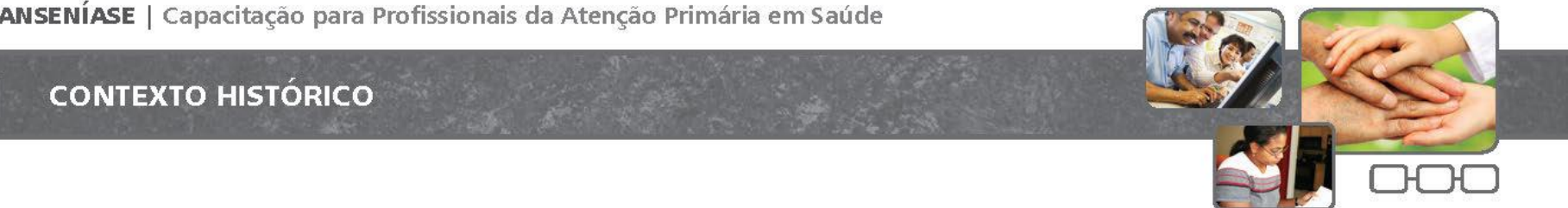

O bacilo *Mycobacterium leprae* é capaz de infectar grande número de  $\bullet$ pessoas (alta infectividade), mas poucos adoecem (baixa patogenicidade).

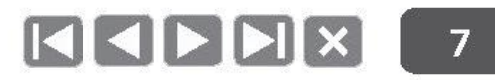

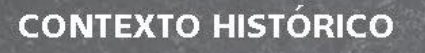

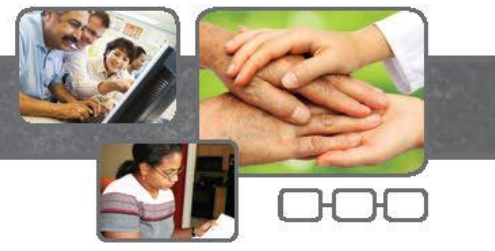

- O bacilo *Mycobacterium leprae* é capaz de infectar grande número de pessoas (alta infectividade), mas poucos adoecem (baixa patogenicidade).
- Essas propriedades dependem das características intrínsecas do bacilo, de sua relação com o hospedeiro e do grau de endemicidade do meio.

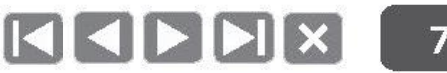

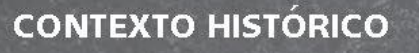

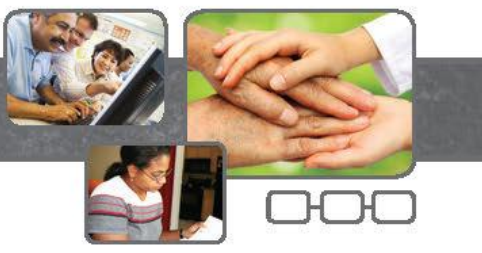

- O bacilo *Mycobacterium leprae* é capaz de infectar grande número de pessoas (alta infectividade), mas poucos adoecem (baixa patogenicidade).
- Essas propriedades dependem das características intrínsecas do bacilo, de sua relação com o hospedeiro e do grau de endemicidade do meio.
- Sua capacidade de invasão neural é responsável pelo alto potencial ۰ incapacitante da hanseníase.

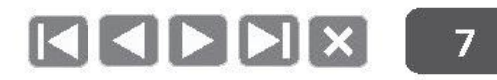

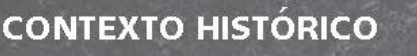

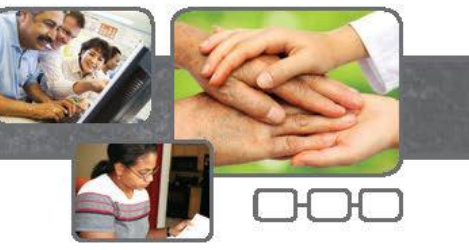

- O bacilo **Mycobacterium leprae** é capaz de infectar grande número de pessoas (alta infectividade), mas poucos adoecem (baixa patogenicidade).
- Essas propriedades dependem das características intrínsecas do bacilo, de sua relação com o hospedeiro e do grau de endemicidade do meio.
- Sua capacidade de invasão neural é responsável pelo alto potencial ۰ incapacitante da hanseníase.
- As ações mais eficientes para bloquear a transmissão da doença são o diagnóstico precoce, isto é, a identificação do paciente com sinais e sintomas iniciais da doença e o tratamento oportuno, pois a partir do início do tratamento não haverá mais a transmissão da hanseníase.

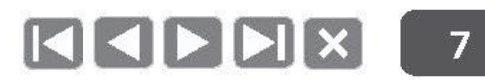

HANSENÍASE | Capacitação para Profissionais da Atenção Primária em Saúde

**CONTEXTO HISTÓRICO** 

### Pense bem...

Suas atitudes têm contribuído para diminuir o estigma em seu ambiente de trabalho e na comunidade?

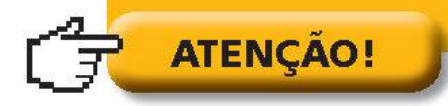

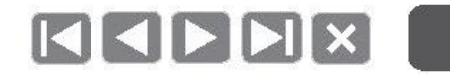

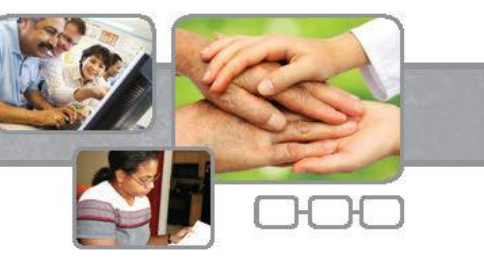

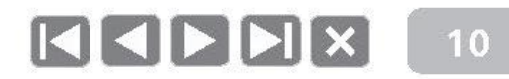

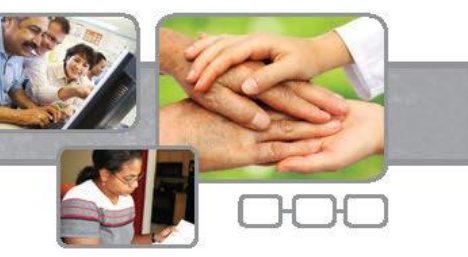

#### Contextualizando a detecção de hanseníase na realidade local

Qual é a população da área de abrangência do seu serviço de saúde/município?  $\qquad \qquad \bullet$ 

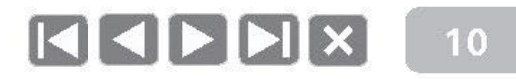

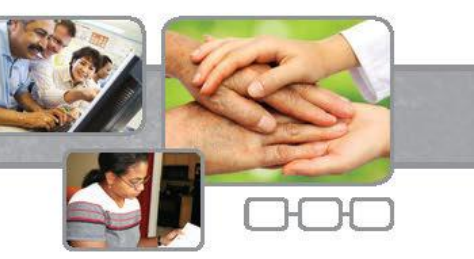

- Qual é a população da área de abrangência do seu serviço de saúde/município? ۰
- Quantos casos de hanseníase você conhece, ou tratou, ۰ ou chegaram ao serviço de saúde? Onde eles foram diagnosticados?

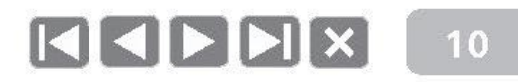

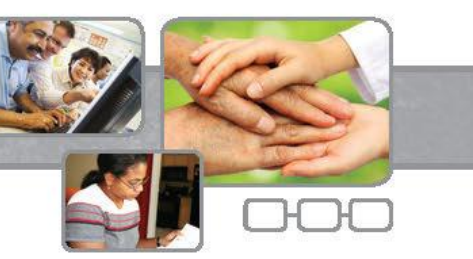

- Qual é a população da área de abrangência do seu serviço de saúde/município?
- Quantos casos de hanseníase você conhece, ou tratou, ۰ ou chegaram ao serviço de saúde? Onde eles foram diagnosticados?
- Onde eles estão sendo tratados? (Descentralização)

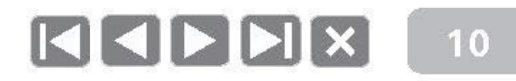

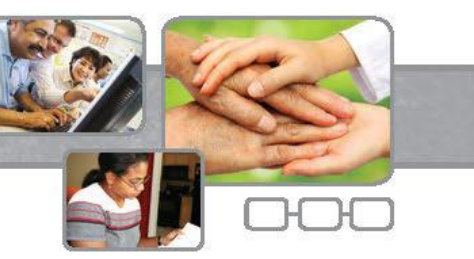

- Qual é a população da área de abrangência do seu serviço de saúde/município?
- Quantos casos de hanseníase você conhece, ou tratou, ۰ ou chegaram ao serviço de saúde? Onde eles foram diagnosticados?
- Onde eles estão sendo tratados? (Descentralização)
- Oual o risco de adoecer de hanseníase na sua comunidade? ۰

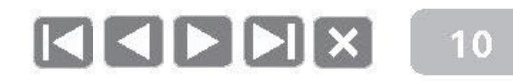

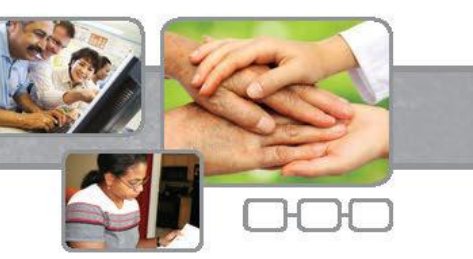

- Qual é a população da área de abrangência do seu serviço de saúde/município?
- Quantos casos de hanseníase você conhece, ou tratou, ۰ ou chegaram ao serviço de saúde? Onde eles foram diagnosticados?
- Onde eles estão sendo tratados? (Descentralização)
- Qual o risco de adoecer de hanseníase na sua comunidade? ۰
- Como informar os casos diagnosticados no seu serviço às autoridades sanitárias do município?

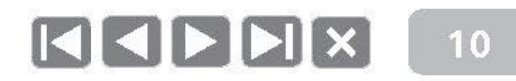

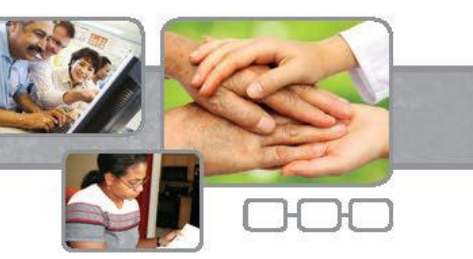

- Qual é a população da área de abrangência do seu serviço de saúde/município?
- Quantos casos de hanseníase você conhece, ou tratou, ou chegaram ao serviço de saúde? Onde eles foram diagnosticados?
- Onde eles estão sendo tratados? (Descentralização)
- Qual o risco de adoecer de hanseníase na sua comunidade? ۰
- Como informar os casos diagnosticados no seu serviço às autoridades sanitárias do município?
- Como contribuir para eliminar a hanseníase como problema de saúde pública? ۰

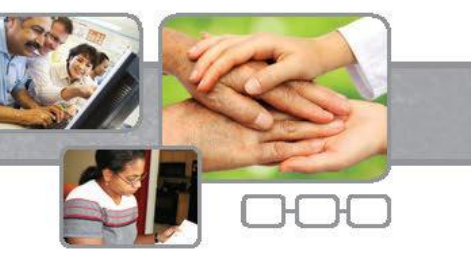

#### Coeficiente de detecção anual de casos novos de hanseníase

• Utilidade: Mede a presença da doença, a força de transmissão e a tendência da hanseníase numa população.

> Casos novos residentes em determinado local e diagnosticados no ano da avaliação

> > Número de habitantes residentes nesta mesma área

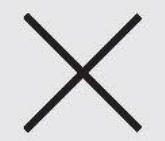

100.000 habitantes

Fonte: SINAN ou livros de registros locais e IBGE.

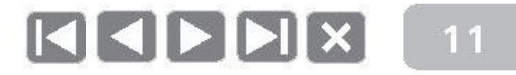

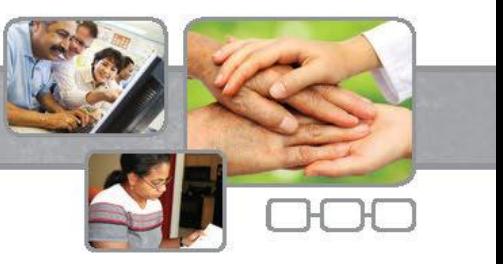

#### Parâmetros de avaliação

- Hiperendêmico: igual ou maior que 40,0/100.000 habitantes.  $\bullet$
- Muito alto: de 20,00 a 39,99/100.000 habitantes.
- **Alto:** de 10,00 a 19,99/100.000 habitantes.  $\bullet$
- **Médio:** de 2,00 a 9,99/100.000 habitantes.  $\bullet$
- Baixo: menor que 2,00/100.000 habitantes. ۰

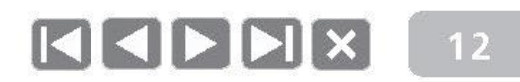

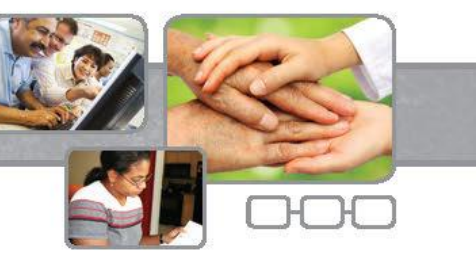

Coeficiente de detecção anual de casos novos de hanseníase diagnosticados em menores de 15 anos

• Utilidade: Mede a presença da doença, a transmissão recente e sua tendência na população menor de 15 anos.

Casos novos em menores de 15 anos residentes em determinada área

Número de habitantes de 0 a 14 anos, residentes nesta mesma área

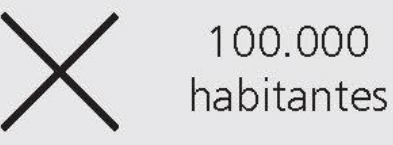

Fonte: SINAN ou livros de registros locais e IBGE.

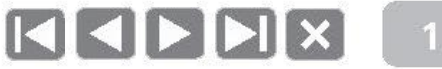

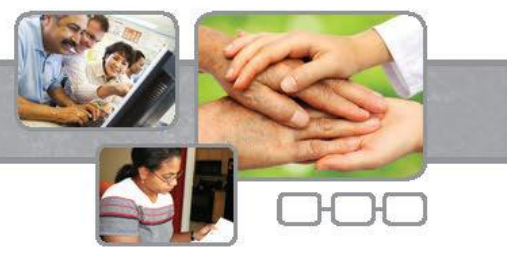

#### Parâmetros de avaliação

- Hiperendêmico: igual ou maior que 10,0/100.000 habitantes.  $\bullet$
- Muito alto: de 5,00 a 9,99/100.000 habitantes.
- **Alto:** de 2,50 a 4,99/100.000 habitantes.  $\bullet$
- **Médio:** de 0,50 a 2,49/100.000 habitantes.  $\bullet$
- Baixo: menor que 0,50/100.000 habitantes. ۰

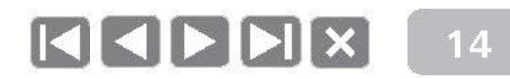

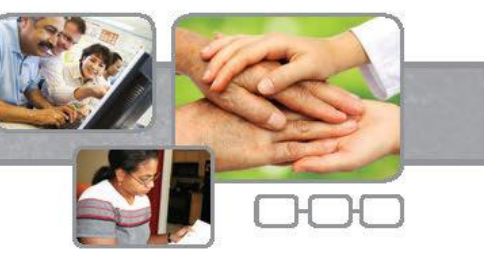

#### Coeficiente anual de prevalência de hanseníase por 10.000 habitantes

• Utilidade: Medir a magnitude da endemia.

Casos residentes em determinado local e em tratamento em 31/12 do ano de avaliação

> População total residente no mesmo local no ano de avaliação

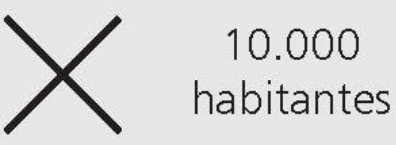

Fonte: SINAN ou livros de registros locais e IBGE.

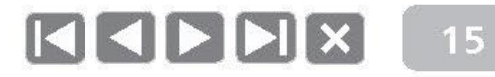

#### Parâmetros de avaliação

- Hiperendêmico: maior que 20,0/10.000 habitantes.  $\bullet$
- Muito alto: de 10,0 a 19,9 /10.000 habitantes.
- **Alto:** de 5,0 a 9,9 /10.0000 habitantes.  $\bullet$
- **Médio:** de 1,0 a 4,9/10 000 habitantes. ۰
- Baixo: menor que 1,0/10.000 habitantes. ۰

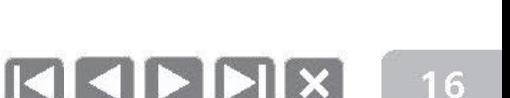

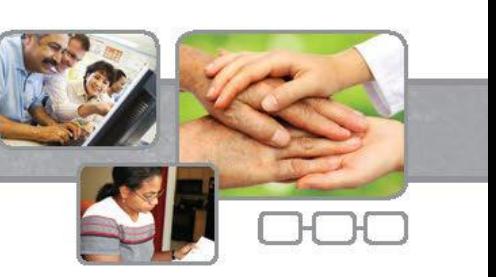

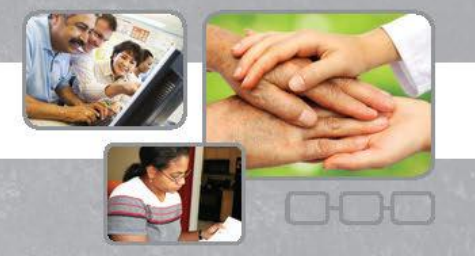

## Por que todos os profissionais da Atenção Primária precisam conhecer as ações de hanseníase e executá-las em suas equipes?

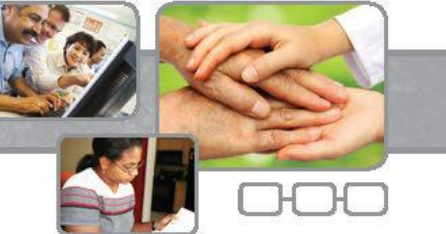

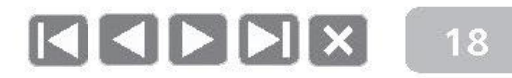

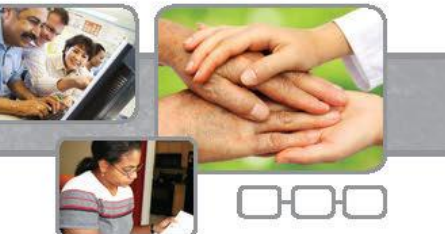

Doença endêmica no Brasil, de grande importância para a saúde pública devido à sua ۰ magnitude e seu alto poder incapacitante, com diferentes riscos de adoecimento.

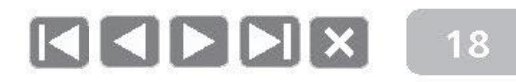

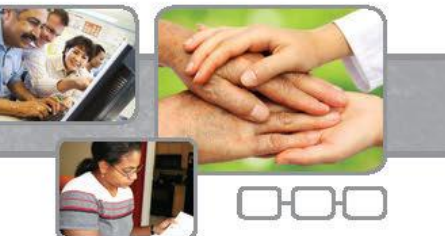

- Doença endêmica no Brasil, de grande importância para a saúde pública devido à sua magnitude e seu alto poder incapacitante, com diferentes riscos de adoecimento.
- Os sinais e sintomas da hanseníase podem não ser devidamente valorizados nas comunidades e por isso deixam de ser reconhecidos pelos profissionais de saúde.

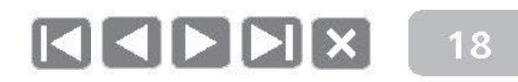

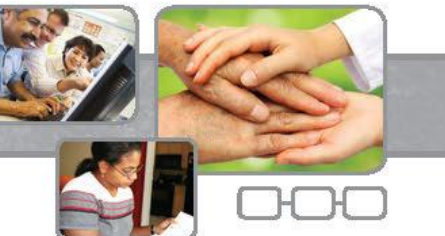

- Doença endêmica no Brasil, de grande importância para a saúde pública devido à sua magnitude e seu alto poder incapacitante, com diferentes riscos de adoecimento.
- Os sinais e sintomas da hanseníase podem não ser devidamente valorizados nas comunidades e por isso deixam de ser reconhecidos pelos profissionais de saúde.
- E uma atribuição formal da Atenção Primária (NOAS 01/02 e Portaria MS 3125/2010).  $\bullet$

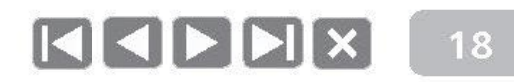

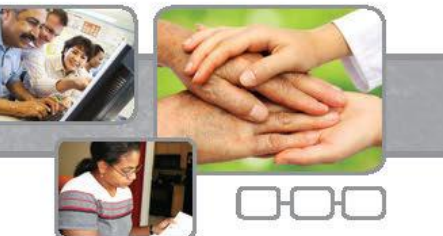

- Doença endêmica no Brasil, de grande importância para a saúde pública devido à sua ۰ magnitude e seu alto poder incapacitante, com diferentes riscos de adoecimento.
- Os sinais e sintomas da hanseníase podem não ser devidamente valorizados nas comunidades e por isso deixam de ser reconhecidos pelos profissionais de saúde.
- E uma atribuição formal da Atenção Primária (NOAS 01/02 e Portaria MS 3125/2010).  $\bullet$
- É uma prioridade das políticas públicas no Brasil, internacional (Objetivos de  $\bullet$ Desenvolvimento do Milênio, Organização Mundial da Saúde) e nacional (PAC Mais Saúde, Pacto pela Vida e PAVS - Programação das Ações de Vigilância em Saúde).

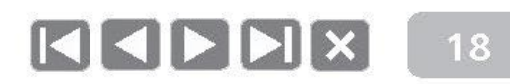

## **PARTE II**

## Bases do acompanhamento de casos

#### **PARTE II - BASES DO ACOMPANHAMENTO DE CASOS**

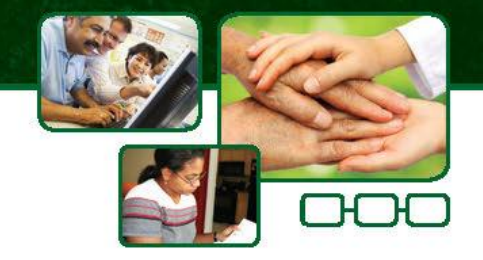

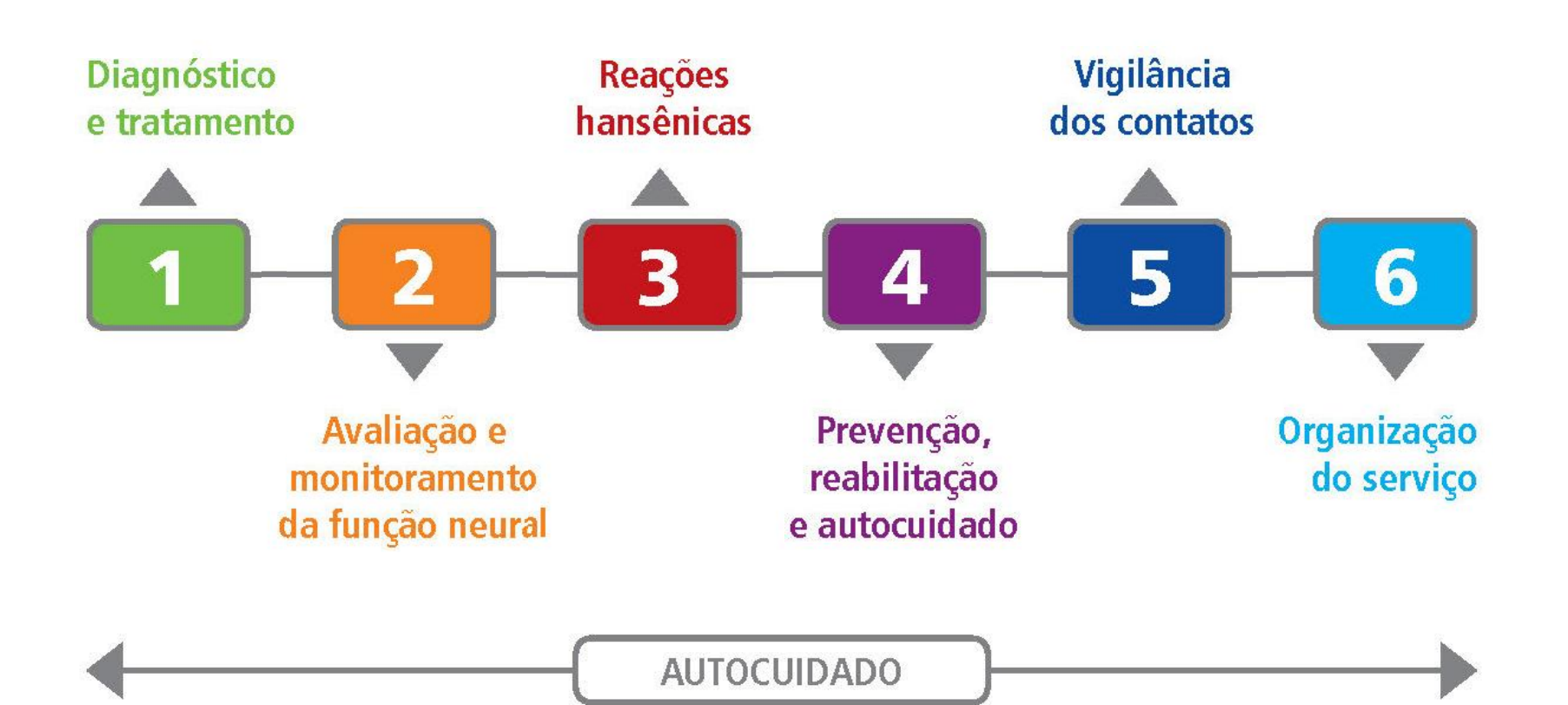

20
**PARTE II - BASES DO ACOMPANHAMENTO DE CASOS** 

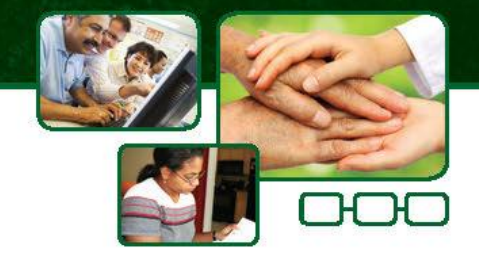

#### Diagnóstico e tratamento

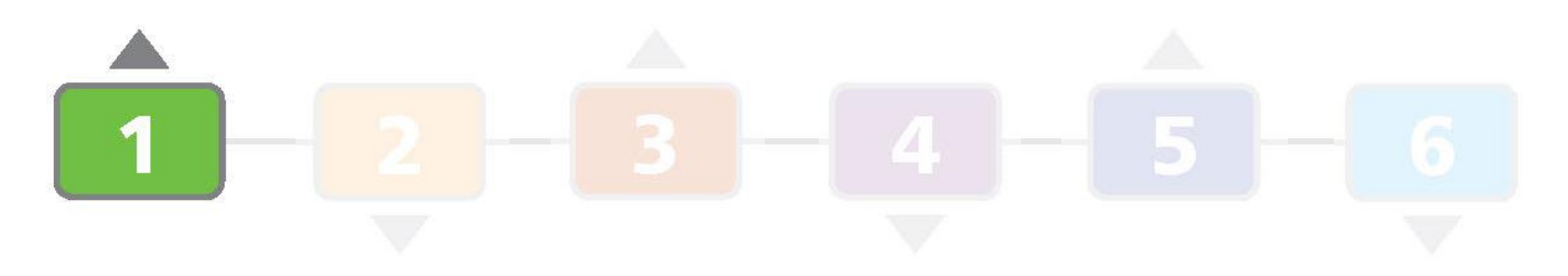

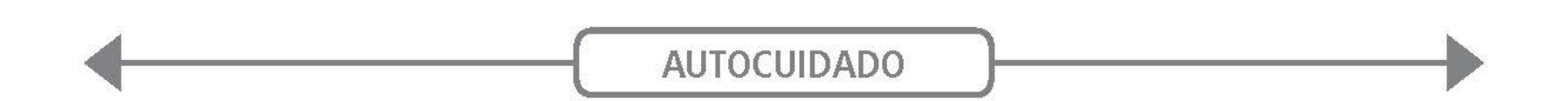

# Agente etiológico

#### **Mycobacterium leprae** (Bacilo de Hansen)

- Parasita intracelular obrigatório  $\bullet$ com afinidade por células cutâneas e células do sistema nervoso periférico.
- Multiplicação lenta (11 a 16 dias). ۰
- Alta infectividade (infecta muitas pessoas).  $\bullet$
- Baixa patogenicidade (poucas adoecem: 5 a 10%).  $\bullet$

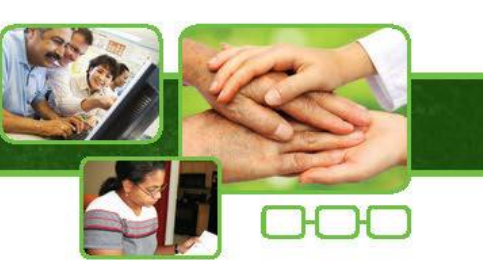

**Bacilo granuloso** 

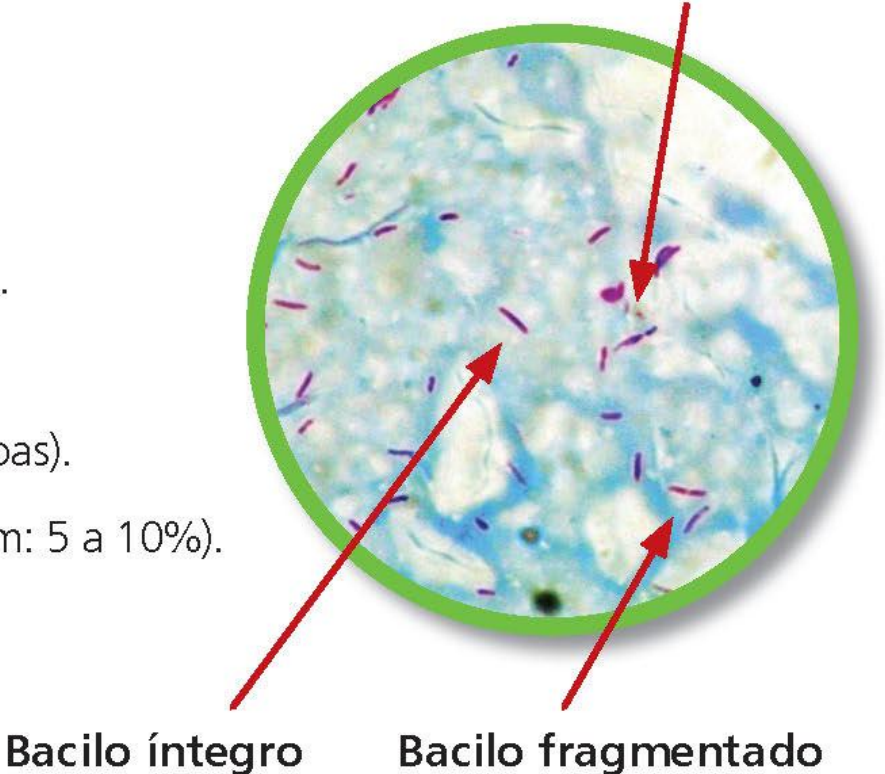

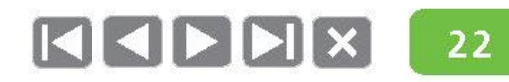

1

### Agente etiológico

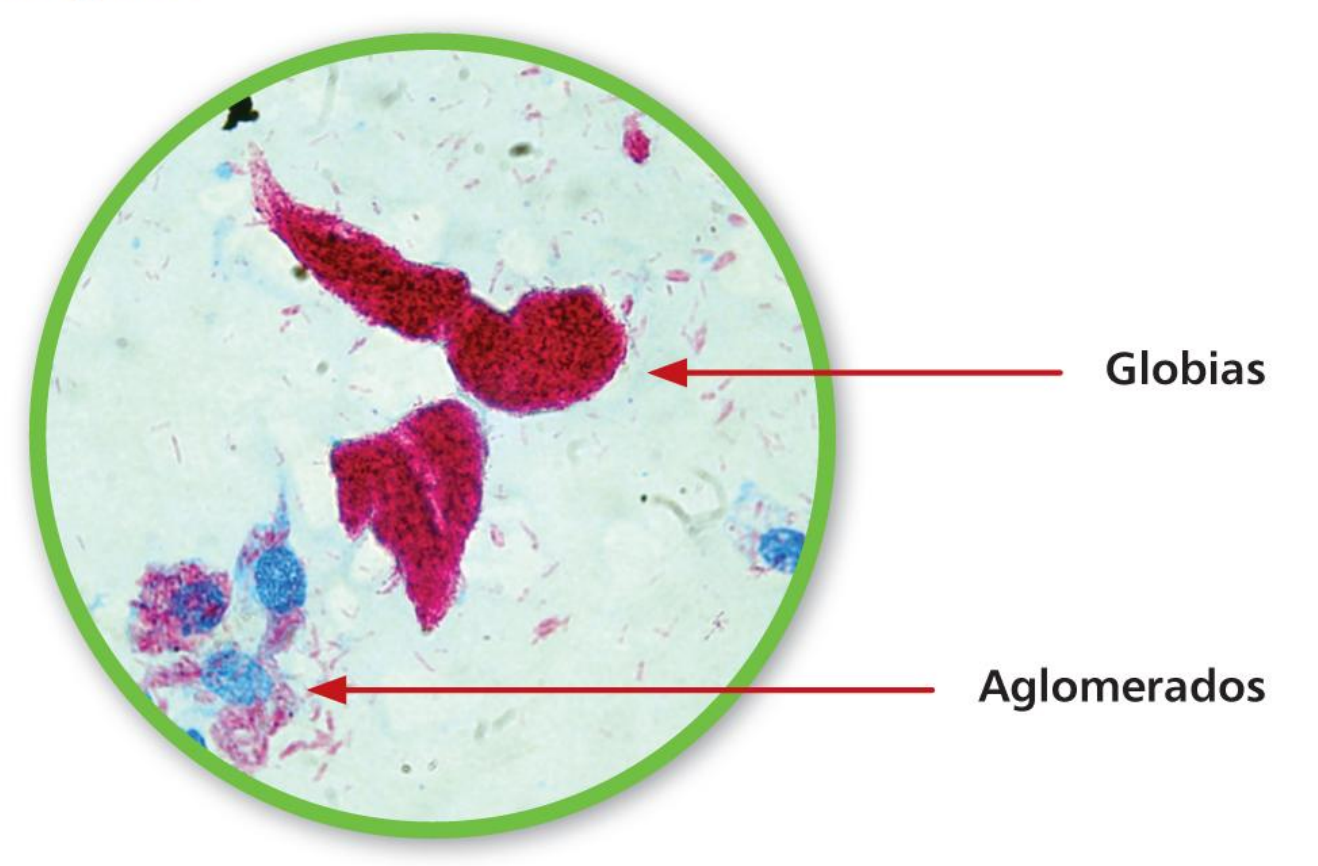

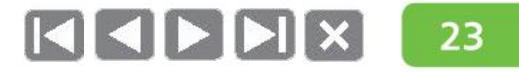

# Modo de transmissão da hanseníase

- O homem é considerado a única fonte de infecção da hanseníase.
- A transmissão se dá por meio de uma pessoa doente (forma infectante MB), sem tratamento
- O período de incubação é, em média,  $de$  2 a 7 anos.
- · As vias aéreas superiores são a principal via de eliminação do bacilo e a mais provável porta de entrada.

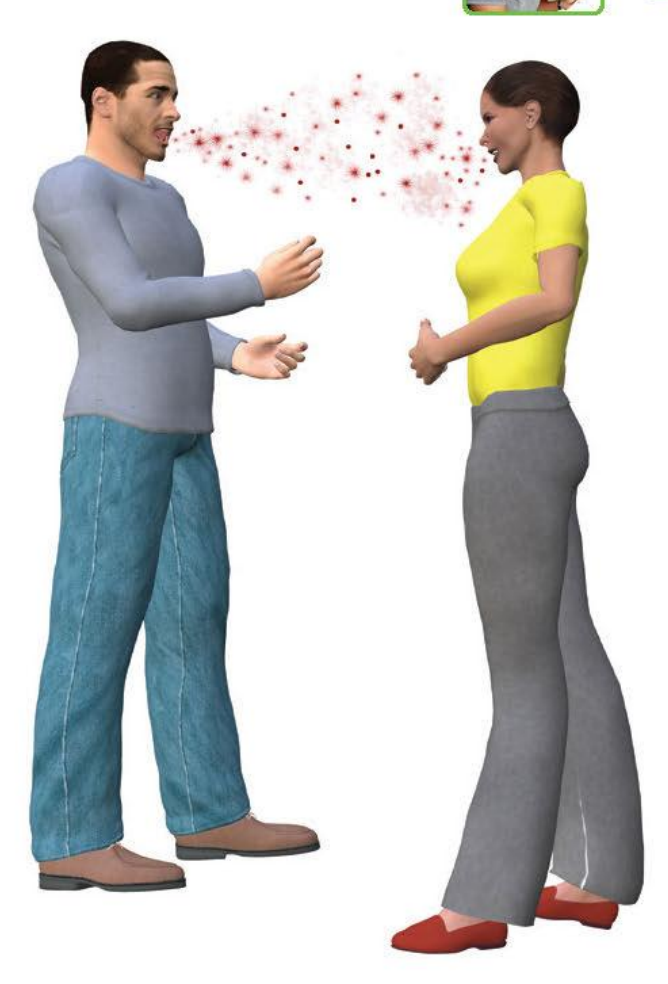

 $24$ 

1

# Painel de transmissão da hanseníase

População saudável

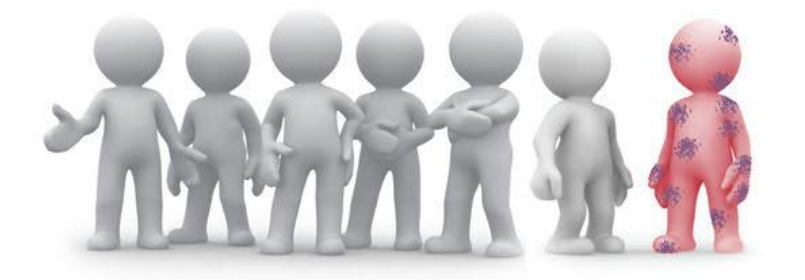

Pessoa doente

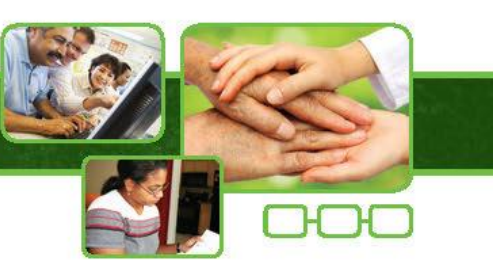

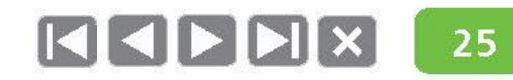

1

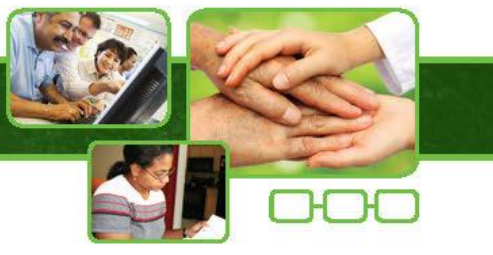

# Painel de transmissão da hanseníase

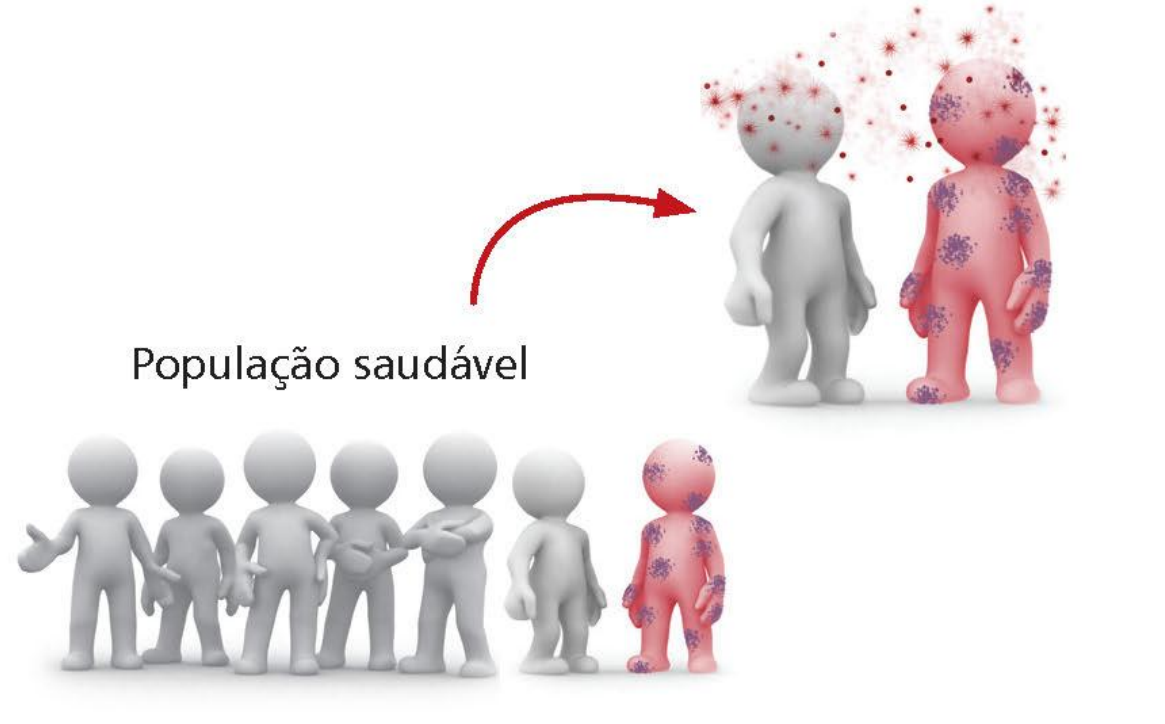

Pessoa doente

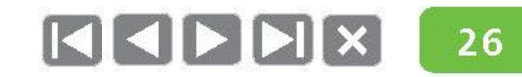

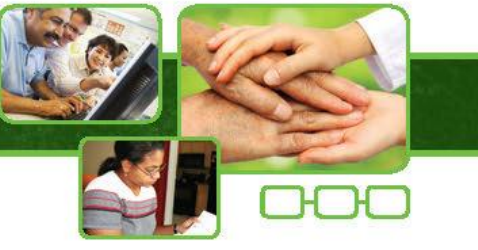

# Painel de transmissão da hanseníase

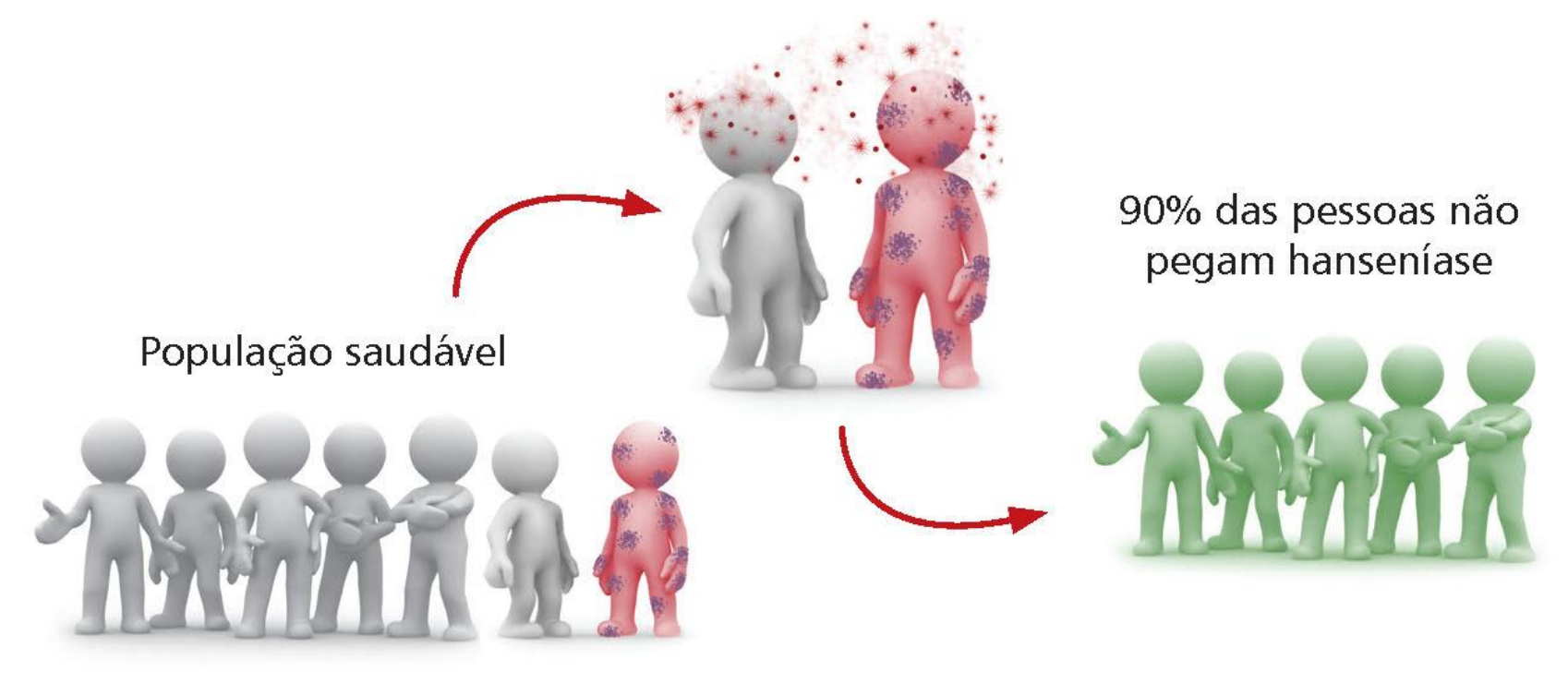

Pessoa doente

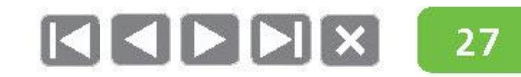

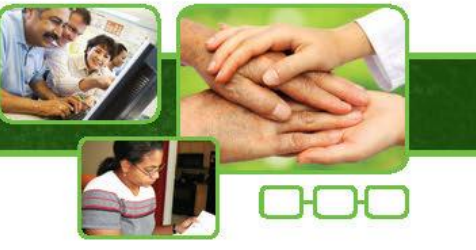

# Painel de transmissão da hanseníase

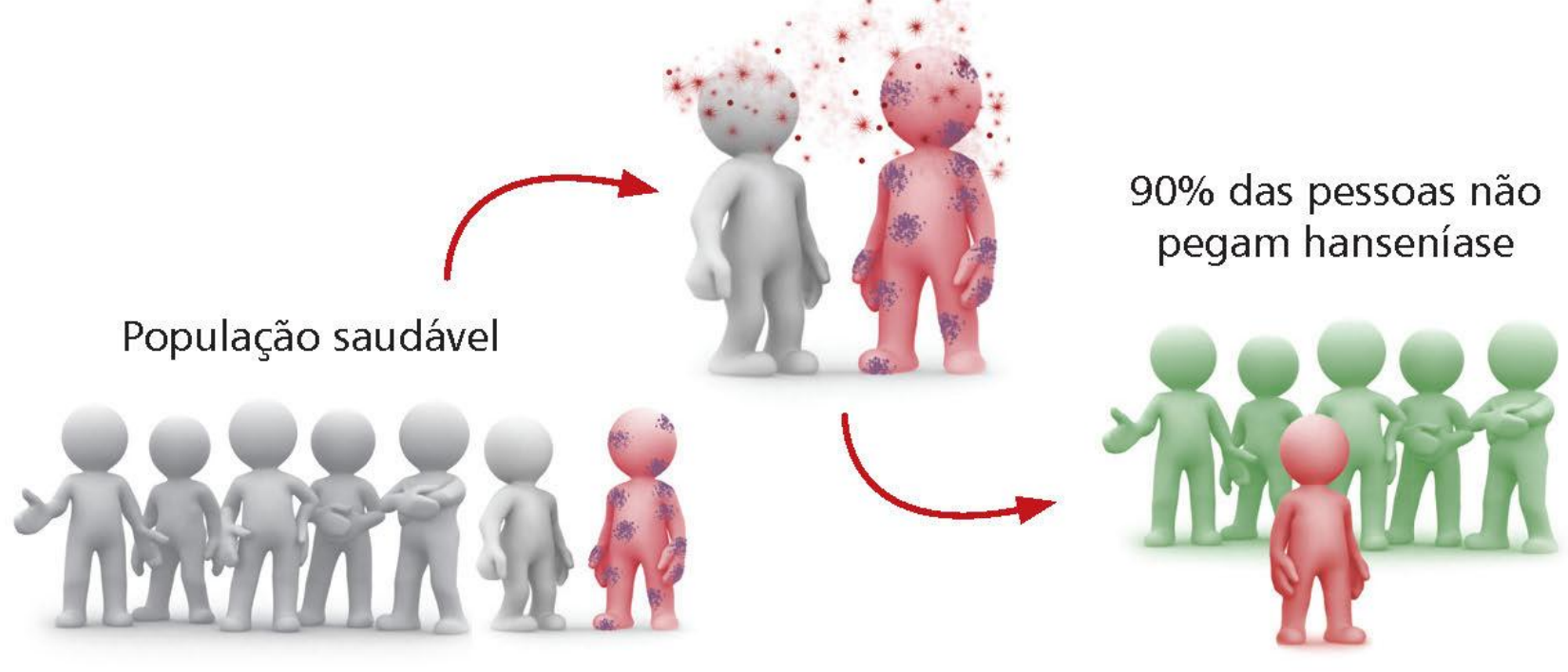

Pessoa doente

10% contraem o bacilo e ficam doentes

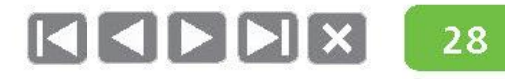

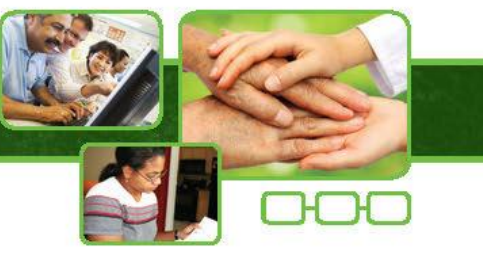

# Painel de transmissão da hanseníase

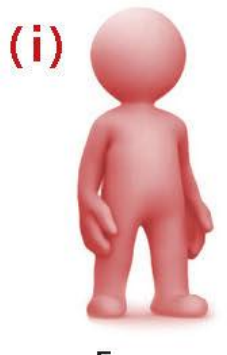

1

Forma indeterminada

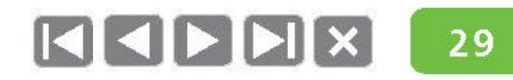

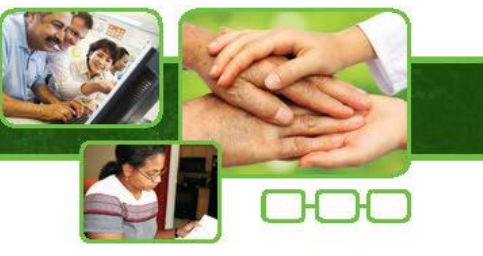

# Painel de transmissão da hanseníase

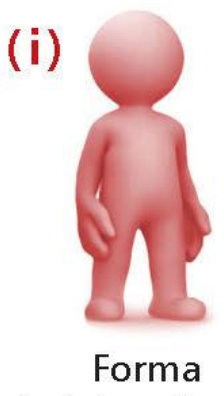

1

indeterminada

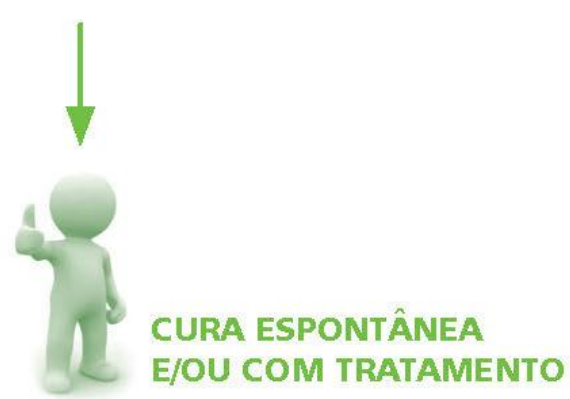

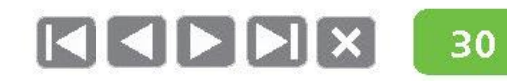

1

# Painel de transmissão da hanseníase

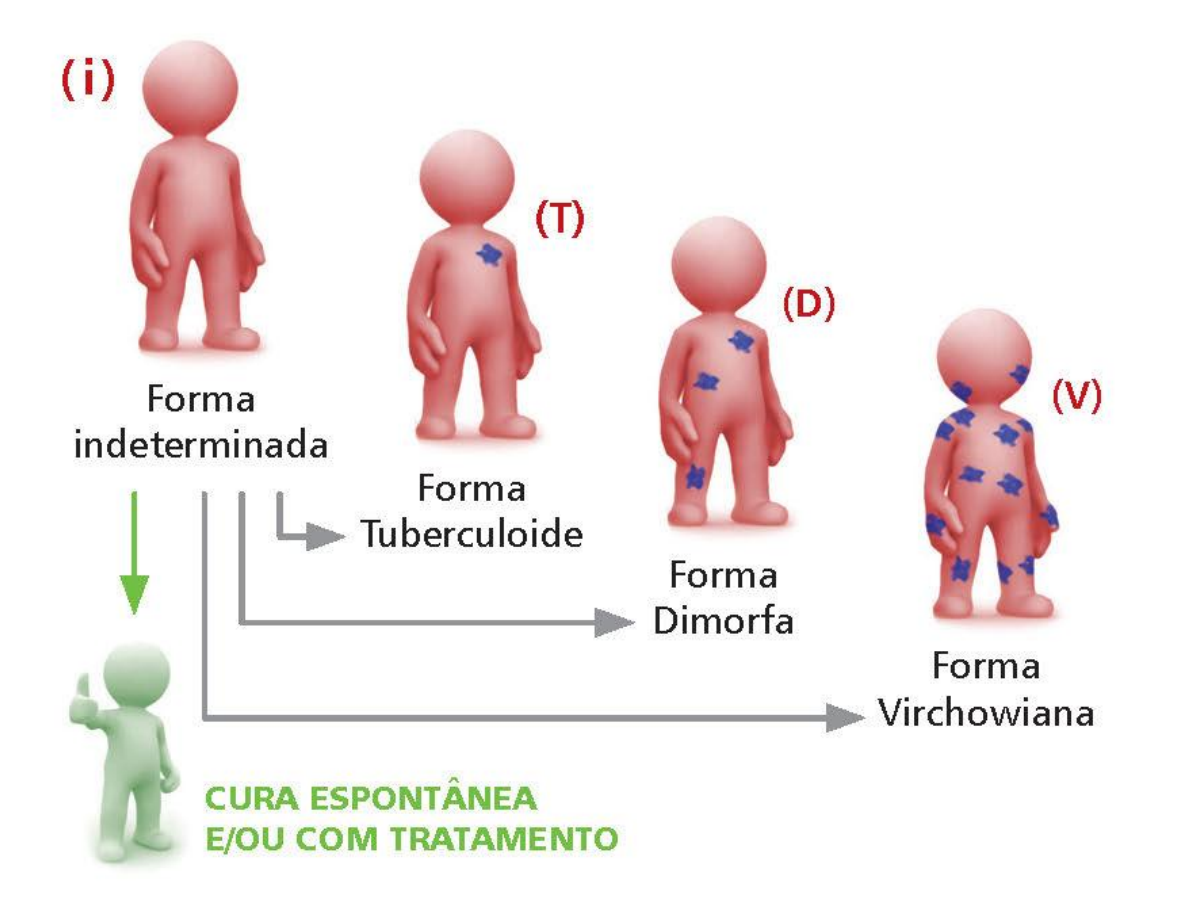

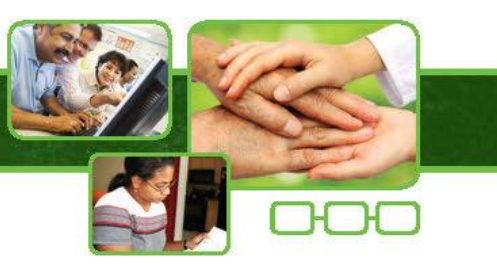

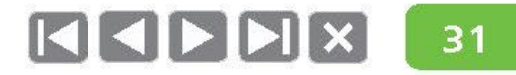

1

# Painel de transmissão da hanseníase

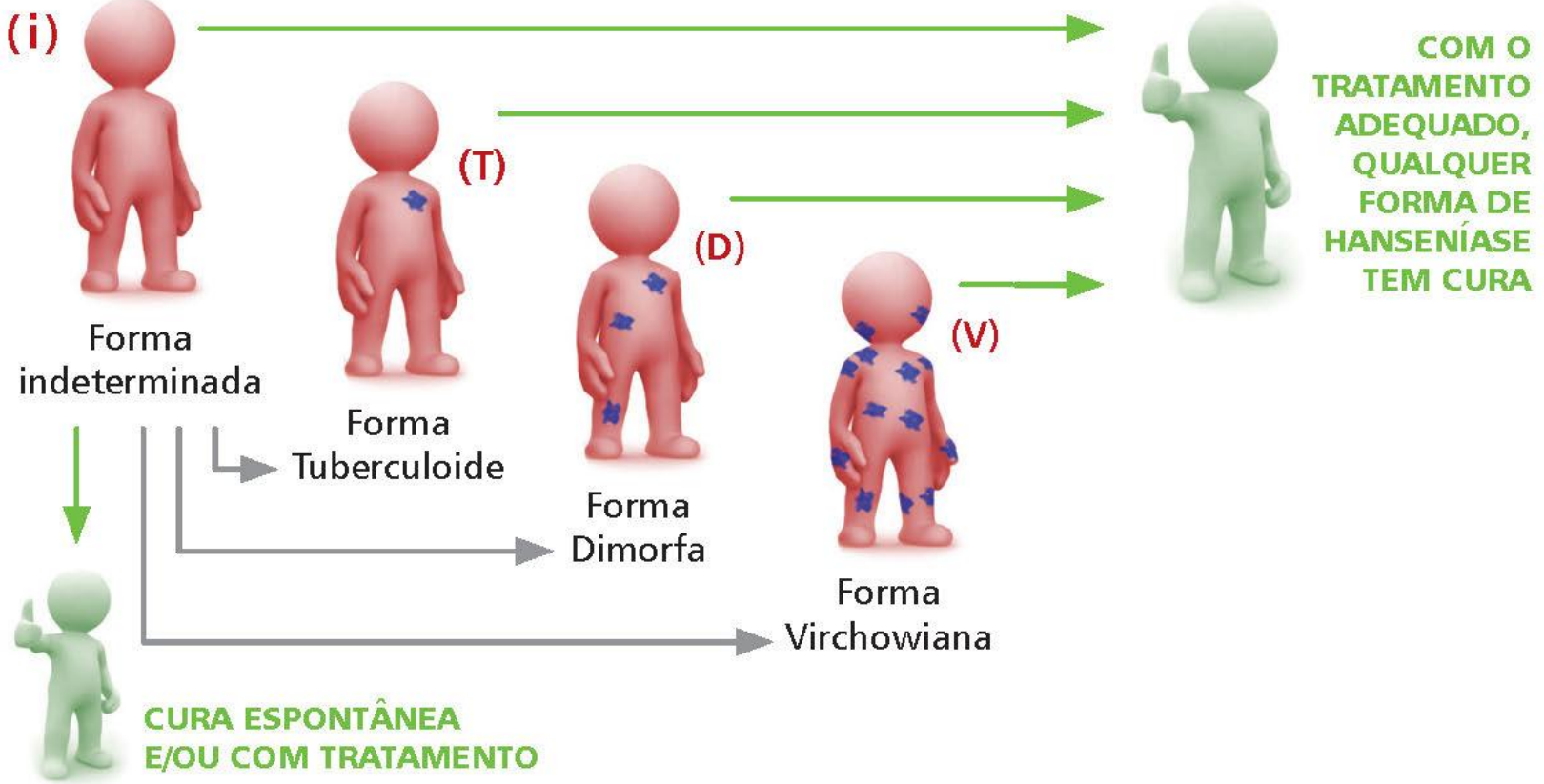

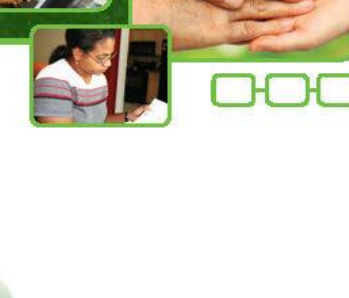

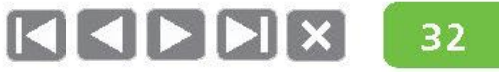

1

# Painel de transmissão da hanseníase

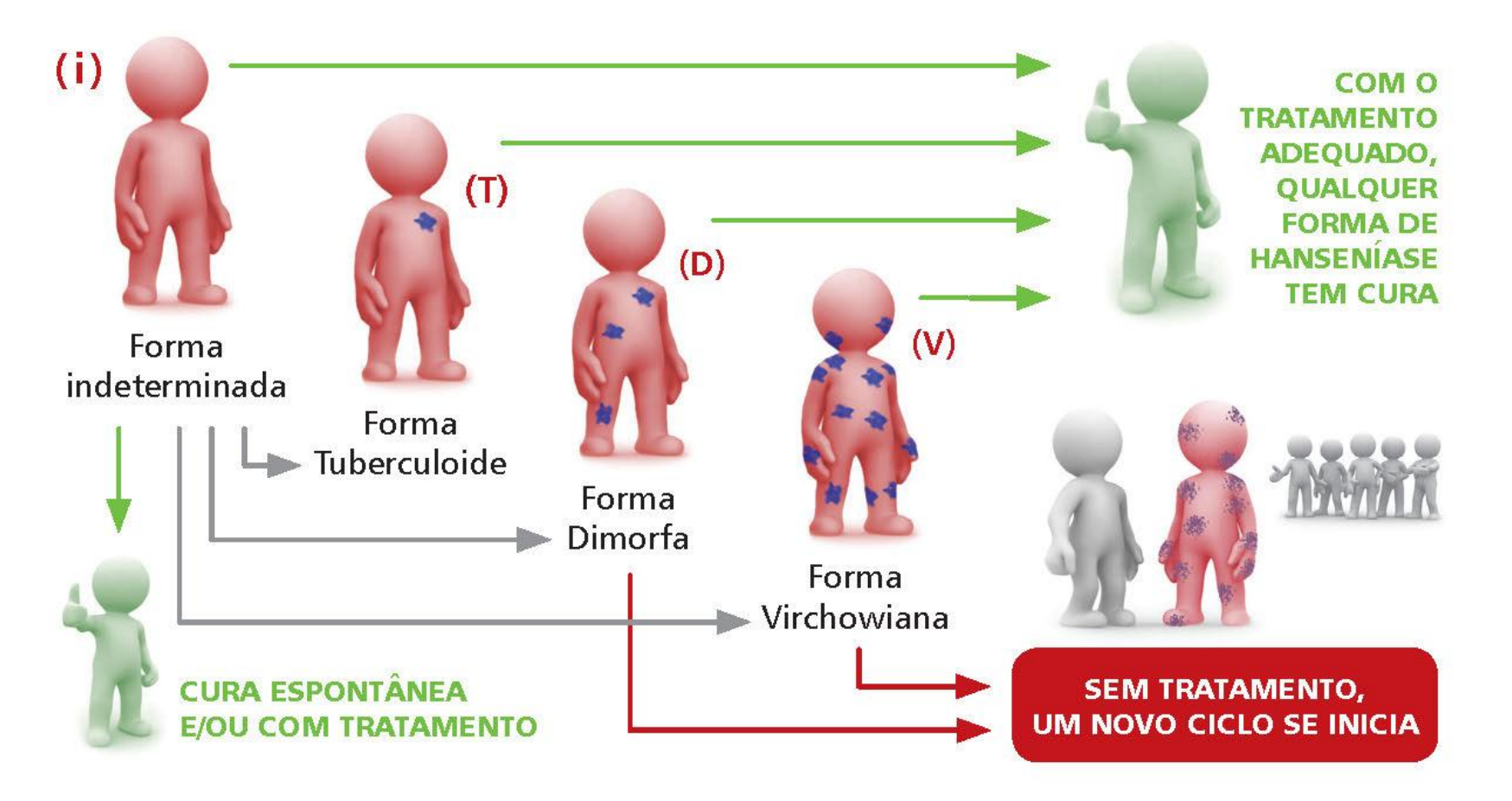

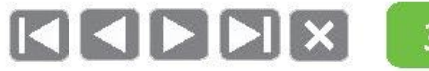

1

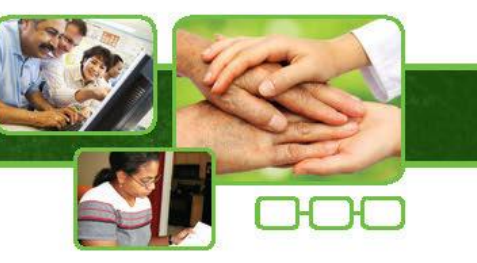

# Definição de caso de hanseníase

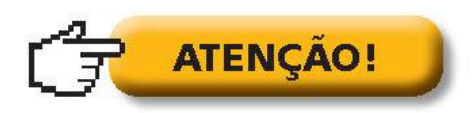

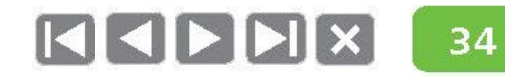

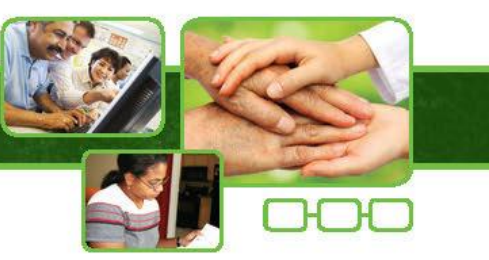

# Definição de caso de hanseníase

É considerado um caso de hanseníase a pessoa que apresenta uma ou mais características listadas a seguir, com ou sem história epidemiológica e que requer tratamento específico:

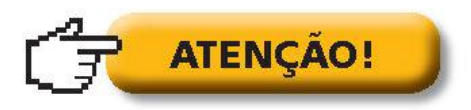

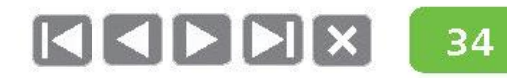

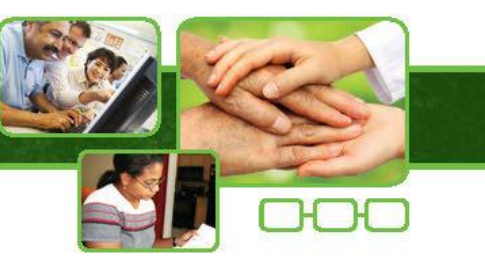

# Definição de caso de hanseníase

É considerado um caso de hanseníase a pessoa que apresenta uma ou mais características listadas a seguir, com ou sem história epidemiológica e que requer tratamento específico:

Lesões ou áreas da pele com alteração de sensibilidade;  $\bullet$ 

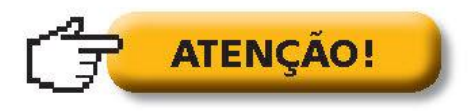

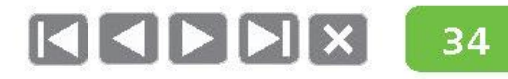

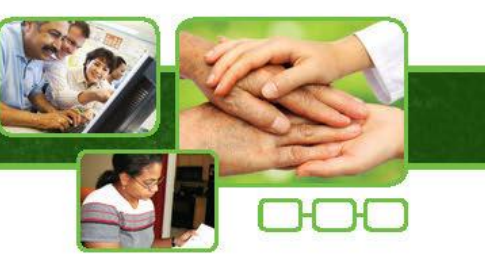

# Definição de caso de hanseníase

É considerado um caso de hanseníase a pessoa que apresenta uma ou mais características listadas a seguir, com ou sem história epidemiológica e que requer tratamento específico:

- Lesões ou áreas da pele com alteração de sensibilidade;
- Acometimento de nervo(s) periférico(s), com ou sem espessamento, associado às alterações sensitivas e/ou motoras e/ou autonômicas;

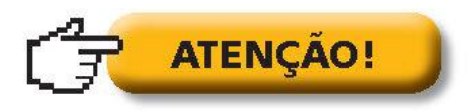

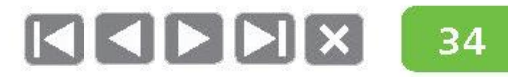

## Num país endêmico como o Brasil, as queixas relacionadas com os critérios de definição de casos devem ser valorizadas para a suspeição da doença.

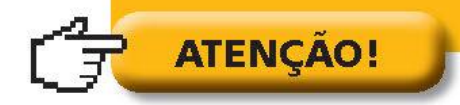

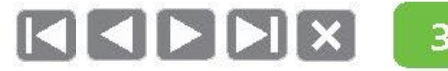

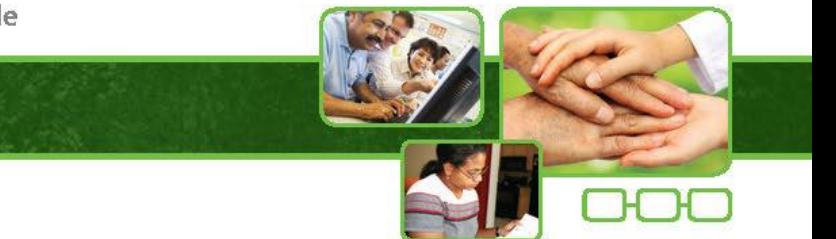

1

# Sinais e sintomas

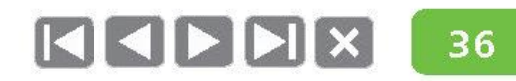

1

# Sinais e sintomas

- · Manchas esbranquiçadas ou avermelhadas.
- 

Dermatológicos

- 
- Pápulas.<br>• Infiltrações.<br>• Tubérculos.
	- Nódulos.

#### 36

### Sinais e sintomas

- 
- **Dermatológicos**<br> **Calculares**<br> **Calculares**<br> **Calculares**<br> **Calculares**<br> **Calculares**<br> **Calculares**<br> **Calculares**<br> **Calculares**<br> **Calculares**<br> **Calculares**<br> **Calculares**<br> **Calculares**<br> **Calculares**<br> **Calculares**<br> **Calcula** 
	-

- 
- 
- Nódulos.

- · Dor e/ou espessamento dos nervos periféricos.
- Neurológicos biminuição e/ou perda de sensibilidade e força muscular,<br>principalmente nos olhos, mãos e pés.<br>A neurite pode ser aguda, crônica ou silenciosa.
	-

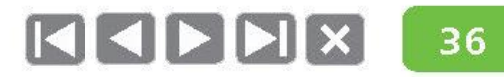

1

### Sinais e sintomas

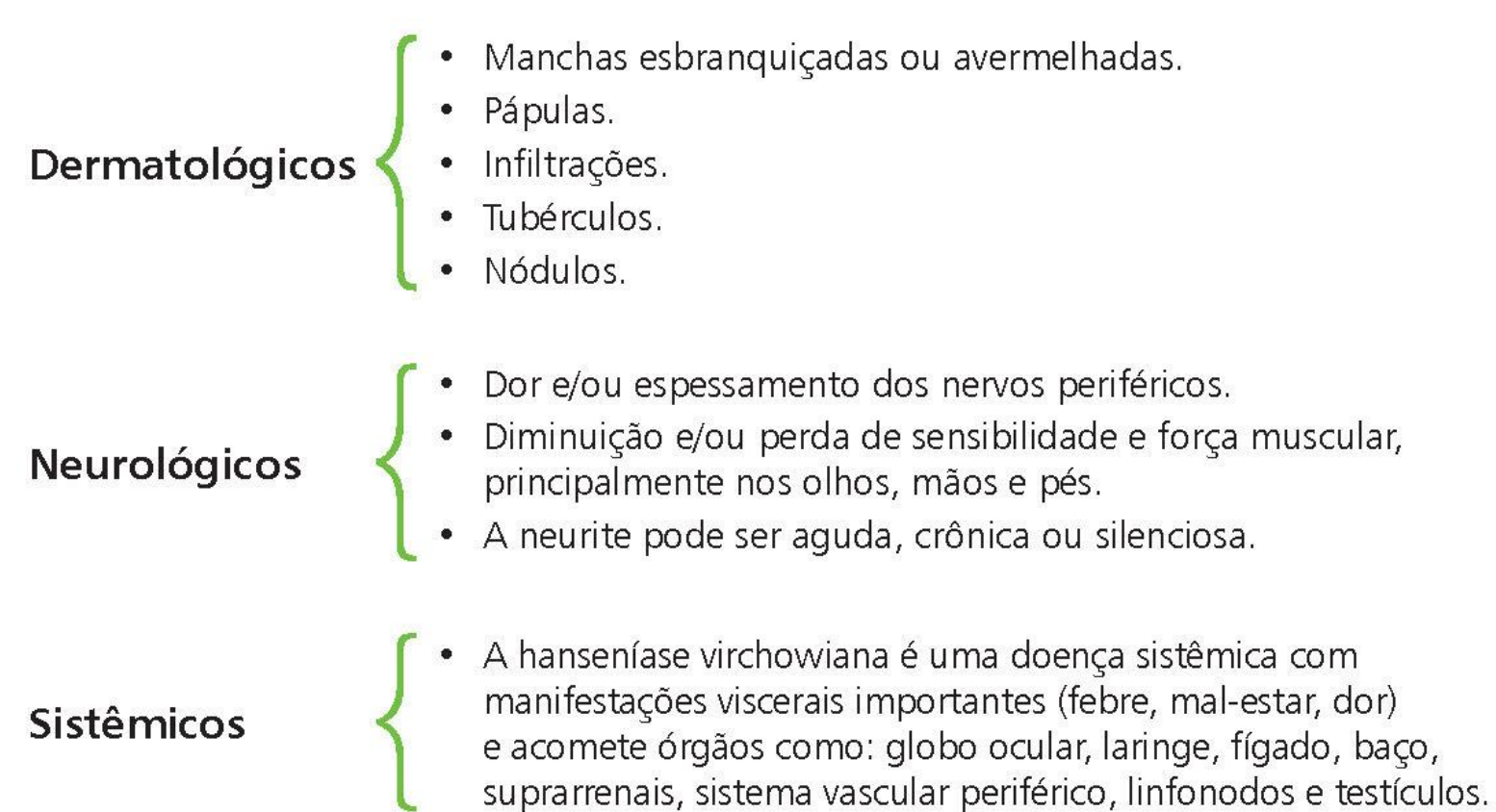

#### $36$

#### A baciloscopia é importante, mas a sua ausência não inviabiliza a conclusão do diagnóstico.

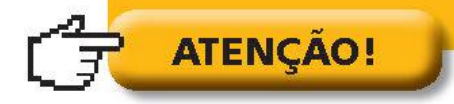

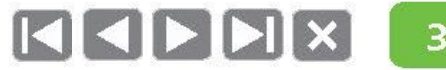

# Exame dermatológico

• Toda superfície da pele deve ser examinada sob iluminação adequada, independentemente da queixa da pessoa. A avaliação objetiva da sensibilidade nas lesões ou áreas suspeitas é realizada por meio dos testes de sensibilidade (térmica, dolorosa e tátil).

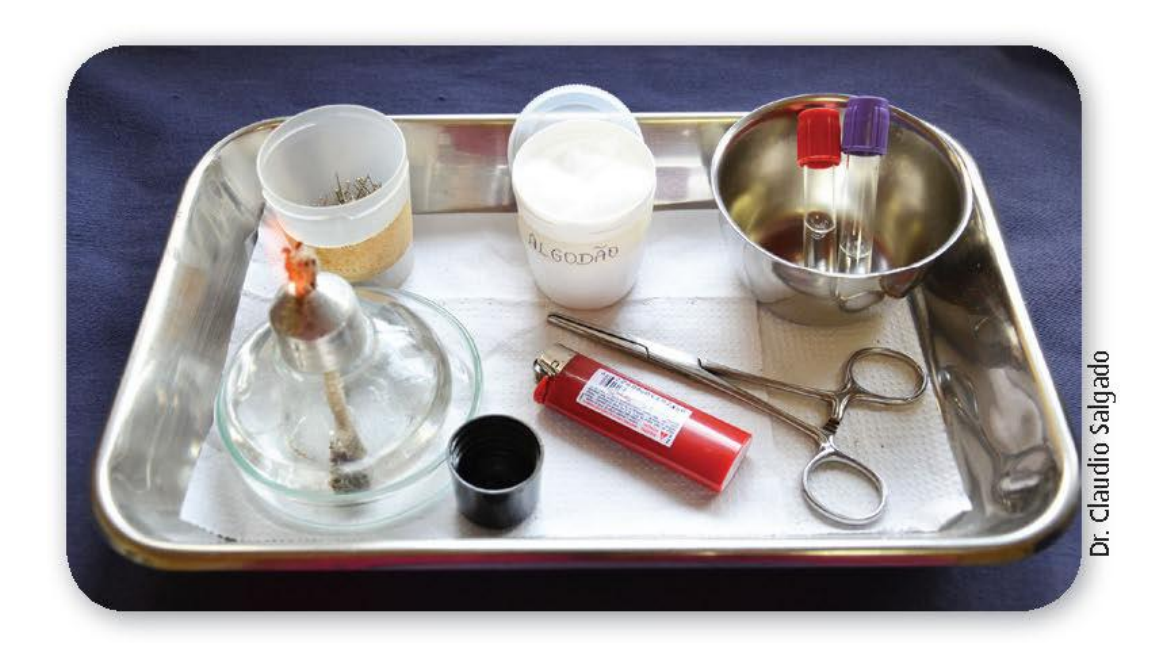

1

### Teste de sensibilidade térmica

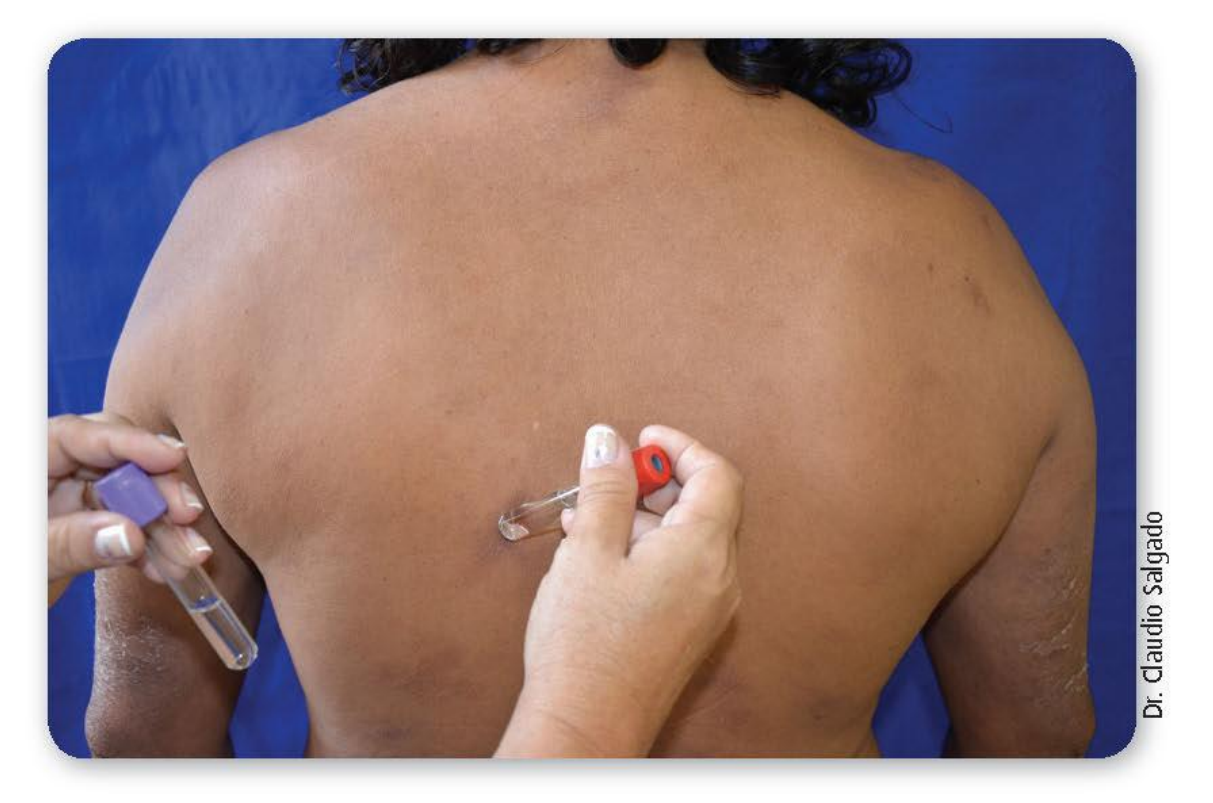

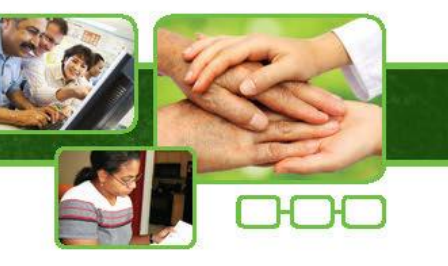

KIPHX 40

1

#### Teste de sensibilidade dolorosa

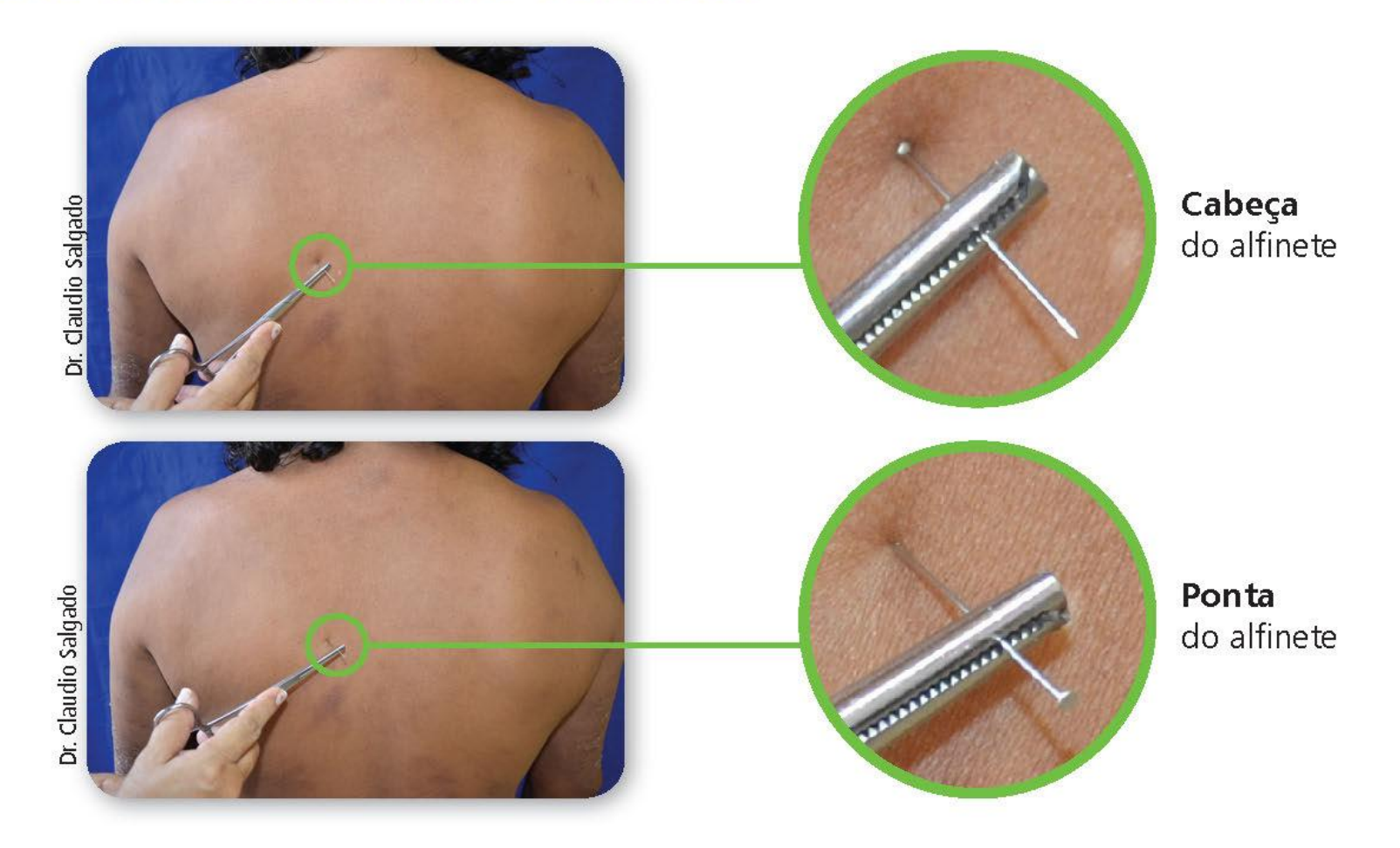

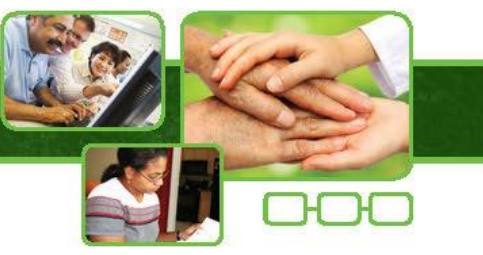

1

## Teste de sensibilidade tátil

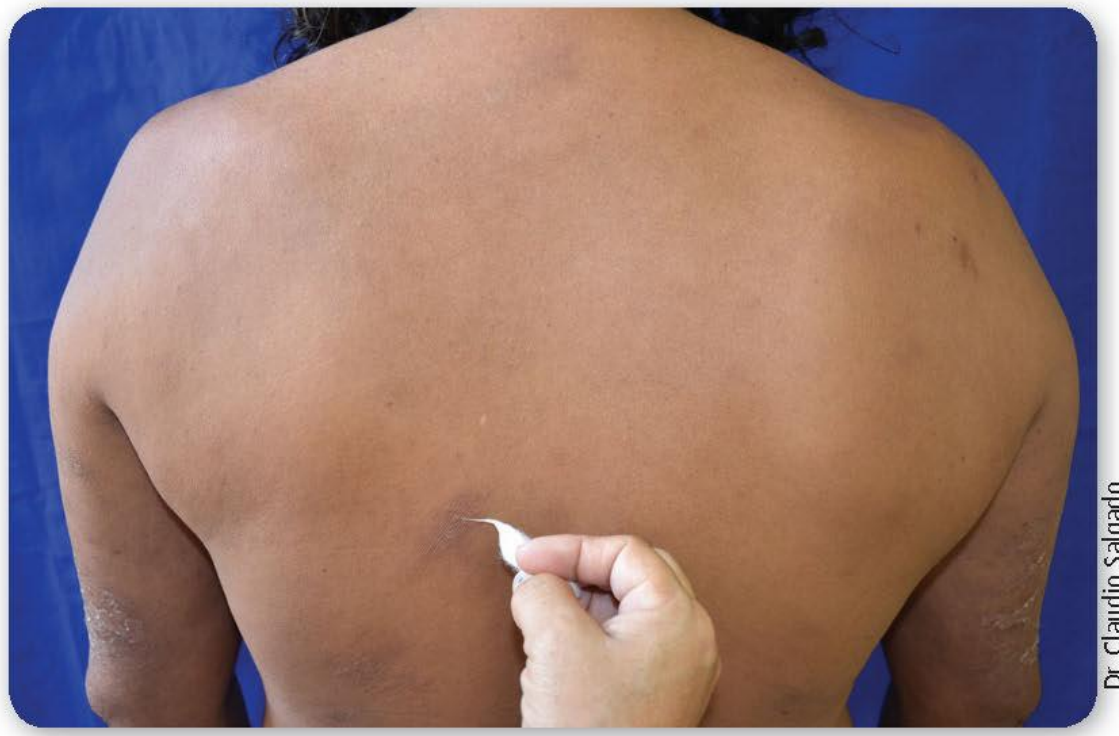

Dr. Claudio Salgado

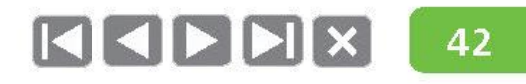

# Na existência de queixa ou alteração de sensibilidade e/ou força muscular em olhos, membros superiores e membros inferiores, estes deverão ser examinados.

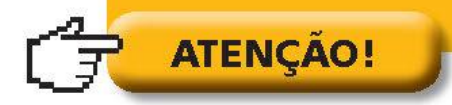

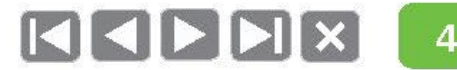

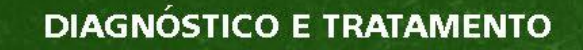

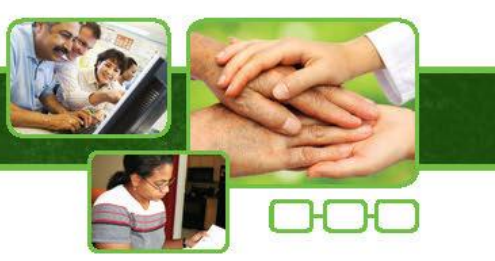

# Baciloscopia de raspado intradérmico

- Exame complementar ao diagnóstico. ۰
- Raspado intradérmico (e não linfa).  $\bullet$
- A baciloscopia negativa não exclui diagnóstico de hanseníase.

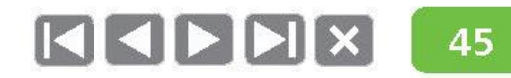

# Baciloscopia de raspado intradérmico

Sítios de coleta de material

4 sítios:

**DIAGNÓSTICO E TRATAMENTO** 

- Esfregaço dos lóbulos auriculares D e E.
- · Esfregaço da lesão.
- · Esfregaço de cotovelo contralateral à lesão.

OU

- Esfregaço dos lóbulos auriculares. ٠
- Esfregaço dos cotovelos.

Fonte: Marisa Kamei/SES-MG.

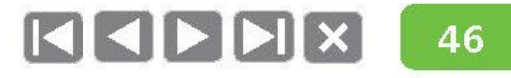

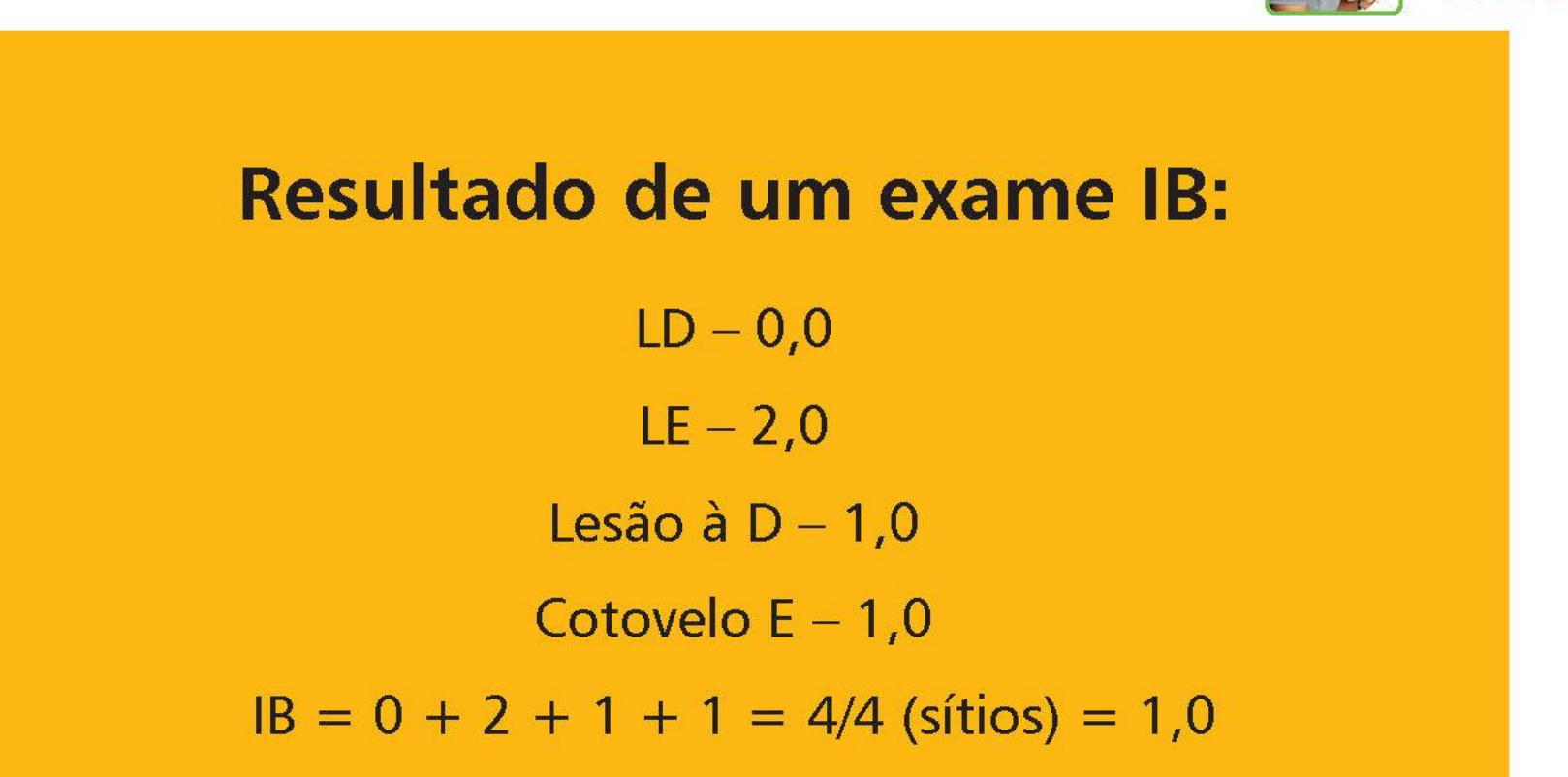

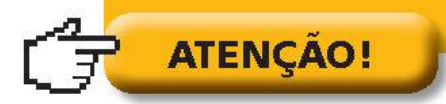

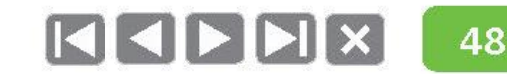

#### Independentemente do número de lesões de pele, se a baciloscopia de raspado intradérmico for positiva, classifica-se como Multibacilar.

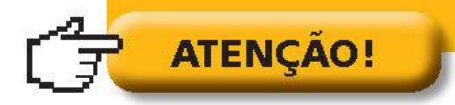

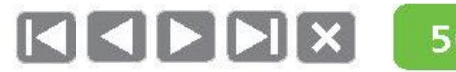

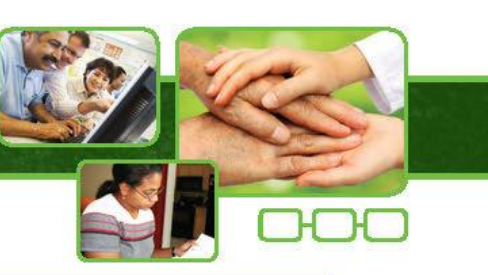

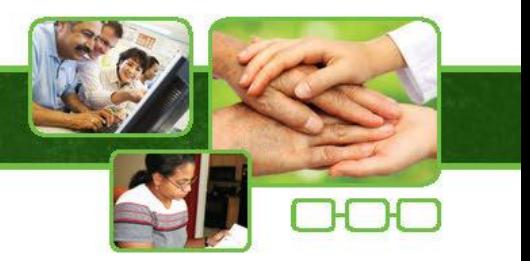

1

# **Classificação Clínica (Madrid)**

- · Forma Indeterminada (MHI).
- Forma Tuberculoide (MHT). ۰
- Forma Dimorfa (MHD).
- Forma Virchowiana (MHV).

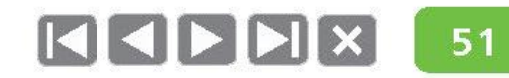

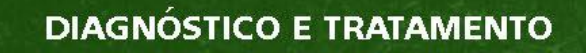

# Forma Clínica Indeterminada (MHI)

- · Mancha(s) hipocrômica(s), de limites imprecisos e com alteração de sensibilidade térmica.
- Baciloscopia negativa.  $\bullet$
- Sem lesão neural. ۰

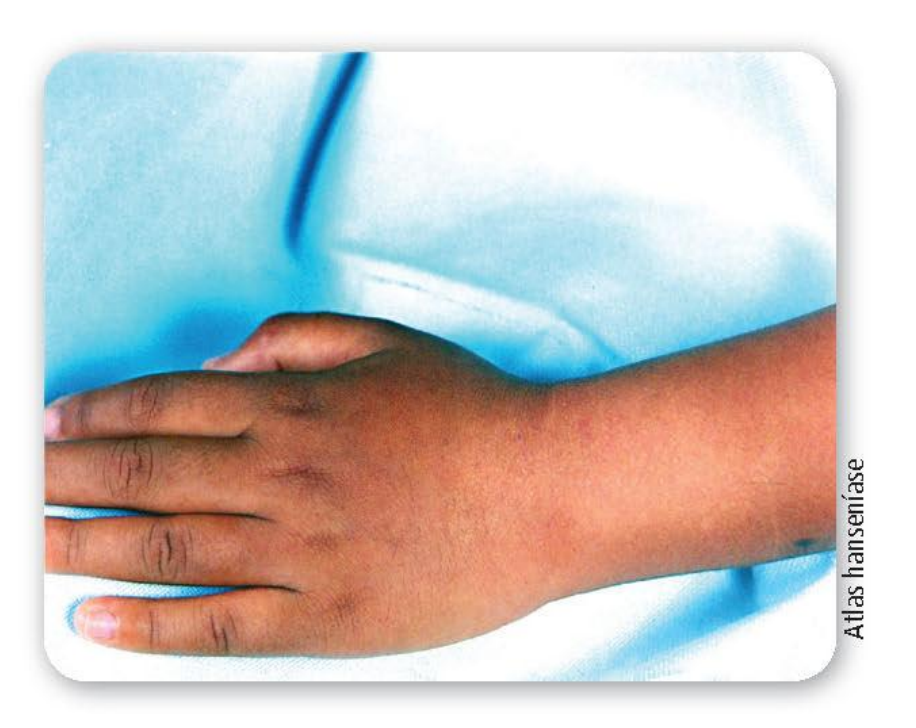

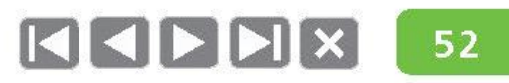

# Forma Clínica Indeterminada (MHI)

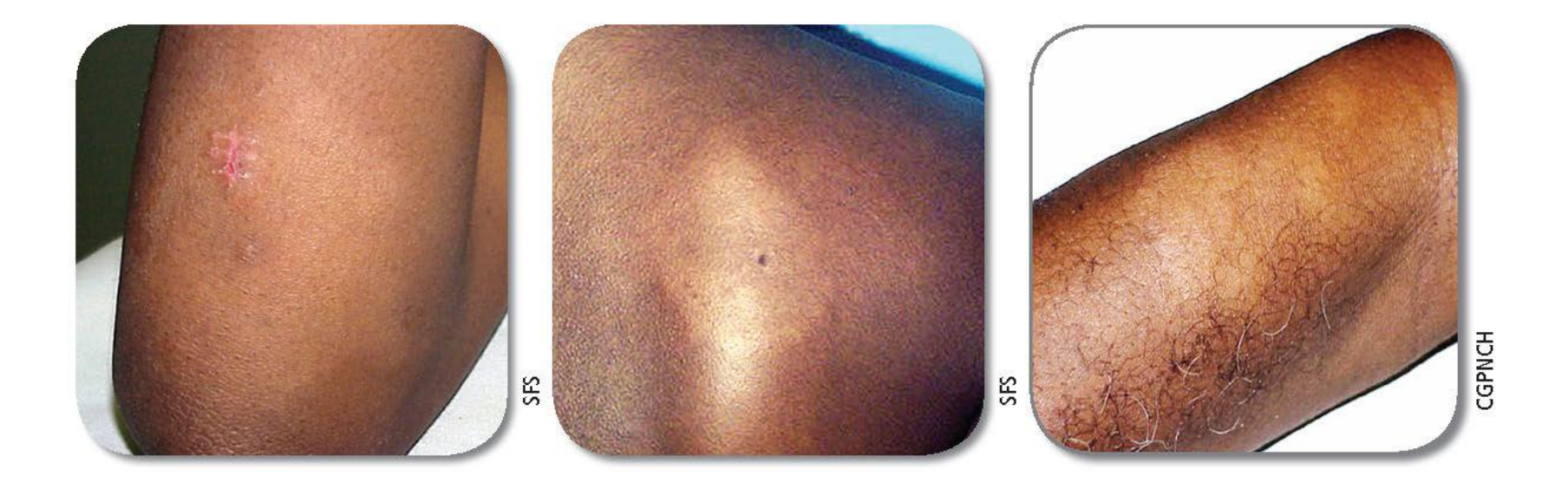

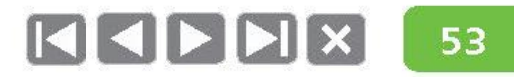

1

# Forma Clínica Indeterminada (MHI)

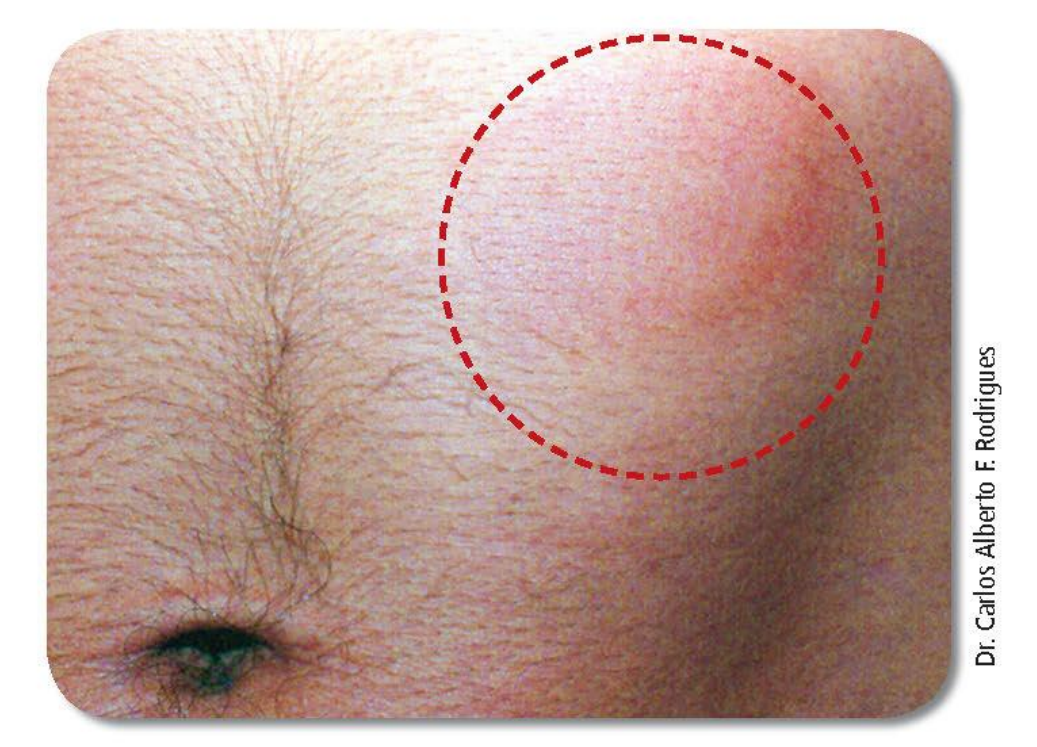

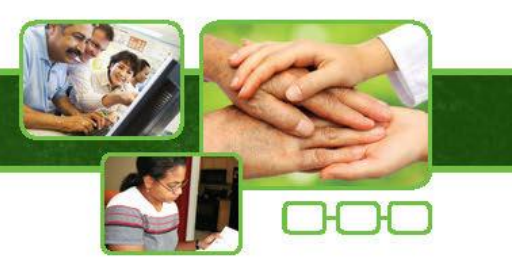
#### Nos casos de forma neural primária, encaminhar para serviço de referência.

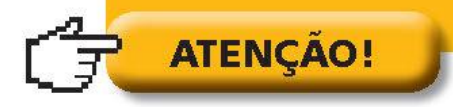

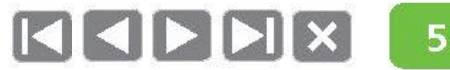

# Forma Clínica Tuberculoide (MHT)

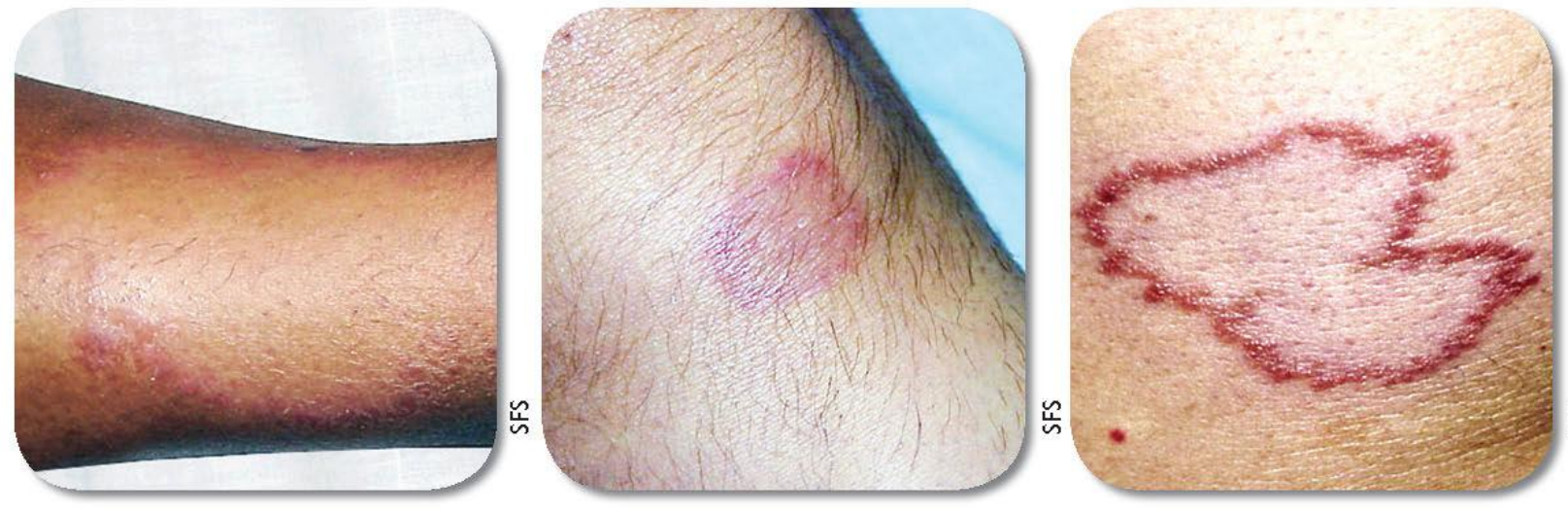

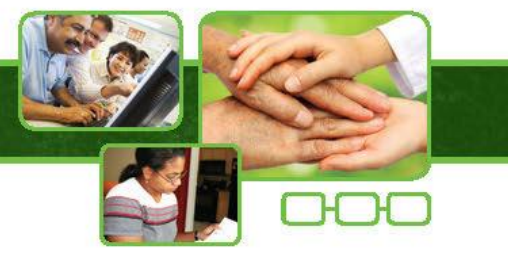

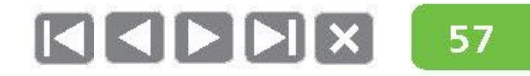

## Forma Clínica Tuberculoide (MHT)

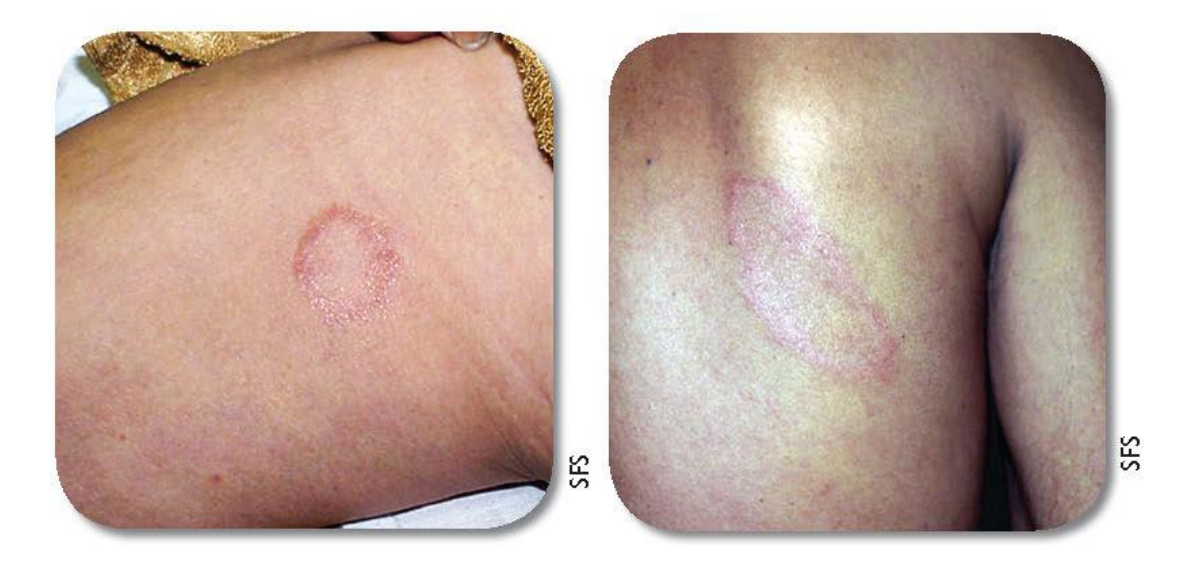

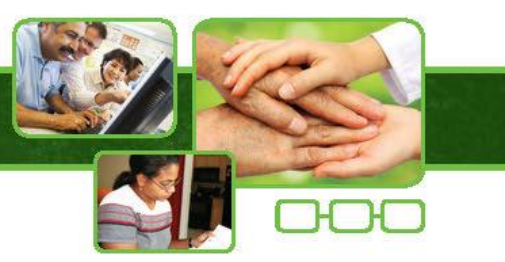

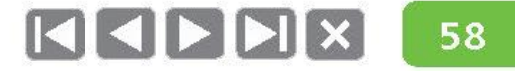

## Forma Clínica Tuberculoide (MHT)

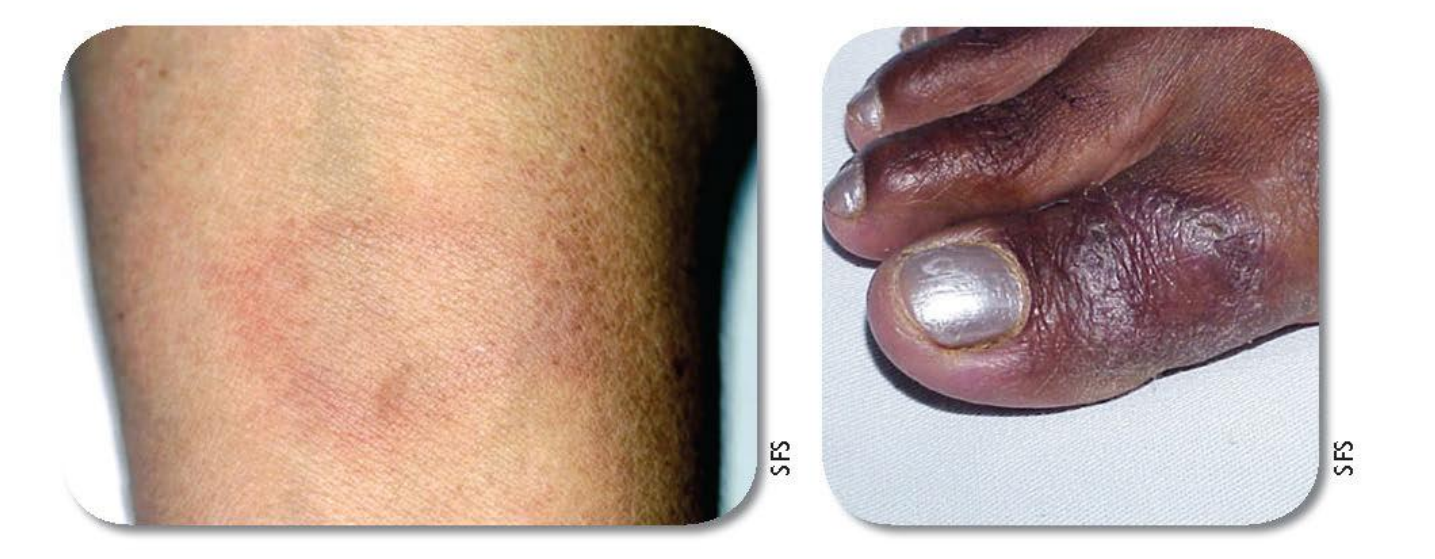

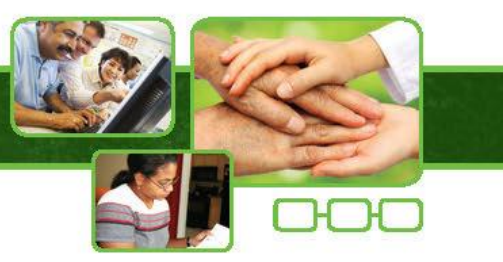

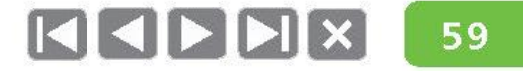

## Forma Clínica Virchowiana (MHV)

- Lesões eritematosas, infiltrativas, limites brilhantes e distribuição simétrica.
- Pode haver infiltração difusa em face e pavilhões auriculares com perda de cílios e supercílios.
- Doença sistêmica ۰ com comprometimento visceral importante.
- Comprometimento neural. ٠
- Baciloscopia do raspado  $\bullet$ intradérmico sempre positiva.

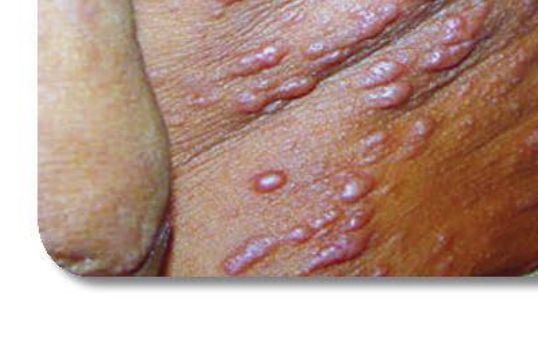

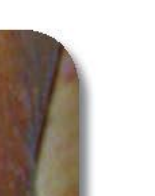

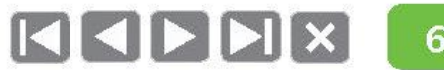

ŠĘ

## Forma Clínica Virchowiana (MHV)

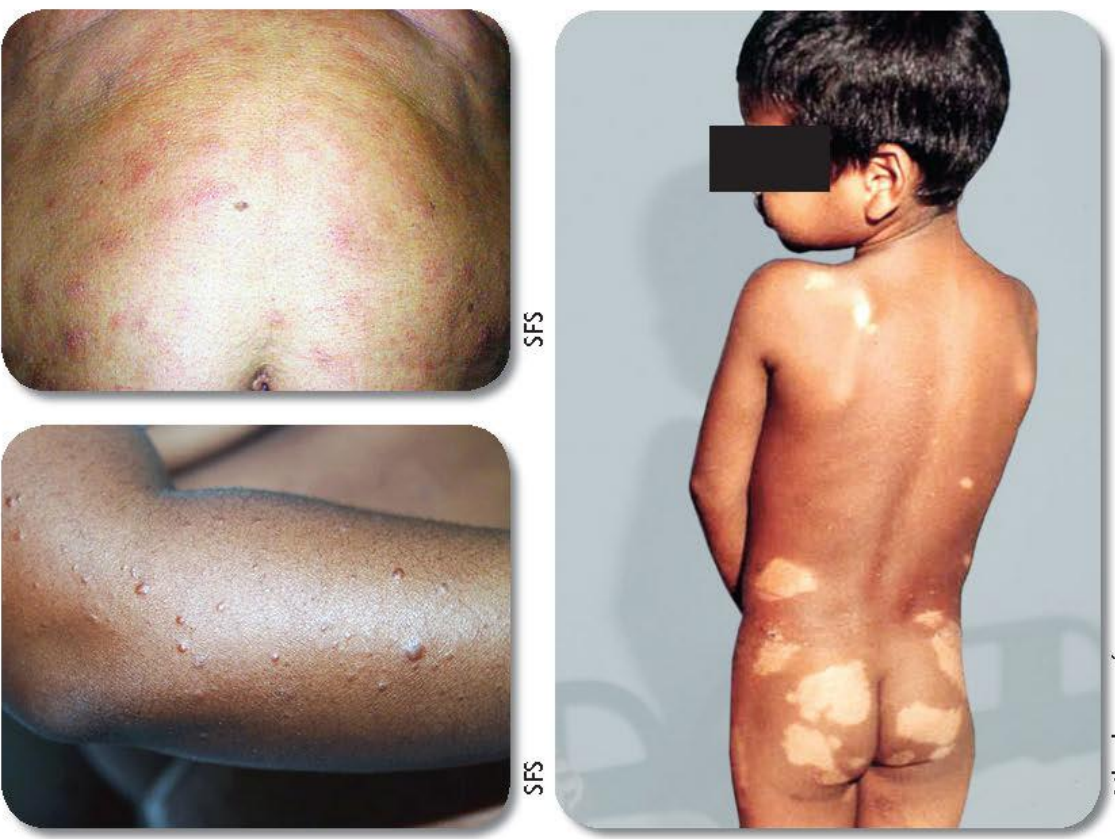

Atlas hanseníase

# Forma Clínica Virchowiana (MHV)

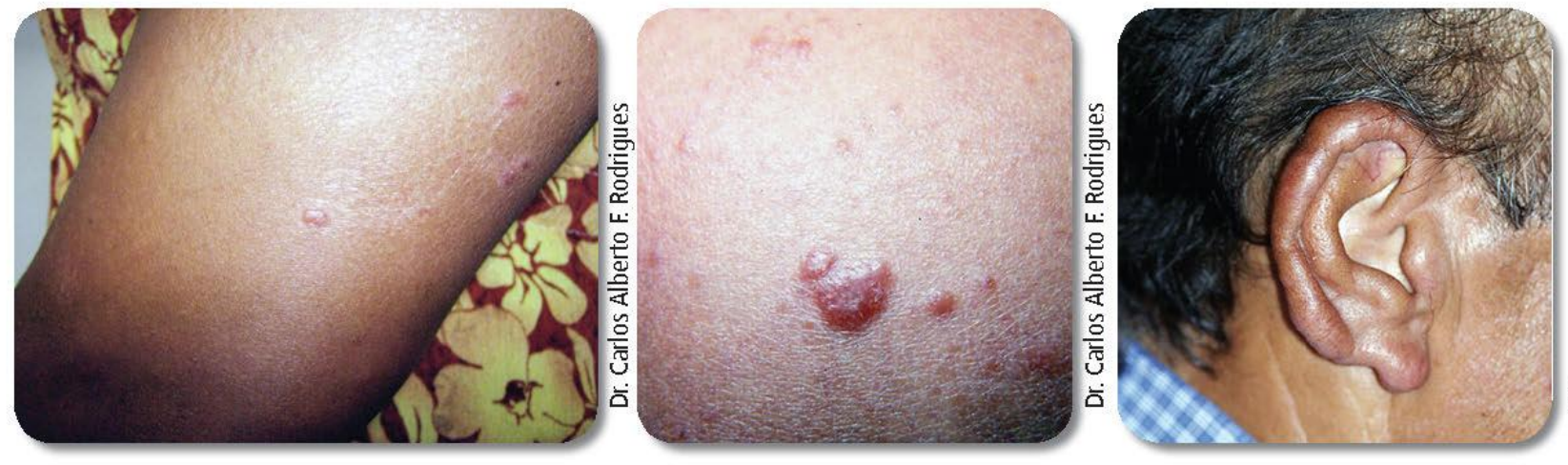

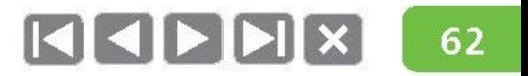

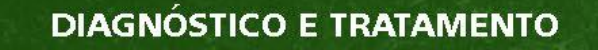

## **Forma Clínica Dimorfa (MHD)**

- Apresentação clínica oscila entre as manifestações da forma T ou V.
- Pode apresentar lesões de pele bem delimitadas ou ao mesmo tempo lesões infiltrativas mal delimitadas, com alteração de sensibilidade.
- · Podem apresentar lesões com bordas interna nítida e externa difusa.
- Comprometimento neural, episódios reacionais frequentes e alto risco de desenvolver incapacidades e deformidades físicas.
- Baciloscopia positiva ou negativa.  $\bullet$

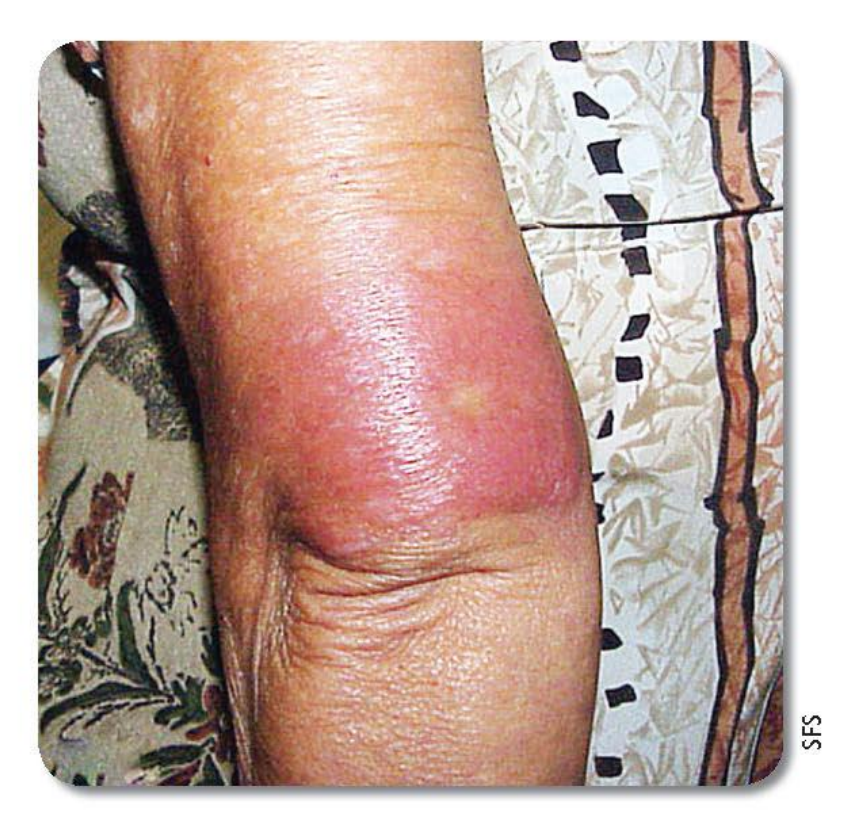

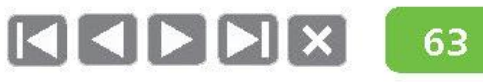

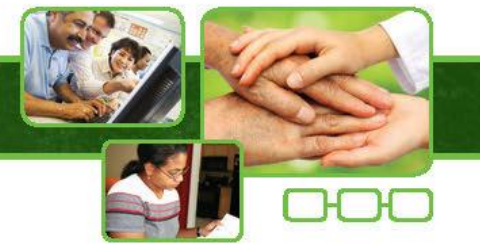

## Forma Clínica Dimorfa (MHD)

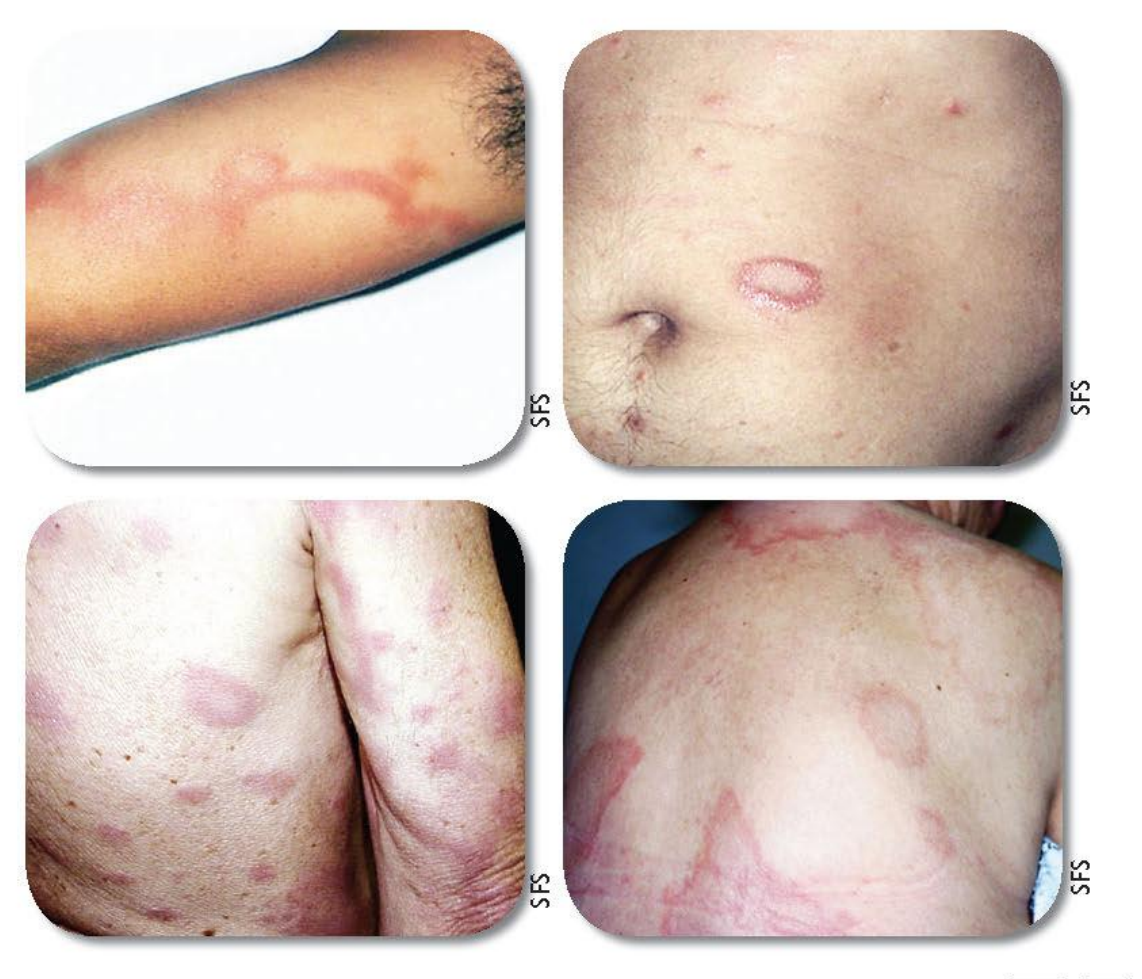

## Forma Clínica Dimorfa (MHD)

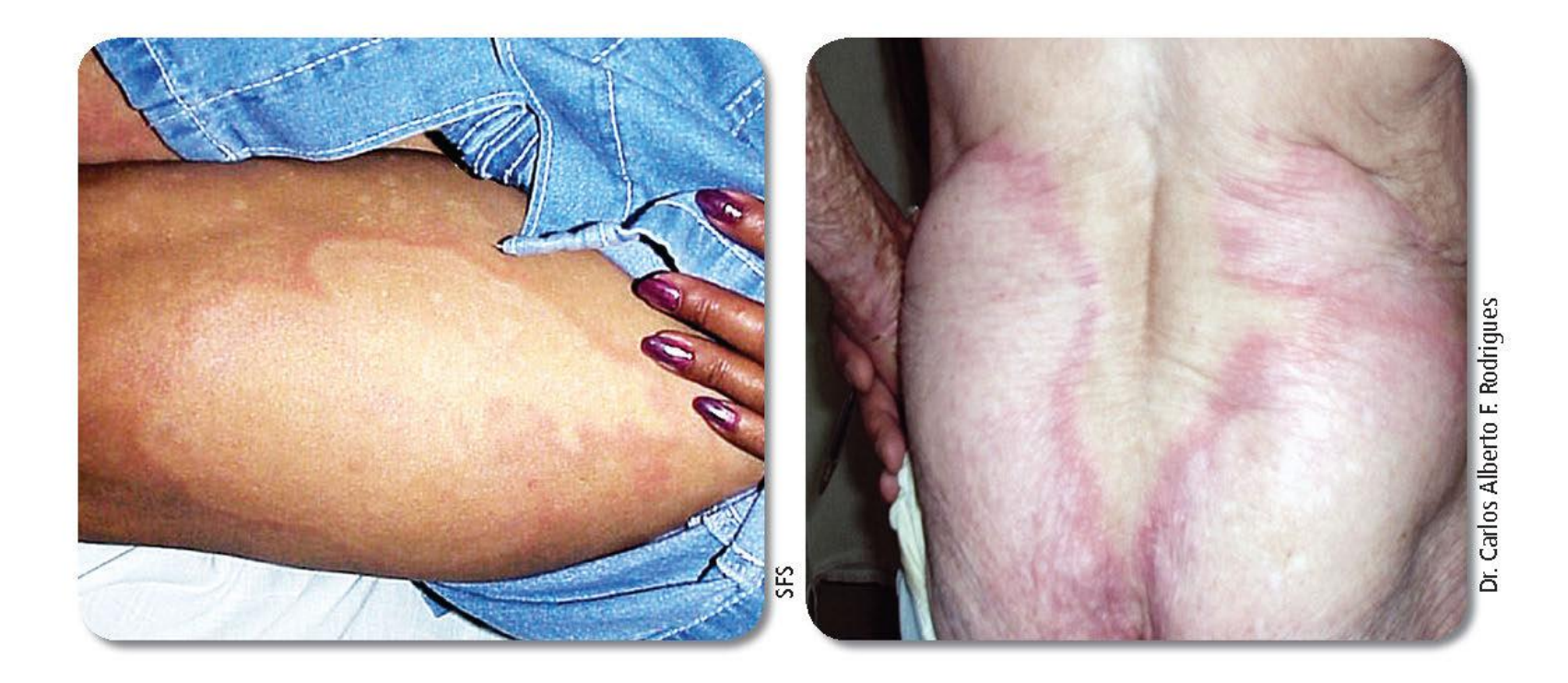

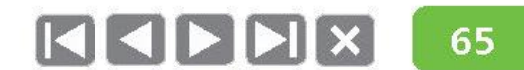

Caso haja dúvida na classificação do caso, recomenda-se que ele seja avaliado em serviço de referência.

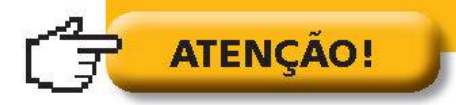

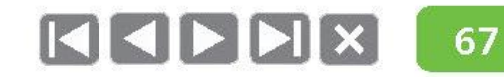

1

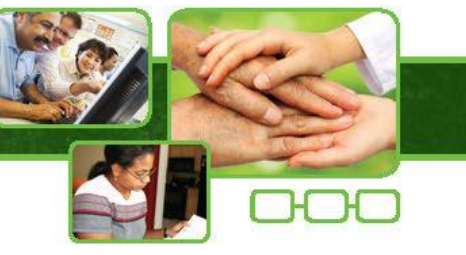

## Diagnóstico diferencial

Doenças dermatológicas

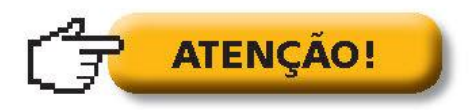

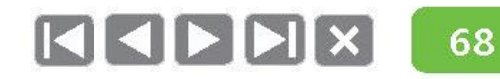

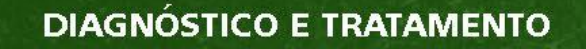

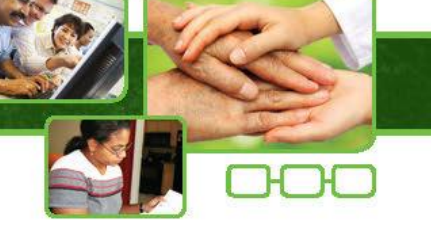

## Doenças dermatológicas

#### Com hanseníase Indeterminada:

- Pitiríase versicolor;
- Eczemátide ou pitiríase alba;
- Manchas café com leite;  $\bullet$
- Hipocromias residuais;  $\bullet$
- Vitiligo;
- · Esclerodermia em placa.

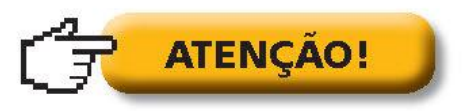

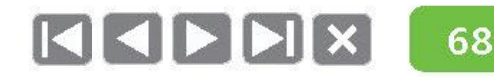

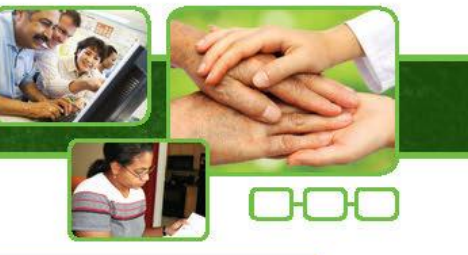

A principal diferença entre hanseníase e outras doenças dermatológicas é que as lesões de pele da hanseníase apresentam alteração de sensibilidade.

As demais doenças não apresentam essa alteração.

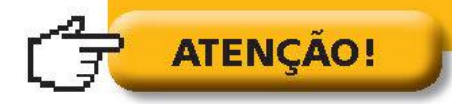

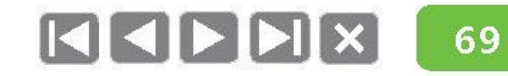

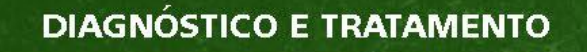

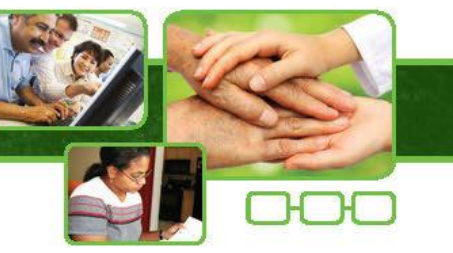

## Doenças dermatológicas - Hanseníase Indeterminada

· Pitiríase versicolor.

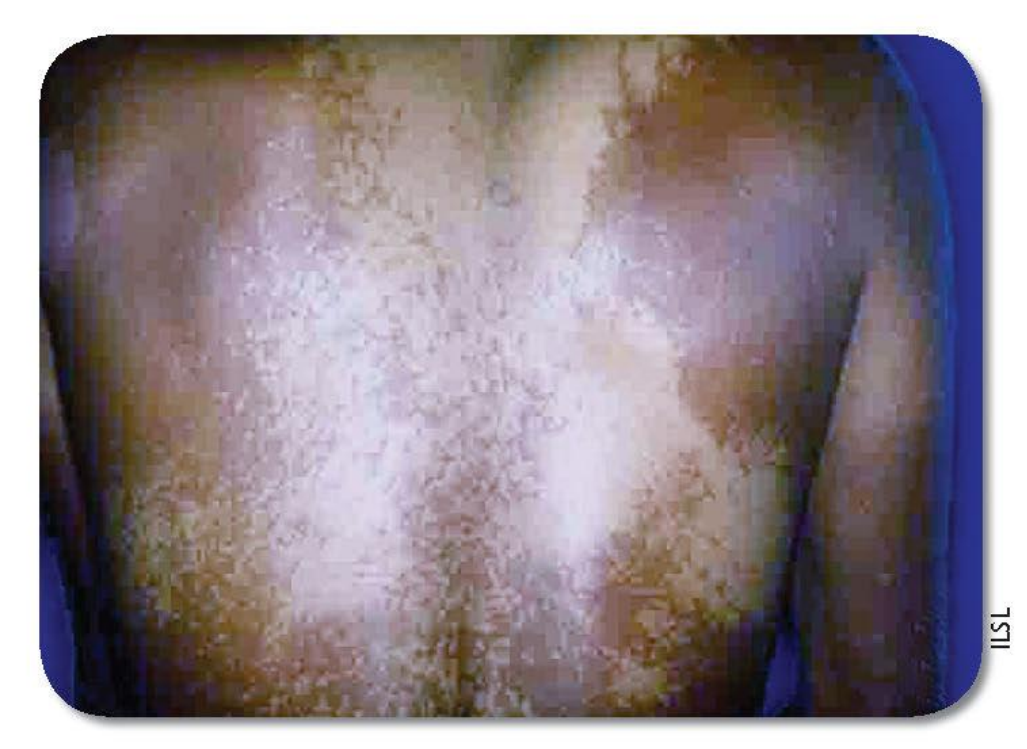

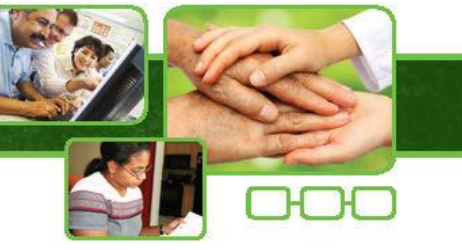

# Diagnóstico diferencial

## Doenças dermatológicas - Hanseníase Indeterminada

· Pitiríase alba.

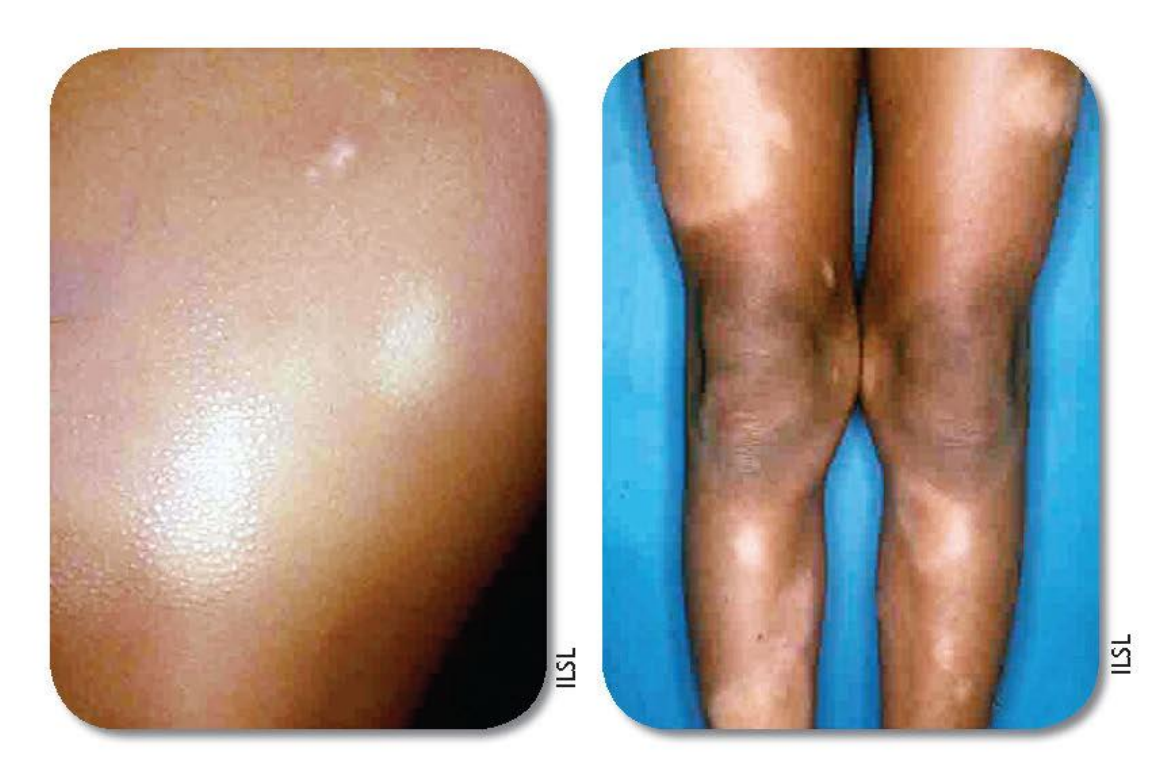

KIPHX

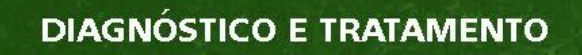

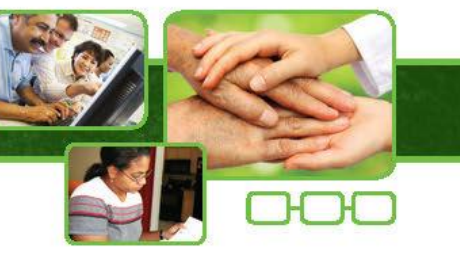

## Doenças dermatológicas - Hanseníase Indeterminada

· Hipocromias residuais.

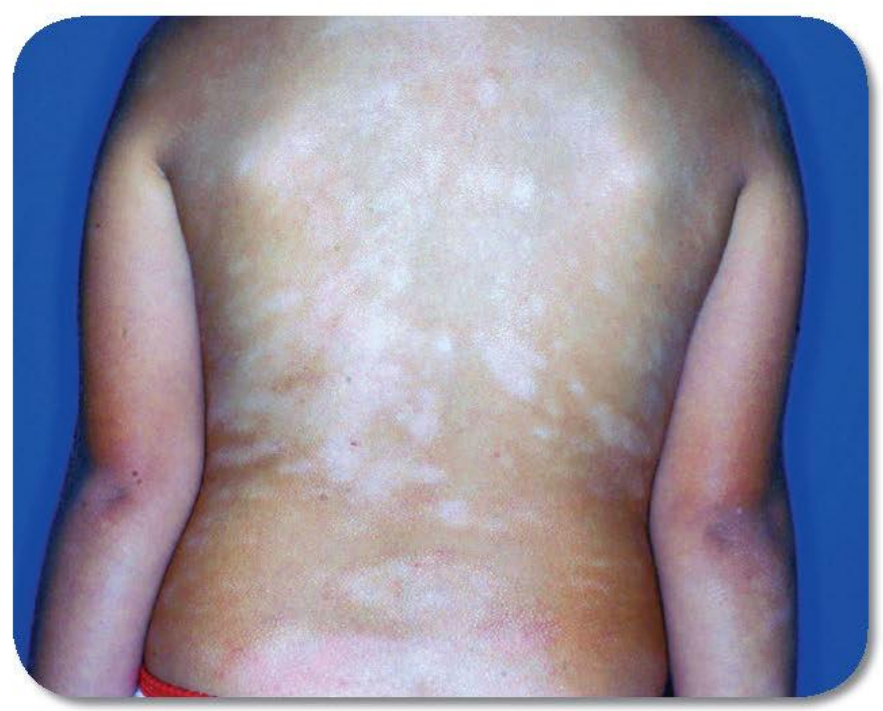

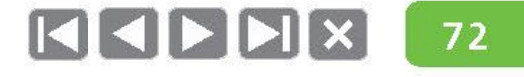

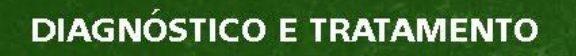

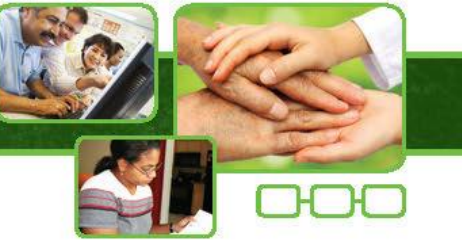

#### Doenças dermatológicas - Hanseníase Indeterminada

· Neurofibromatose (mancha café com leite).

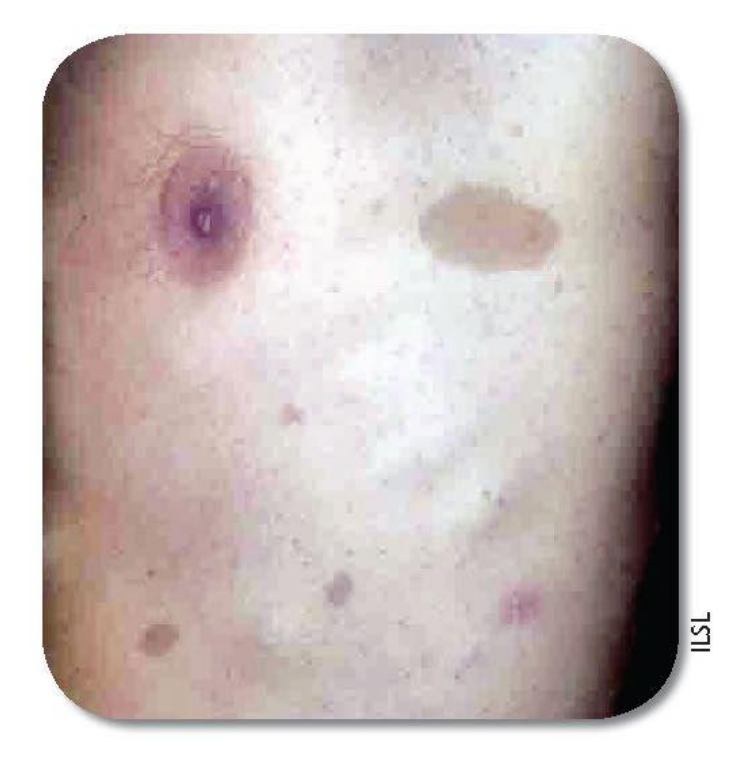

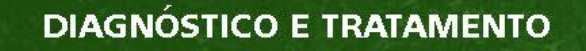

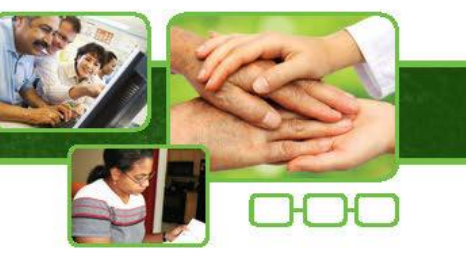

#### Doenças dermatológicas - Hanseníase Indeterminada

· Esclerodermia em placa.

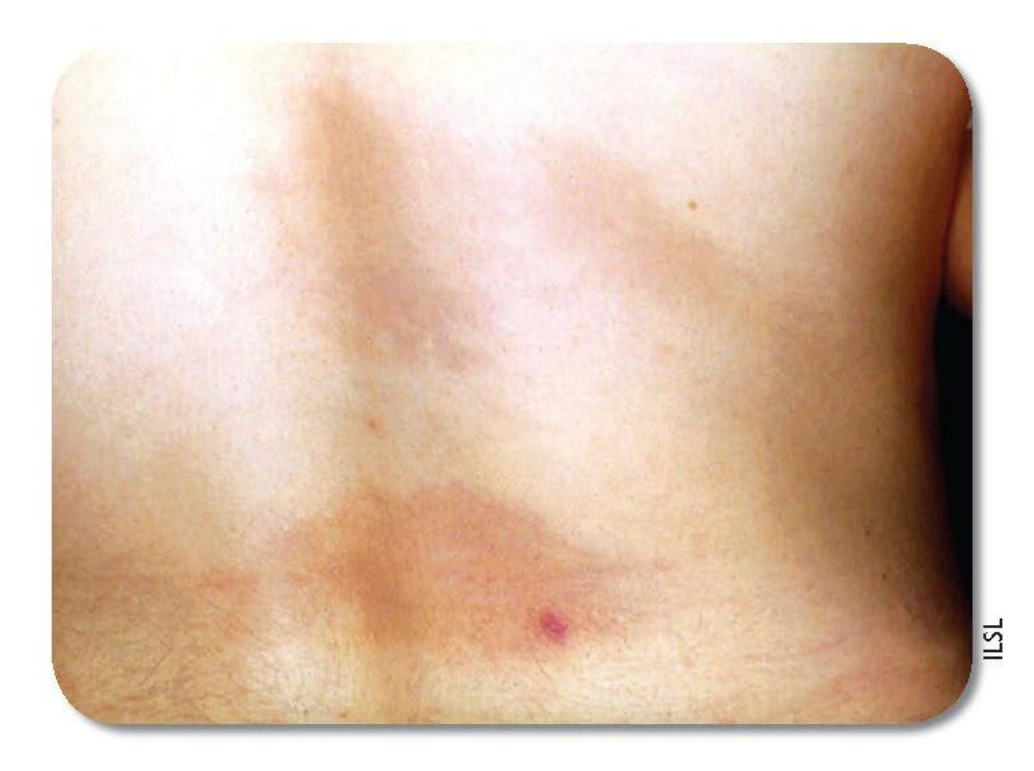

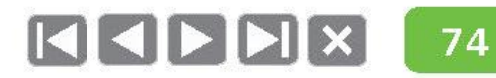

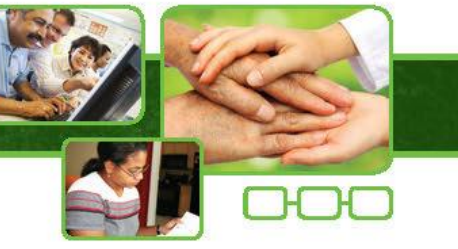

# Diagnóstico diferencial

## Doenças dermatológicas - Hanseníase Indeterminada

• Vitiligo.

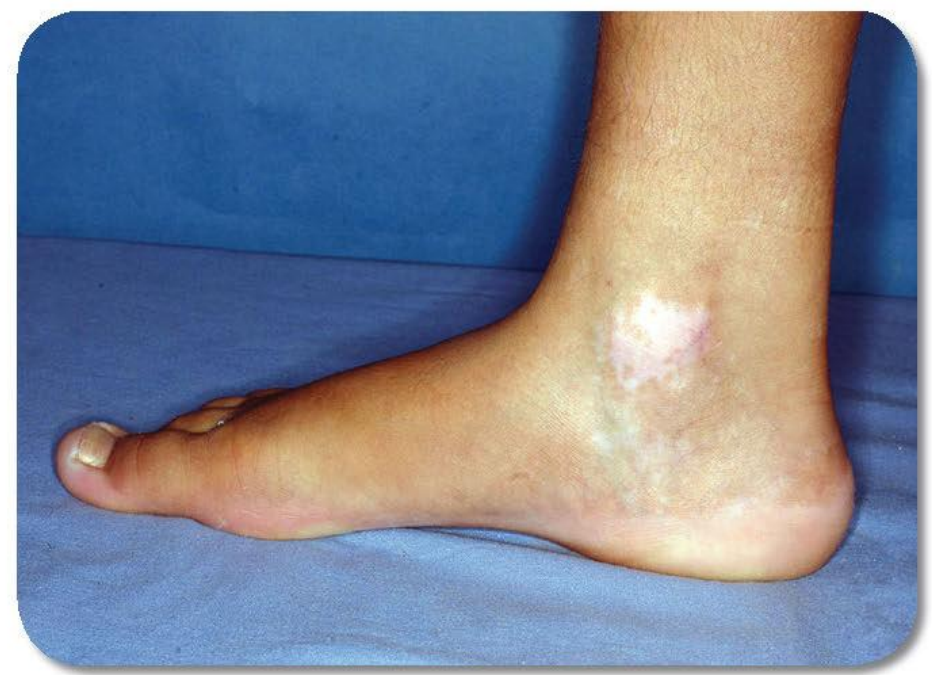

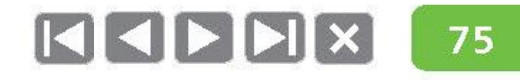

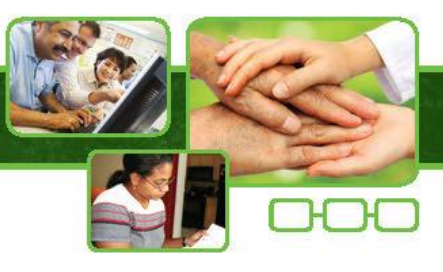

## Doenças dermatológicas - Hanseníase Tuberculoide

• Dermatofitose (impinge).

**DIAGNÓSTICO E TRATAMENTO** 

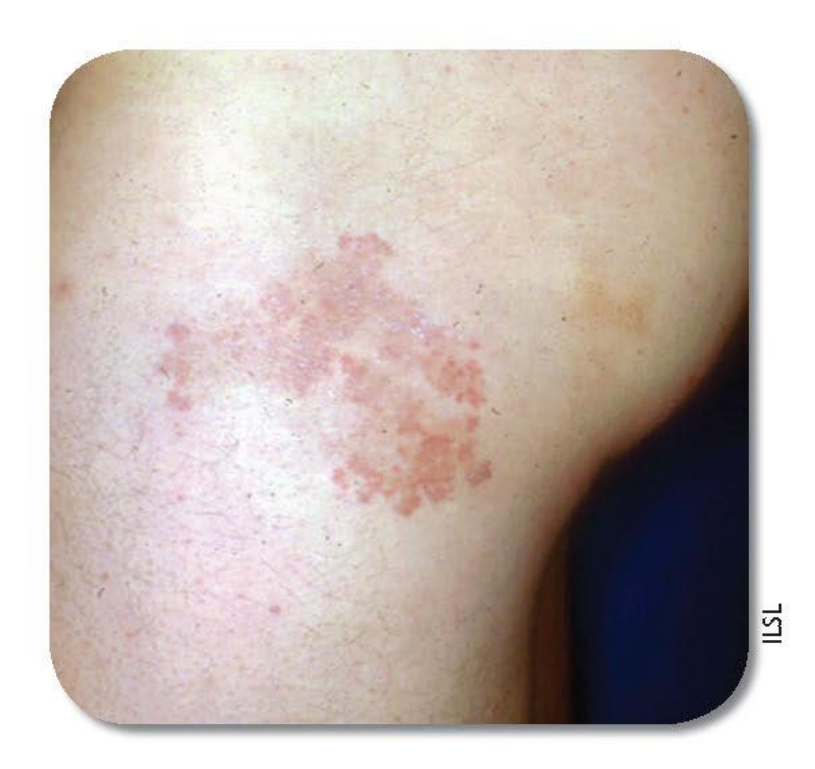

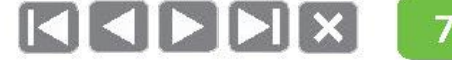

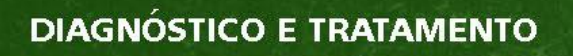

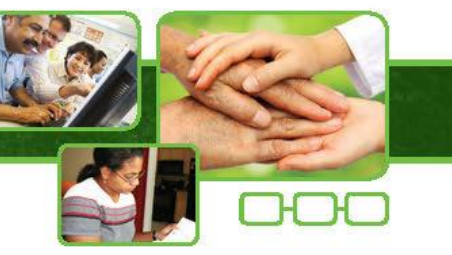

#### Doenças dermatológicas - Hanseníase Tuberculoide

· Lupus eritematoso.

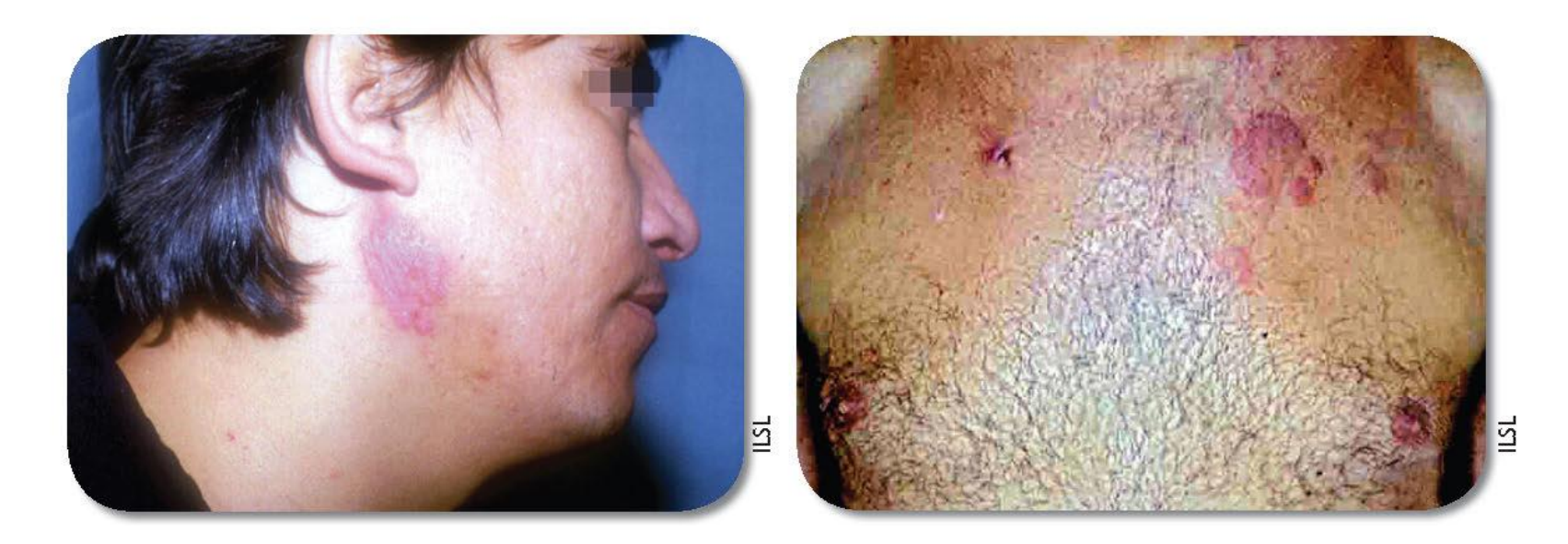

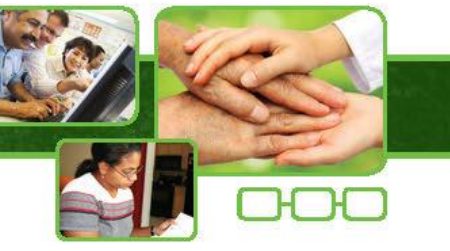

# Diagnóstico diferencial

#### Doenças dermatológicas - Hanseníase Tuberculoide

· Psoríase.

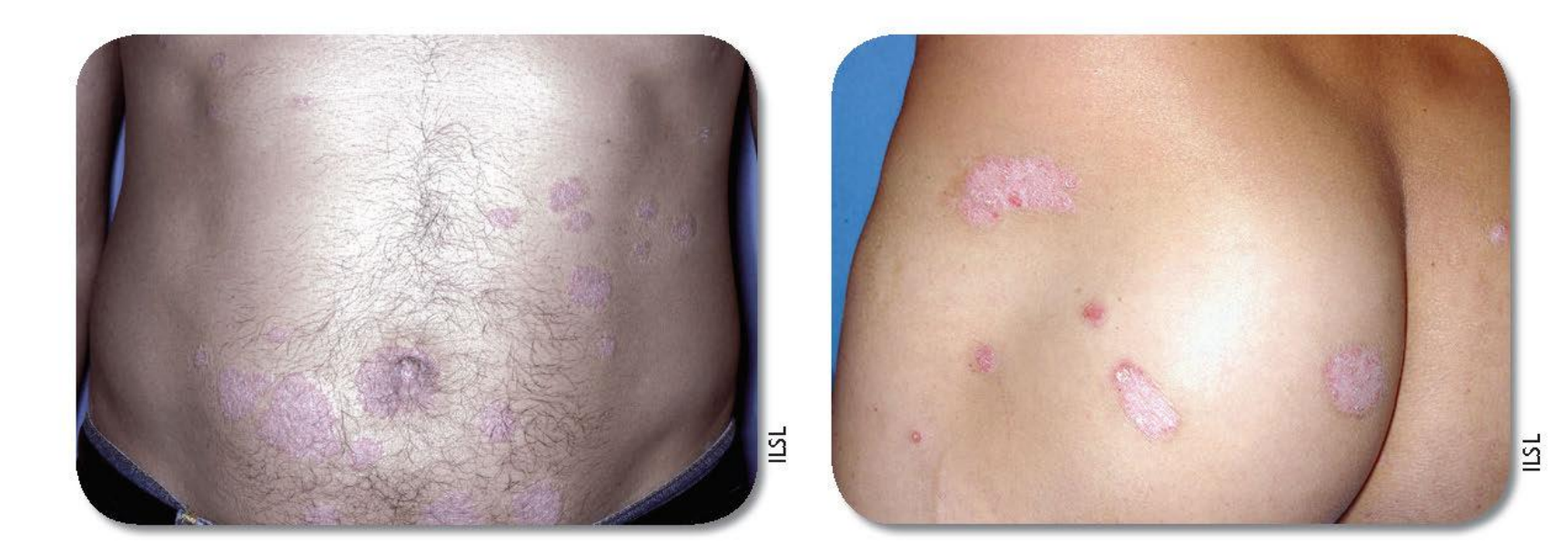

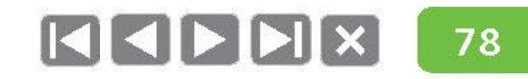

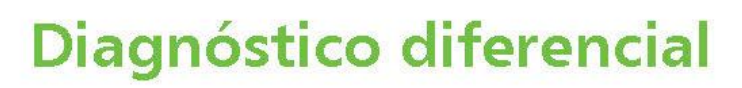

## Doenças dermatológicas - Hanseníase Tuberculoide

· Sarcoidose.

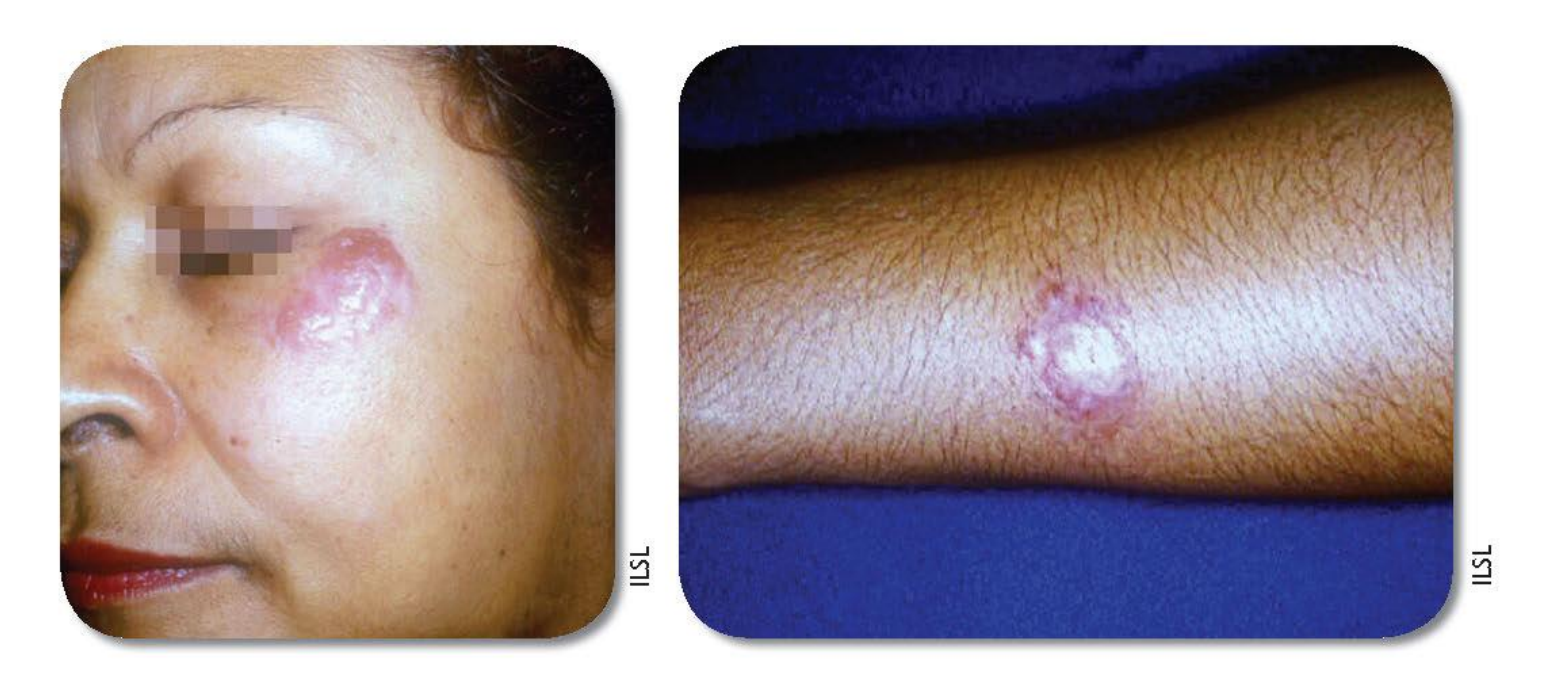

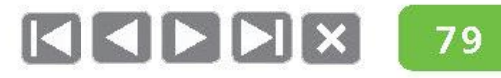

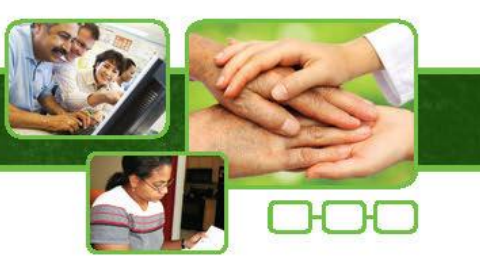

## Diagnóstico diferencial

#### Doenças dermatológicas - Hanseníase Tuberculoide

• Granuloma anular.

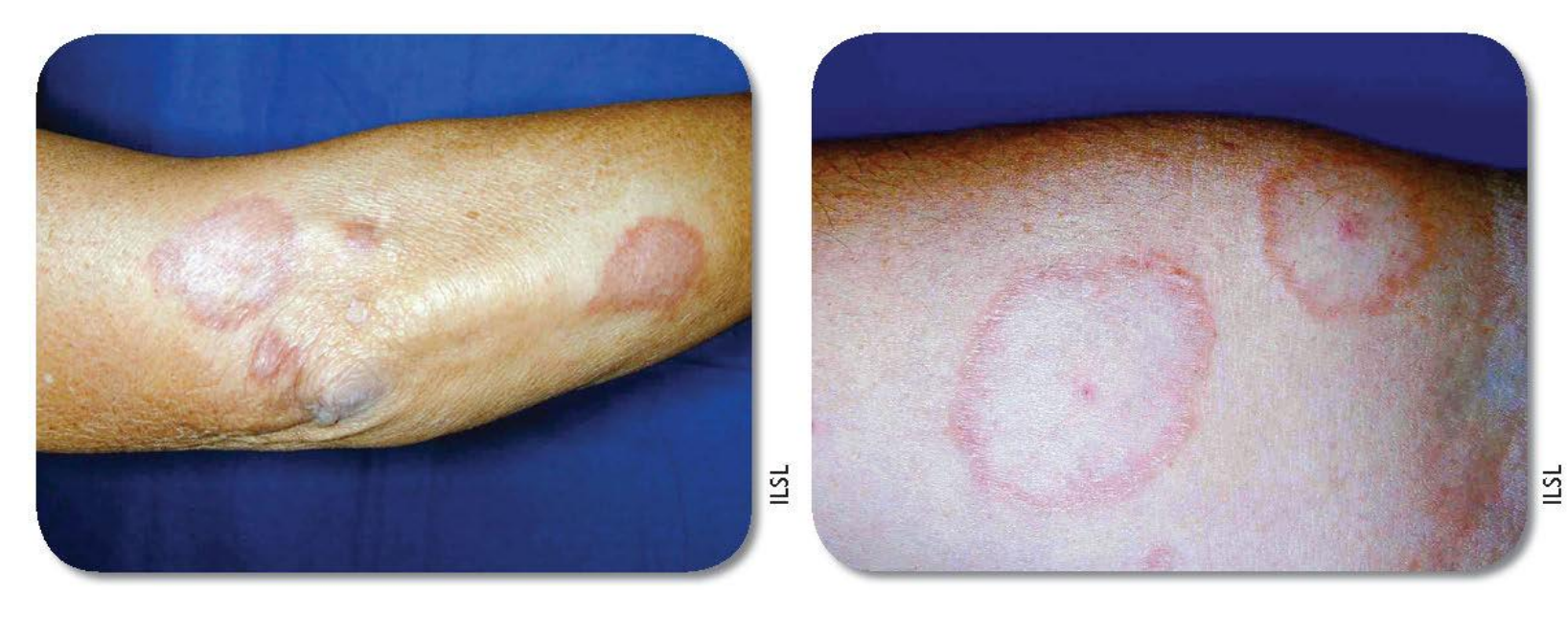

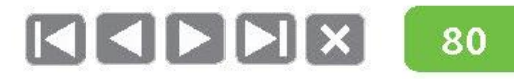

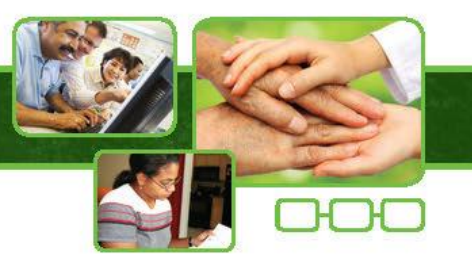

**DIAGNÓSTICO E TRATAMENTO** 

#### Doenças dermatológicas - Hanseníase Tuberculoide

· Esclerodermia.

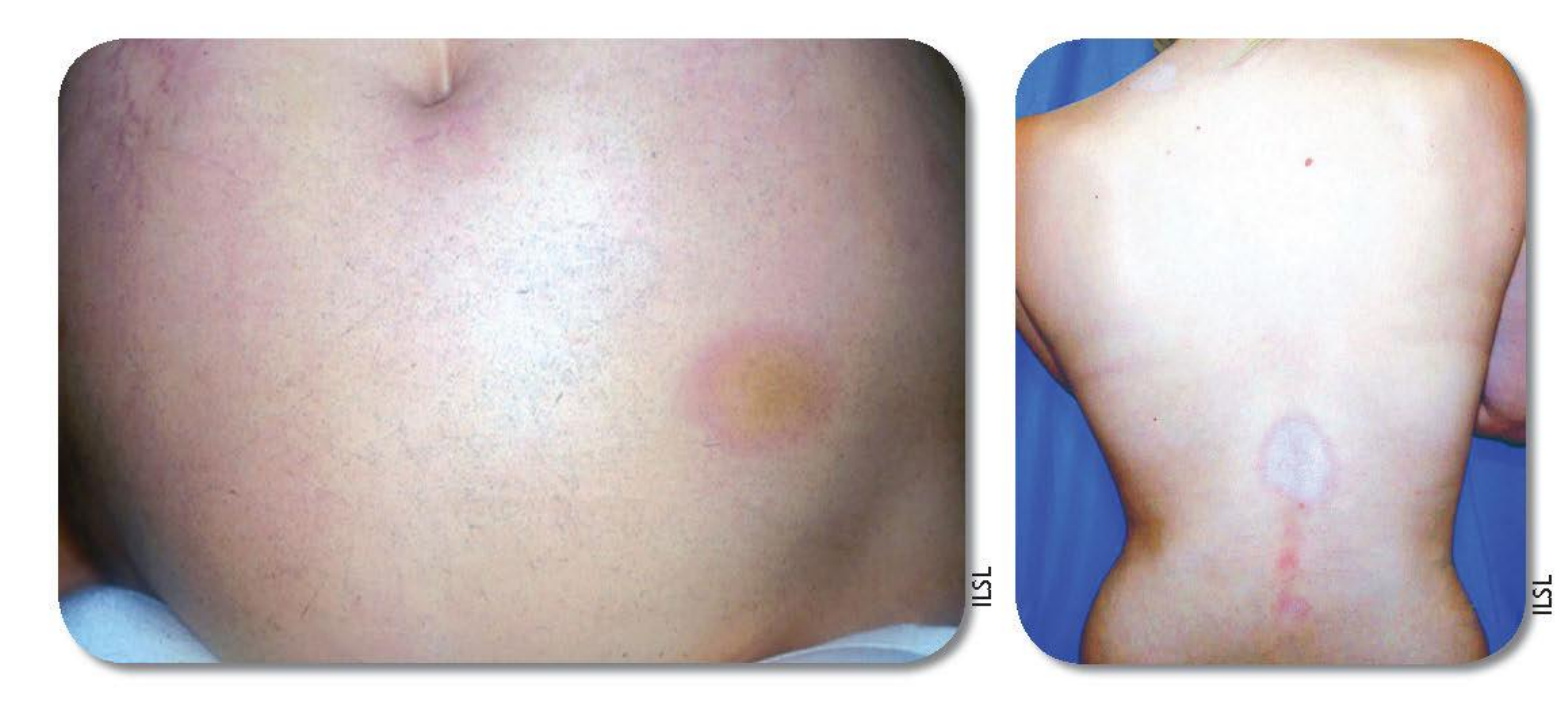

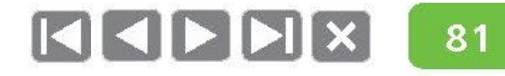

1

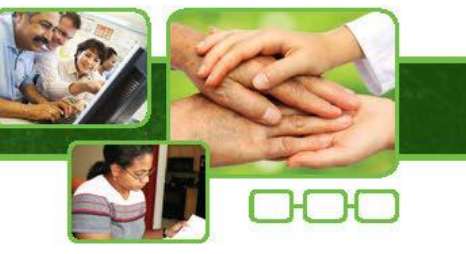

## Diagnóstico diferencial

Doenças dermatológicas

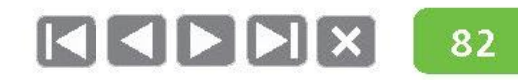

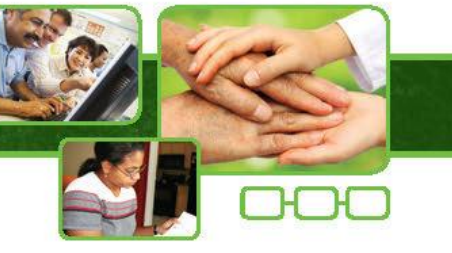

## Diagnóstico diferencial

Doenças dermatológicas

#### Com hanseníase Dimorfa:

- Farmacodermias;  $\bullet$
- · Sífilis;

1

Pitiríase Rósea de Gilbert. ۰

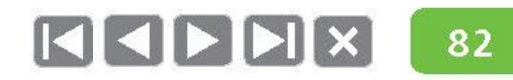

# Diagnóstico diferencial

Doenças dermatológicas

#### Com hanseníase Dimorfa:

- Farmacodermias; ۰
- Sífilis;
- Pitiríase Rósea de Gilbert. ۰

#### Com hanseníase Virchowiana:

- · Sífilis;
- Neurofibromatose;
- · Linfoma cutâneo e outros:
- Doença de Jorge Lobo;
- Leishmaniose tegumentar difusa.

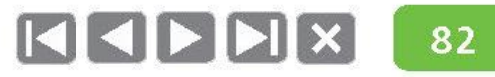

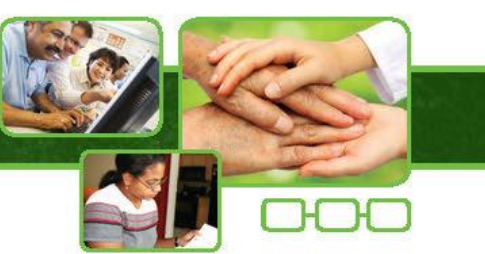

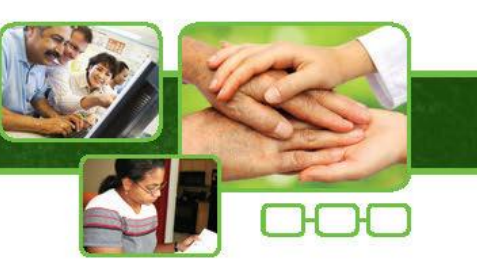

## Diagnóstico diferencial

## Doenças dermatológicas - Hanseníase Dimorfa

· Farmacodermias.

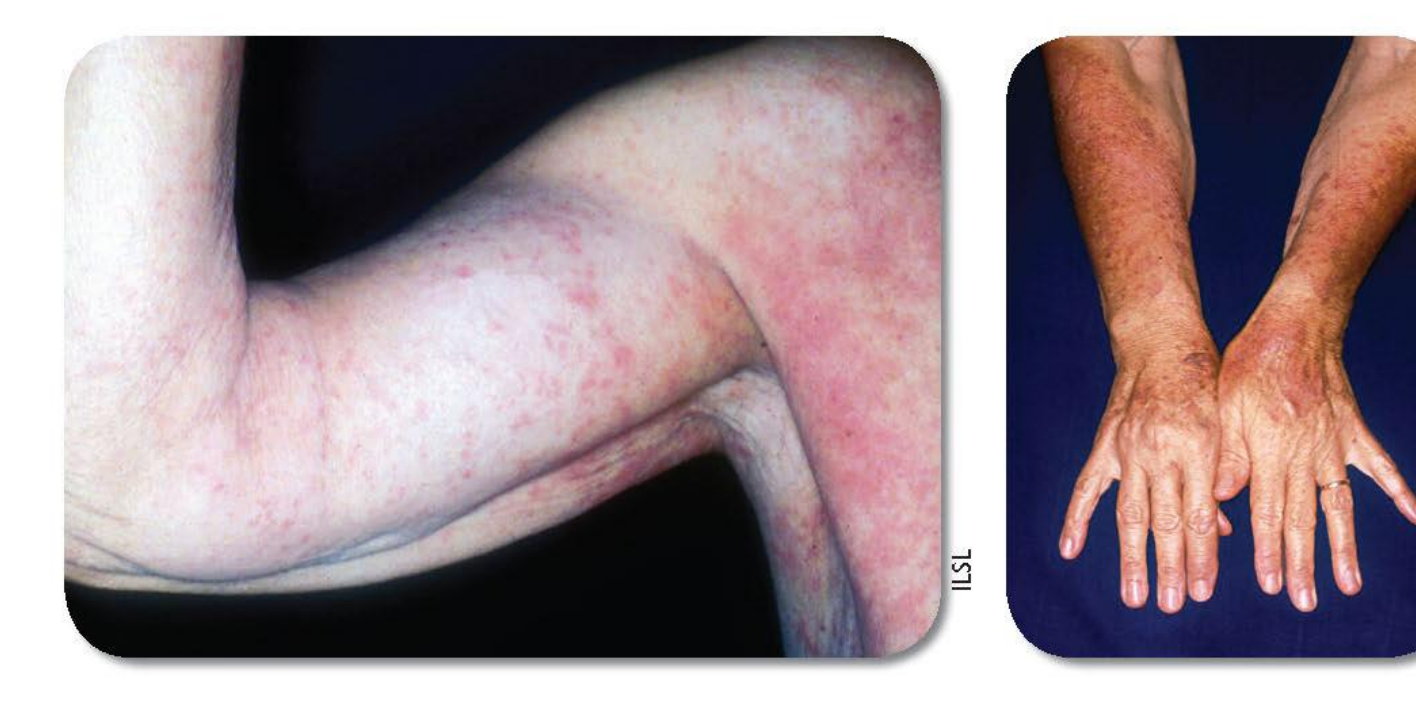

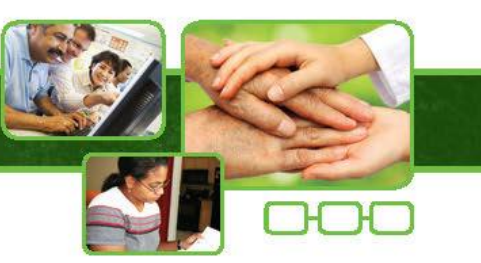

## Diagnóstico diferencial

#### Doenças dermatológicas - Hanseníase Dimorfa

· Sífilis.

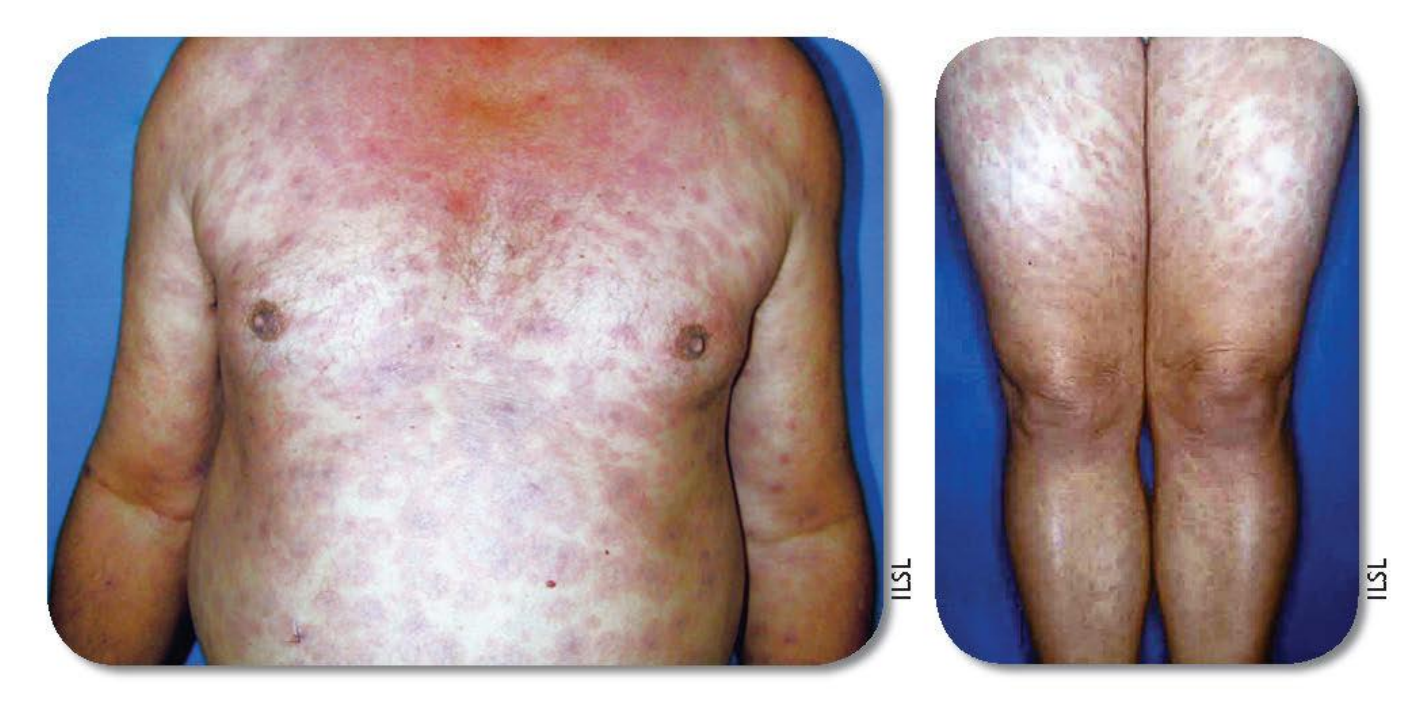

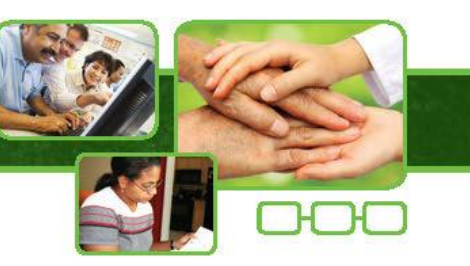

## Diagnóstico diferencial

#### Doenças dermatológicas - Hanseníase Dimorfa

· Pitiríase Rósea de Gilbert.

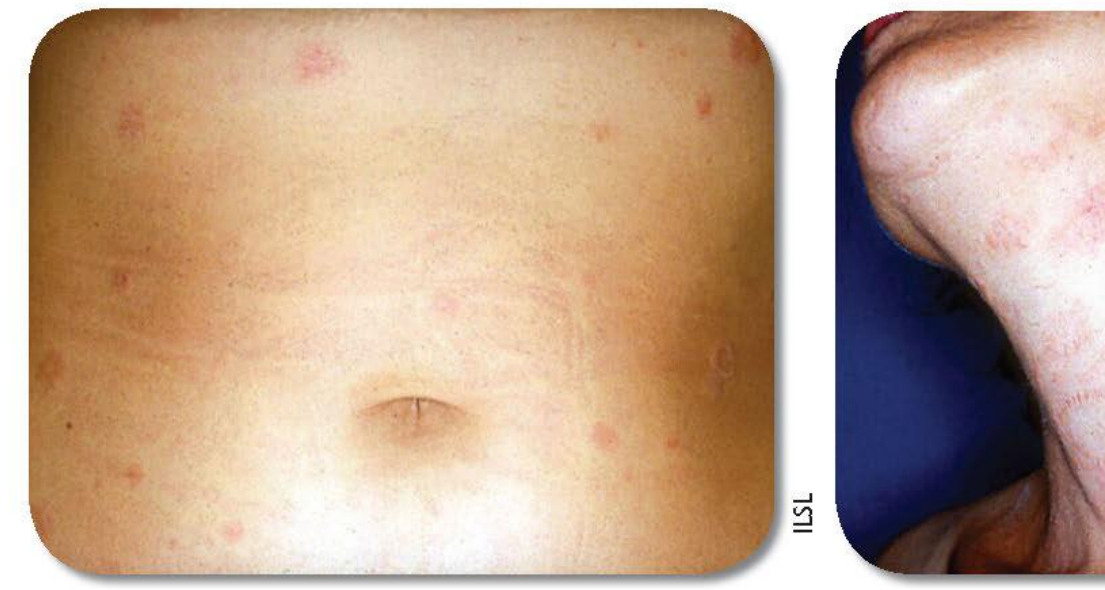

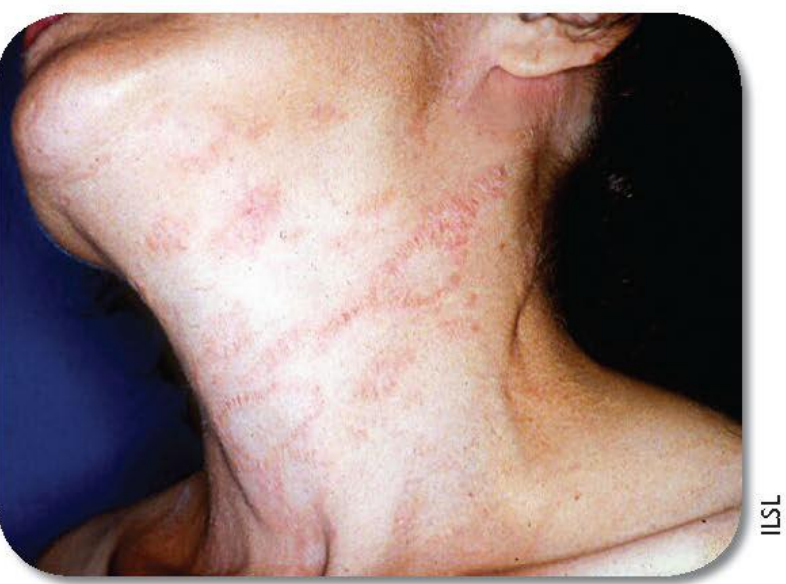

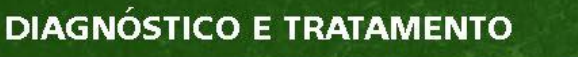

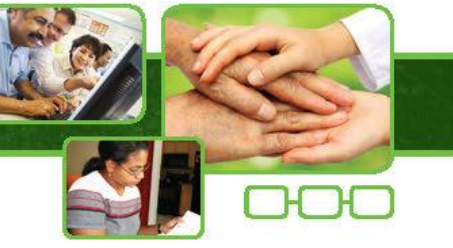

#### Doenças dermatológicas - Hanseníase Virchowiana

• Neurofibromatose.

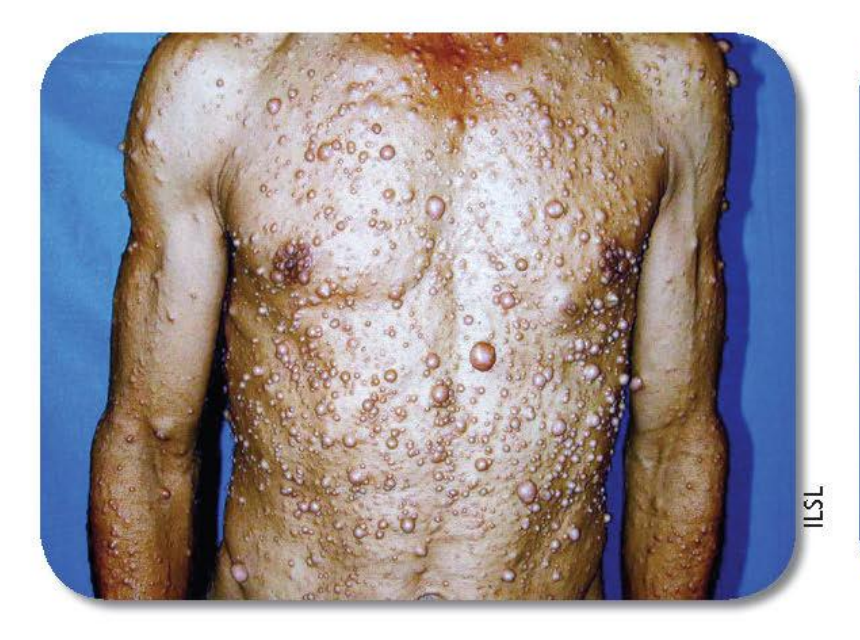

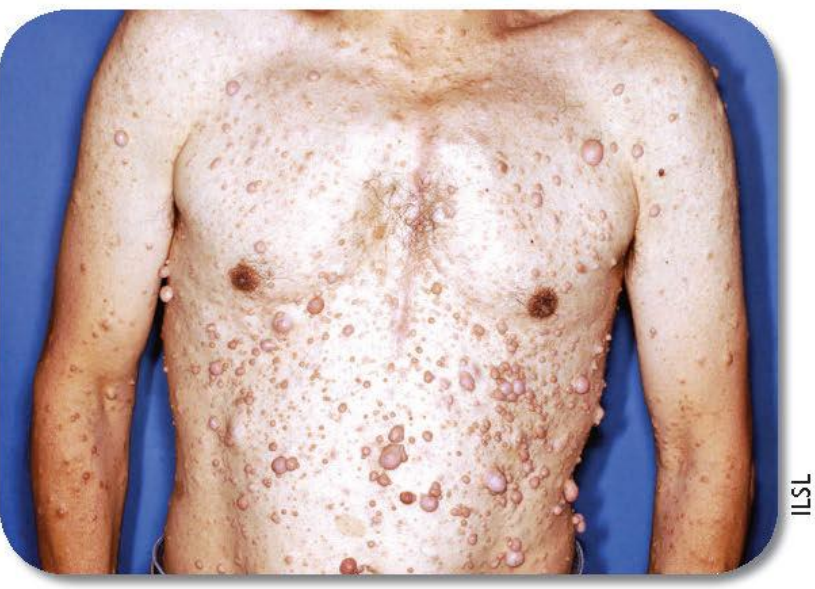

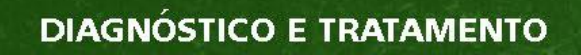

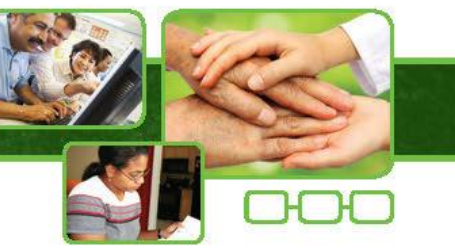

#### Doenças dermatológicas - Hanseníase Virchowiana

· Linfoma cutâneo.

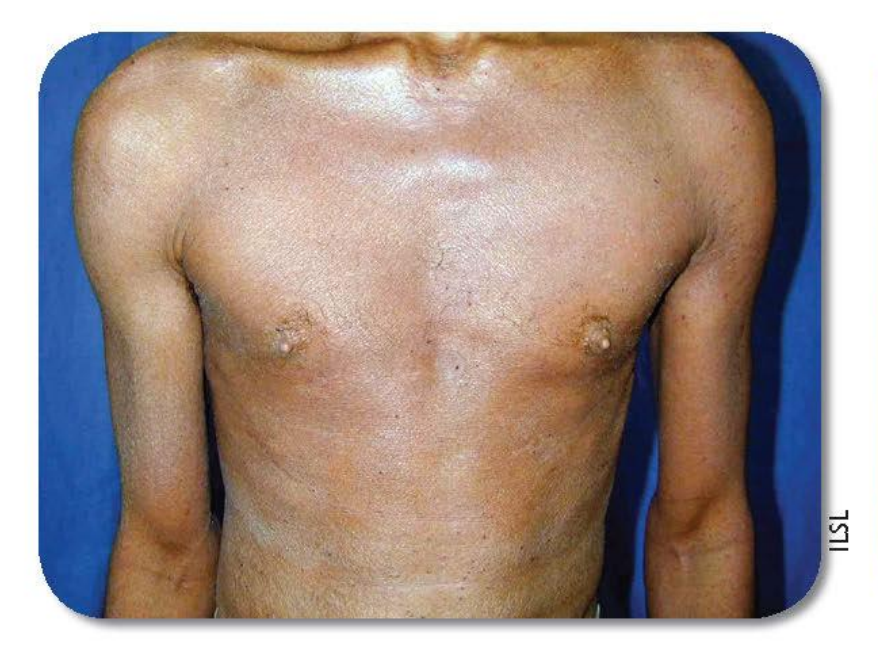

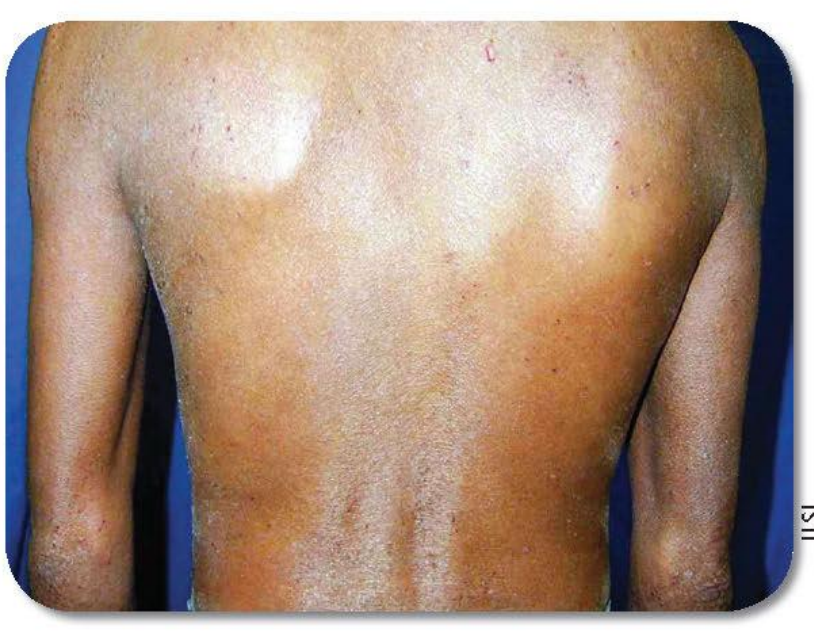

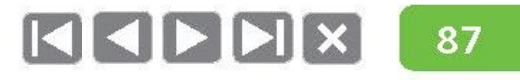

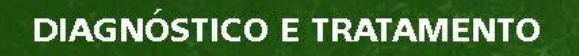

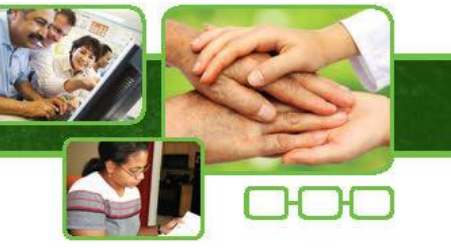

#### Doenças dermatológicas - Hanseníase Virchowiana

· Doença de Jorge Lobo.

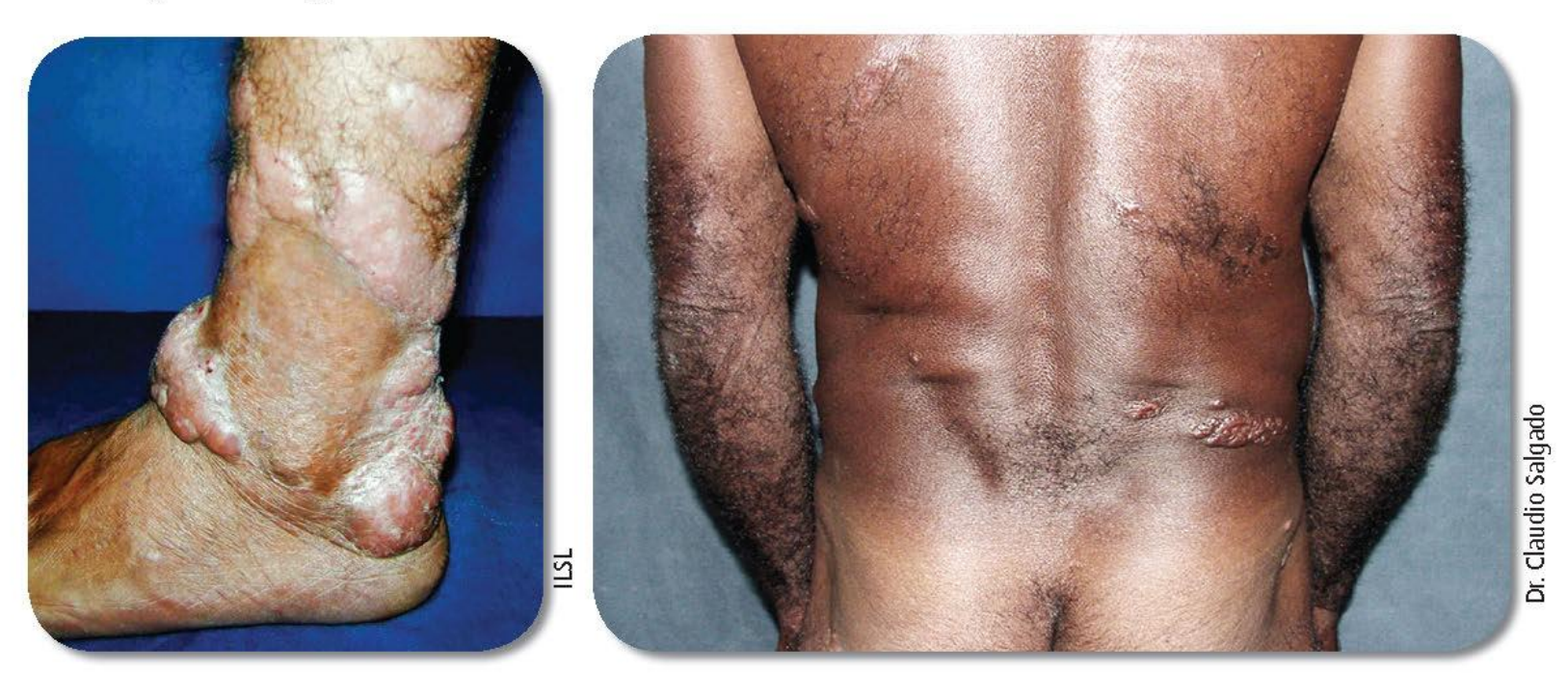

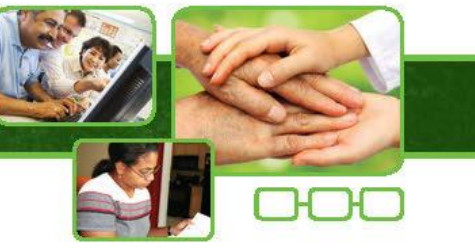

# Diagnóstico diferencial

## Doenças dermatológicas - Hanseníase Virchowiana

· Sífilis.

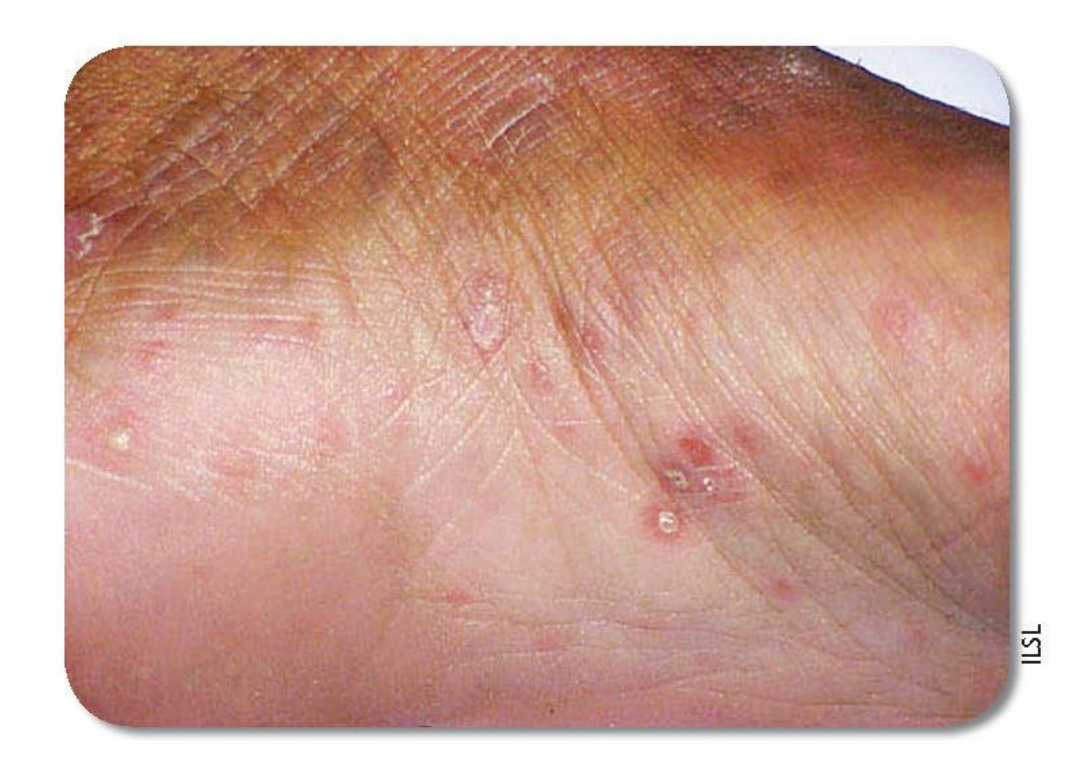
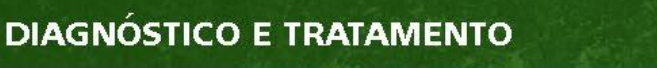

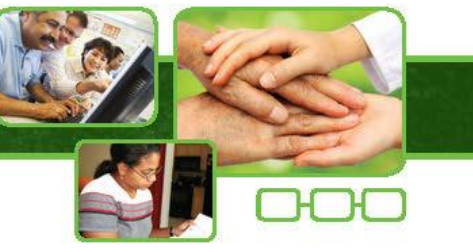

# Diagnóstico diferencial

## Doenças dermatológicas - Hanseníase Virchowiana

• Leishmaniose tegumentar difusa.

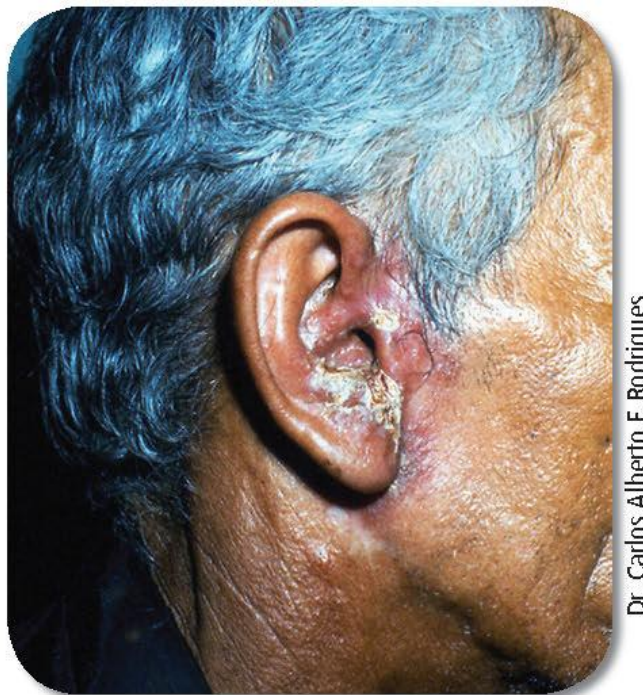

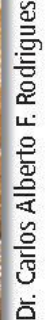

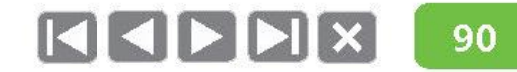

## Diagnóstico diferencial

## Doenças neurológicas

- · Síndrome do túnel do carpo.
- · Neuralgia parestésica.
- · Neuropatia alcoólica.
- · Neuropatia diabética.
- Lesões por esforços repetitivos (LER).

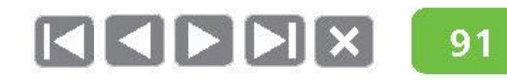

## Diagnóstico diferencial

## Doenças neurológicas

· Neuropatia alcoólica.

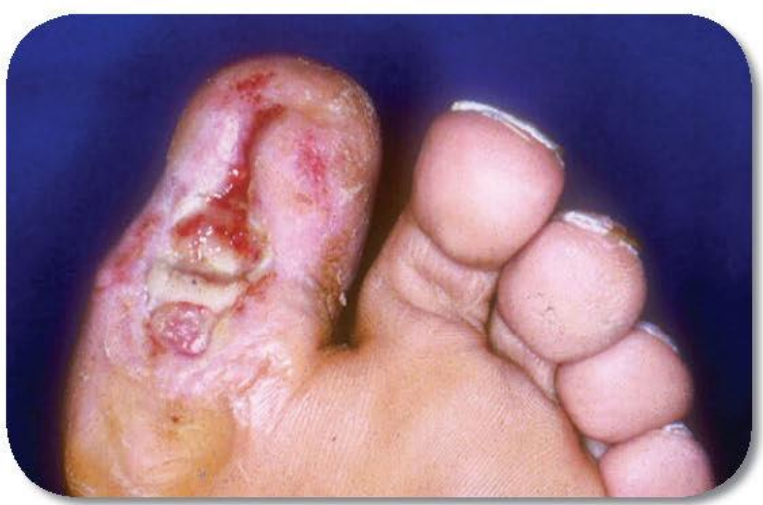

51

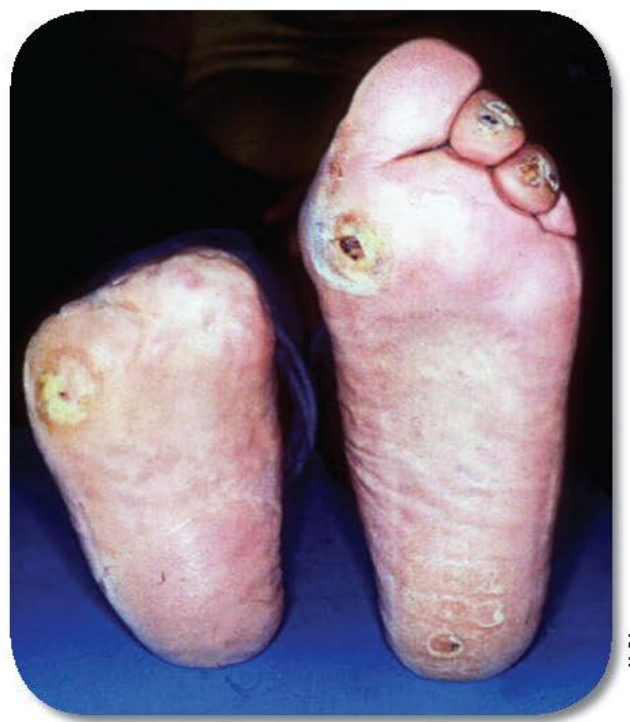

**IISL** 

## Diagnóstico diferencial

## Doenças neurológicas

· Neuralgia parestésica.

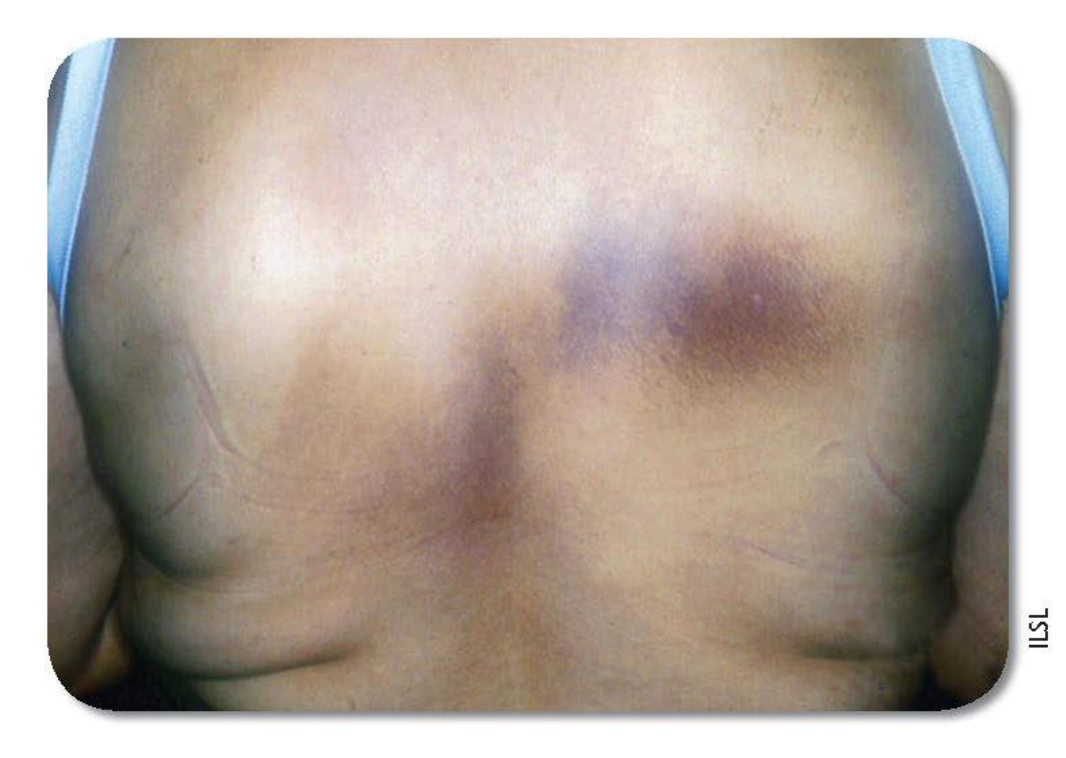

## Diagnóstico diferencial

## Doenças neurológicas

· Doença ou contratura de Dupuytren.

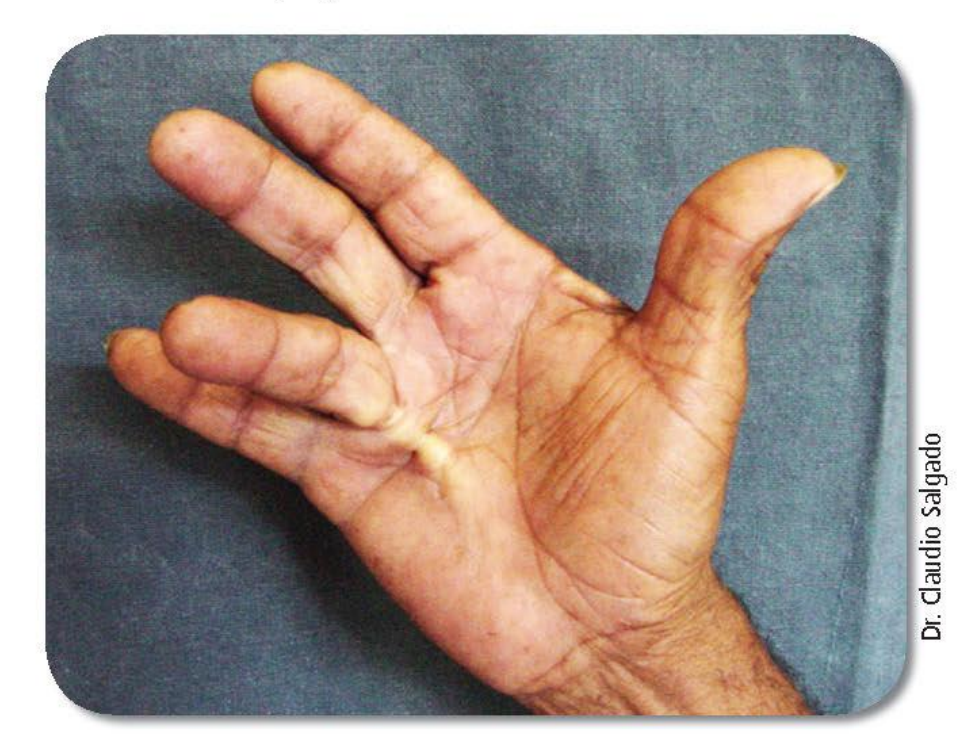

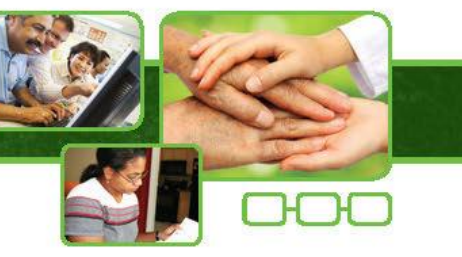

## Como monitorar a suspeição de casos de hanseníase?

- Busca ativa e suspeição de sintomáticos dermatoneurológicos.
- Sintomático dermatológico = 2,5% da população por ano.

#### Exemplo:

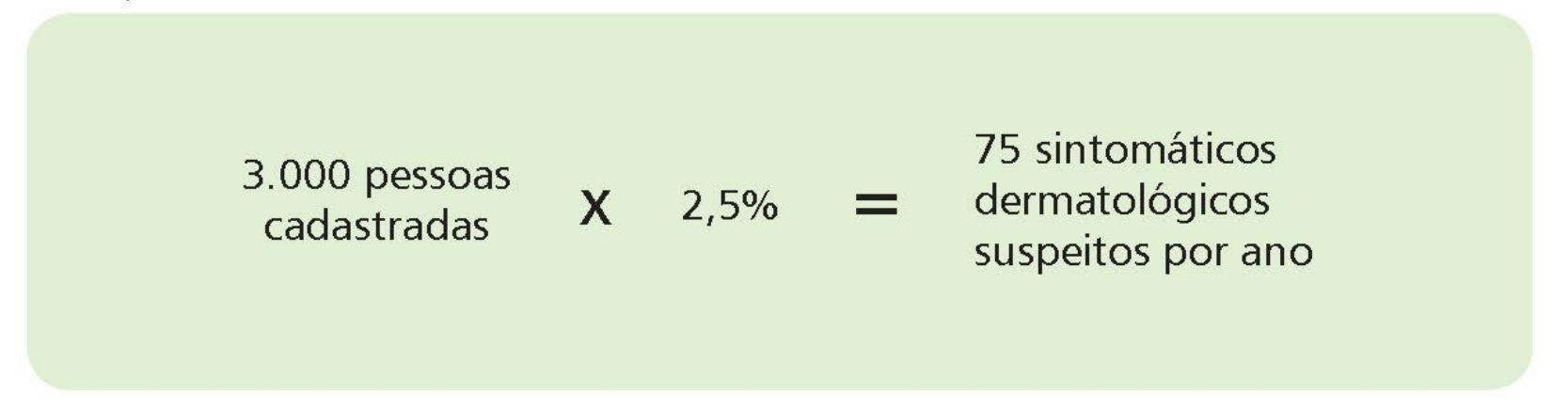

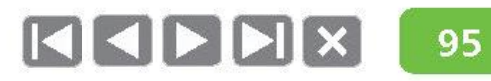

## **Tratamento com PQT e** efeitos adversos dos medicamentos

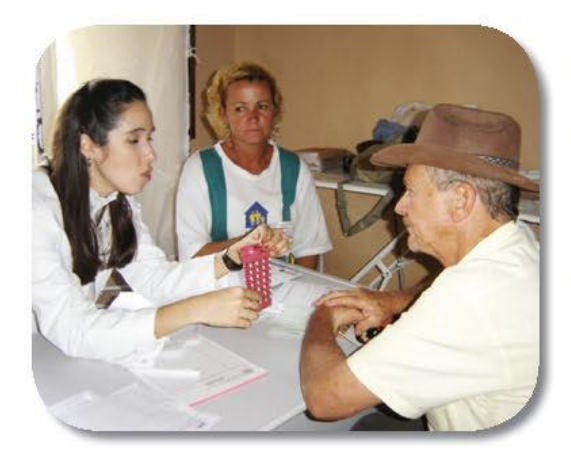

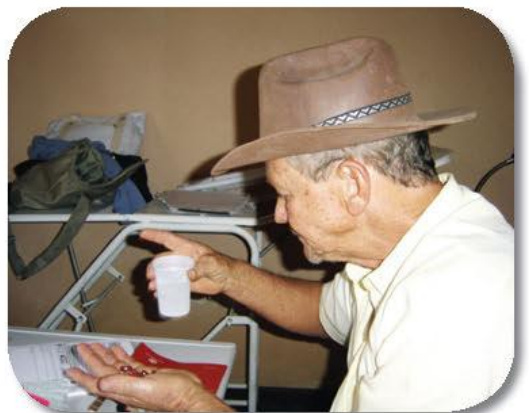

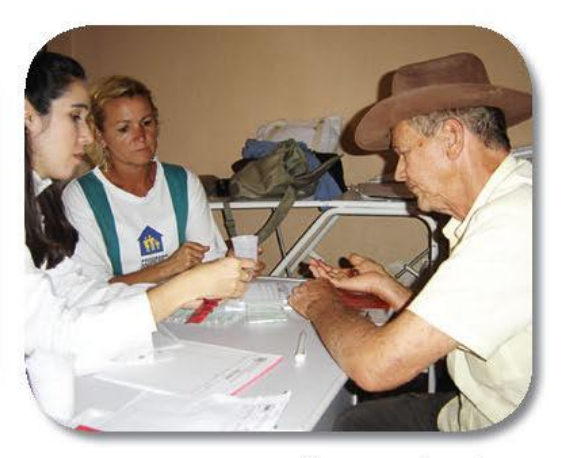

Fonte: Campanha em Queimados/RJ Dra. Kátia Gomes.

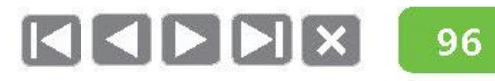

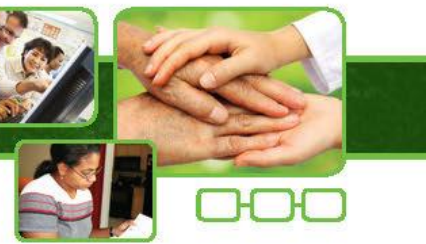

## O tratamento da hanseníase é um direito de todo indivíduo e é garantido pelo Sistema Único de Saúde (SUS).

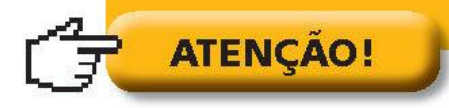

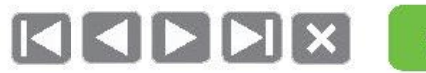

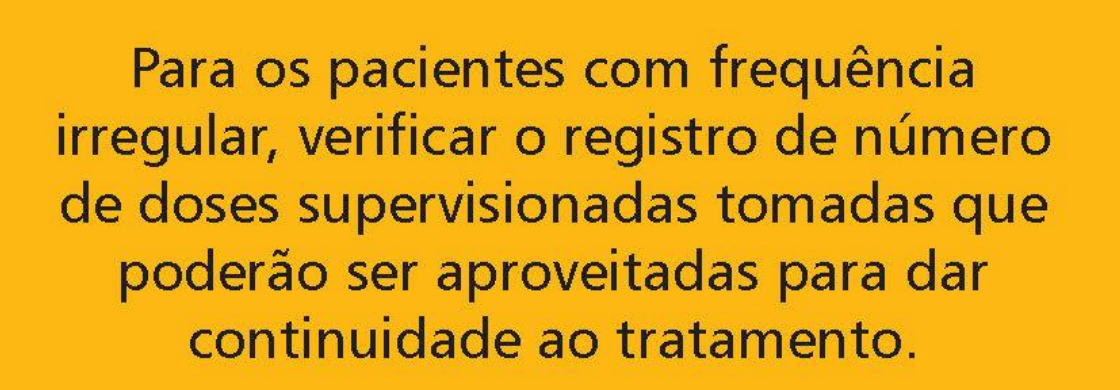

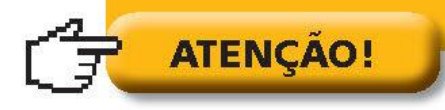

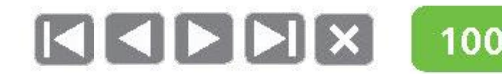

## Poliquimioterapia criança

### Paucibacilar: 6 cartelas

- **Rifampicina (RFM):** dose mensal de 450 mg  $\bullet$ (1 cápsula de 150 mg e 1 cápsula de 300 mg), com administração supervisionada.
- Dapsona (DDS): dose mensal de 50 mg supervisionada  $\bullet$ e dose diária de 50 mg autoadministrada.
- Duração: 6 doses.  $\bullet$
- Seguimento dos casos: comparecimento mensal  $\bullet$ para dose supervisionada.
- Tratamento completo:  $\bullet$ 
	- $\vee$  6 blísteres:
	- ► Doses supervisionadas a cada 28 dias;
	- ► Duração: 6 doses supervisionadas em até 9 meses.

#### PQT/PB - Infantil

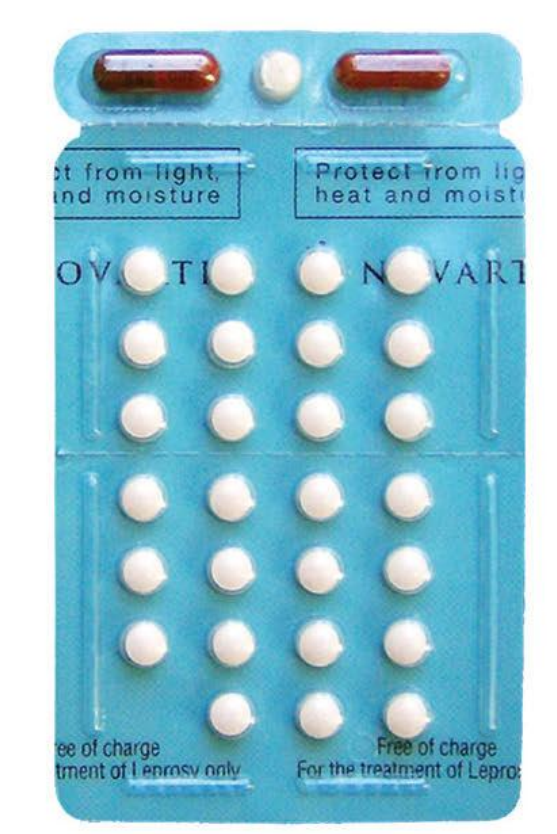

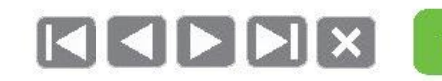

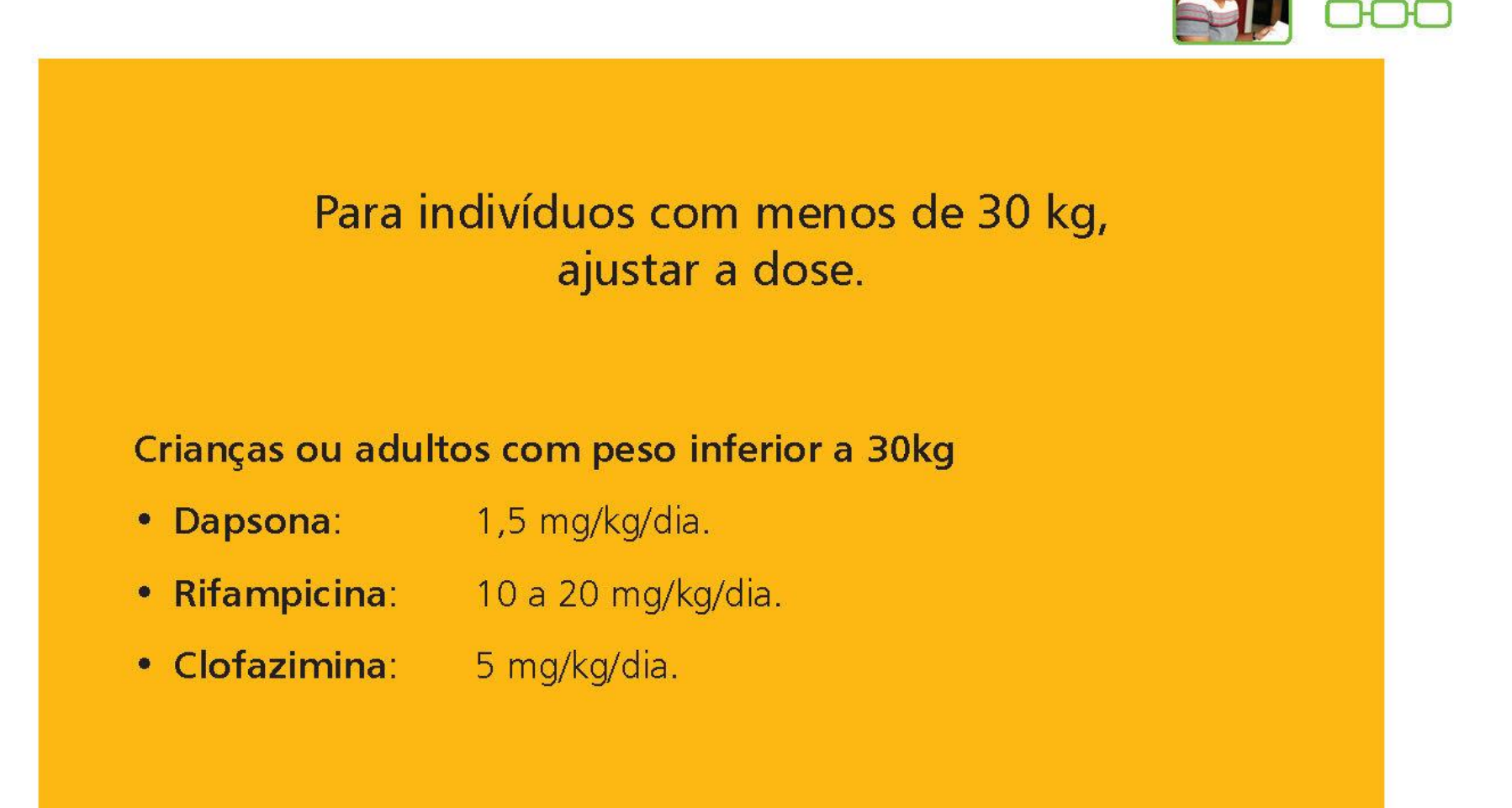

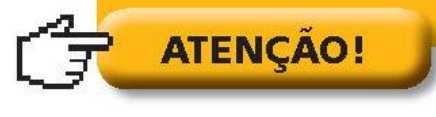

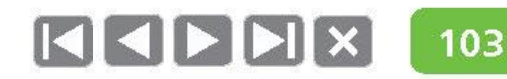

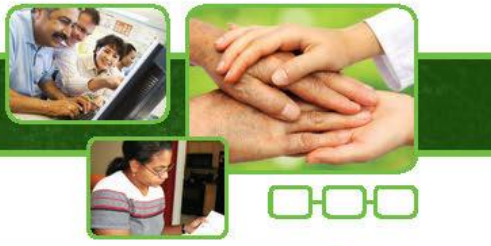

Os pacientes MB que excepcionalmente não apresentarem melhora clínica no final do tratamento preconizado de 12 doses (cartelas) deverão ser encaminhados para avaliação em serviços de referência com maior experiência (municipal, regional, estadual ou nacional) para verificar a conduta mais adequada para o caso.

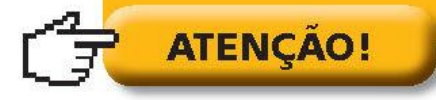

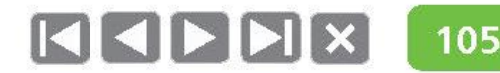

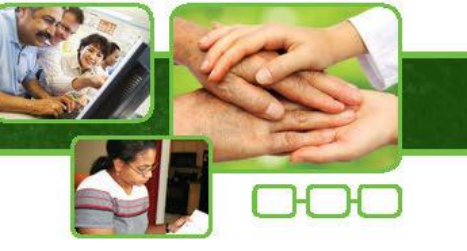

## **Efeitos adversos**

Rifampicina

1

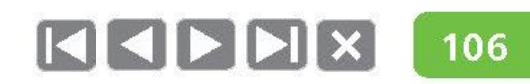

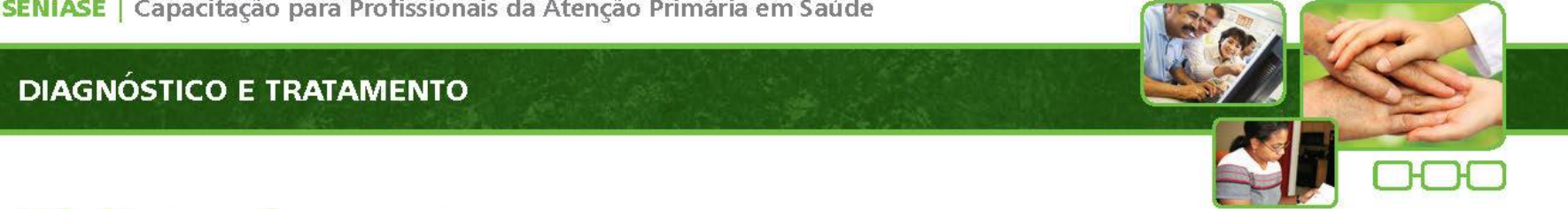

#### Rifampicina

1

· Cutâneo: rubor de face e pescoço, prurido e "rash" cutâneo generalizado.

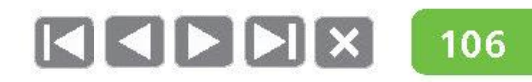

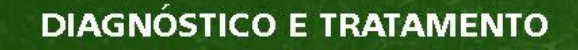

- · Cutâneo: rubor de face e pescoço, prurido e "rash" cutâneo generalizado.
- Gastrointestinais: diminuição do apetite e náuseas, vômitos, diarreia e dor abdominal leve (se ingerir medicação em jejum).

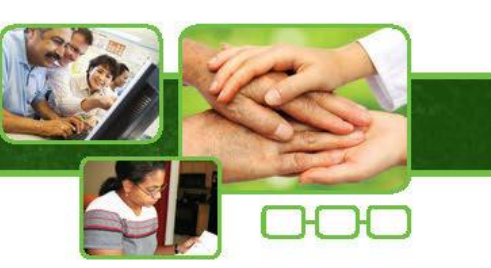

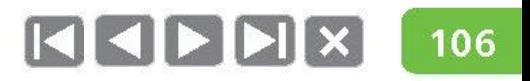

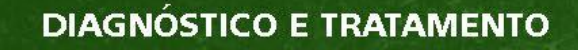

- · Cutâneo: rubor de face e pescoço, prurido e "rash" cutâneo generalizado.
- Gastrointestinais: diminuição do apetite e náuseas, vômitos, diarreia e dor abdominal leve (se ingerir medicação em jejum).
- · Hepáticos: mal-estar, perda do apetite, náuseas, icterícia (leve ou transitória, ou grave).

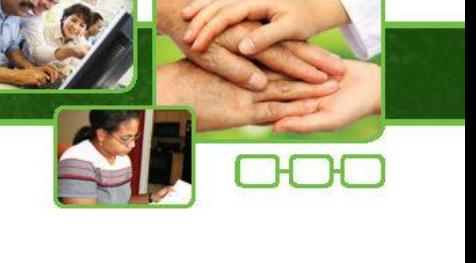

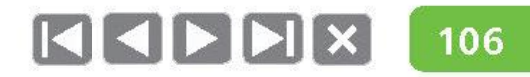

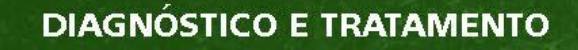

- Cutâneo: rubor de face e pescoço, prurido e "rash" cutâneo generalizado.
- **Gastrointestinais:** diminuição do apetite e náuseas, vômitos, ۰ diarreia e dor abdominal leve (se ingerir medicação em jejum).
- Hepáticos: mal-estar, perda do apetite, náuseas, icterícia (leve ou transitória, ou grave).
- Hematopoéticos: púrpuras ou sangramentos anormais (epistaxes, hemorragias gengivais e uterinas).

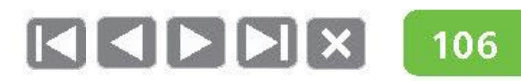

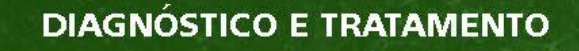

- Cutâneo: rubor de face e pescoço, prurido e "rash" cutâneo generalizado.
- Gastrointestinais: diminuição do apetite e náuseas, vômitos, ۰ diarreia e dor abdominal leve (se ingerir medicação em jejum).
- Hepáticos: mal-estar, perda do apetite, náuseas, icterícia (leve ou transitória, ou grave).
- Hematopoéticos: púrpuras ou sangramentos anormais (epistaxes, hemorragias gengivais e uterinas).
- Anemia hemolítica: tremores, febre, náuseas, cefaleia e, às vezes, choque.

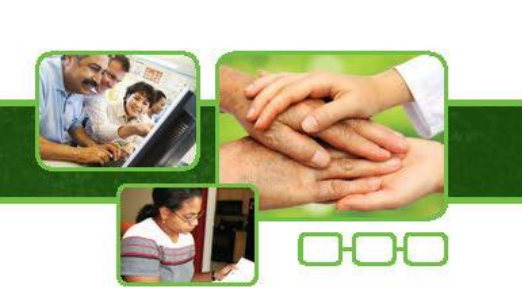

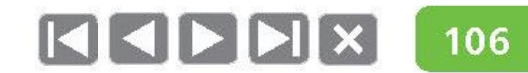

- Cutâneo: rubor de face e pescoço, prurido e "rash" cutâneo generalizado.
- Gastrointestinais: diminuição do apetite e náuseas, vômitos,  $\bullet$ diarreia e dor abdominal leve (se ingerir medicação em jejum).
- Hepáticos: mal-estar, perda do apetite, náuseas, icterícia (leve ou transitória, ou grave).
- Hematopoéticos: púrpuras ou sangramentos anormais (epistaxes, hemorragias gengivais e uterinas).
- **Anemia hemolítica:** tremores, febre, náuseas, cefaleia e, às vezes, choque.
- Síndrome pseudogripal: febre, calafrios, astenia, mialgia, cefaleia e dores ósseas. Pode também apresentar eosinofilia, nefrite intersticial, necrose tubular aguda, trombocitopenia, anemia hemolítica e choque.

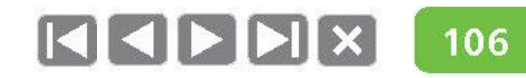

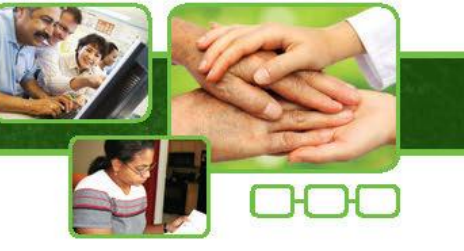

## **Efeitos adversos**

Clofazimina

1

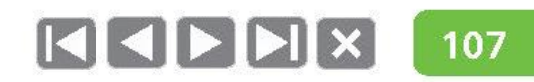

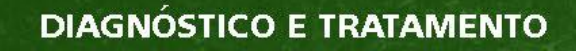

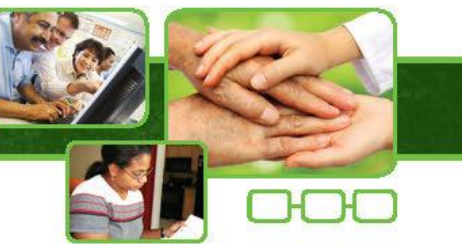

### Clofazimina

· Cutâneo: ressecamento da pele, que pode evoluir para ictiose, alteração na coloração da pele, da urina, do suor e de secreção respiratória.

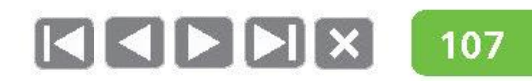

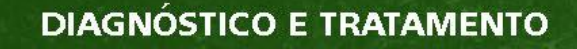

## Clofazimina

- · Cutâneo: ressecamento da pele, que pode evoluir para ictiose, alteração na coloração da pele, da urina, do suor e de secreção respiratória.
- · Gastrointestinais: diminuição da peristalse e dor abdominal.

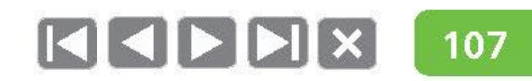

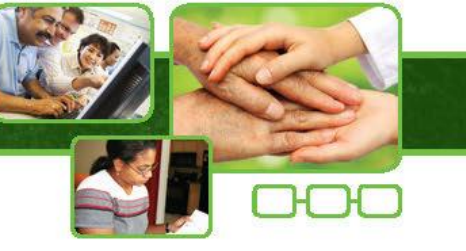

## **Efeitos adversos**

Dapsona

1

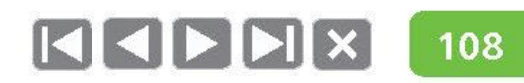

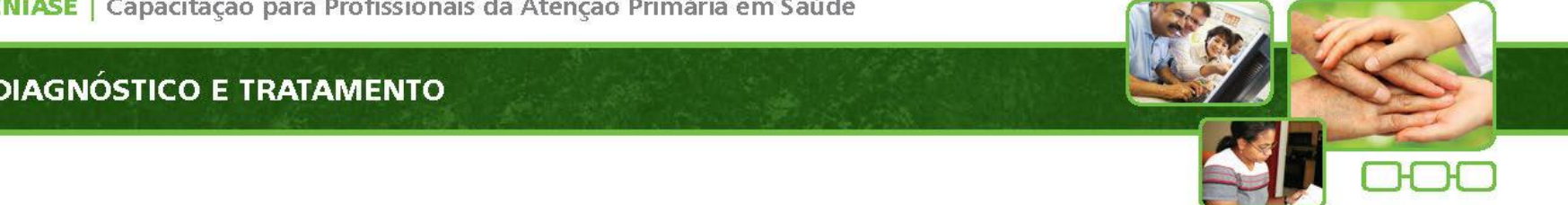

#### Dapsona

1

• Cutâneo: síndrome de Stevens-Johnson, dermatite esfoliativa ou eritrodermia.

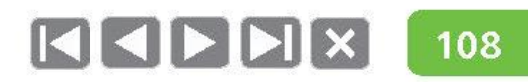

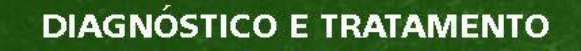

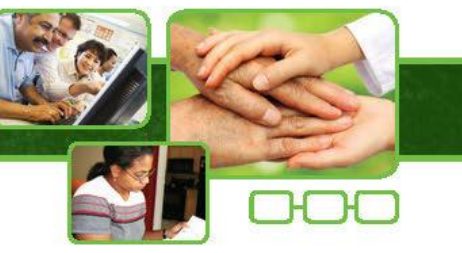

#### Dapsona

1

- Cutâneo: síndrome de Stevens-Johnson, dermatite esfoliativa ou eritrodermia.
- · Hepáticos: icterícias, náuseas e vômitos.

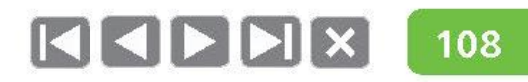

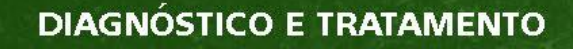

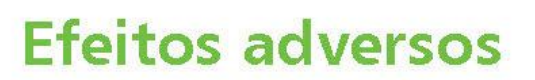

#### Dapsona

- **Cutâneo:** síndrome de Stevens-Johnson, dermatite esfoliativa ou eritrodermia.  $\bullet$
- Hepáticos: icterícias, náuseas e vômitos. ۰
- Anemia hemolítica: tremores, febre, náuseas, cefaleia, às vezes, choque, podendo também ocorrer icterícia leve.

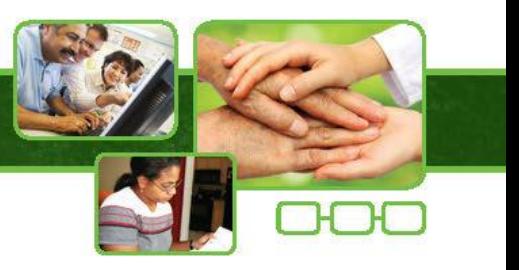

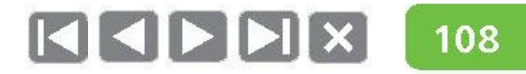

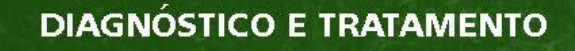

#### Dapsona

- Cutâneo: síndrome de Stevens-Johnson, dermatite esfoliativa ou eritrodermia.  $\bullet$
- Hepáticos: icterícias, náuseas e vômitos.
- **Anemia hemolítica:** tremores, febre, náuseas, cefaleia,  $\bullet$ às vezes, choque, podendo também ocorrer icterícia leve.
- · Síndrome da Dapsona: reação de hipersensibilidade (quadro cutâneo e hepático associado a poliadenopatias e alterações hematológicas no primeiro mês de tratamento com a DDS).

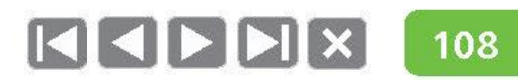

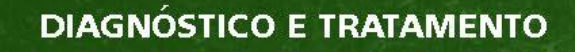

#### Dapsona

- Cutâneo: síndrome de Stevens-Johnson, dermatite esfoliativa ou eritrodermia.
- Hepáticos: icterícias, náuseas e vômitos.
- **Anemia hemolítica:** tremores, febre, náuseas, cefaleia,  $\bullet$ às vezes, choque, podendo também ocorrer icterícia leve.
- Síndrome da Dapsona: reação de hipersensibilidade (quadro cutâneo e hepático associado a poliadenopatias e alterações hematológicas no primeiro mês de tratamento com a DDS).
- **Metahemoglobinemia:** cianose, dispneia, taquicardia, cefaleia, fadiga, desmaio, náuseas, anorexia e vômitos.

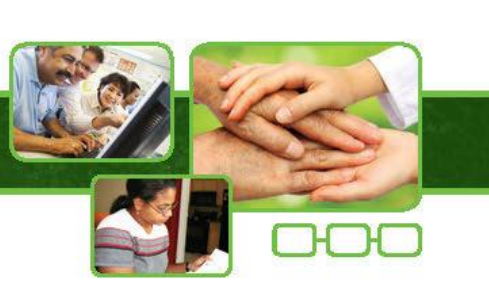

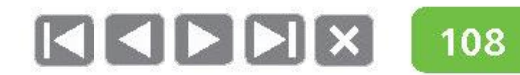

## A portaria MS 3.125, de outubro de 2010, descreve de forma detalhada os esquemas substitutivos e suas indicações.

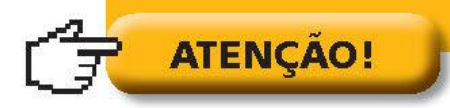

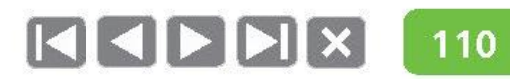

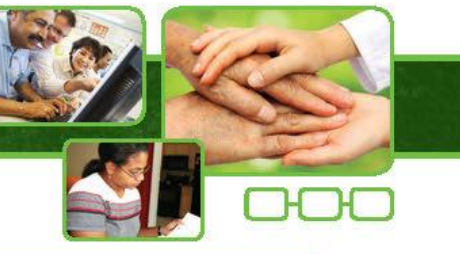

# Importante!

O acompanhamento do caso é de responsabilidade da APS e mesmo aqueles que forem encaminhados para serviços de referência deverão continuar sendo assistidos pela equipe de saúde da Atenção Primária.

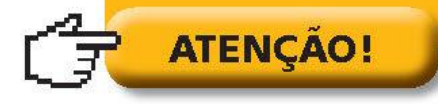

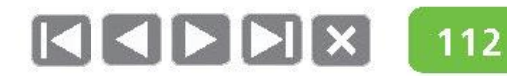

1

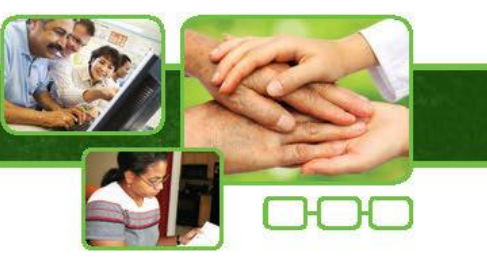

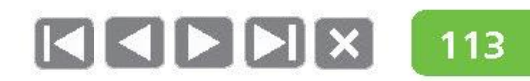

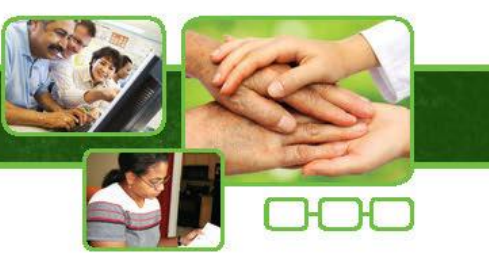

## Proporção de cura de casos novos de hanseníase nas coortes

• Como é possível avaliar se os casos diagnosticados com hanseníase receberam cuidados adequadamente?

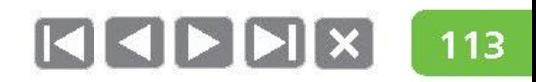

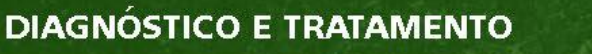

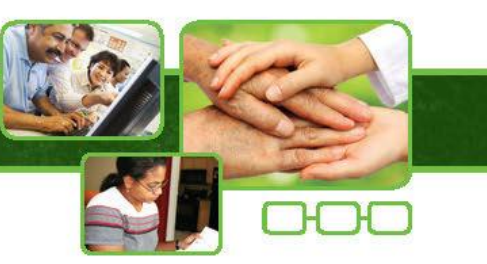

- Como é possível avaliar se os casos diagnosticados com hanseníase receberam cuidados adequadamente?
- As incapacidades devidas à hanseníase melhoraram, mantiveram-se ou pioraram durante o tratamento, em seu serviço?

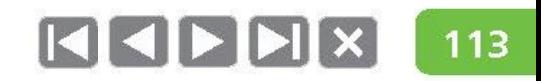

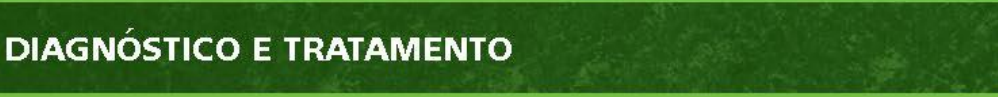

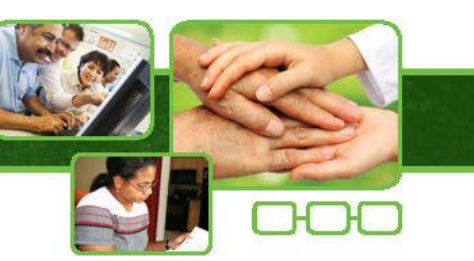

- Como é possível avaliar se os casos diagnosticados com hanseníase receberam cuidados adequadamente?
- As incapacidades devidas à hanseníase melhoraram, mantiveram-se ou pioraram durante o tratamento, em seu serviço?
- Quantos pacientes com hanseníase receberam alta com incapacidades e que ainda precisarão permanecer recebendo cuidados?

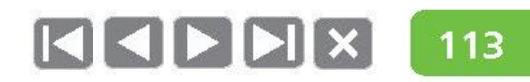

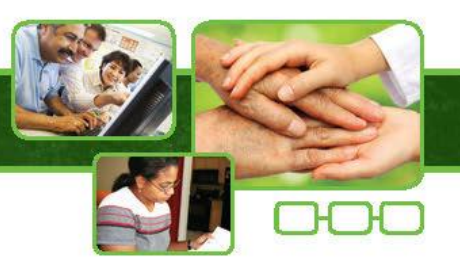

- Como é possível avaliar se os casos diagnosticados com hanseníase receberam cuidados adequadamente?
- As incapacidades devidas à hanseníase melhoraram, mantiveram-se ou pioraram durante o tratamento, em seu serviço?
- Quantos pacientes com hanseníase receberam alta com incapacidades  $\bullet$ e que ainda precisarão permanecer recebendo cuidados?
- Como fazer chegar a informação do desempenho do seu serviço na secretaria municipal/regional/estado/nacional?

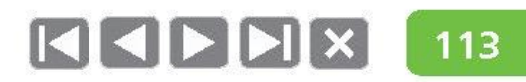

1

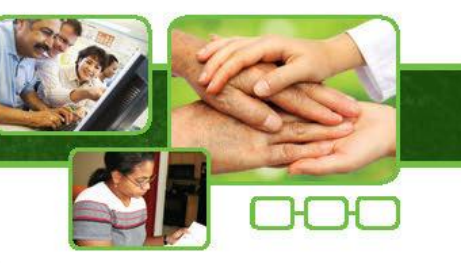

## Avaliação do grau de incapacidade na cura

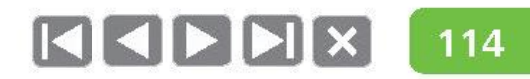
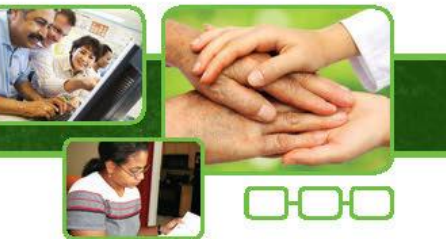

# Avaliação do grau de incapacidade na cura

· Como é possível avaliar se os casos diagnosticados com hanseníase receberam cuidados adequadamente?

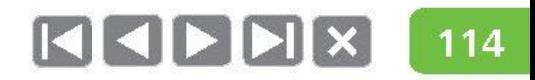

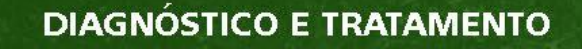

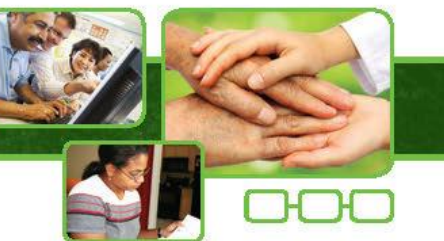

# Avaliação do grau de incapacidade na cura

- Como é possível avaliar se os casos diagnosticados com hanseníase receberam cuidados adequadamente?
- As incapacidades devidas à hanseníase melhoraram, mantiveram-se ou pioraram durante o tratamento, em seu serviço?

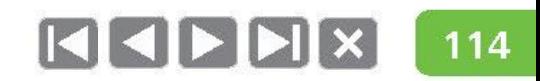

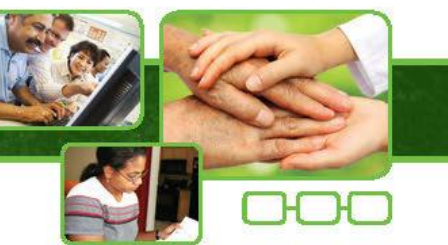

# Avaliação do grau de incapacidade na cura

- Como é possível avaliar se os casos diagnosticados com hanseníase receberam cuidados adequadamente?
- As incapacidades devidas à hanseníase melhoraram, mantiveram-se ou pioraram durante o tratamento, em seu serviço?
- Quantos pacientes com hanseníase receberam alta com incapacidades e que ainda precisarão permanecer recebendo cuidados?

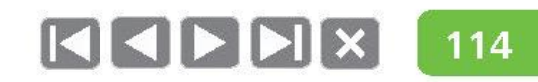

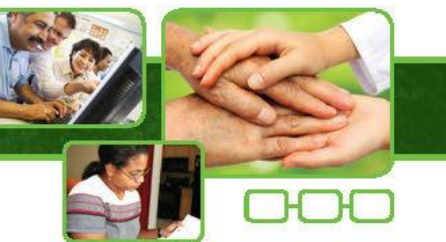

# Avaliação do grau de incapacidade na cura

- Como é possível avaliar se os casos diagnosticados com hanseníase receberam cuidados adequadamente?
- As incapacidades devidas à hanseníase melhoraram, mantiveram-se ou pioraram durante o tratamento, em seu serviço?
- Quantos pacientes com hanseníase receberam alta com incapacidades e que ainda precisarão permanecer recebendo cuidados?
- Como fazer chegar a informação do desempenho do seu serviço na secretaria municipal/regional/estado/nacional?

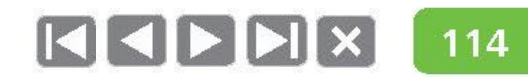

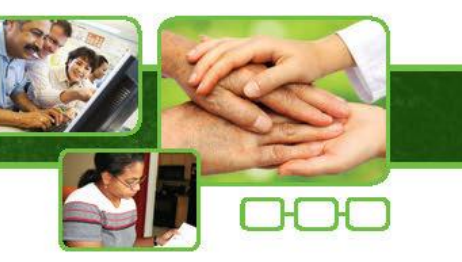

### Proporção de cura nas coortes de casos novos de hanseníase

• Utilidade: Medir a qualidade do atendimento nos serviços de saúde.

Casos novos residentes em determinado local. diagnosticados nos anos das coortes e curados até 31/12 do ano de avaliação

Total de casos novos residentes em determinado local e diagnosticados nos anos das coortes

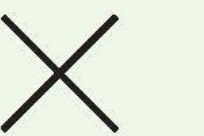

Fonte: SINAN ou livros de registros locais.

100

· Parâmetros de avaliação: Bom: maior que 90%

Regular: de 75 a 89,9% Precário: menor que 75%

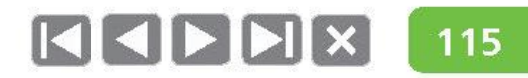

### O que são coortes?

#### Coorte Paucibacilar - 1 ano antes do ano da avaliação

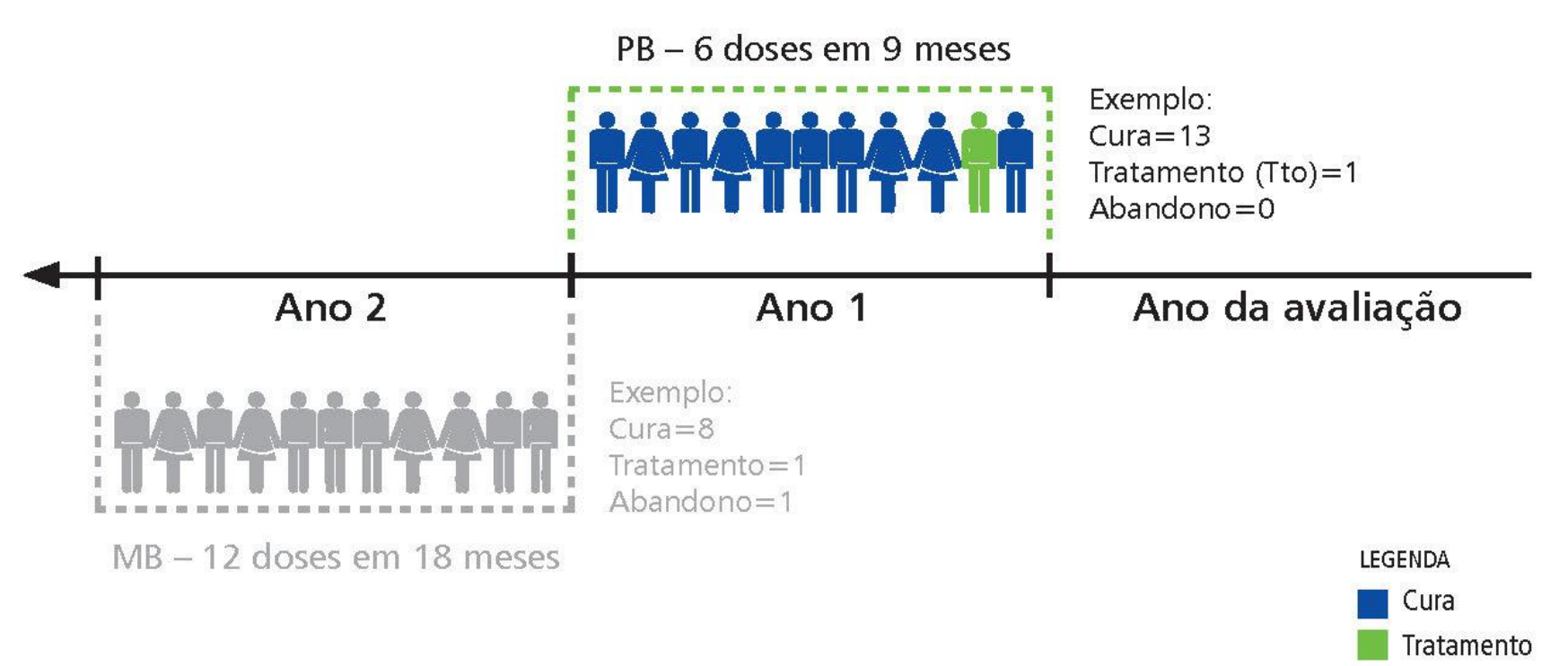

Coorte Multibacilar – 2 anos antes do ano da avaliação

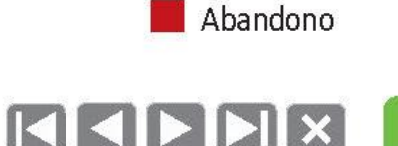

116

### O que são coortes?

Coorte Paucibacilar – 1 ano antes do ano da avaliação

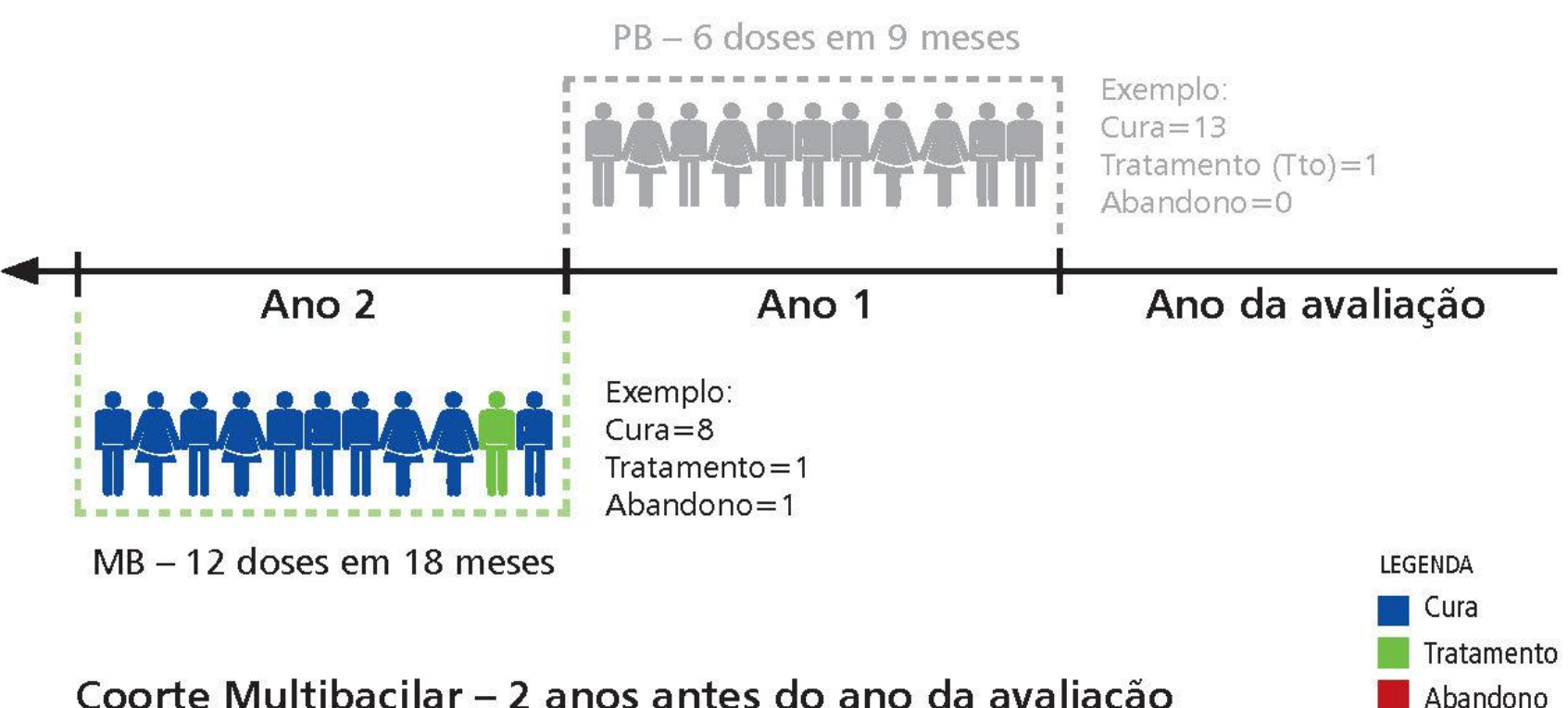

Coorte Multibacilar - 2 anos antes do ano da avaliação

KK 117

1

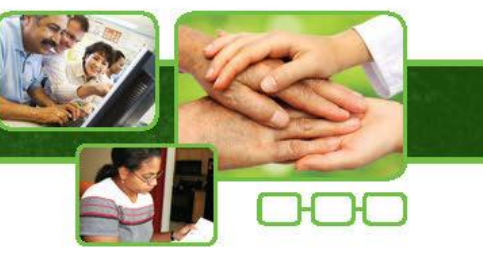

# Exemplo: Coorte de PB e MB

#### Situação dos casos no ano de avaliação

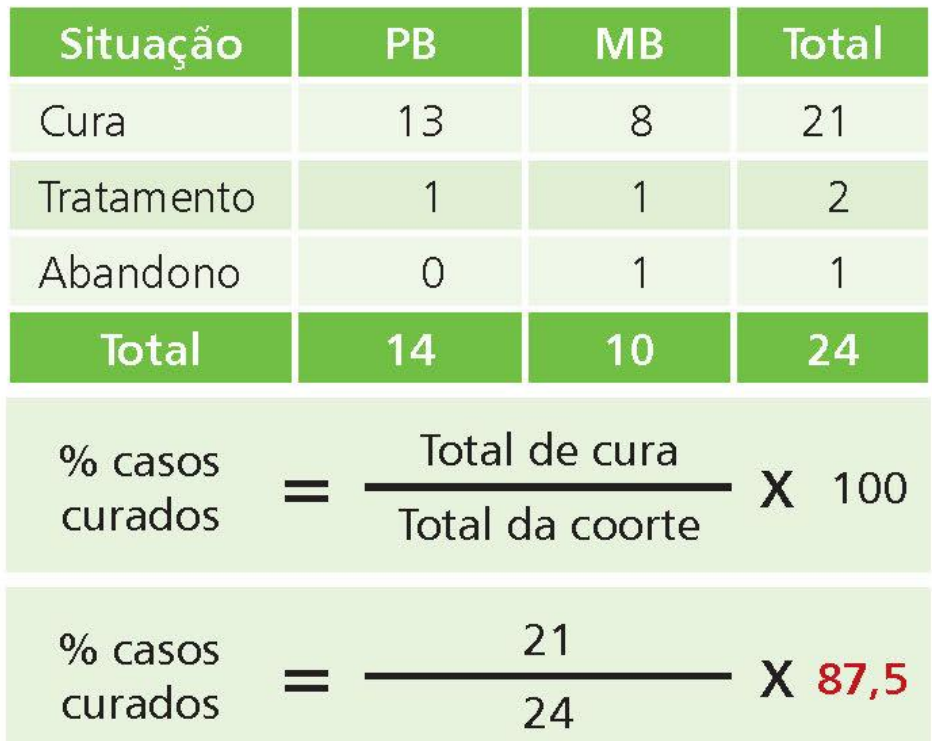

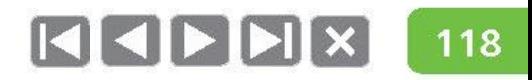

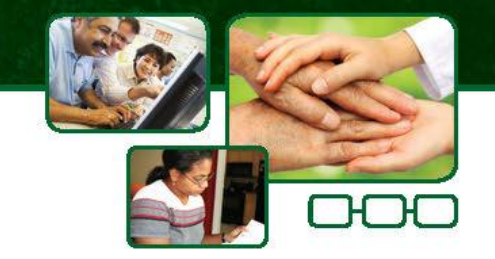

#### **PARTE II - BASES DO ACOMPANHAMENTO DE CASOS**

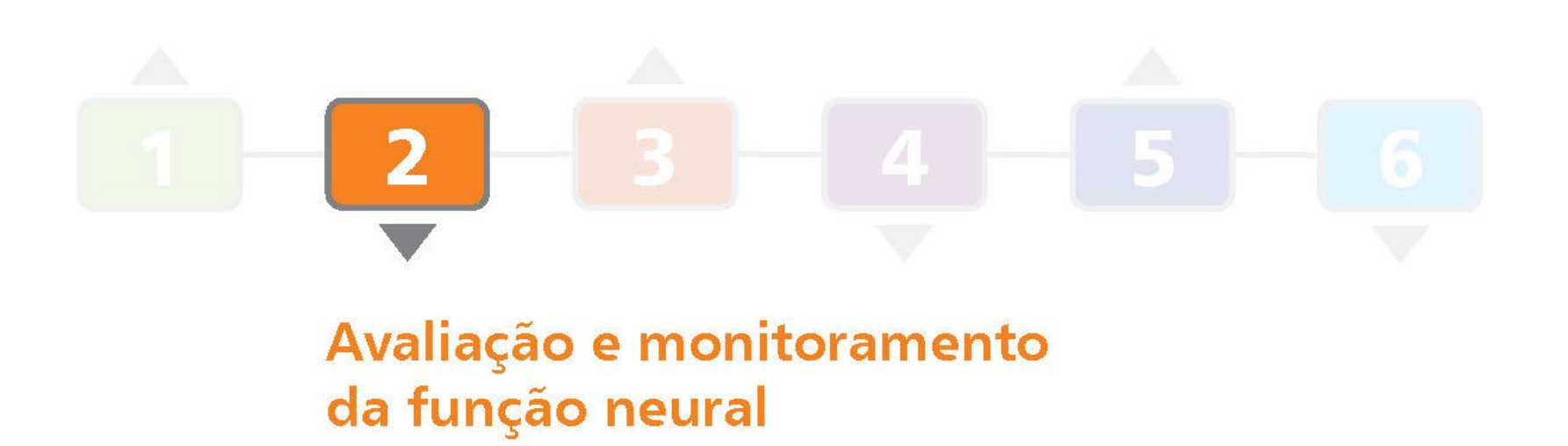

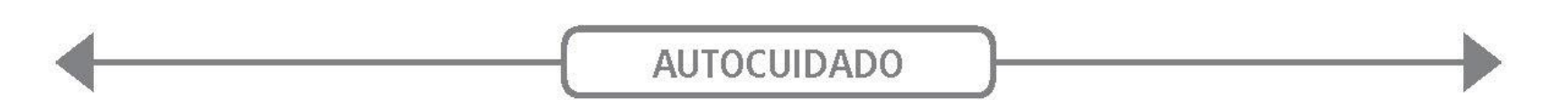

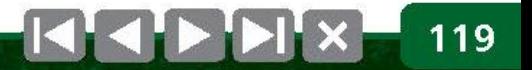

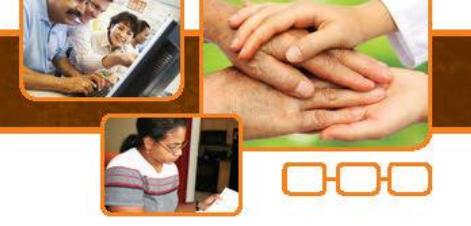

Avaliação neurológica simplificada

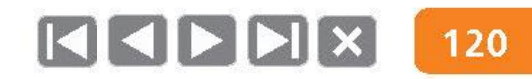

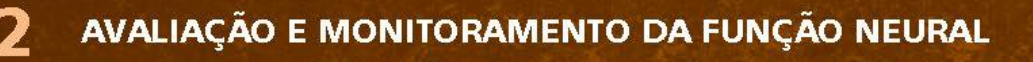

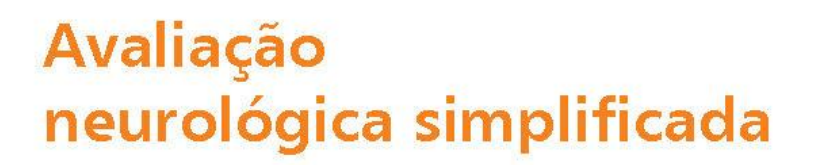

#### Por que fazer?

- Para identificar neurites precocemente (neurite silenciosa).
- Para monitorar o resultado do  $\qquad \qquad \bullet$ tratamento de neurites e contribuir para a decisão de conduta.
- Para identificar incapacidades físicas, subsidiar condutas e avaliar resultados.

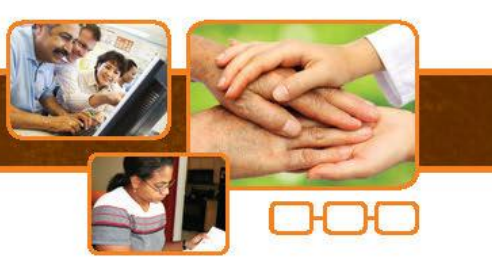

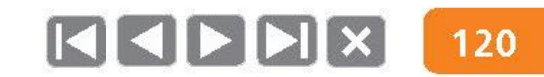

# **Avaliação** neurológica simplificada

#### Por que fazer?

- Para identificar neurites precocemente (neurite silenciosa).
- Para monitorar o resultado do  $\bullet$ tratamento de neurites e contribuir para a decisão de conduta.
- Para identificar incapacidades físicas, subsidiar condutas e avaliar resultados.

# **FACIAL TRIGÊMEO** (supraorbital) **AURICULAR RADIAL MEDIANO ULNAR** TIBIAL **FIBULAR** COMUM

#### Principais nervos acometidos na hanseníase

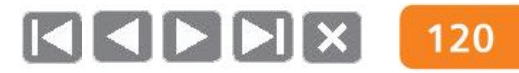

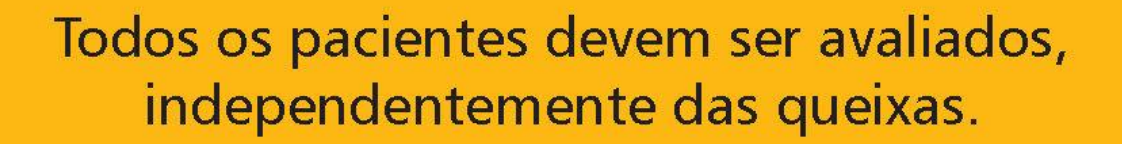

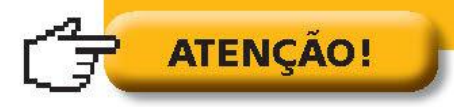

2

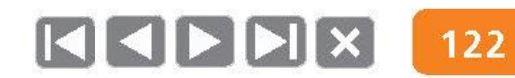

# Avaliação do nariz

- **Queixas:** entupimento, ressecamento, sangramento, coceira. ۰
- Inspeção: condições da pele e da mucosa nasal, integridade do septo nasal,  $\bullet$ lesões traumáticas, hansenomas, cicatrizes, deformidades.

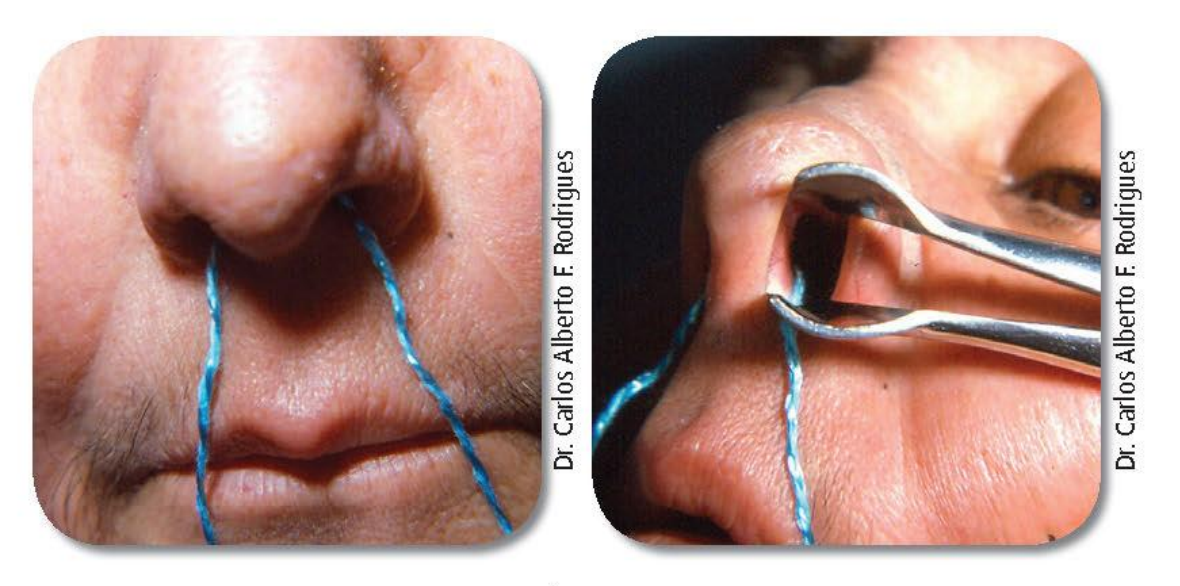

PERFURAÇÃO DE SEPTO

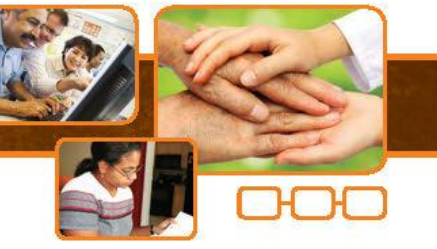

# Avaliação do nariz

#### Examinando o nariz

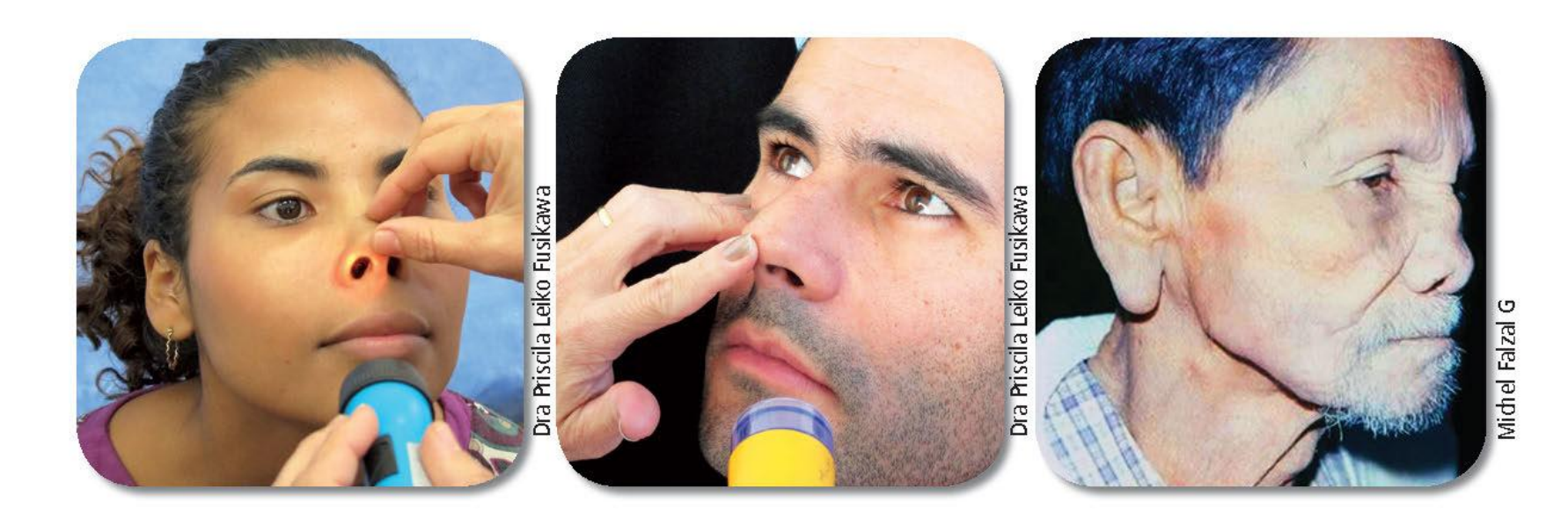

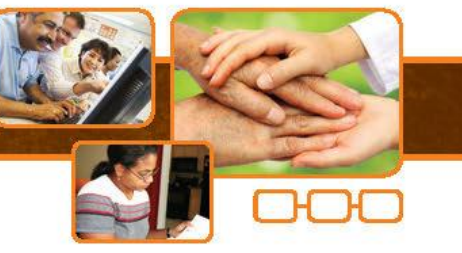

## Avaliação dos olhos

#### Queixas

- $\bullet$  Dor
- Ardor
- Coceira
- Diminuição da visão  $\bullet$
- Lacrimejamento  $\bullet$
- · Secreção
- · Sensação de areia
- Hiperemia

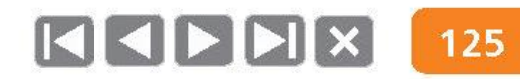

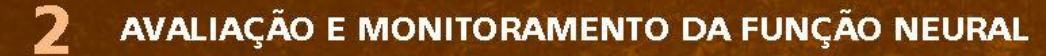

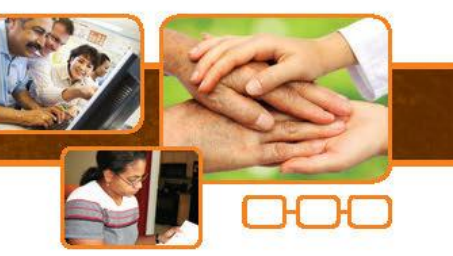

# Avaliação dos olhos

### Fechar olhos sem força (nervo facial)

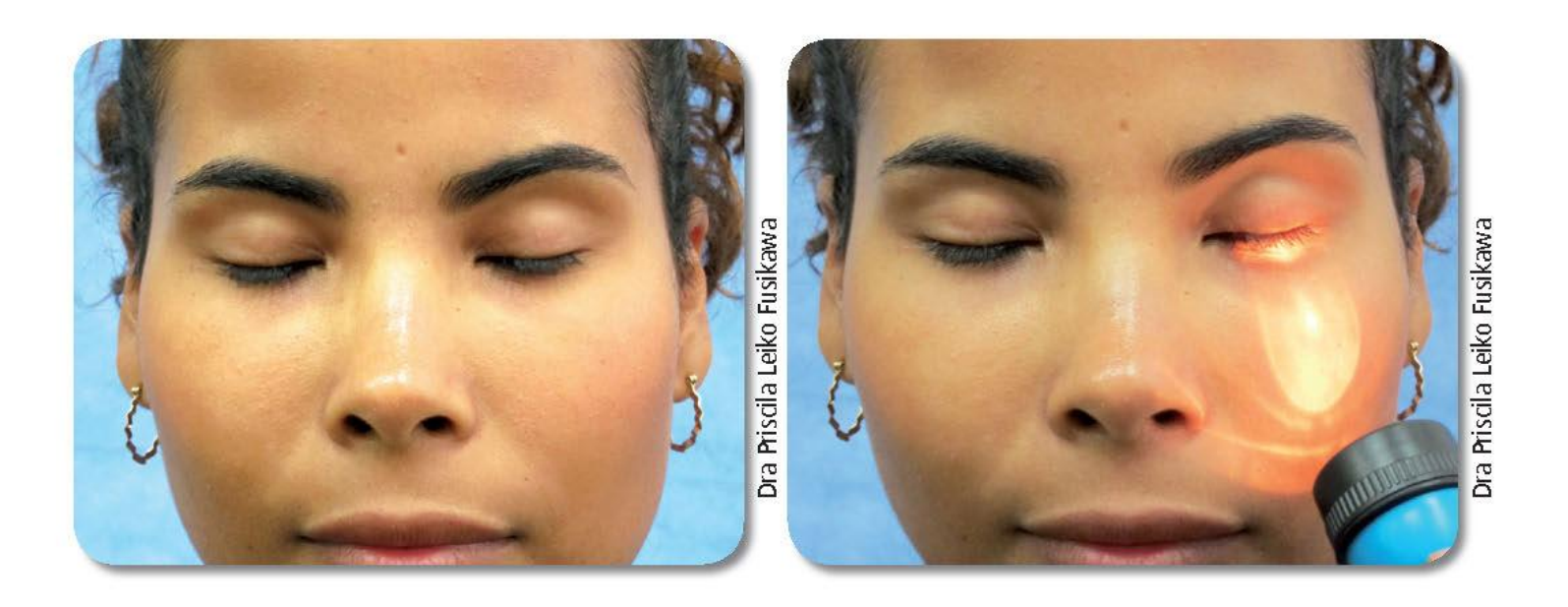

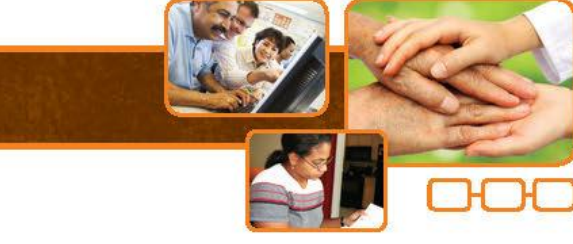

# Avaliação dos olhos

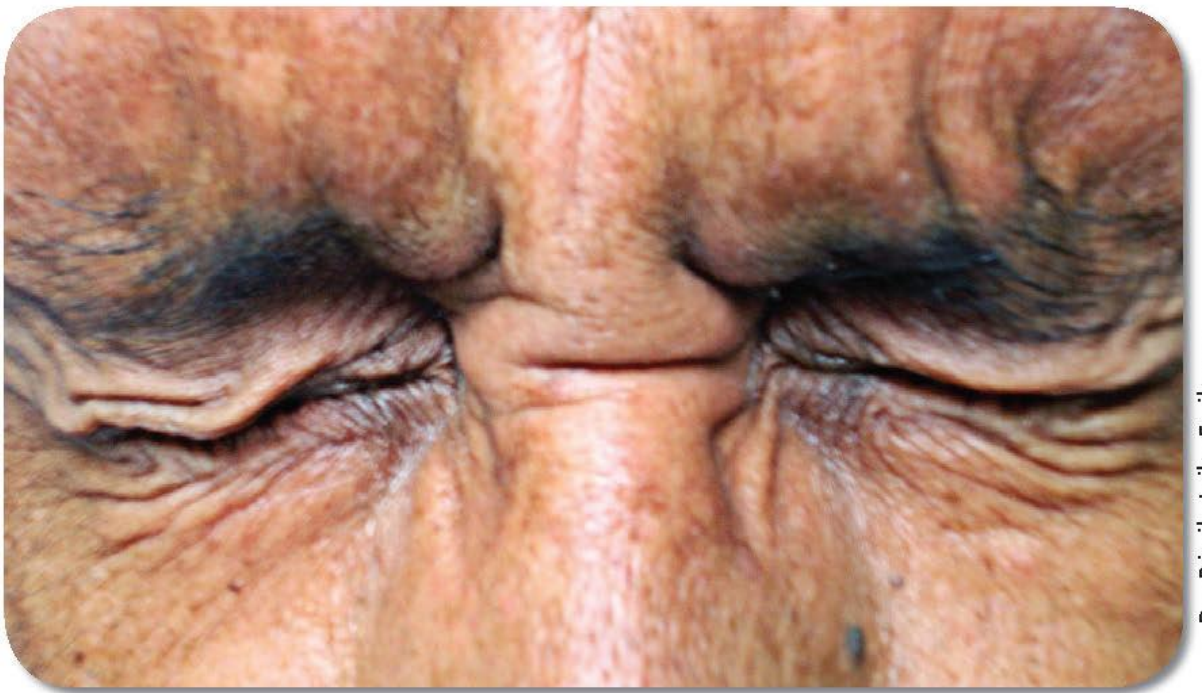

Dra Priscila Leiko Fusikawa

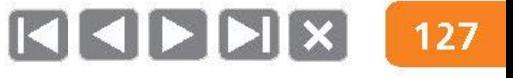

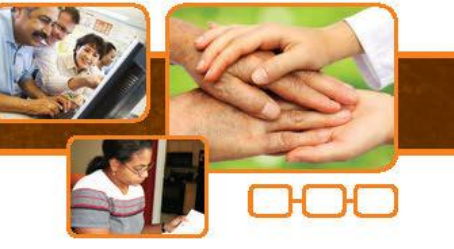

### Avaliação dos olhos

#### Lagoftalmo

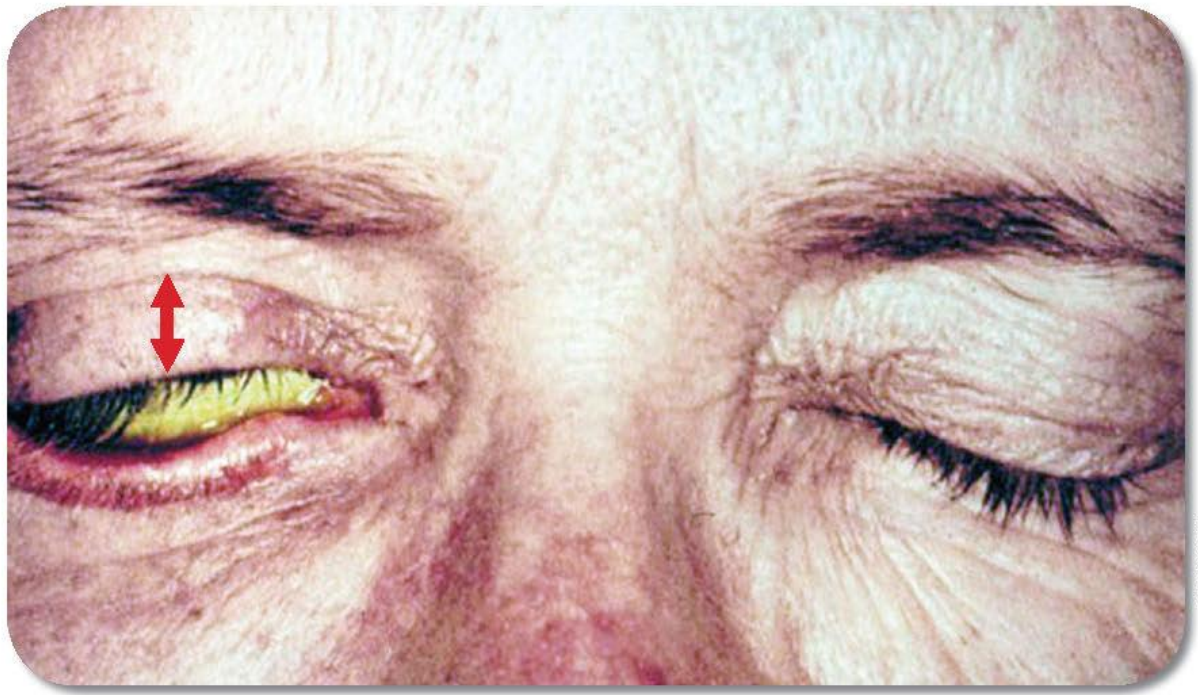

**PNH/MS** 

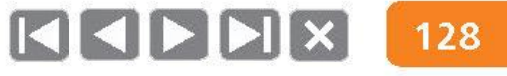

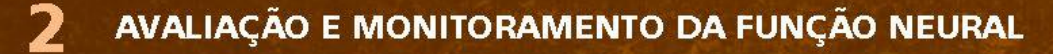

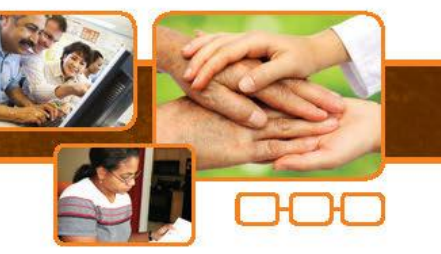

# Avaliação dos olhos

#### Triquíase

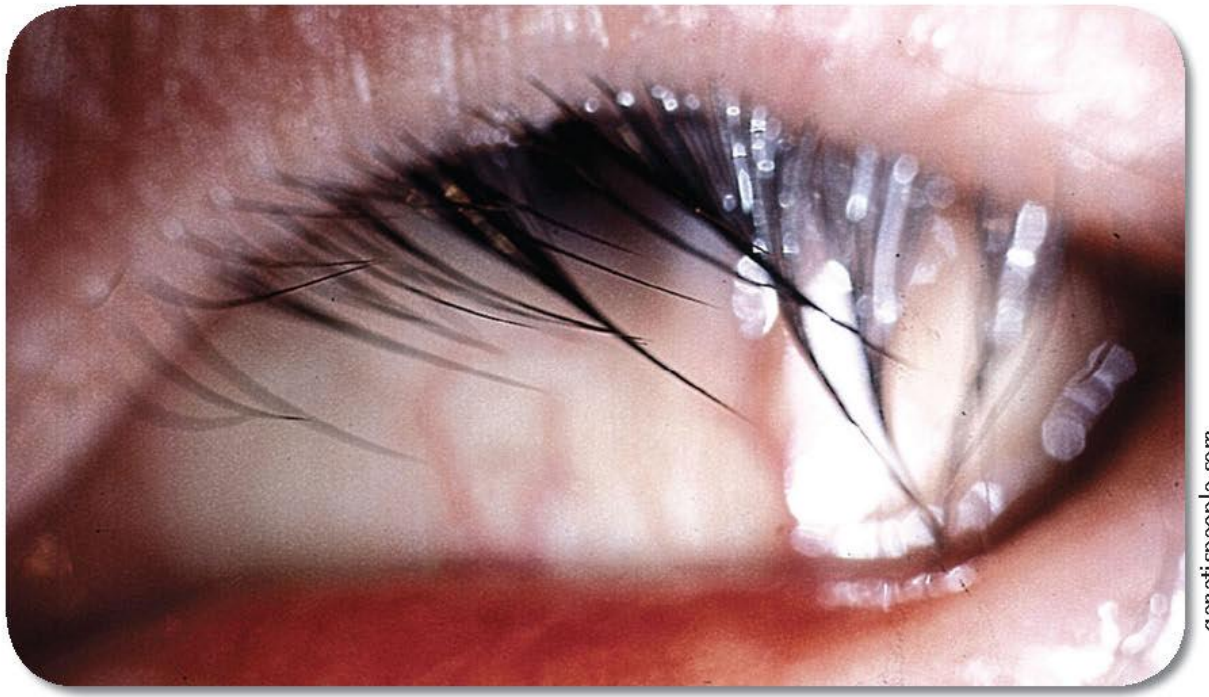

geneticpeople.com

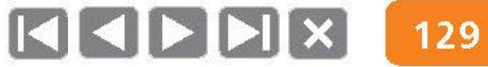

# Avaliação dos olhos

7

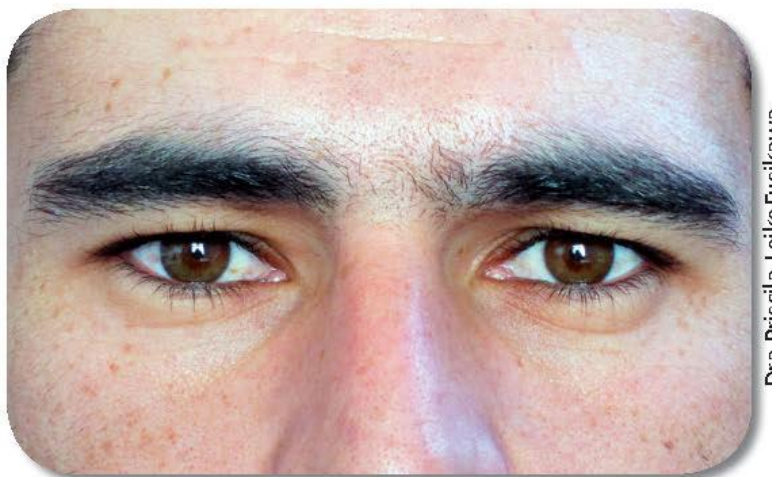

**NORMAL** 

Dra Priscila Leiko Fusikawa

**PNH/MS** 

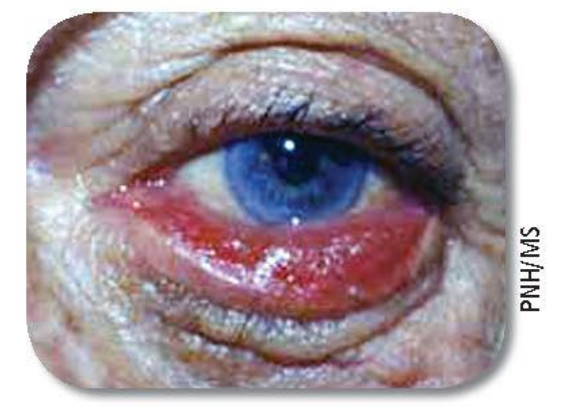

KIHHX

**ECTRÓPIO** 

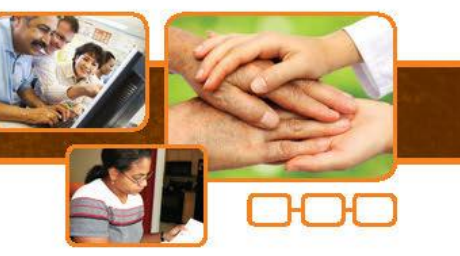

## Avaliação dos olhos

#### Sensiblidade da córnea (nervo trigêmeo)

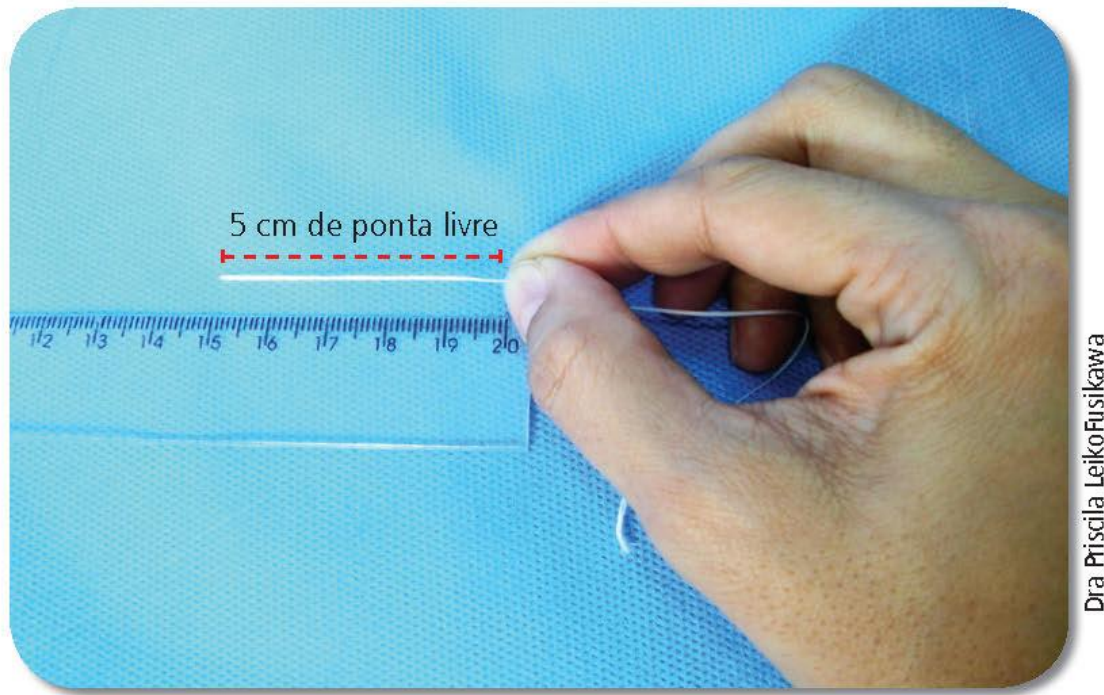

Dra Priscila LeikoFusikawa

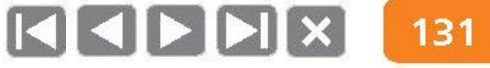

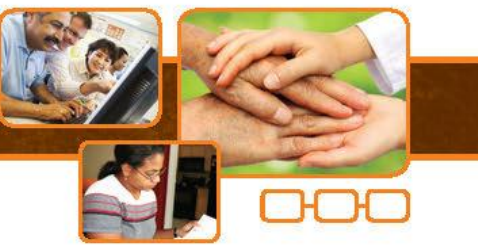

# Avaliação dos olhos

#### Local para realização do teste de sensibilidade da córnea

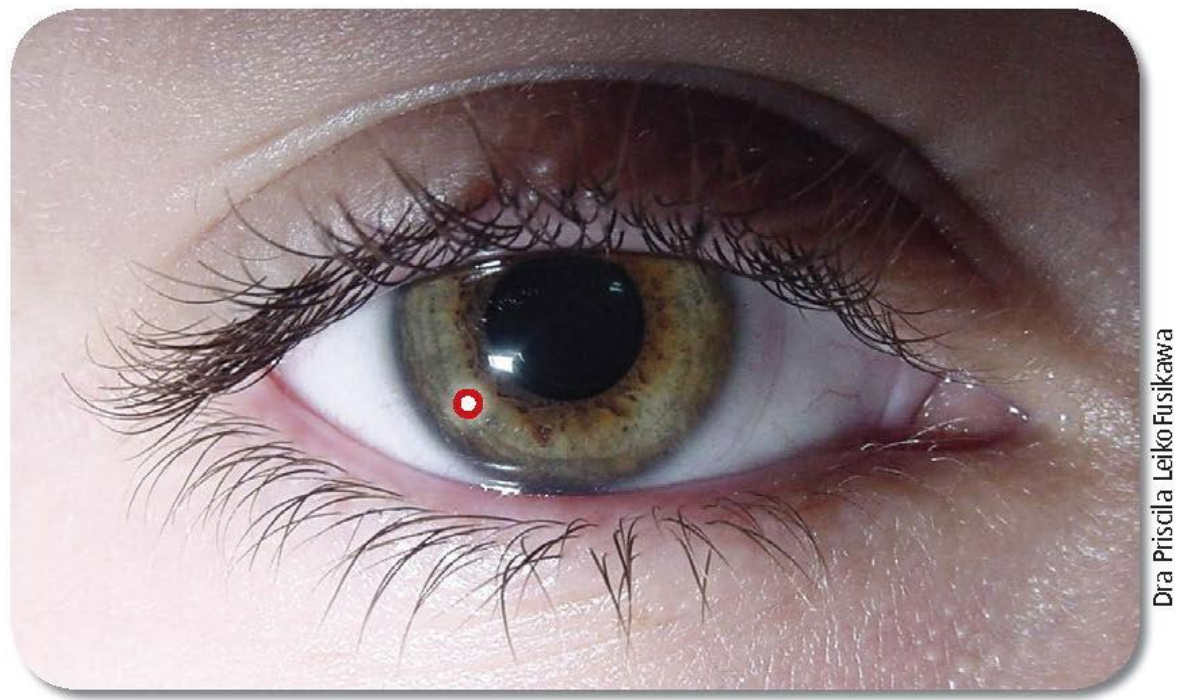

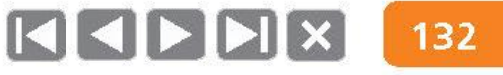

## Avaliação dos olhos

#### Sensiblidade da córnea (nervo trigêmeo)

• Tocar o fio no quadrante inferior externo (temporal) da córnea e observar a resposta (piscar).

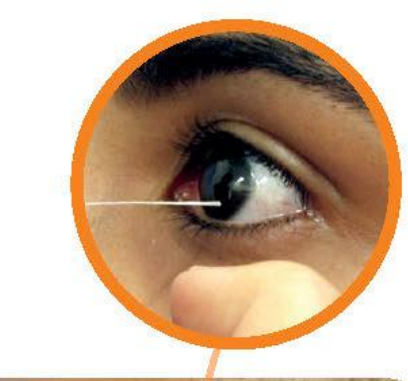

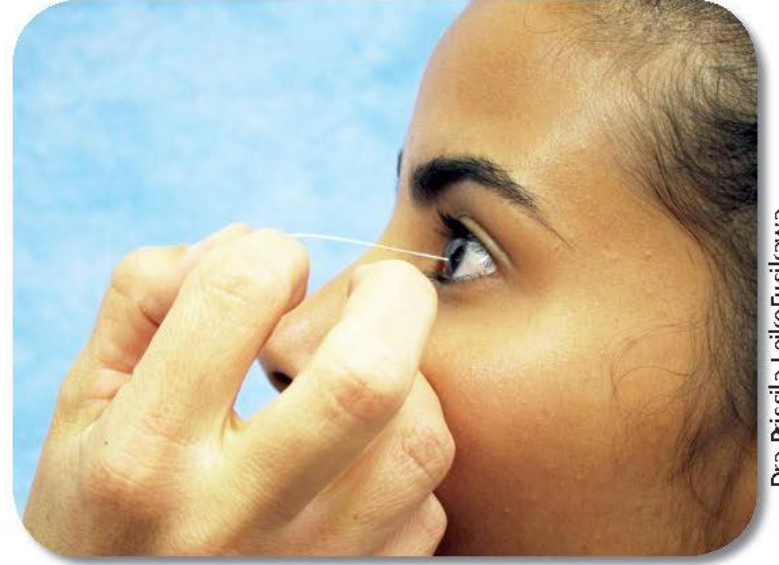

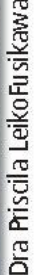

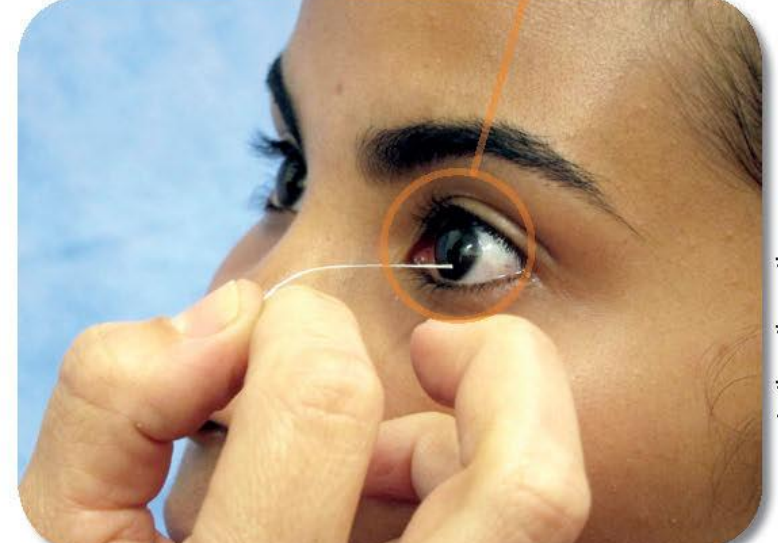

Dra Priscila LeikoFusikawa

# Avaliação dos olhos

#### Opacidade corneana

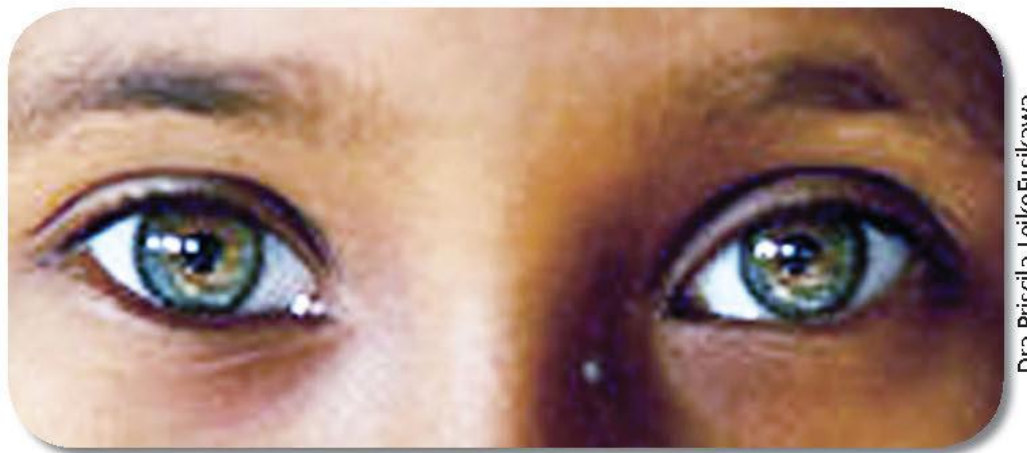

Dra Priscila LeikoFusikawa

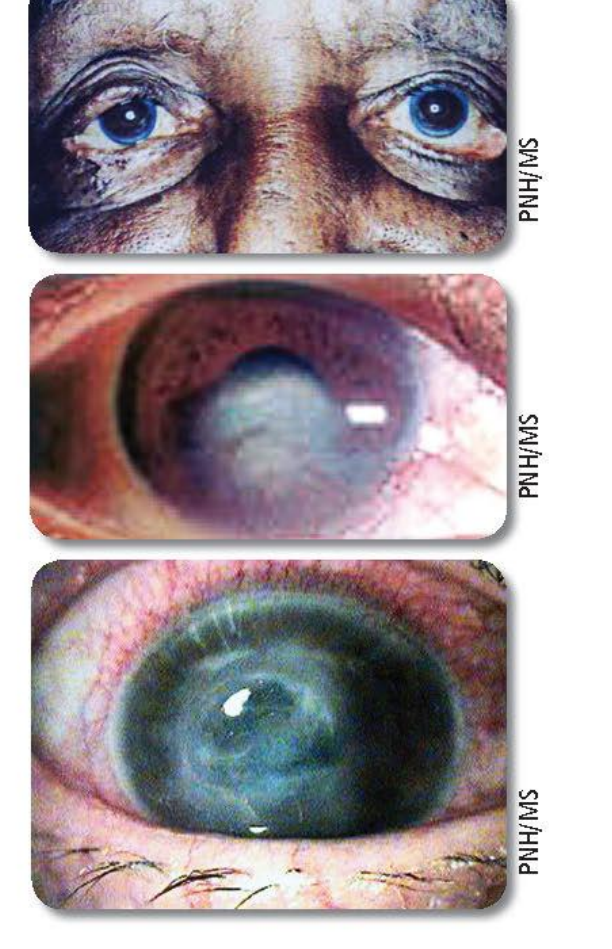

# Avaliação dos olhos

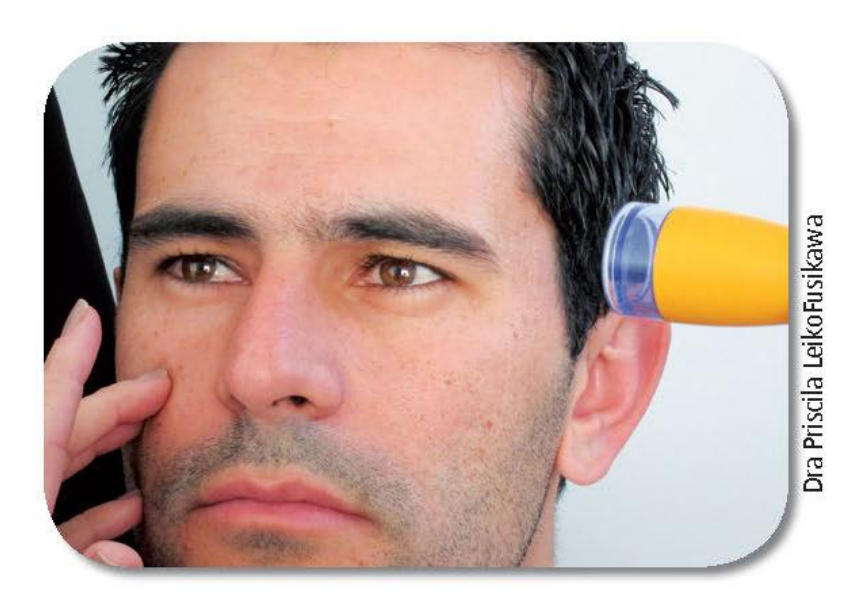

POSIÇÃO DA LANTERNA PARA AVALIAÇÃO DOS OLHOS.

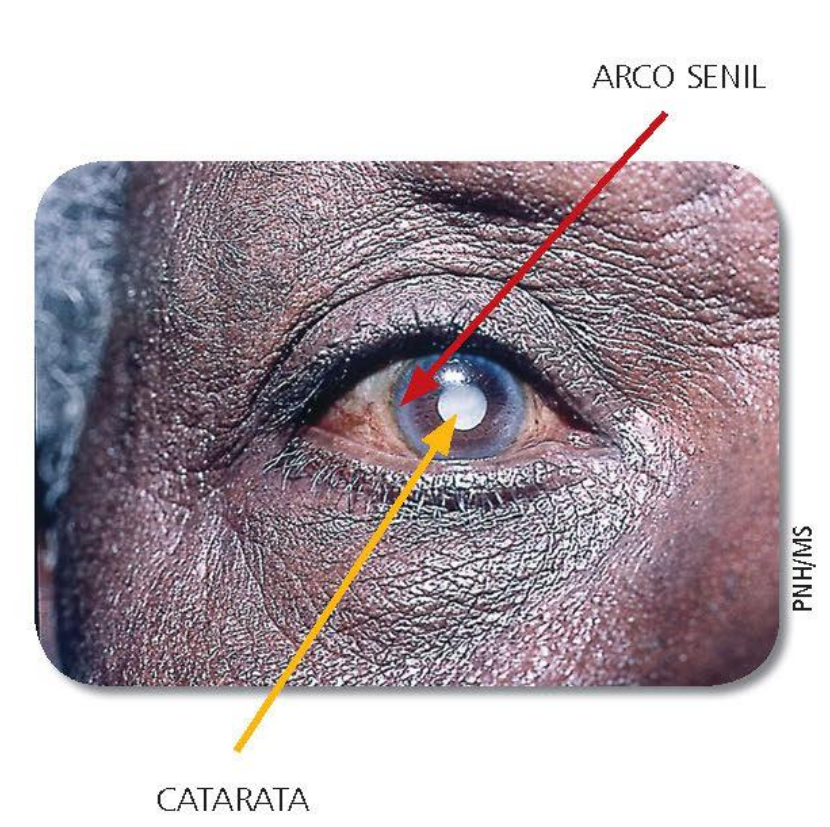

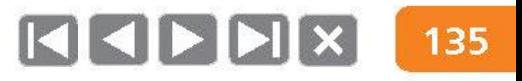

# Avaliação dos olhos

**Acuidade visual** 

#### **Escala de Snellen:**

• AV<  $0,6$  (adulto)  $e < 0,8$  (criança): encaminhar à oftalmologia.

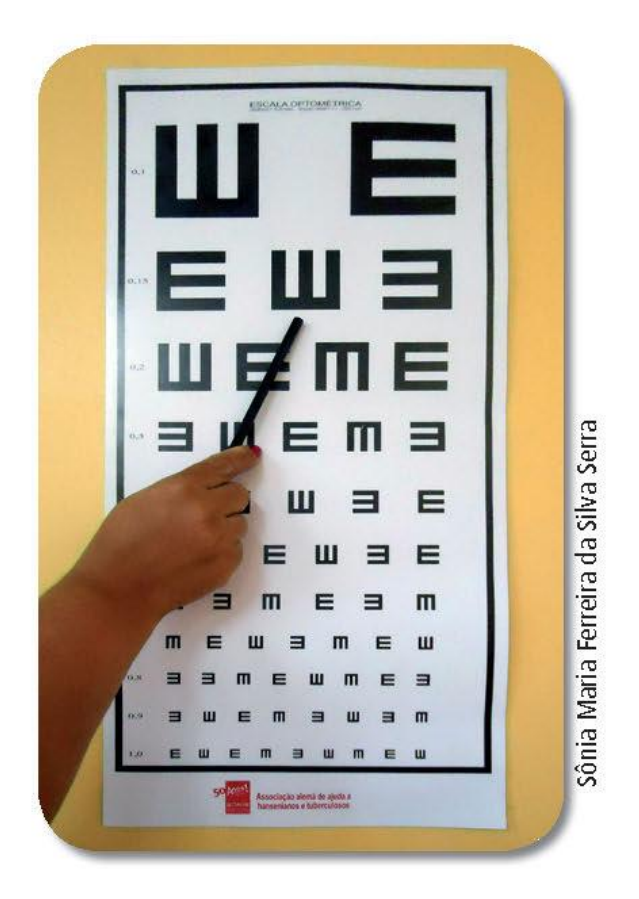

# Avaliação dos olhos

#### **Acuidade visual**

Contagem de dedos

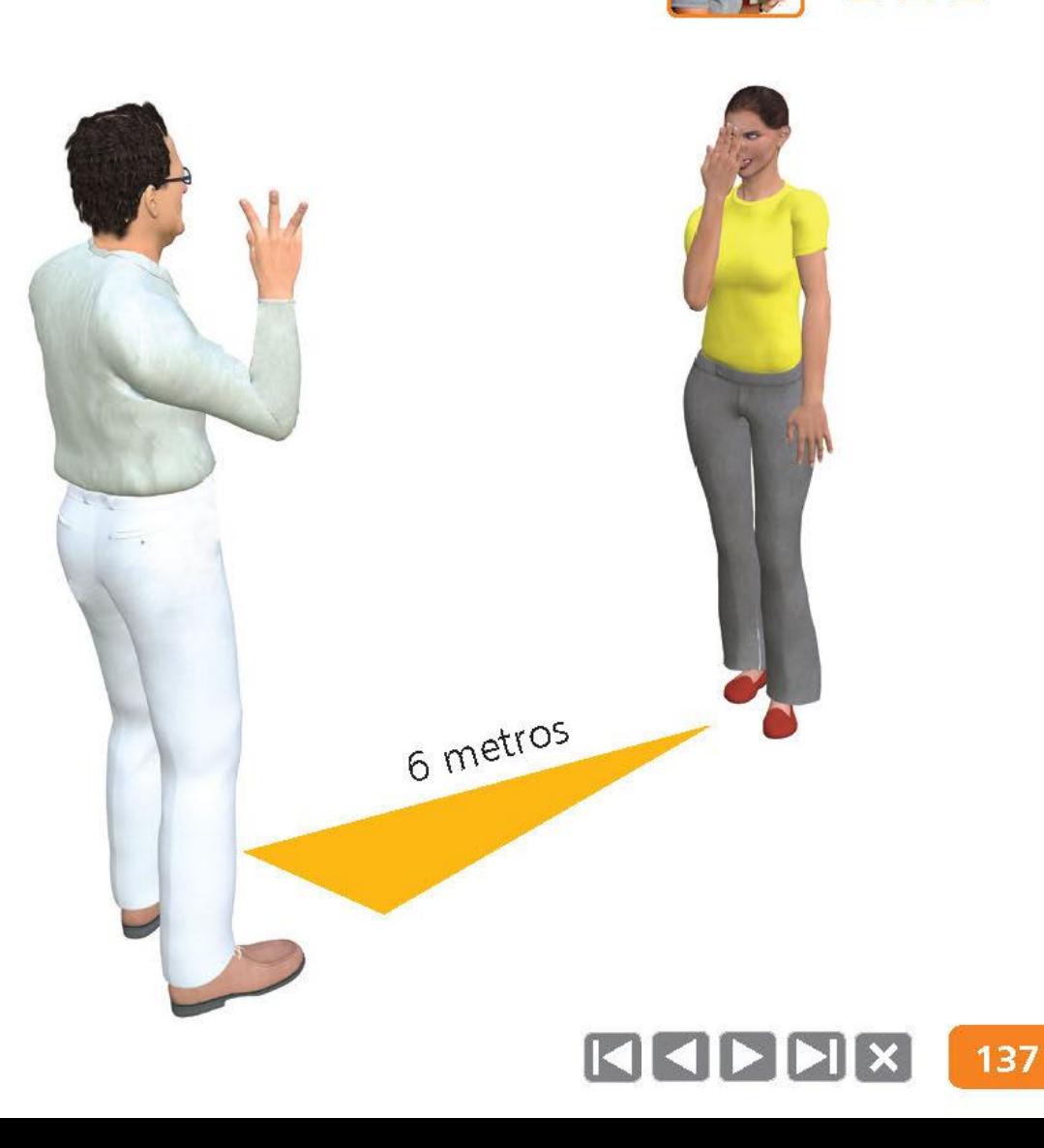

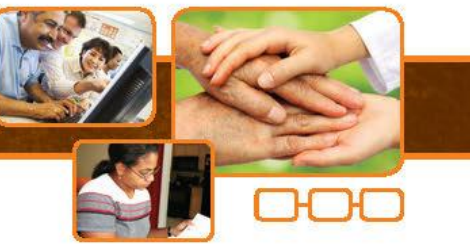

## Avaliação dos olhos

PARA OCLUSÃO DA VISÃO, UTILIZAR UM OBJETO OU A PRÓPRIA MÃO.

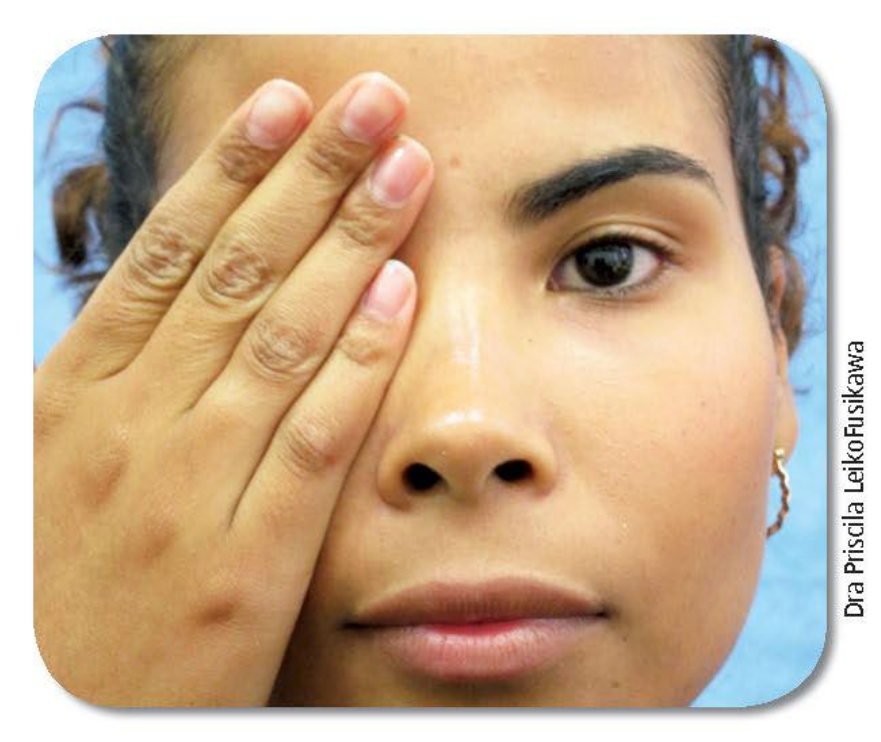

REALIZAR O TESTE COM A CORREÇÃO.

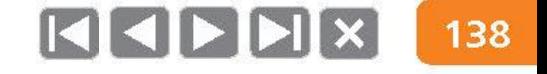

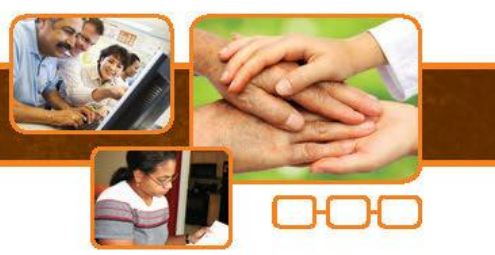

# Avaliação de membros superiores

- · Queixas: dor, dormência, formigamento, diminuição da força, edema, dificuldade em realizar certas atividades.
- Inspeção: condições da pele, ressecamento, fissuras, atrofias, ۰ lesões, garras, reabsorção.
- Mobilidade articular.

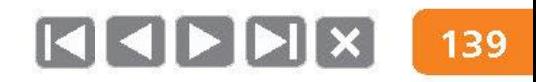

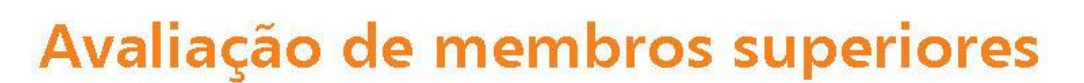

#### Palpação do nervo ulnar

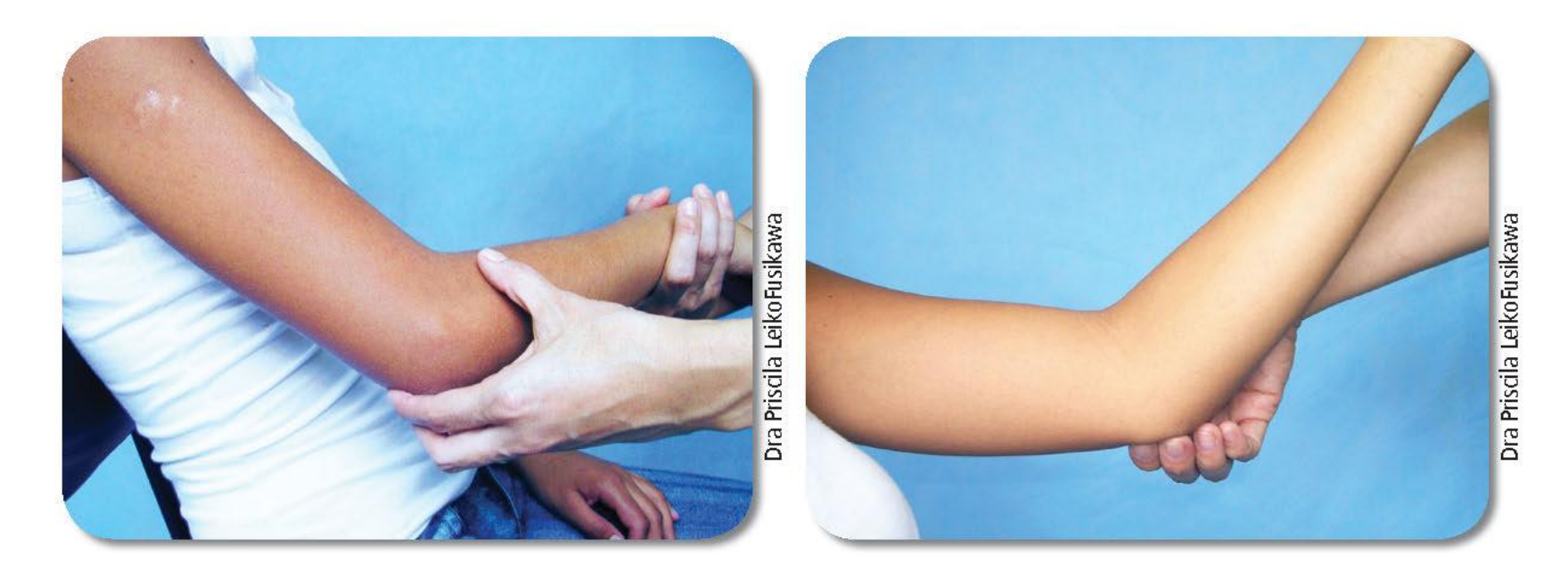

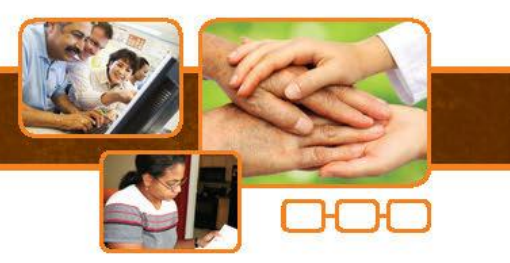

 $R$   $I$   $I$   $I$ 140

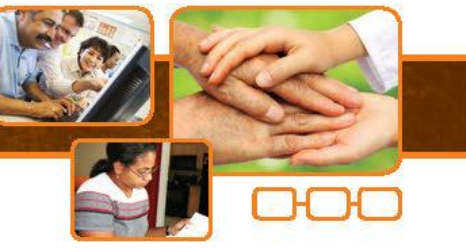

# Avaliação de membros superiores

Palpação do nervo mediano

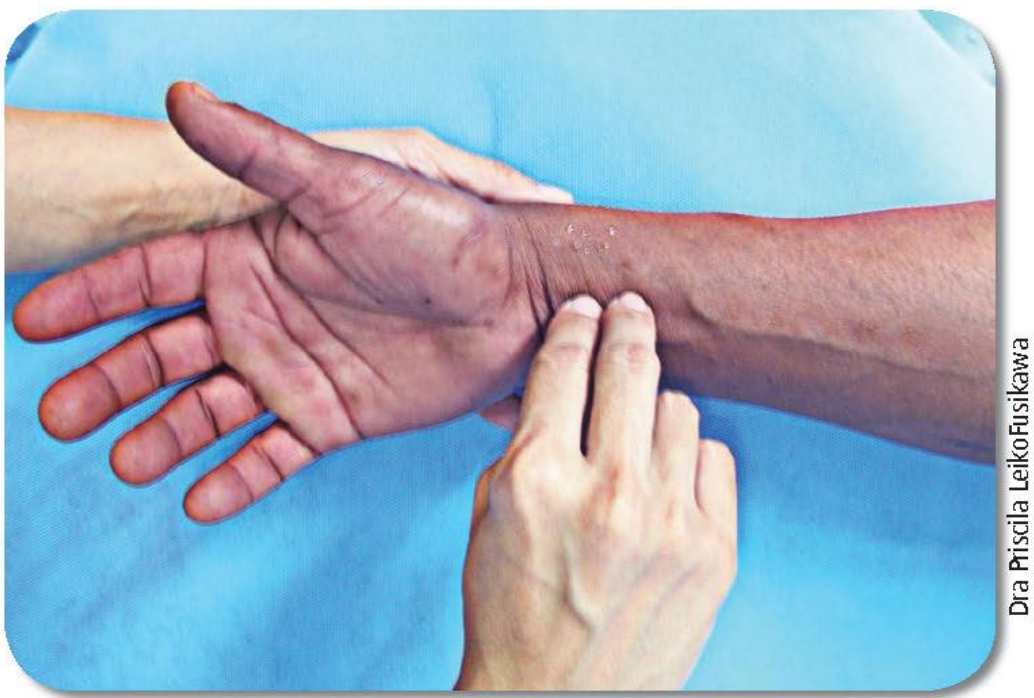

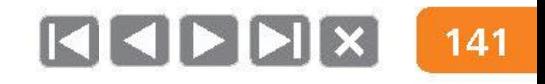

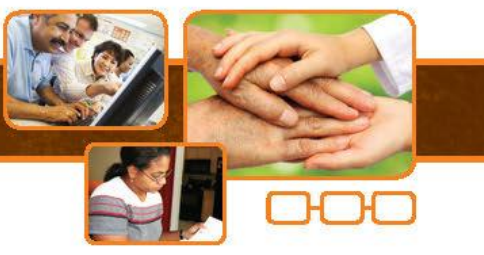

# Avaliação de membros superiores

#### Palpação do nervo radial

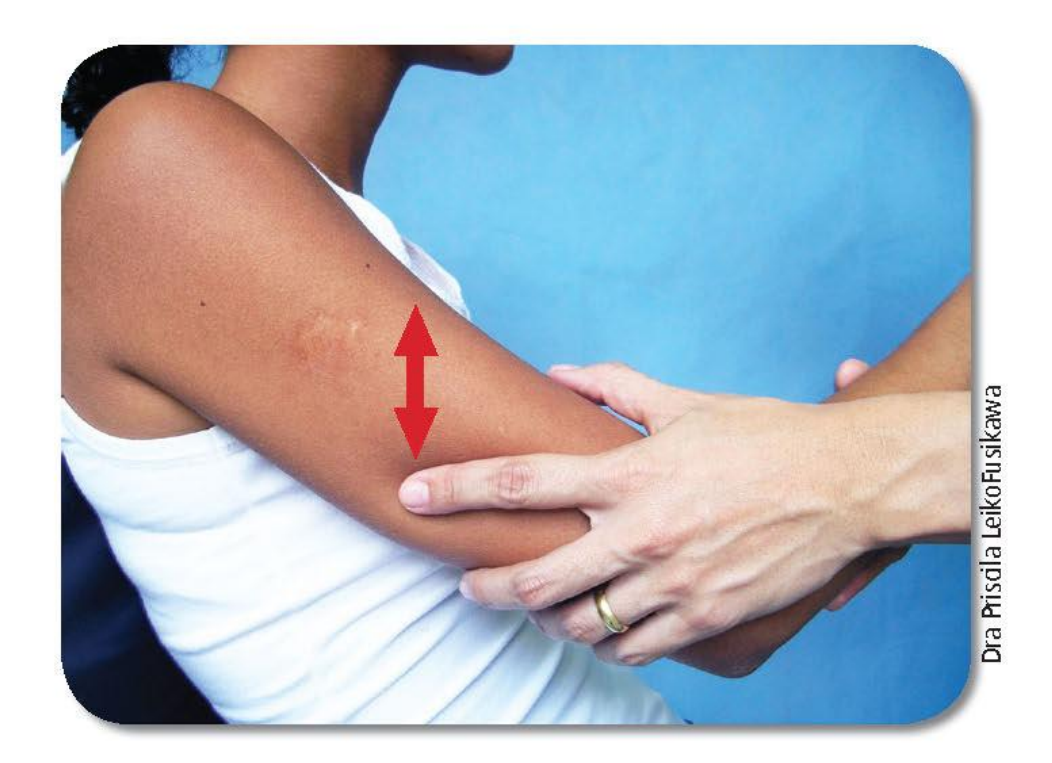

142

# Avaliação de membros superiores

#### Graduação da força muscular

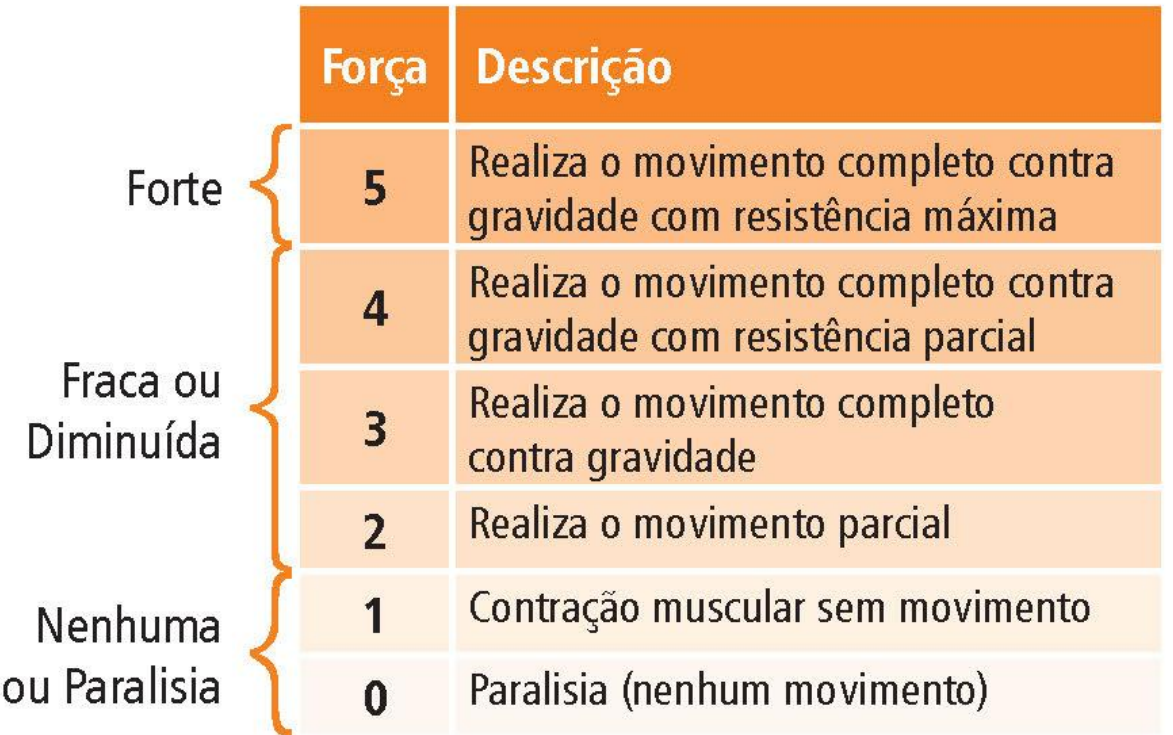

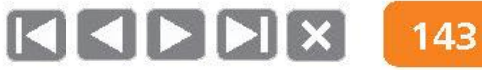

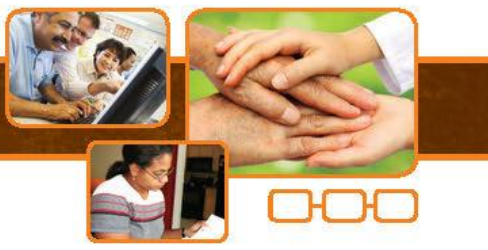

# Avaliação de membros superiores

#### Força muscular: abdutor do 5º dedo (nervo ulnar)

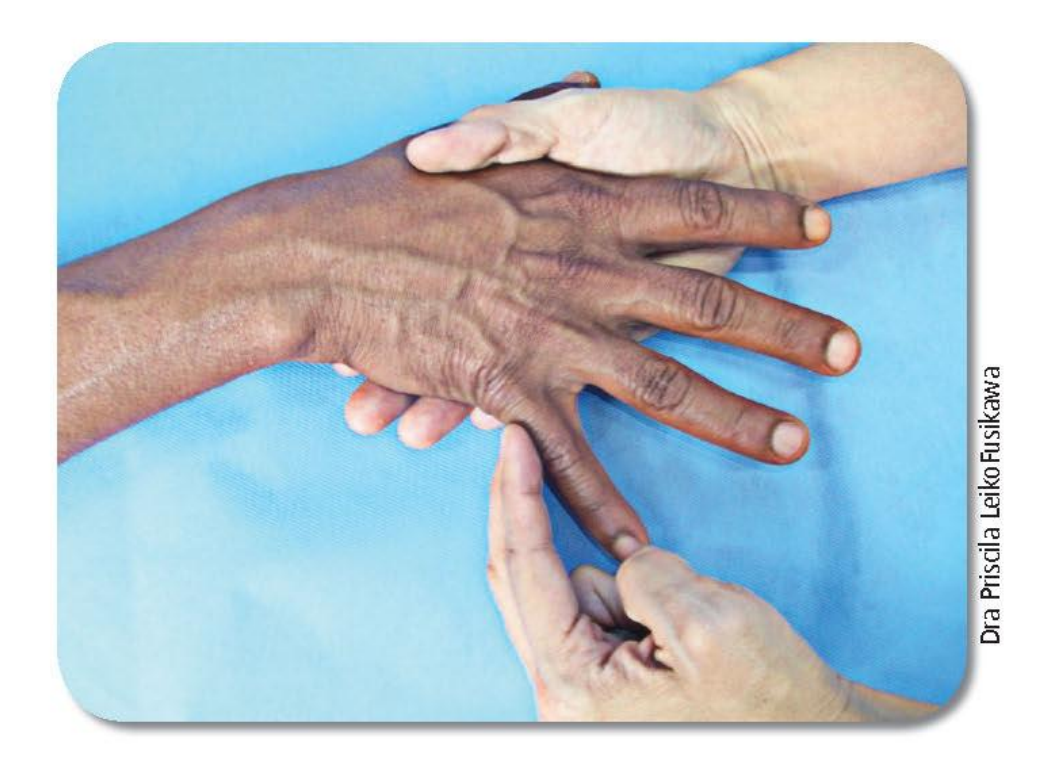

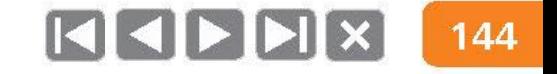

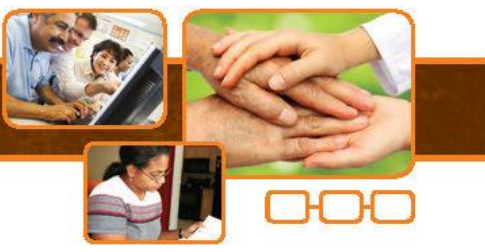

## Avaliação de membros superiores

#### Força muscular: abdutor do polegar (nervo mediano)

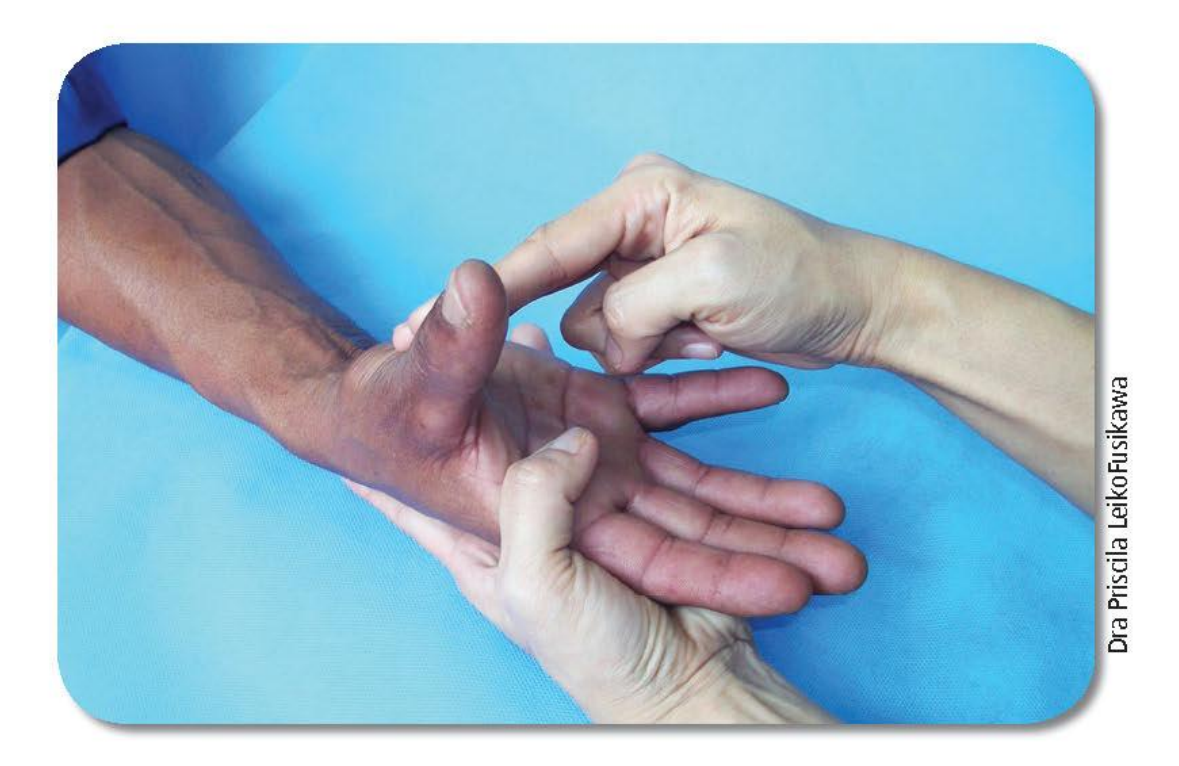

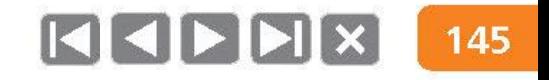
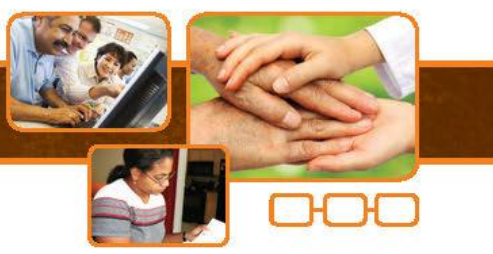

### Avaliação de membros superiores

#### Força muscular: extensão de punho (nervo radial)

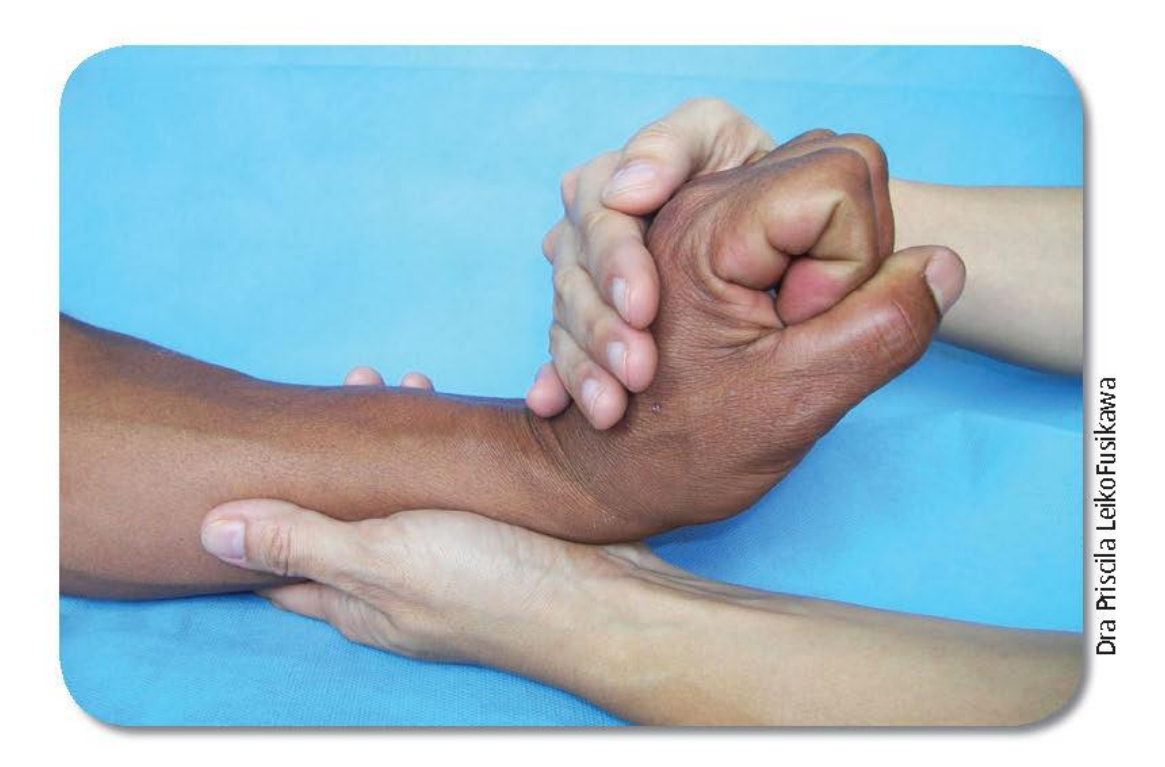

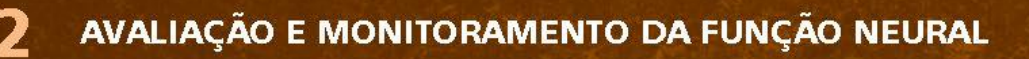

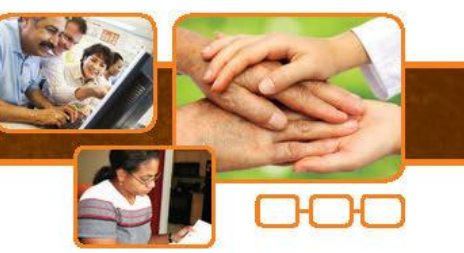

### Avaliação de membros superiores

#### Teste de sensibilidade - Estesiômetro

• Monofilamentos de Semmes-Weinstein.

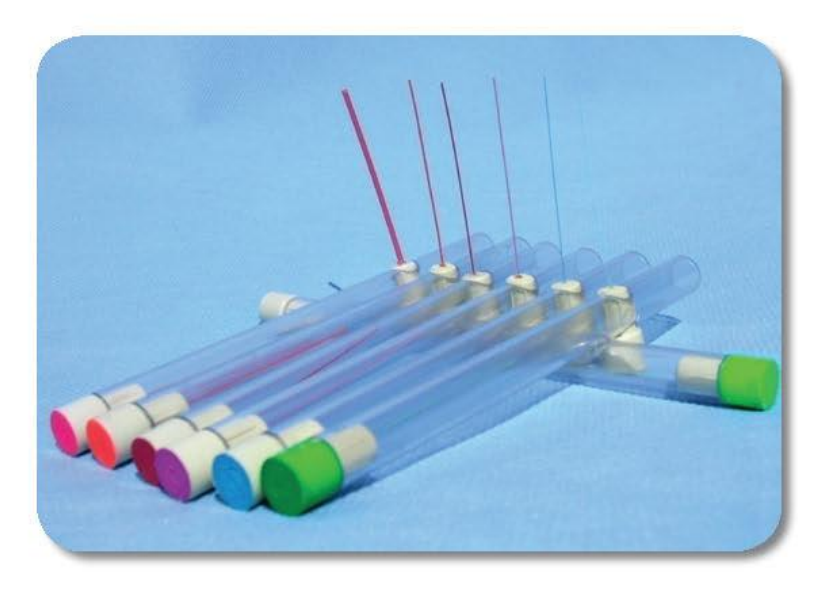

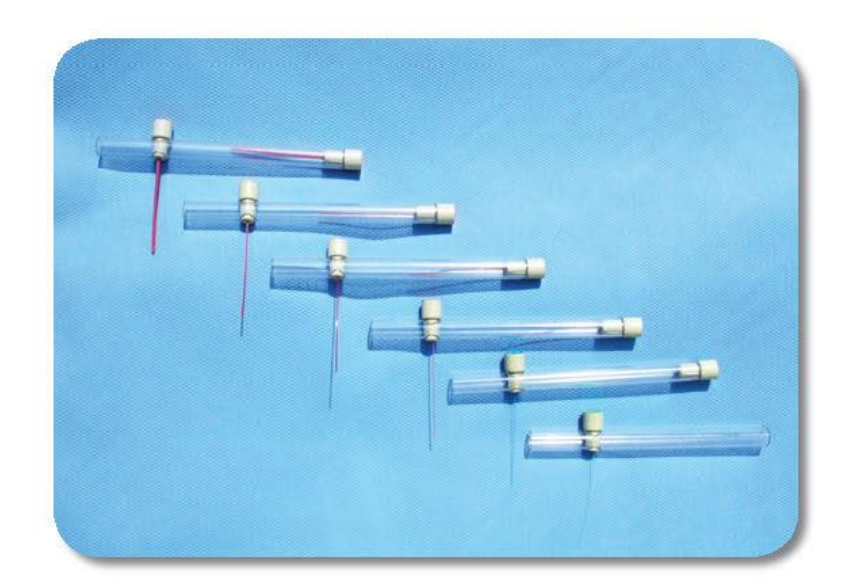

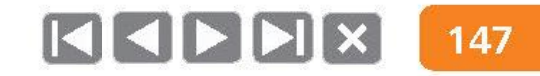

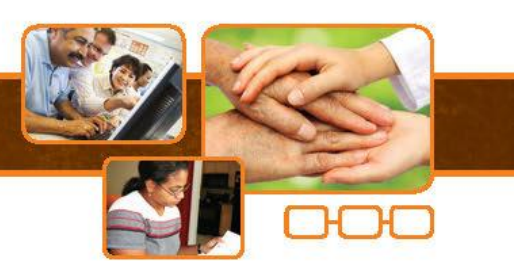

### Avaliação de membros superiores

#### Interpretação da estesiometria

- Verde (0,05 g)
- Azul (0,2 g)
- Lilás  $(2,0,0)$
- Vermelho fechado (4,0 g)
- Vermelho cruzado (10 g)
	- Vermelho circular (300 g)
	- Preto

Sensibilidade normal

Sensibilidade diminuída

Sensibilidade protetora diminuída Perda da sensibilidade protetora Perda da sensibilidade protetora Sensibilidade à pressão profunda

Não sente o filamento de 300g

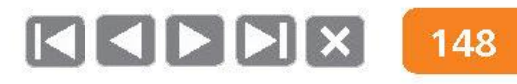

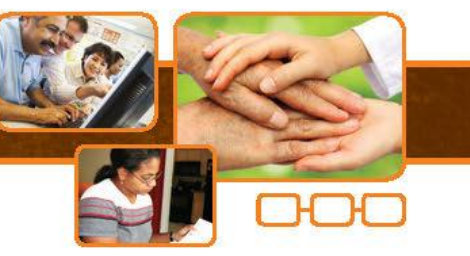

### Avaliação de membros superiores

#### Pontos para teste de sensibilidade na mão

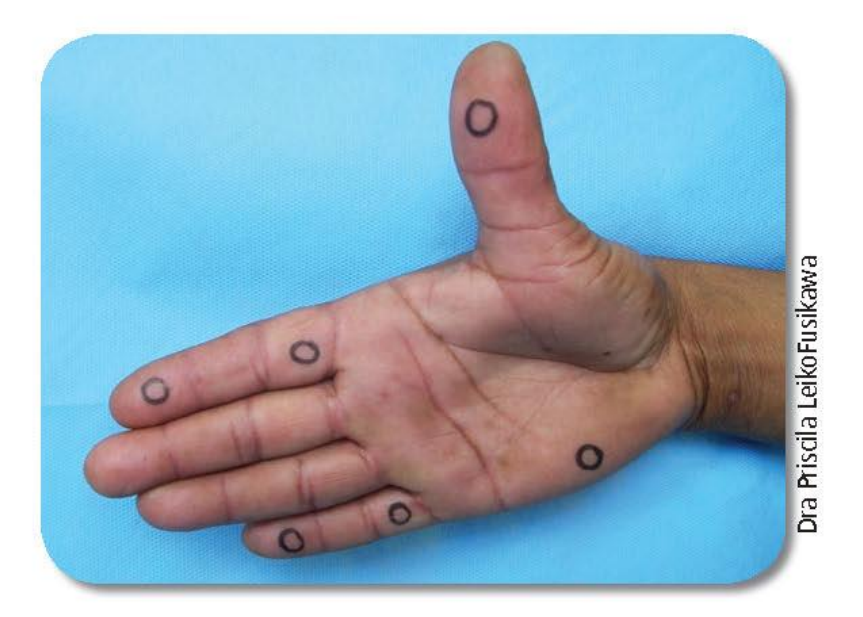

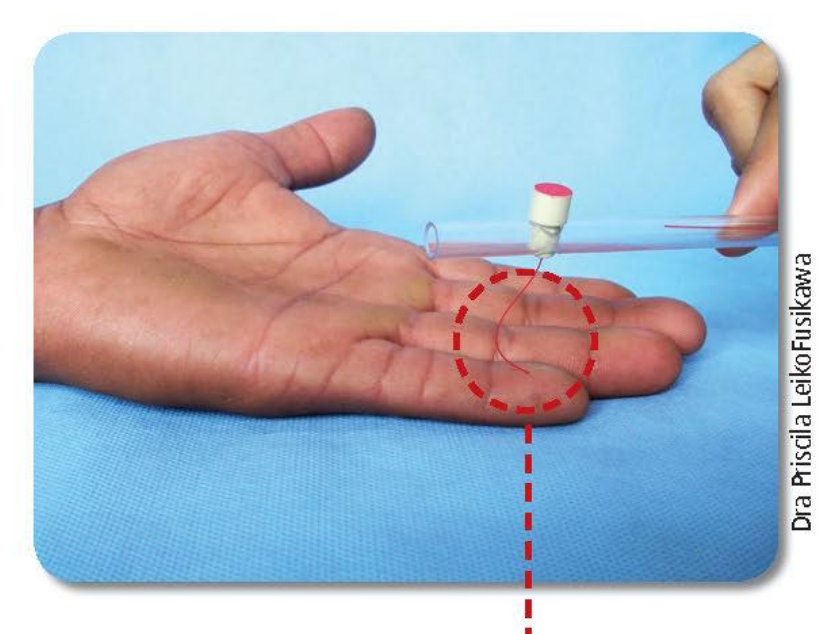

APLICAR FORÇA SUFICIENTE PARA FAZER ESSA CURVATURA.

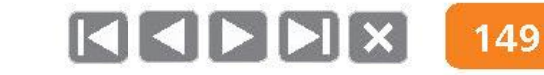

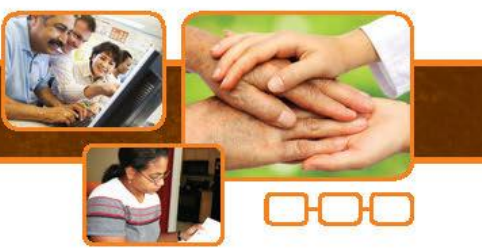

### Avaliação de membros superiores

#### Exemplos de resultados da avaliação

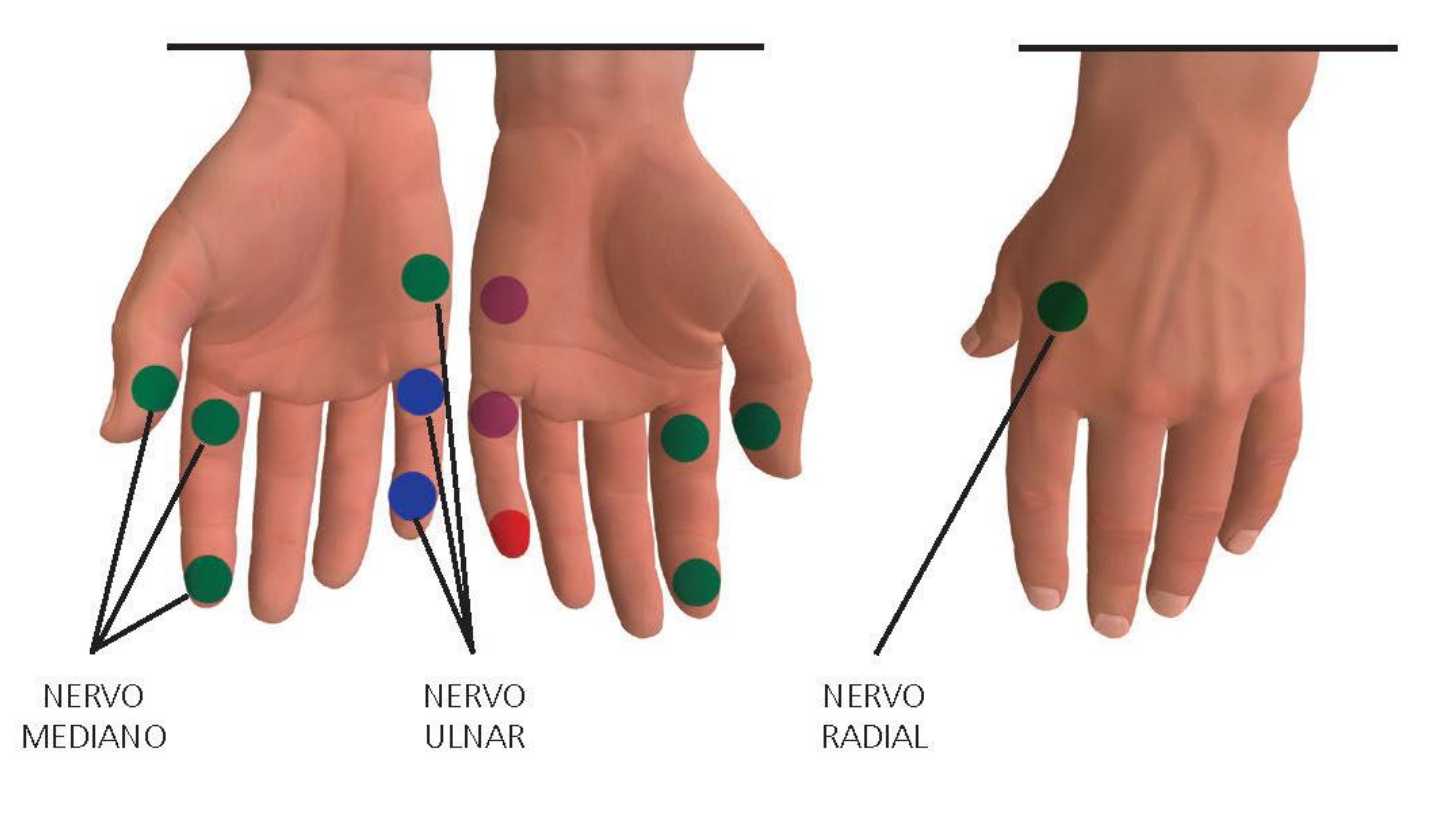

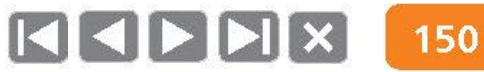

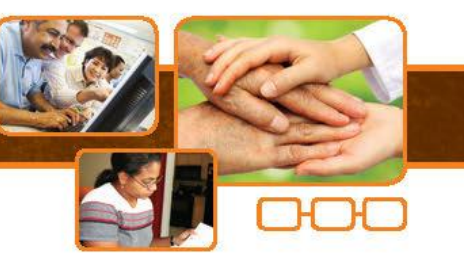

### Grau de incapacidade física na mão

Mão em garra móvel:

· Atrofia de interósseos.

Mão em garra rígida:

- Atrofia do 1º interósseo.
- Úlceras tróficas.

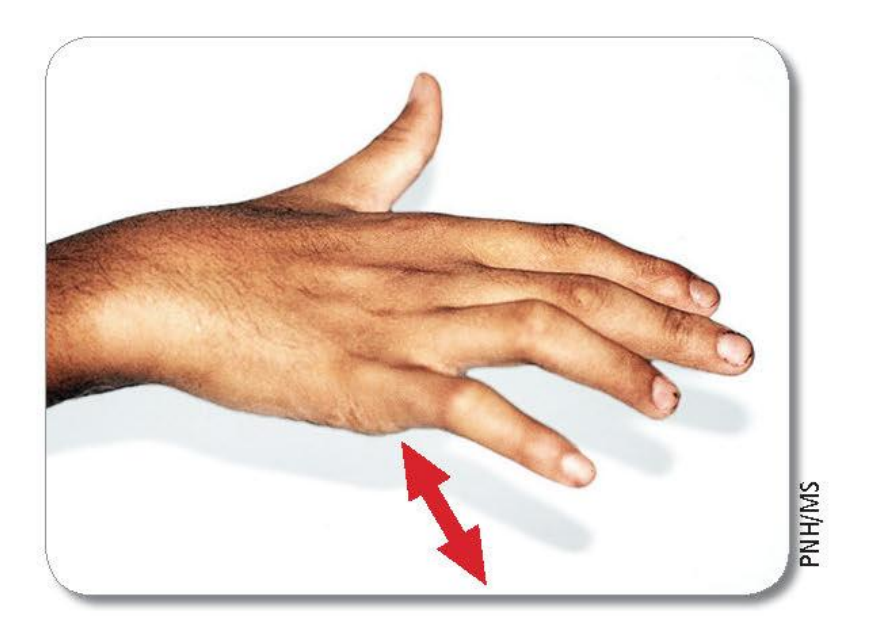

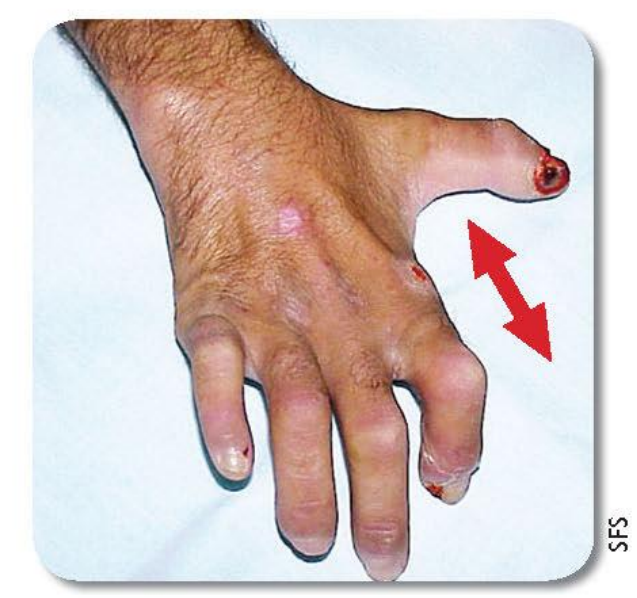

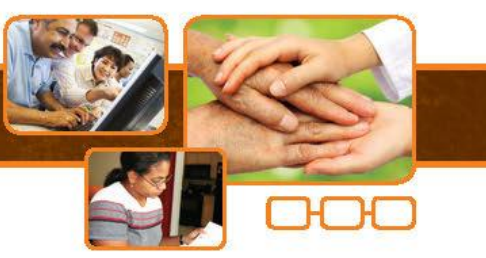

## Avaliação de membros inferiores

#### **Queixas:**

Dor, dormência, formigamento, diminuição da força, edema, dificuldade em andar.  $\bullet$ 

#### Inspeção:

- Condições da pele, ressecamento, fissuras, atrofias, lesões, garras, reabsorção.
- Mobilidade articular. ۰
- Marcha: pé caído. ۰

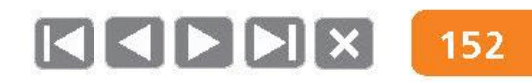

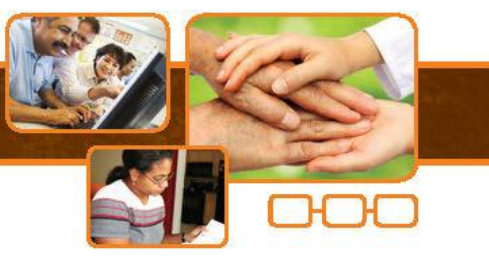

### Avaliação de membros inferiores

Palpação dos nervos - Nervo fibular

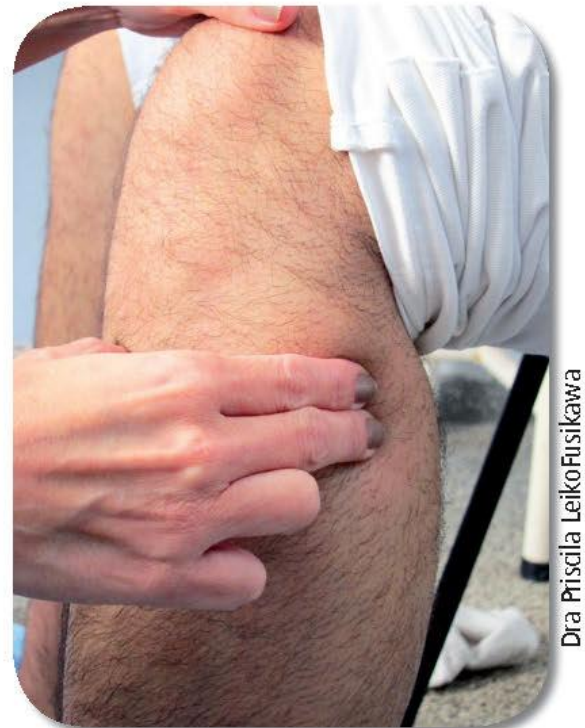

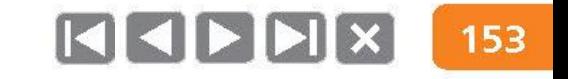

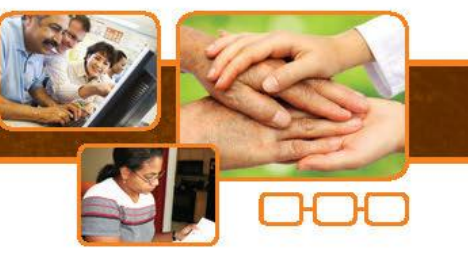

### Avaliação de membros inferiores

Palpação dos nervos - Nervo tibial

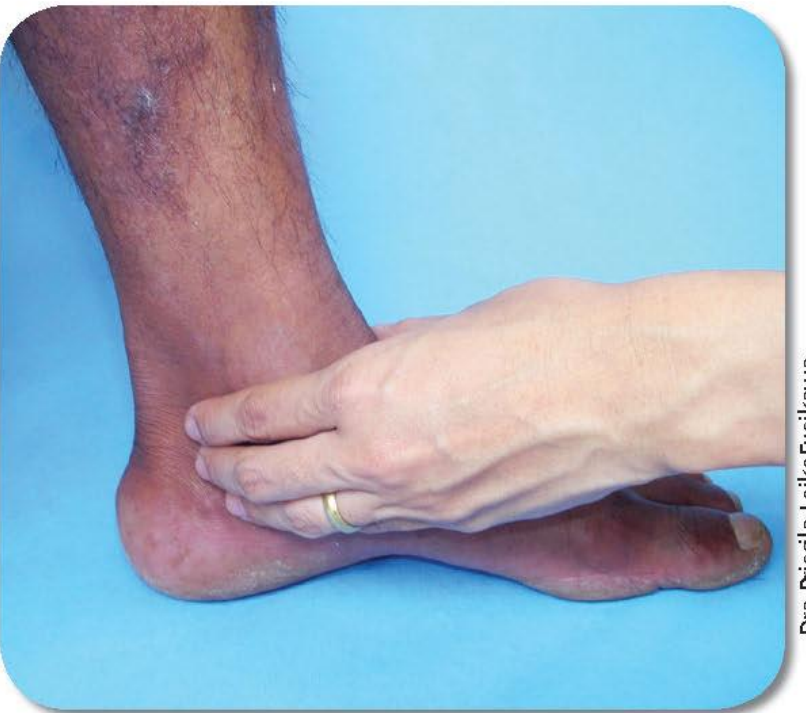

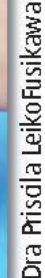

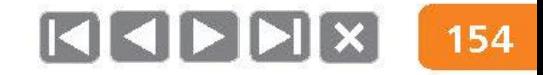

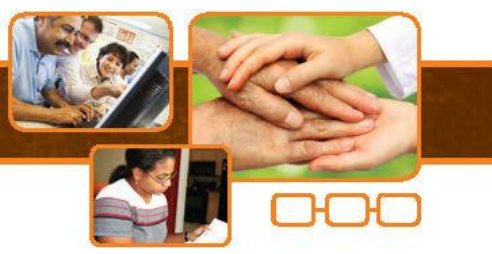

### Avaliação de membros inferiores

#### Força muscular: extensão do hálux (nervo fibular)

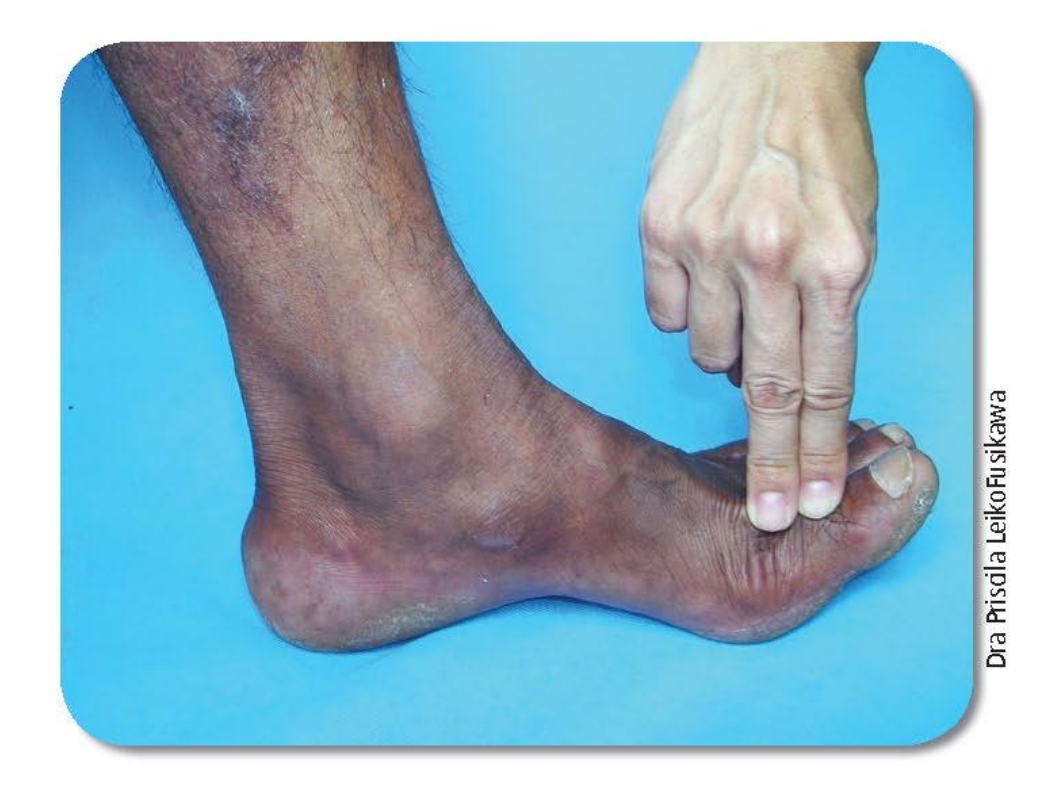

### Avaliação de membros inferiores

#### Força muscular: dorsiflexão do pé (nervo fibular)

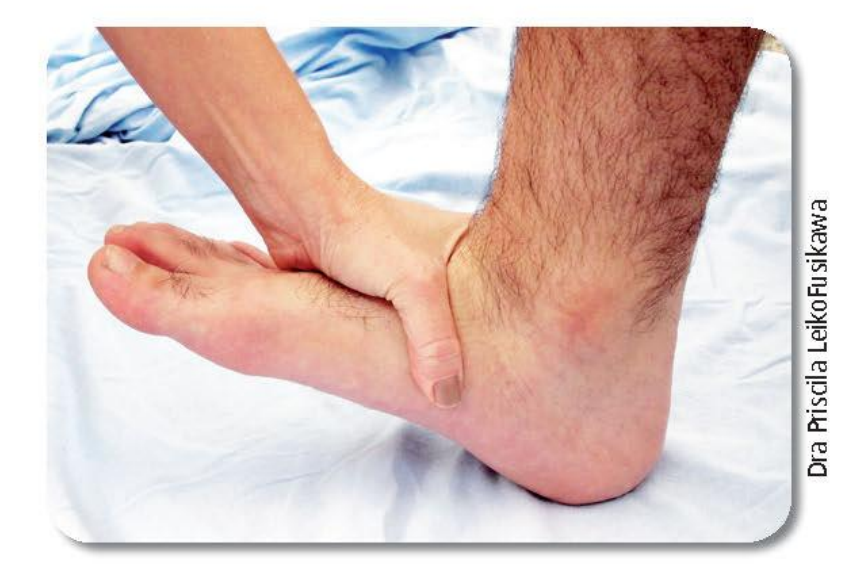

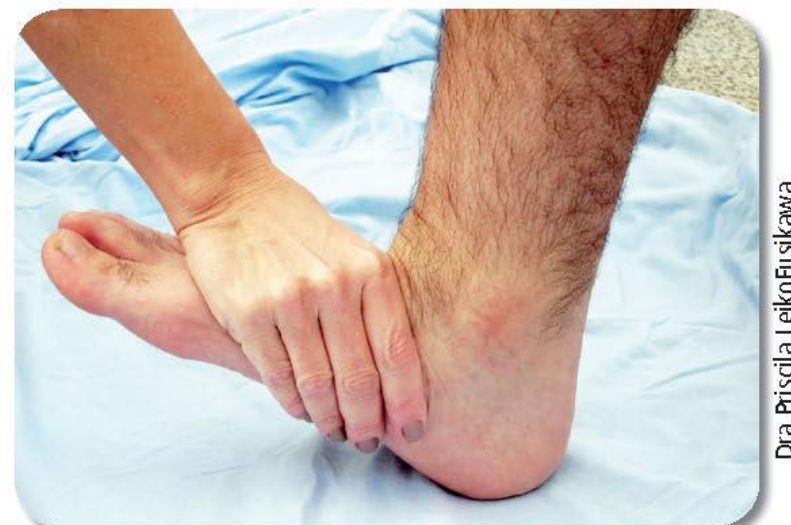

 $\begin{bmatrix} 1 & 1 \\ 1 & 1 \end{bmatrix}$   $\begin{bmatrix} 1 & 1 \\ 1 & 1 \end{bmatrix}$ 

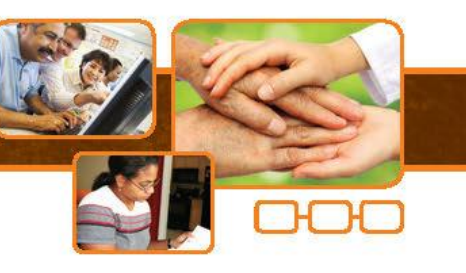

Dra Priscila LeikoFusikawa

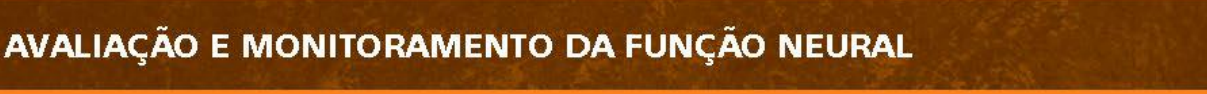

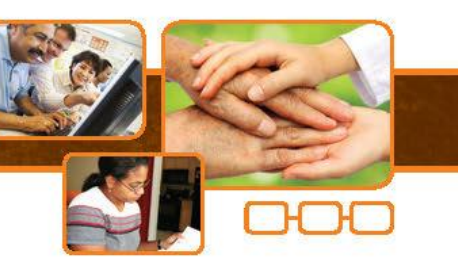

Sensibilidade normal

Sensibilidade diminuída

Sensibilidade protetora diminuída

Perda da sensibilidade protetora

Perda da sensibilidade protetora

Sensibilidade à pressão profunda

Não sente o filamento de 300g

157

## Avaliação de membros inferiores

#### Teste de sensibilidade

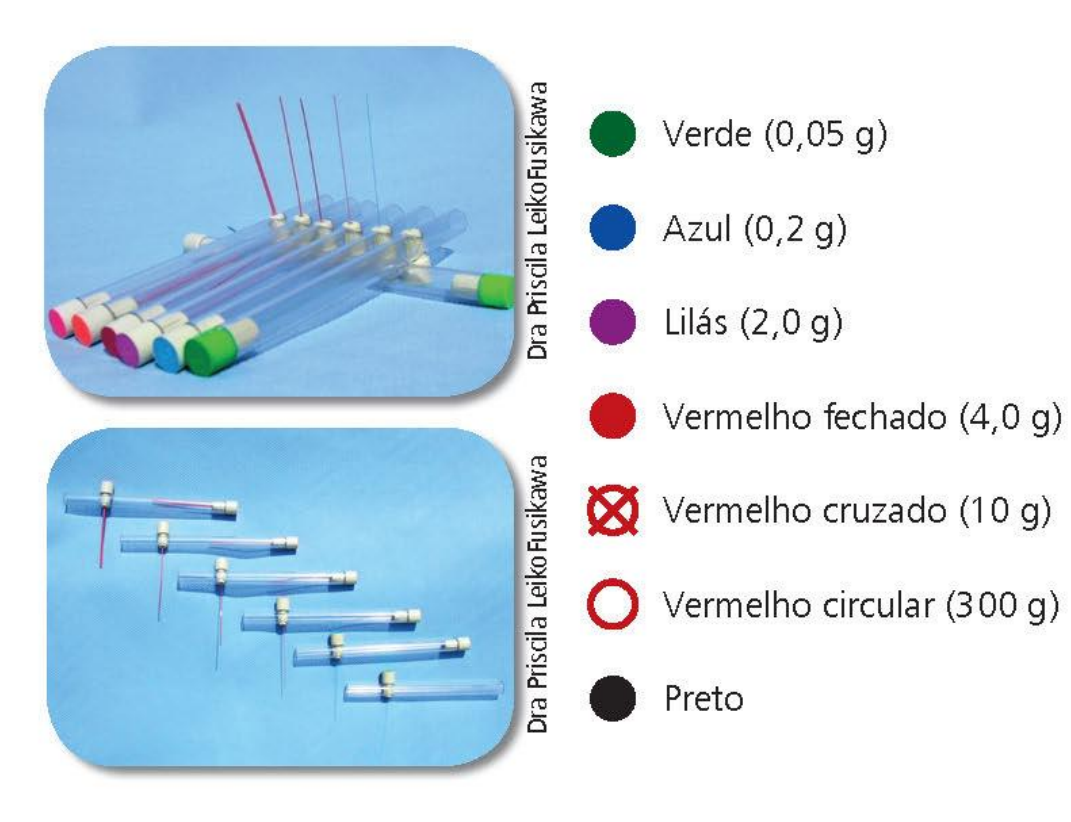

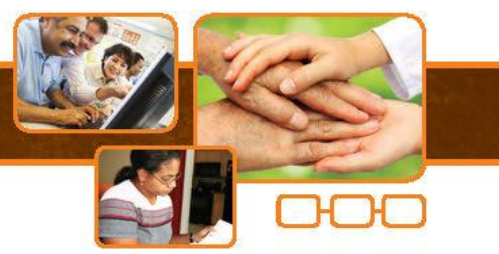

### Avaliação de membros inferiores

Pontos para teste de sensibilidade no pé

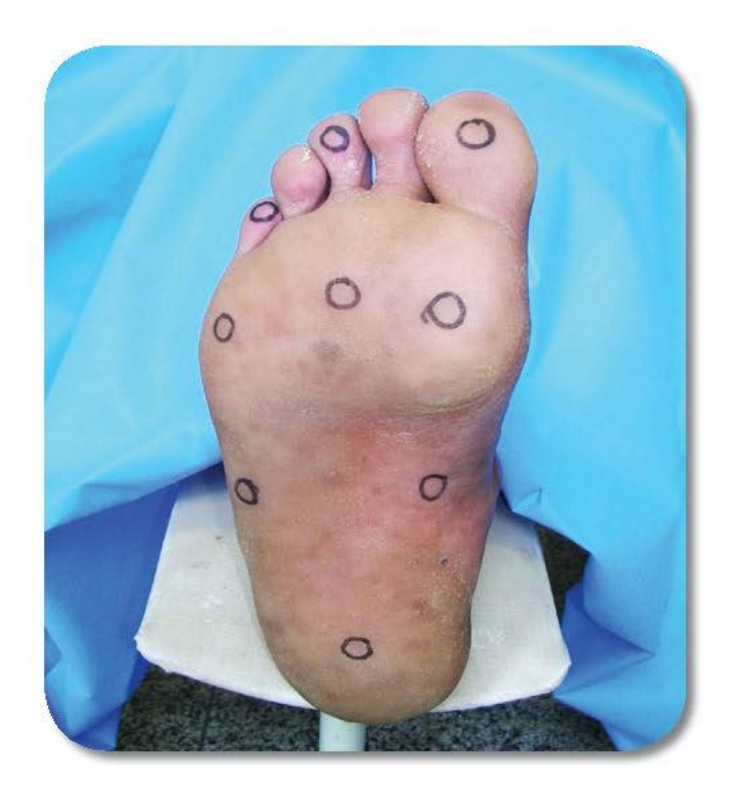

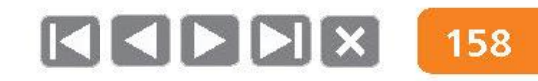

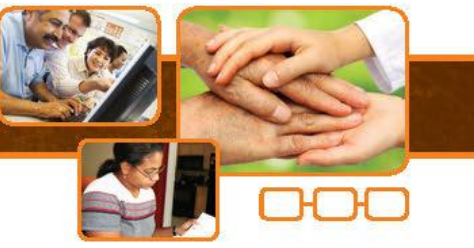

### Avaliação de membros inferiores

Exemplos de resultados da avaliação

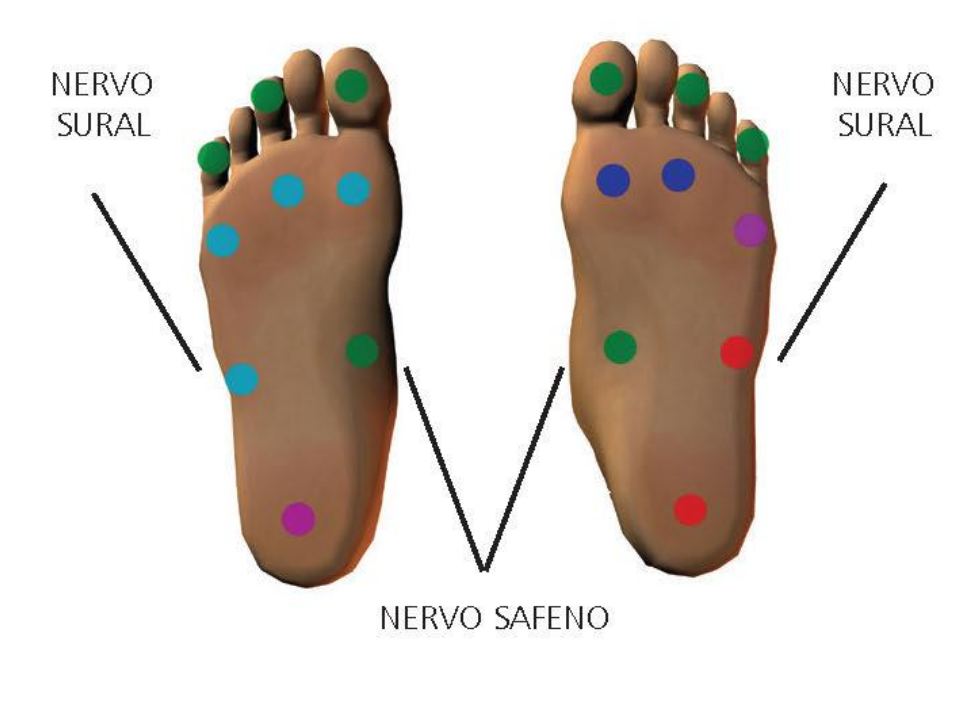

(DEMAIS PONTOS: NERVO TIBIAL)

**NERVO FIBULAR** 

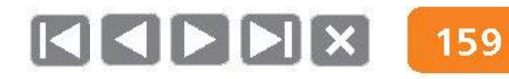

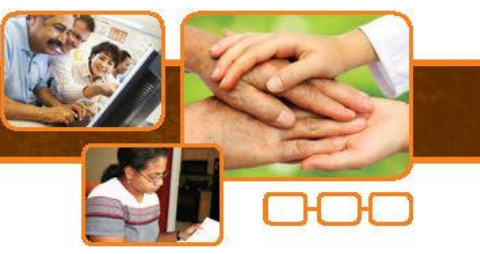

### Grau de incapacidade física no pé

· Pé Caído, Mal Perfurante Plantar e Artelhos em Garra.

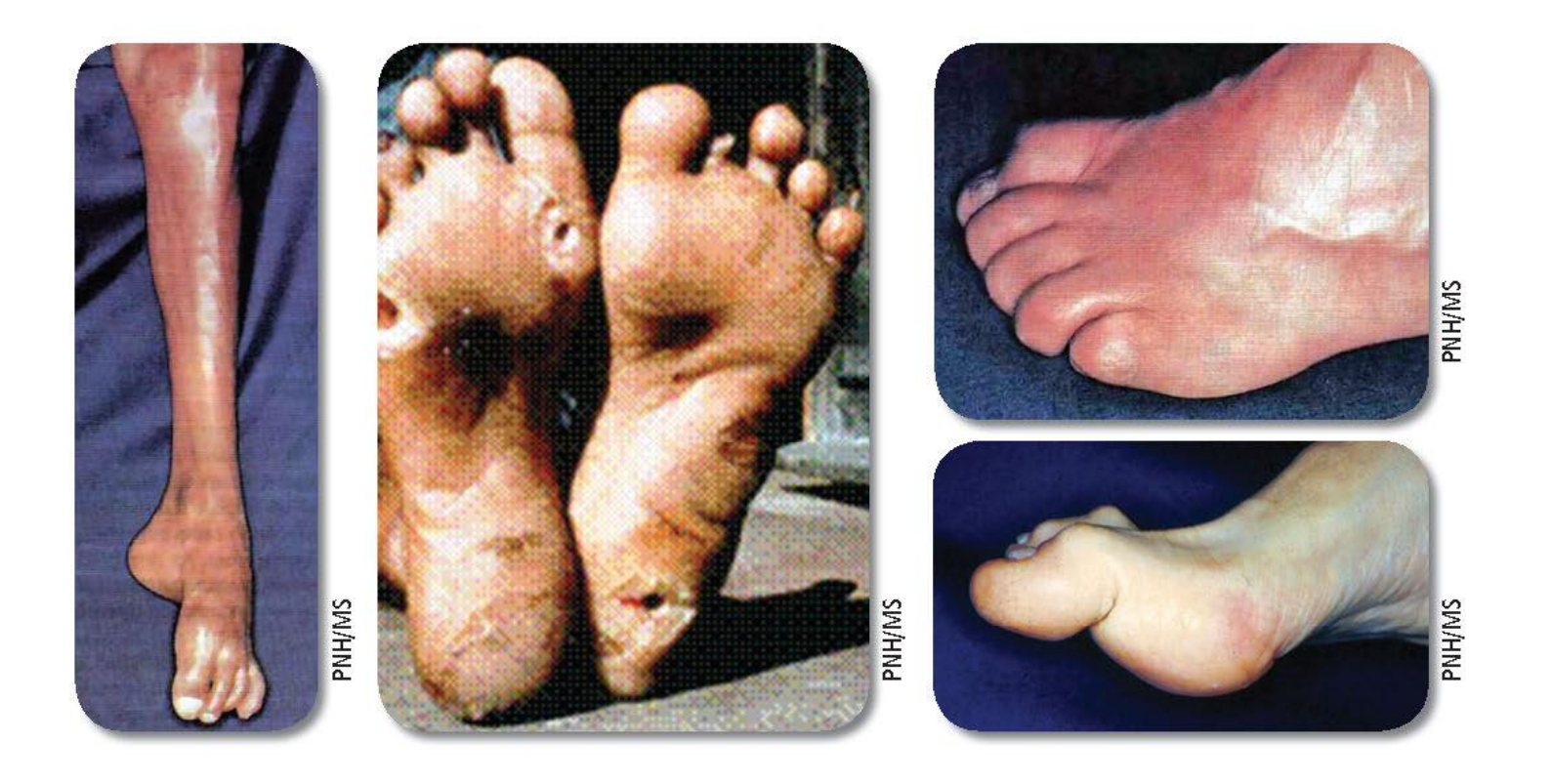

 $R$   $I$   $I$   $I$ 

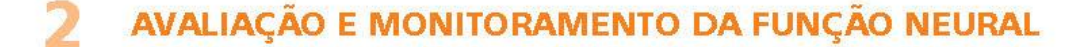

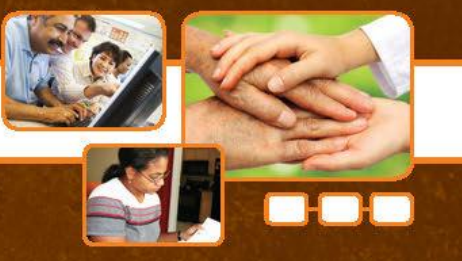

# Assista agora ao vídeo "Avaliação neurológica simplificada em hanseníase"

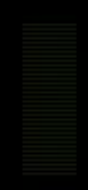

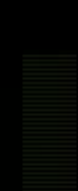

Clique aqui para fechar o video, [ou clique no video para pausar/continuar.](#page-197-0)

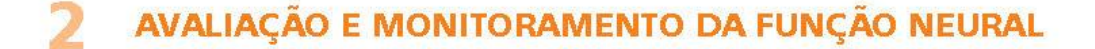

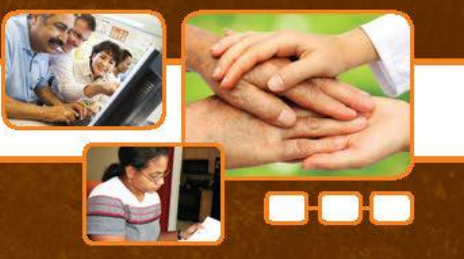

## Grau de incapacidade e soma OMP (olhos, mãos e pés)

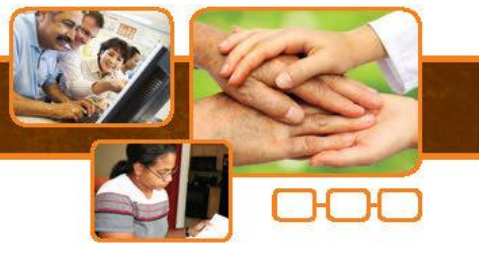

### Avaliação neurológica simplificada

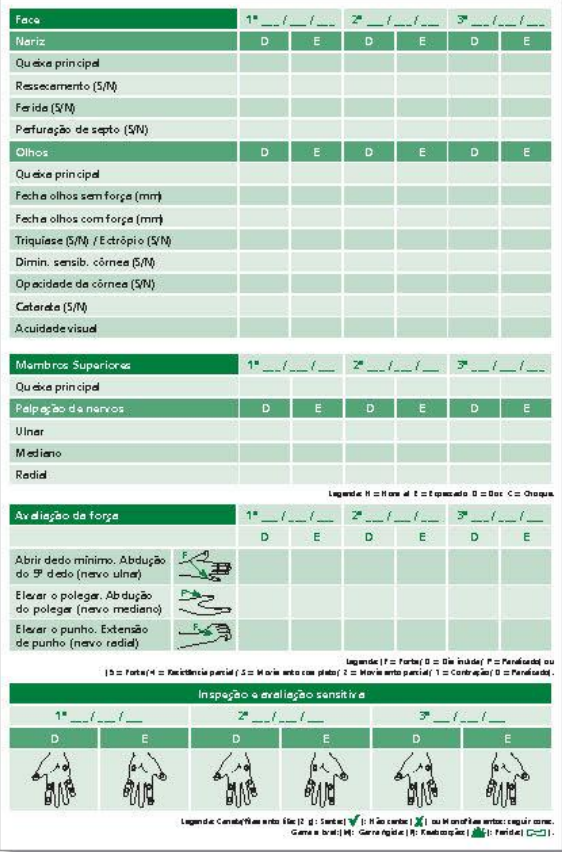

7

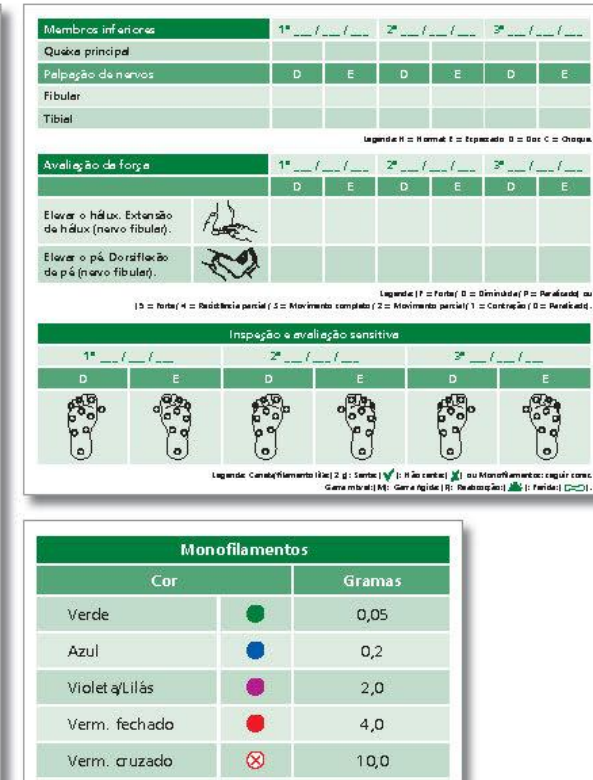

 $\circ$ 

300,0 sem respost a

Verm, abert o

Preto

- Queixas
- Inspeção  $\bullet$
- Palpação nervos
- Sensibilidade  $\bullet$
- Força muscular  $\bullet$
- Acuidade visual  $\bullet$
- Mobilidade articular  $\bullet$

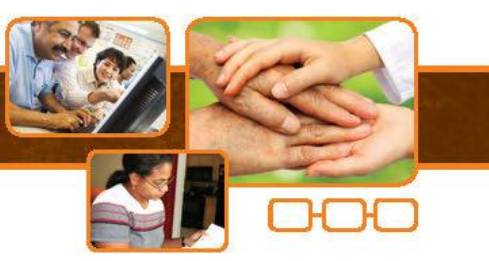

### Grau de incapacidade: o que é?

- Medida que indica a existência de perda da sensibilidade protetora e/ou deformidades visíveis em olhos, mãos ou pés, e/ou cegueira.
- Valores: 0, 1, 2.
- Pode indicar a precocidade do diagnóstico (grau 2 indica diagnóstico tardio).
- NÃO serve para o monitoramento da função neural.

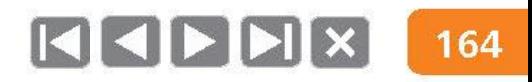

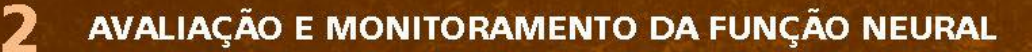

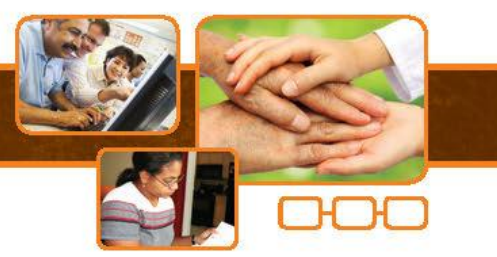

### Avaliação do grau de incapacidade:

#### Quem faz?

· Todo profissional devidamente capacitado para a tarefa.

### Quando fazer?

- · No diagnóstico.
- Na alta.  $\bullet$

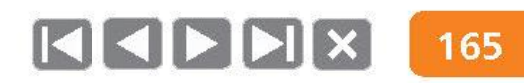

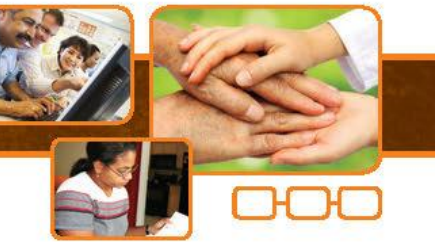

#### Grau de incapacidade

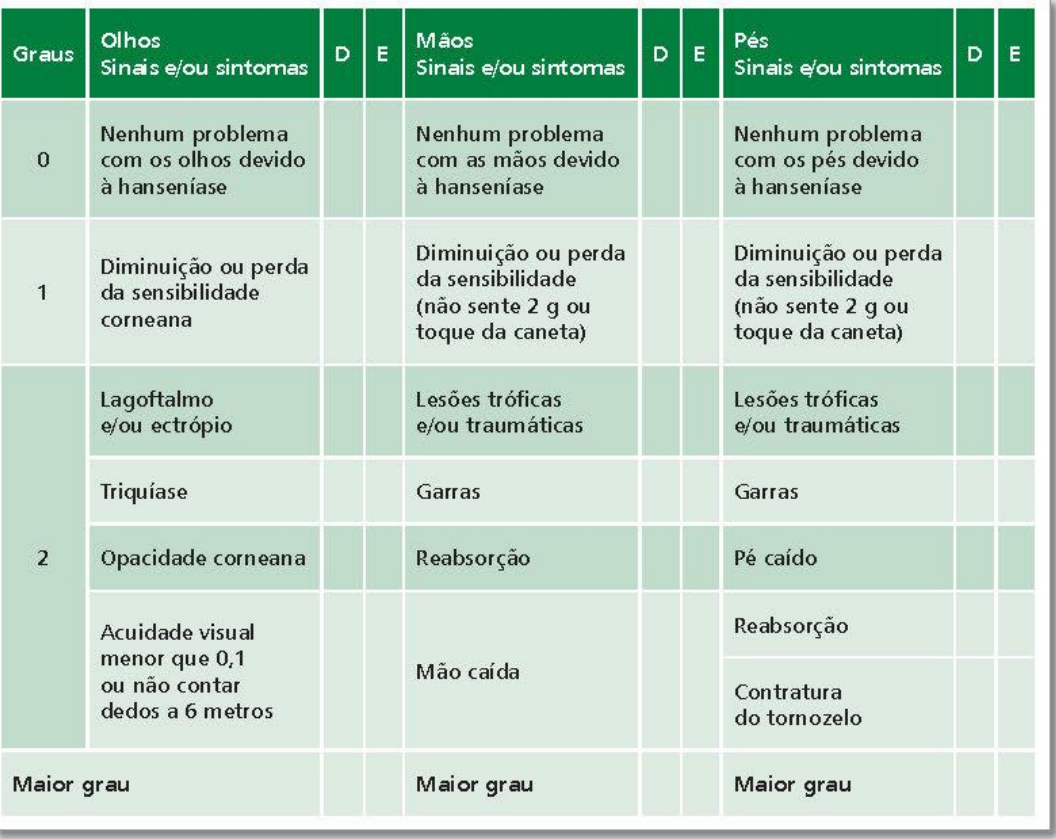

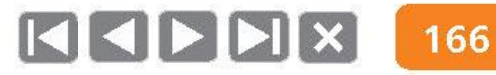

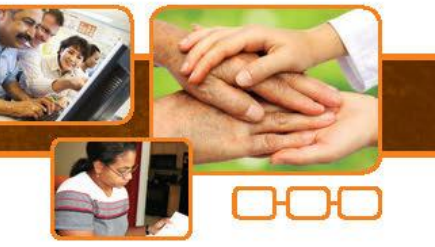

#### Grau de incapacidade

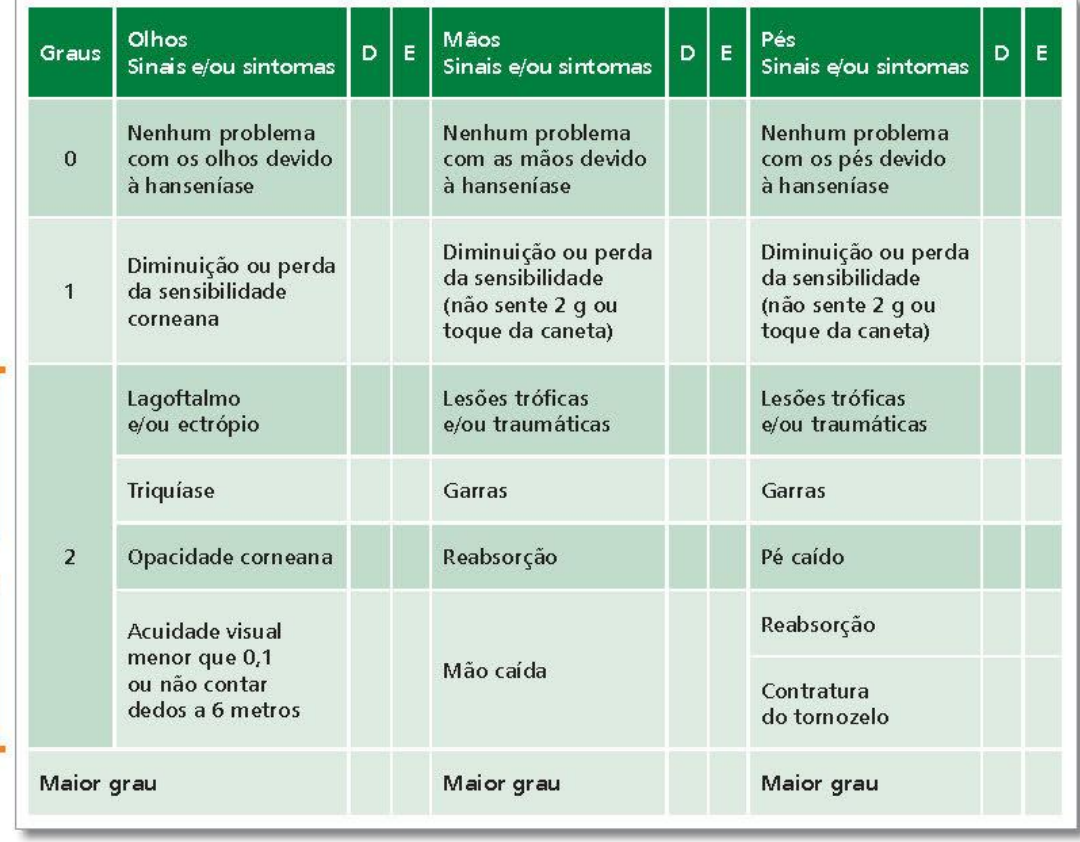

Inspeção

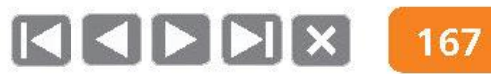

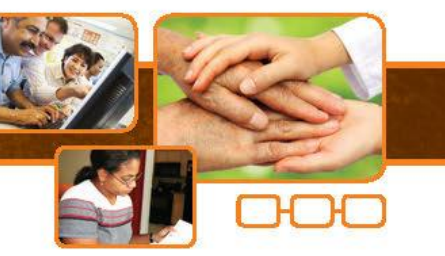

#### Grau de incapacidade

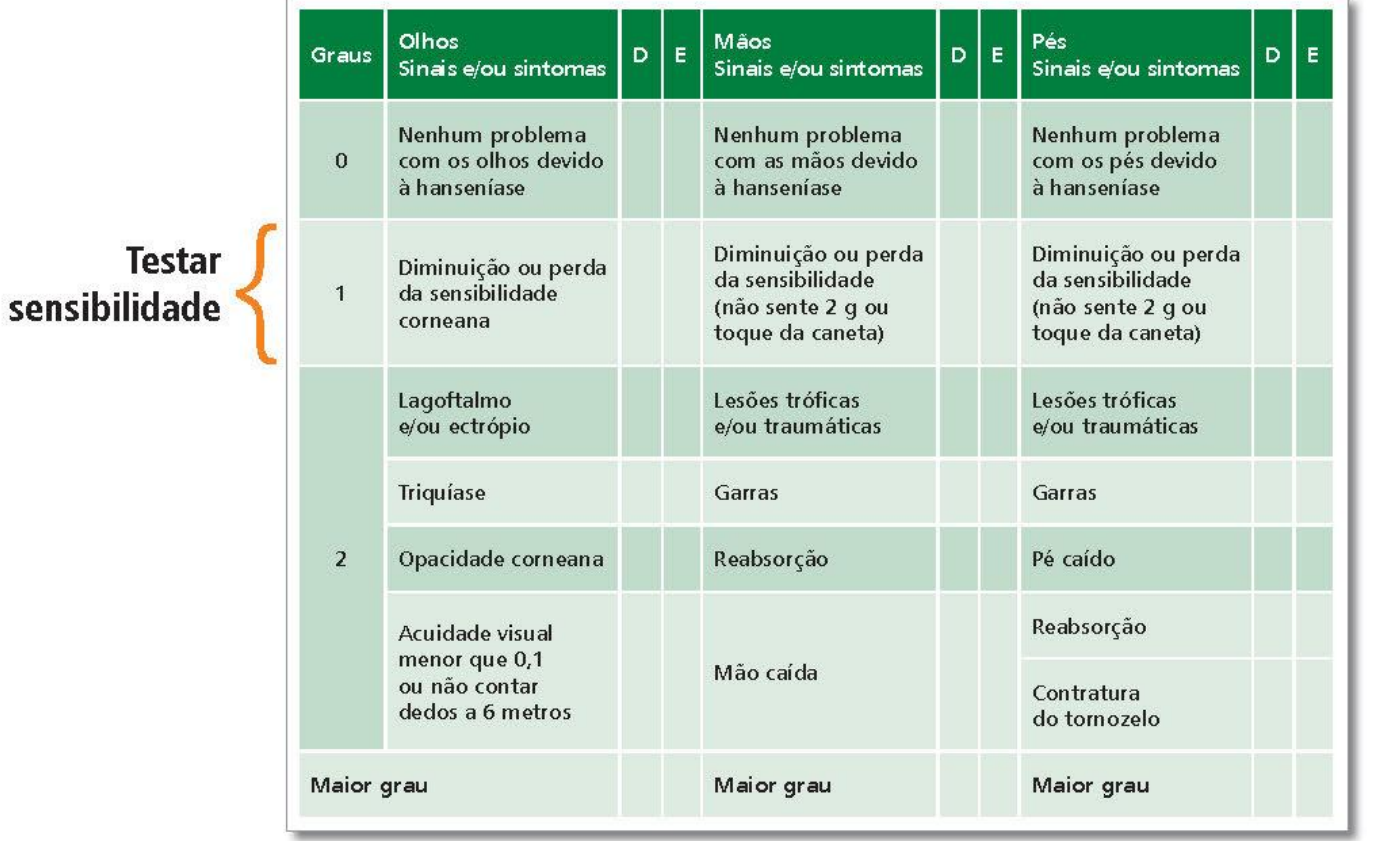

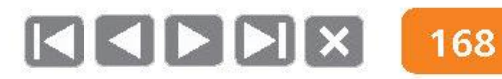

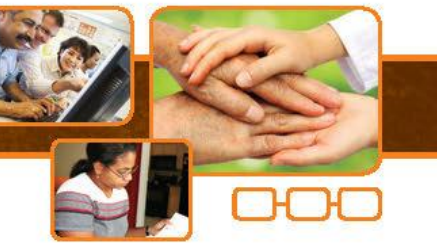

#### Grau de incapacidade

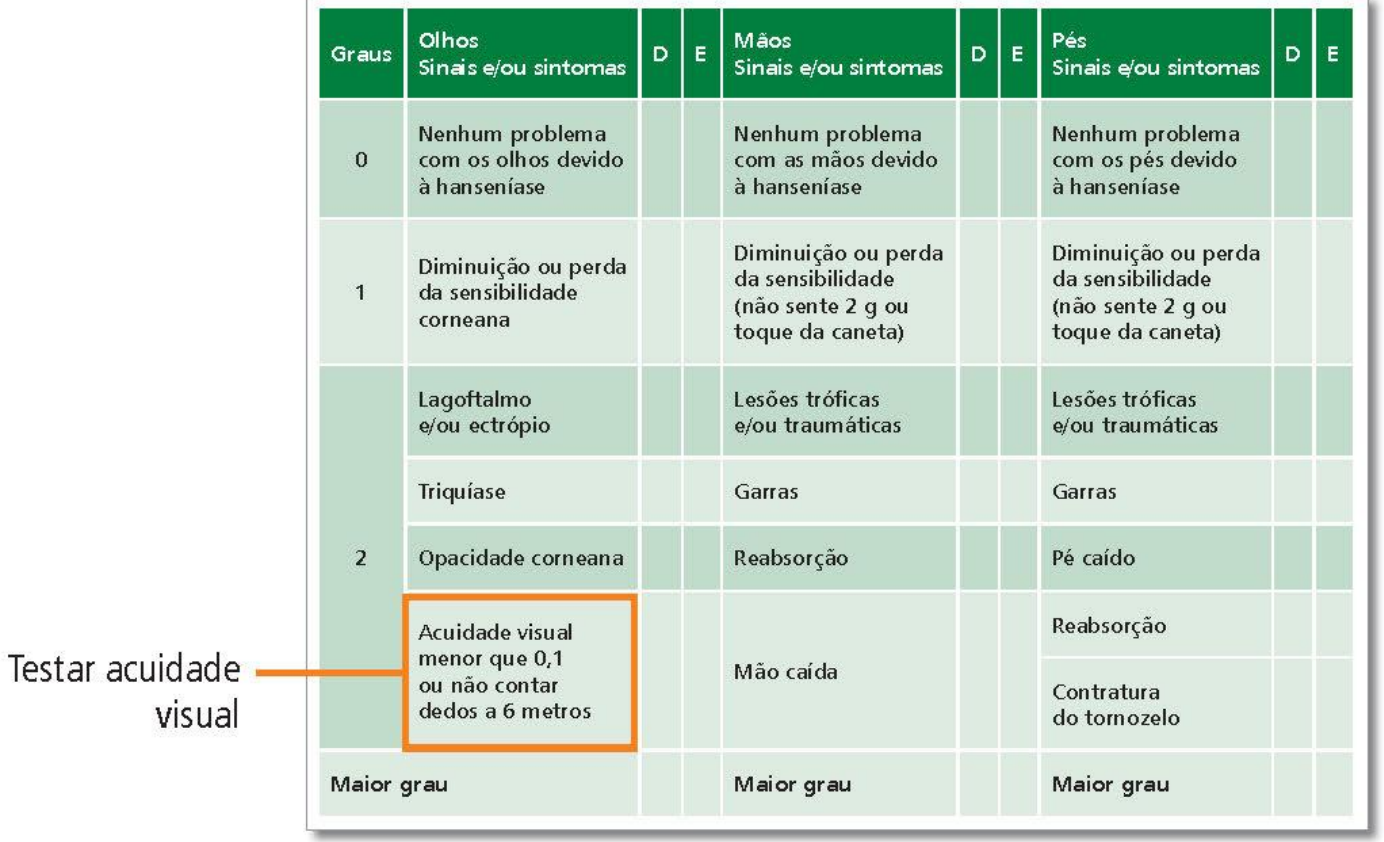

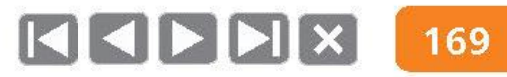

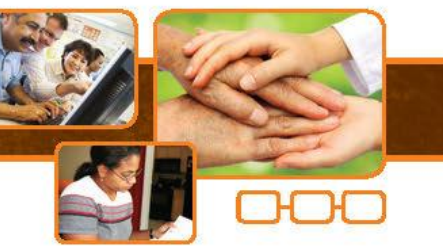

#### Grau de incapacidade

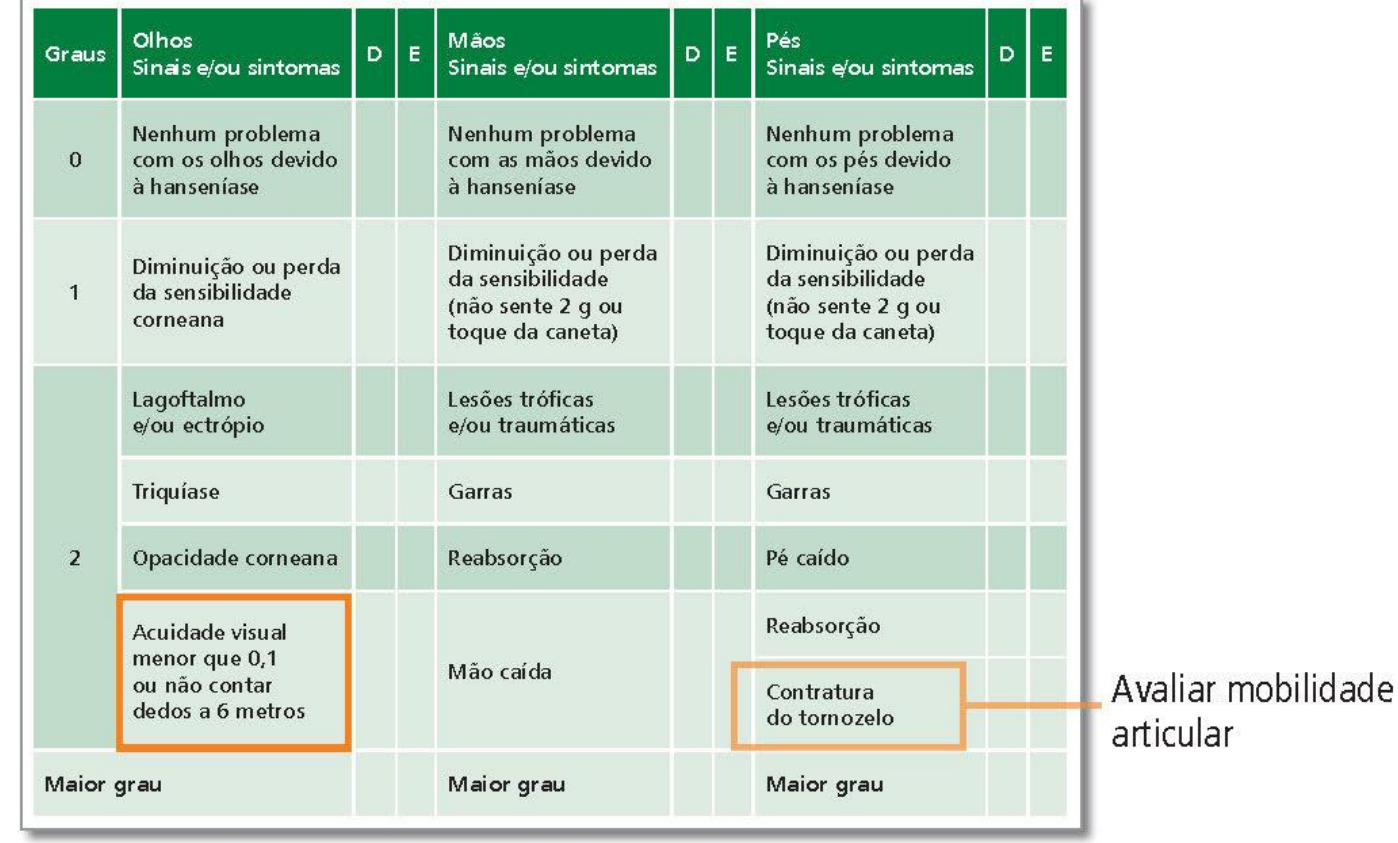

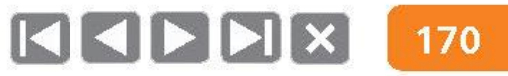

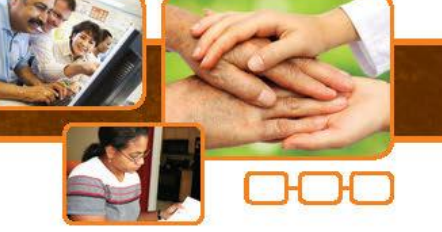

### Grau de incapacidade

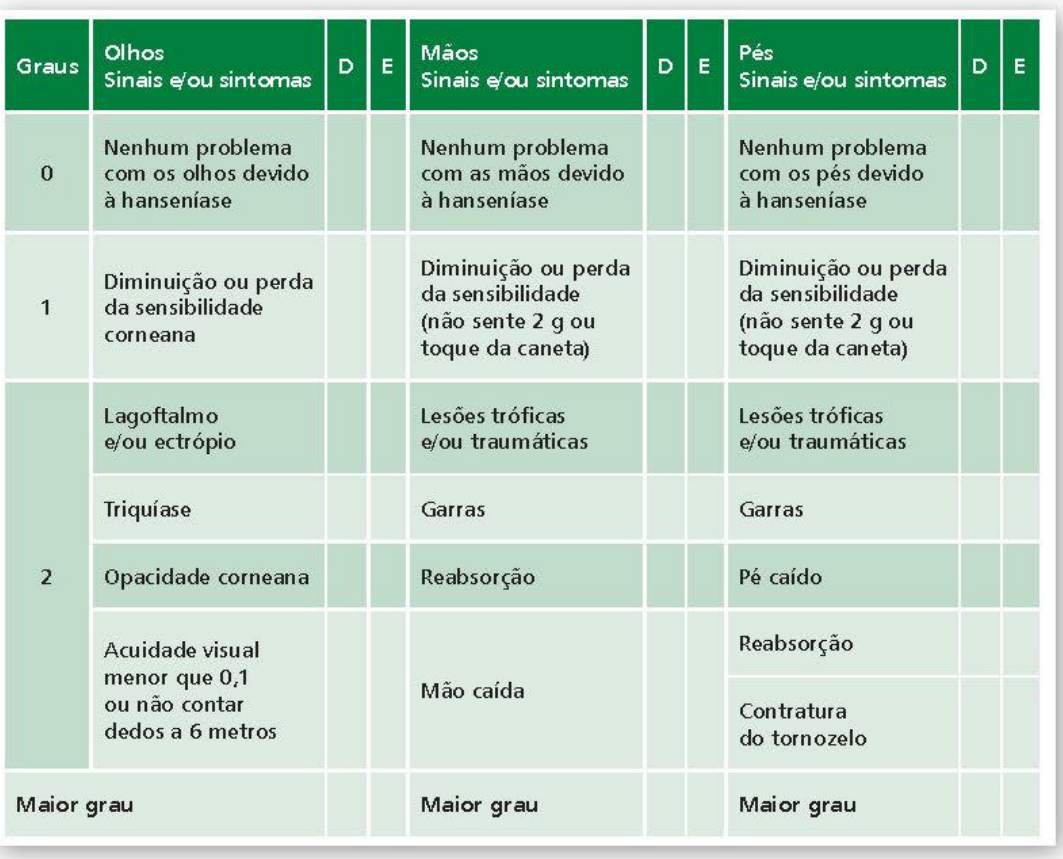

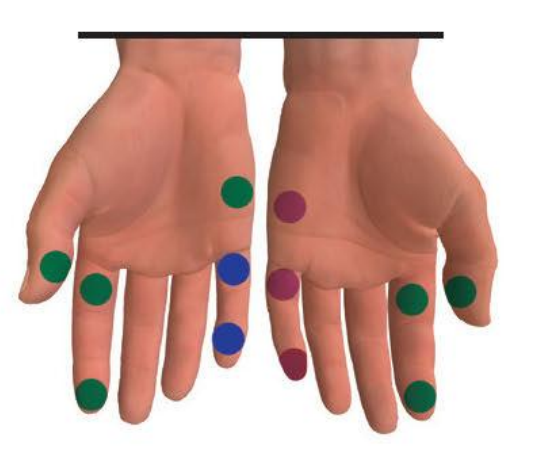

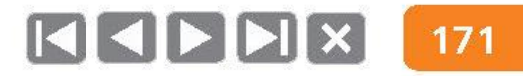

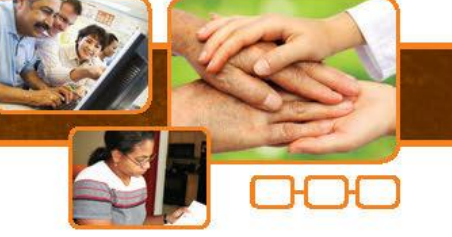

### Grau de incapacidade

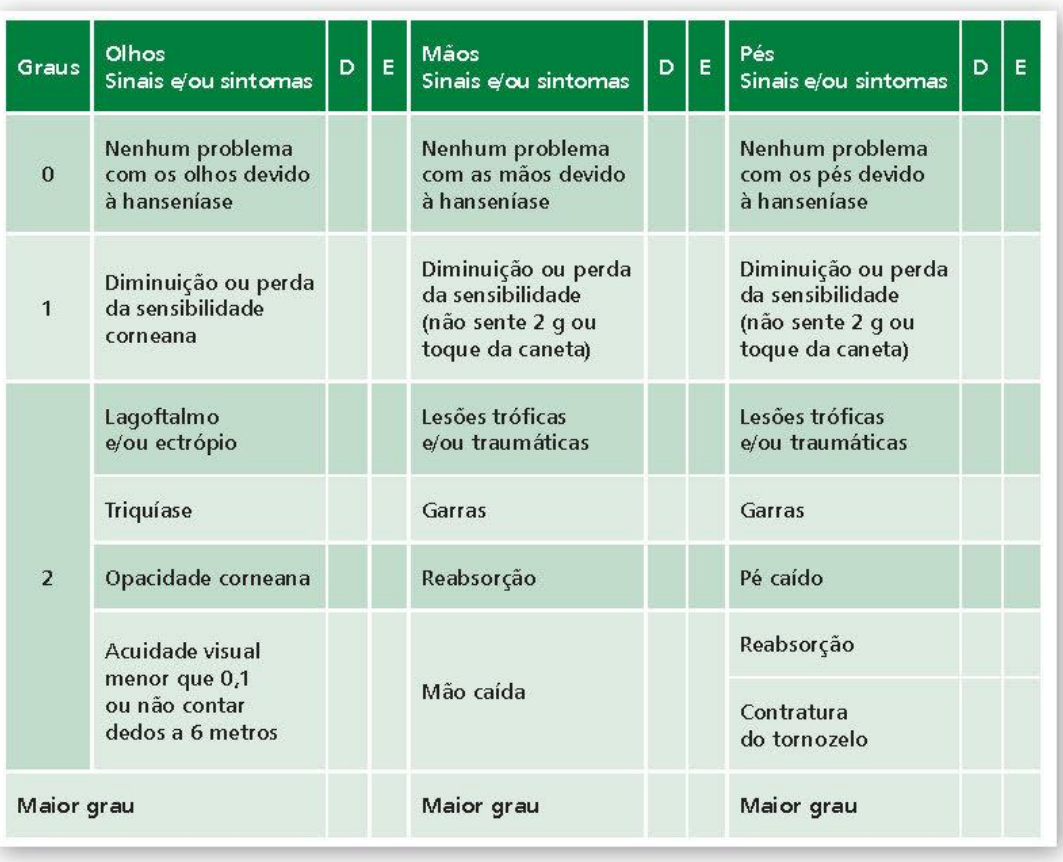

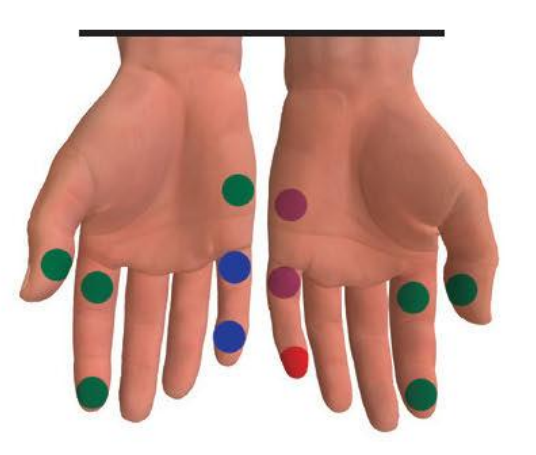

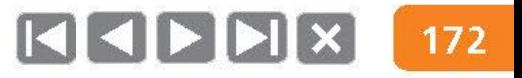

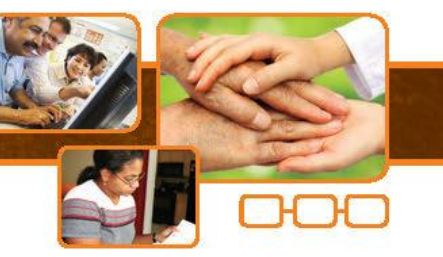

#### Grau de incapacidade

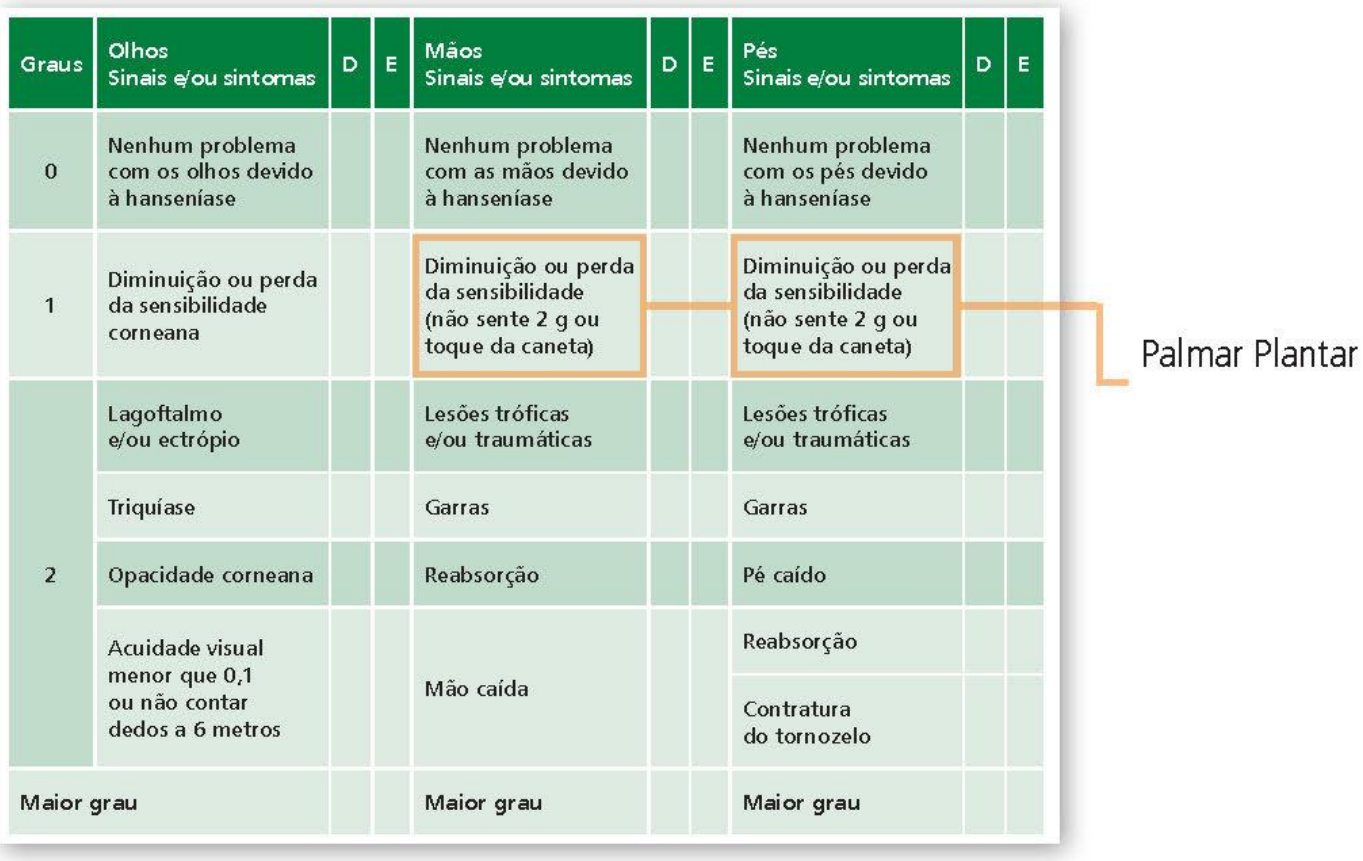

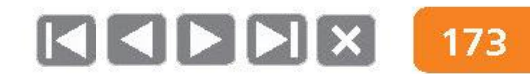

#### Grau de incapacidade

2

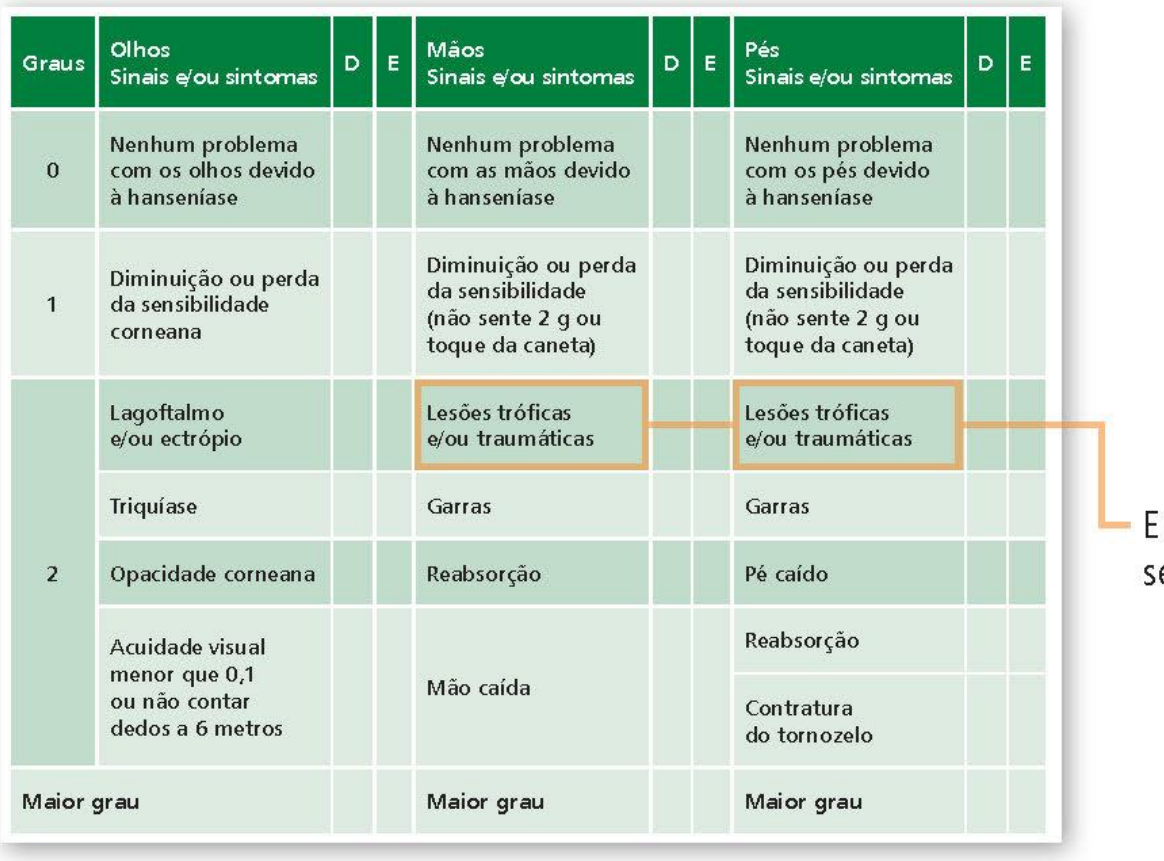

m local com falta de ensibilidade protetora

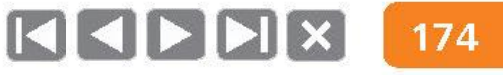

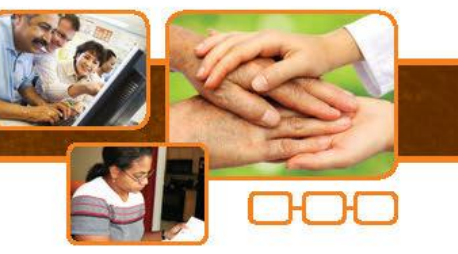

#### Grau de incapacidade

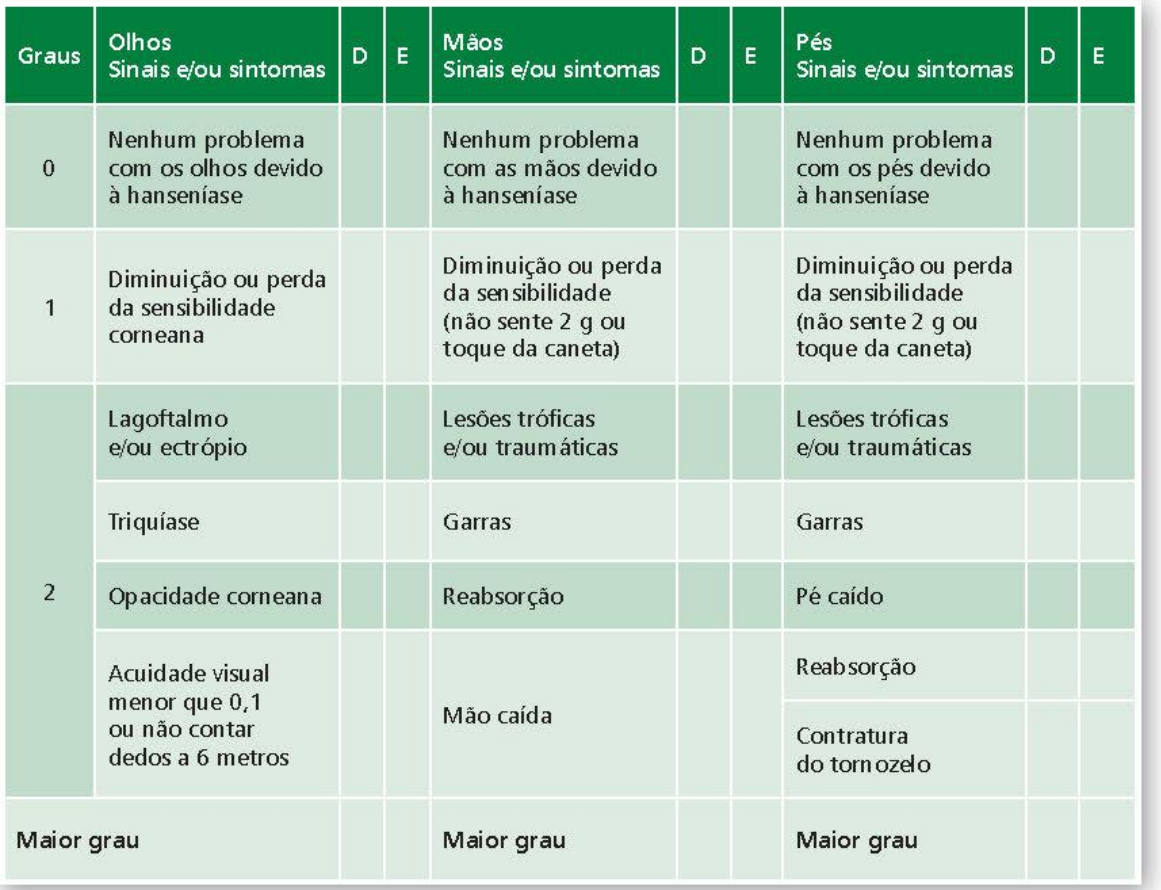

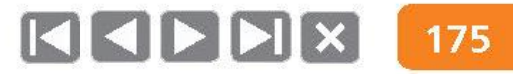

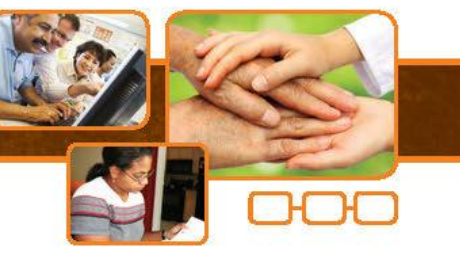

#### Grau de incapacidade

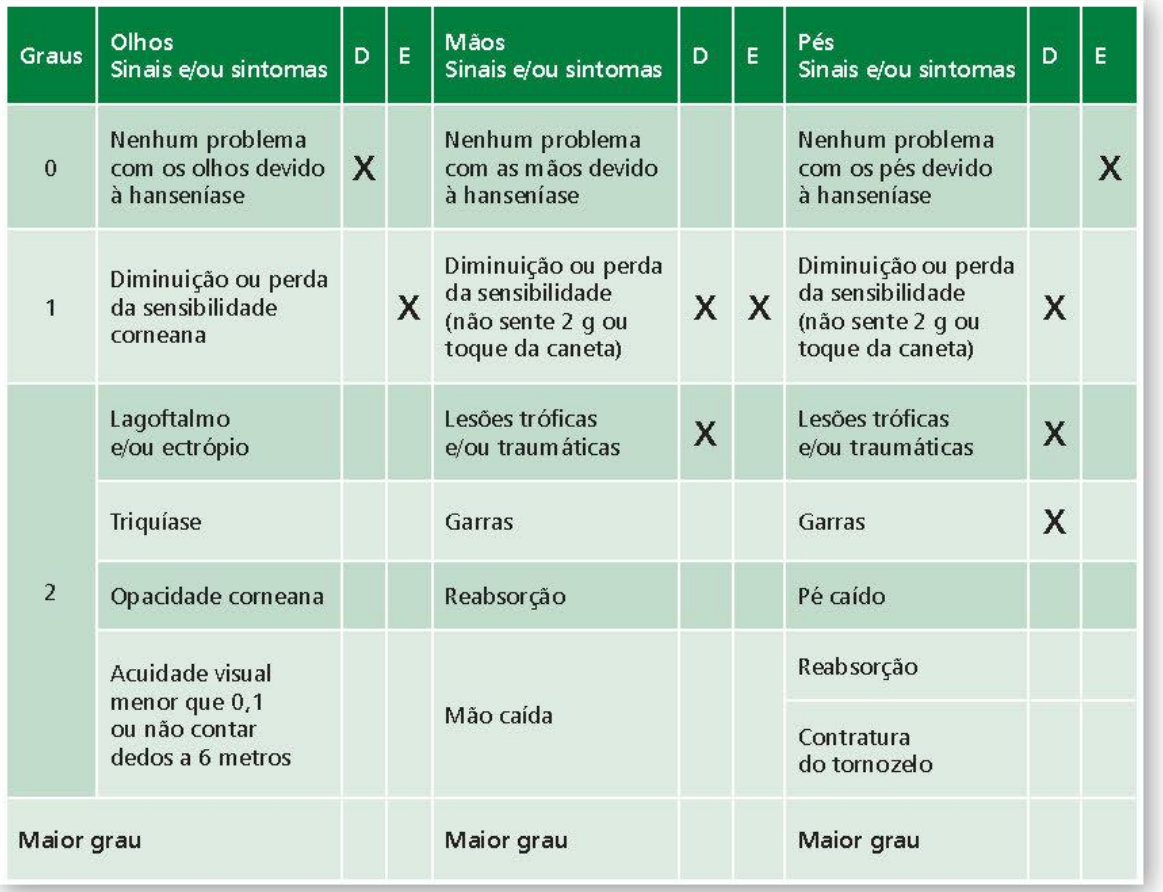

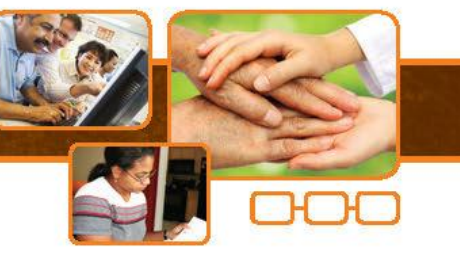

#### Grau de incapacidade

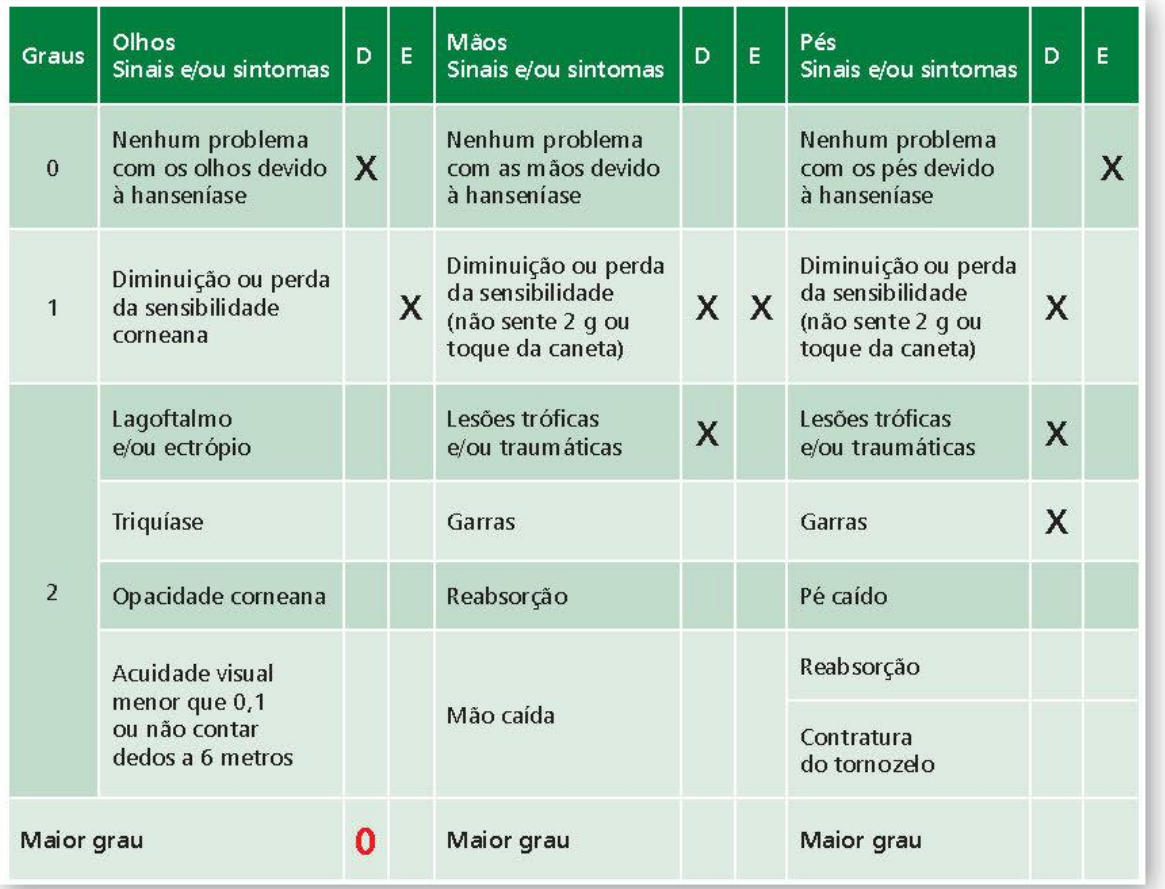

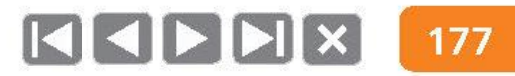

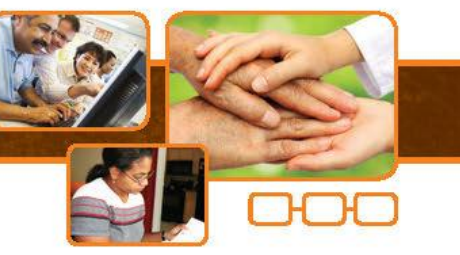

#### Grau de incapacidade

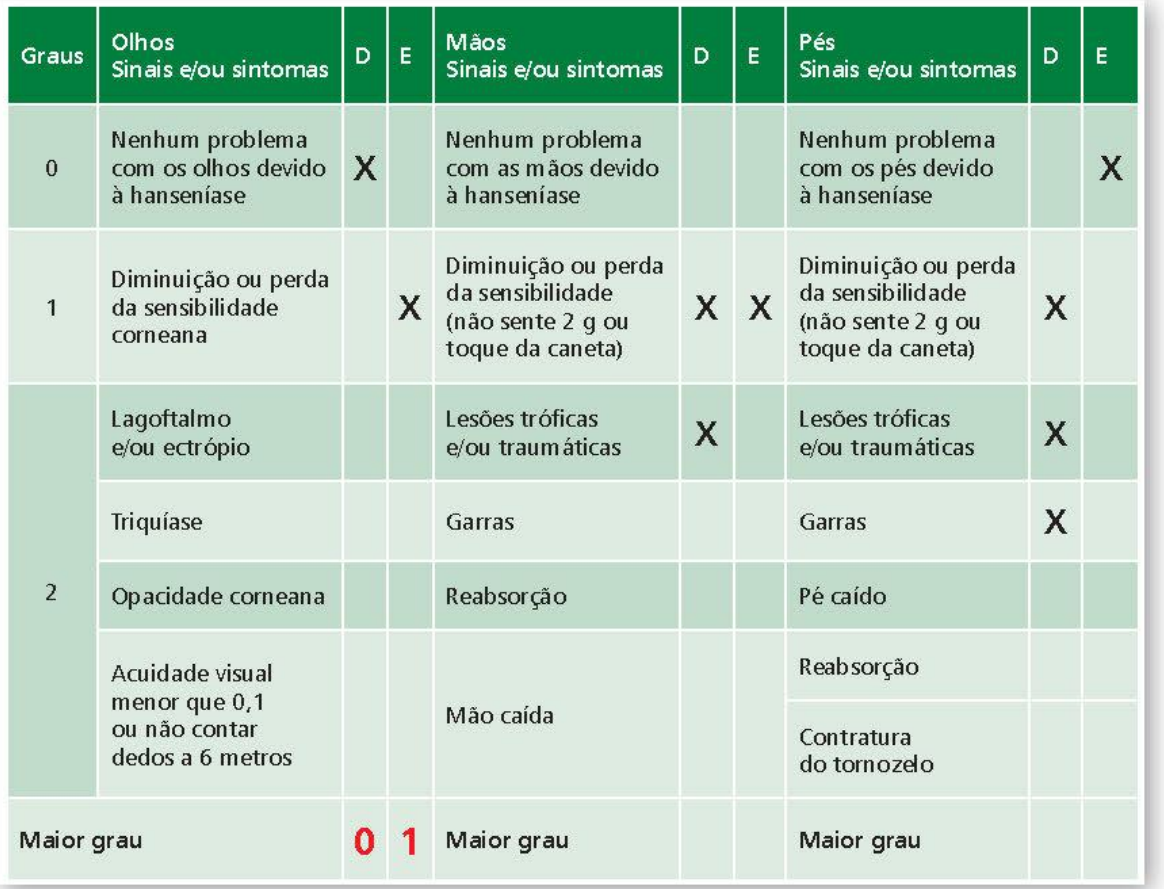

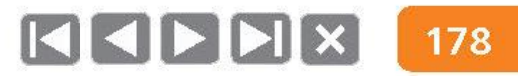

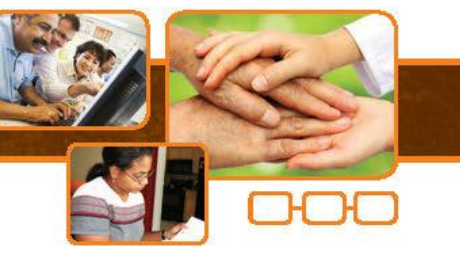

#### Grau de incapacidade

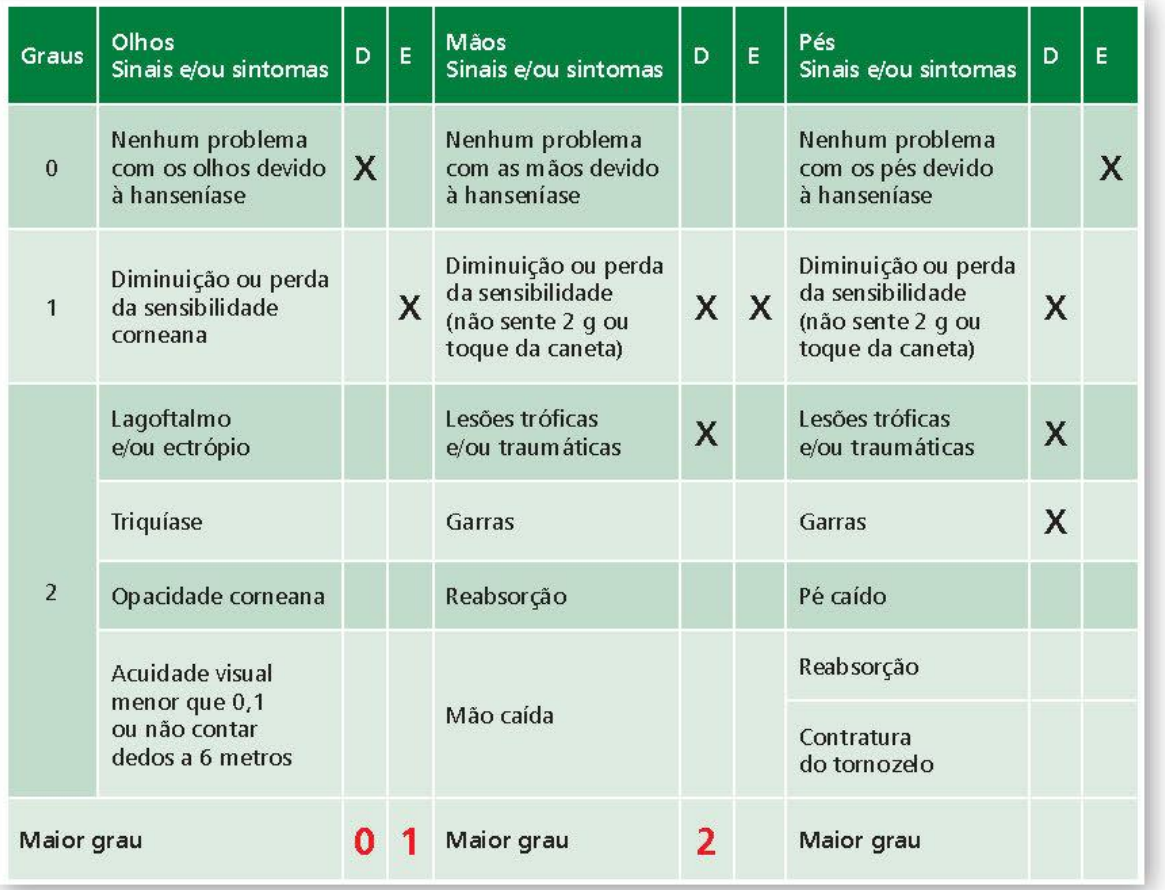

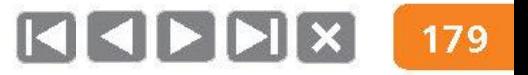

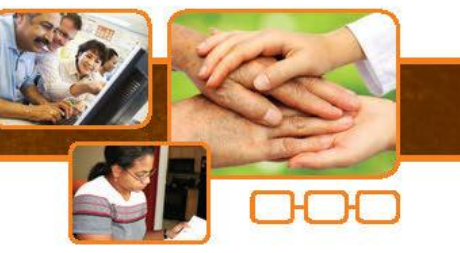

#### Grau de incapacidade

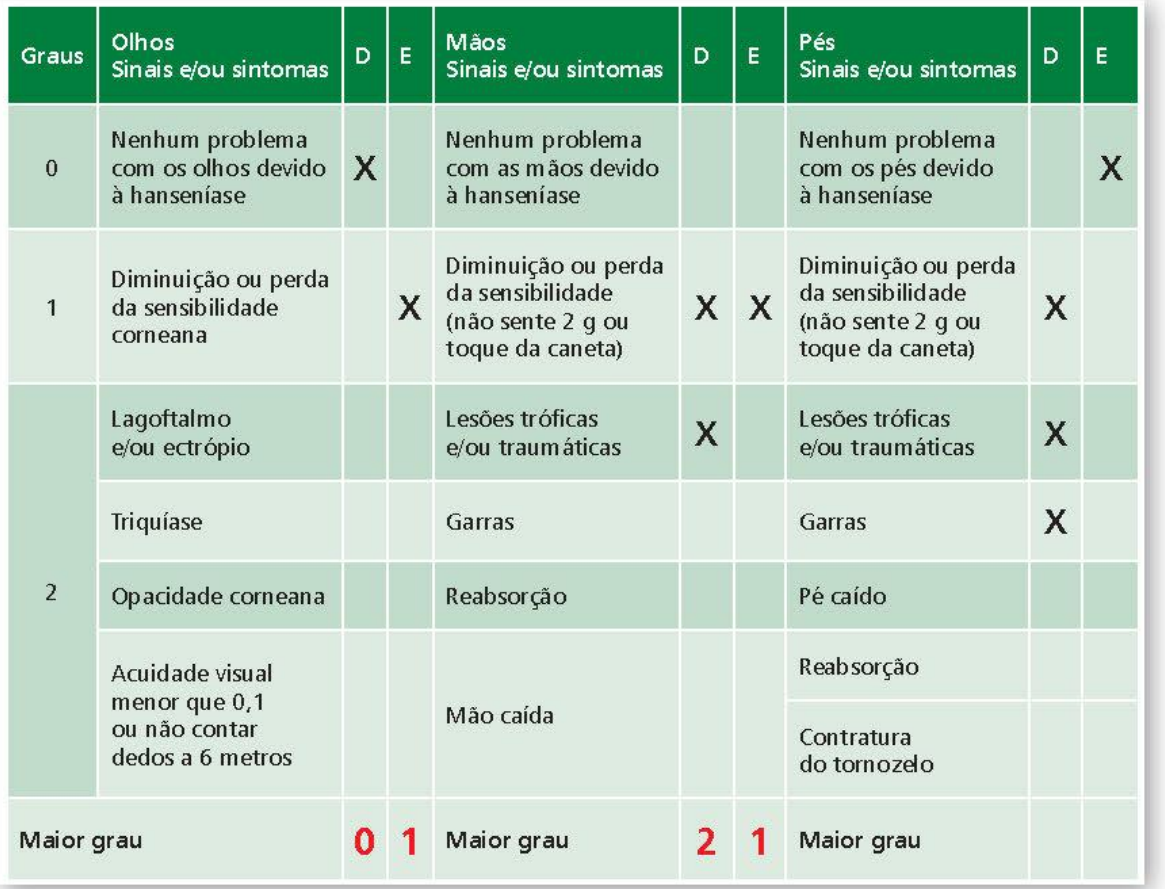

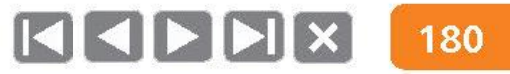
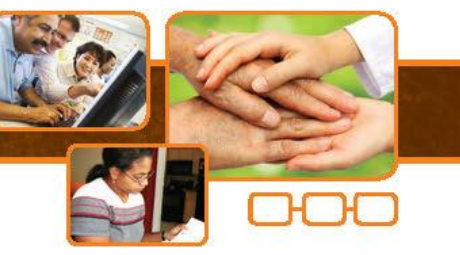

### Grau de incapacidade

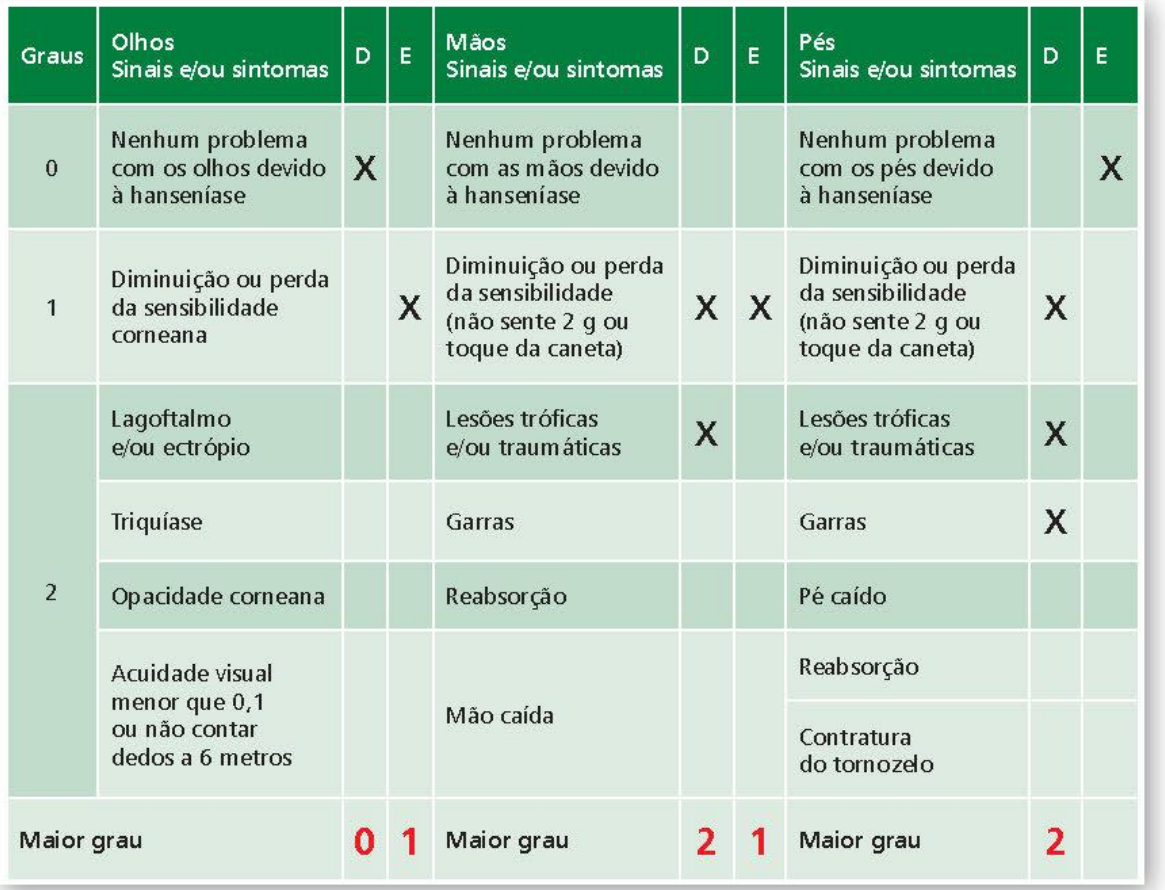

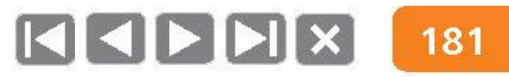

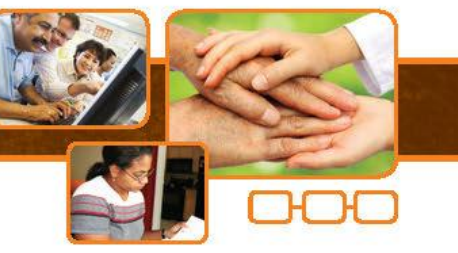

### Grau de incapacidade

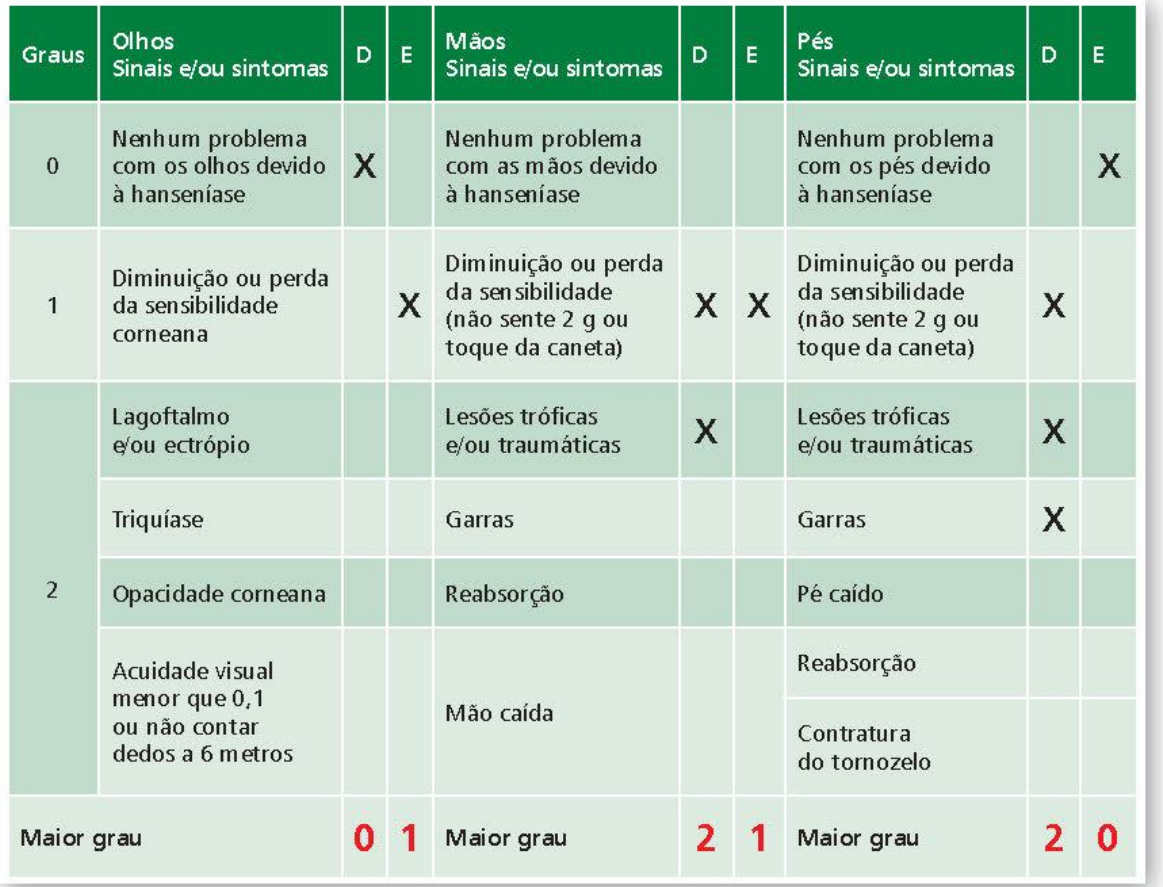

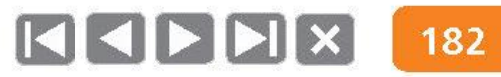

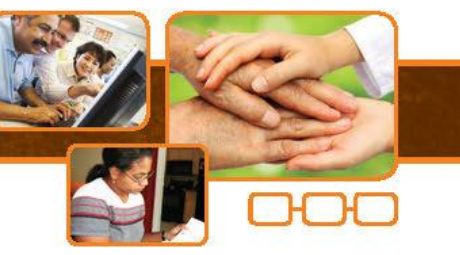

### Grau de incapacidade  $= 2$

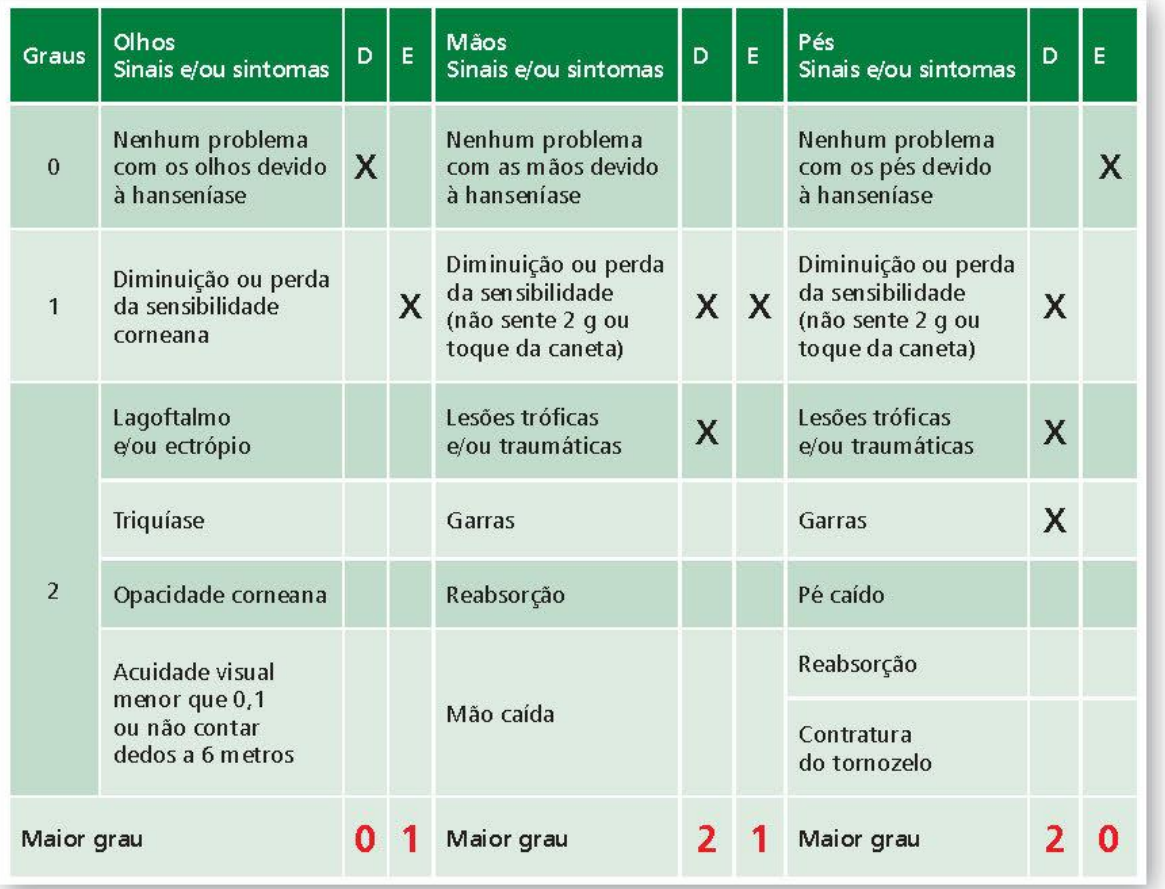

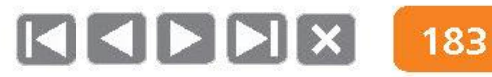

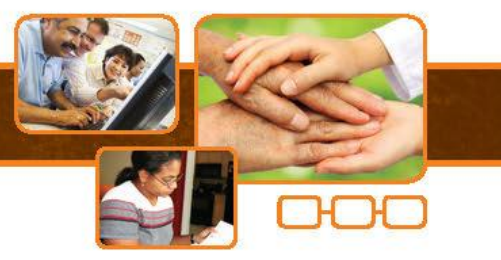

# Soma OMP (olhos, mãos e pés): o que é?

- Medida obtida a partir da soma dos graus de incapacidade atribuídos a cada segmento direito e esquerdo (olhos, mãos e pés).
- Valores:  $0$  a 12.
- Medida mais sensível do que o grau máximo de incapacidade,  $\bullet$ que pode ser usada para a detecção de melhora ou piora das deficiências e para avaliação da qualidade de programas.
- NÃO serve para o monitoramento da função neural.

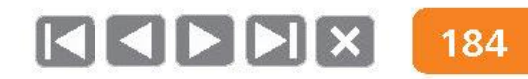

7

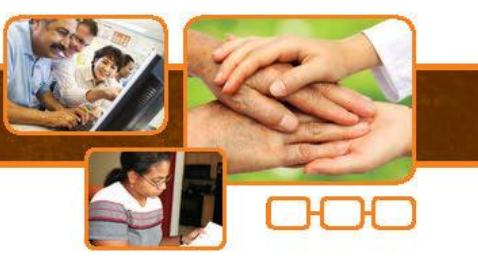

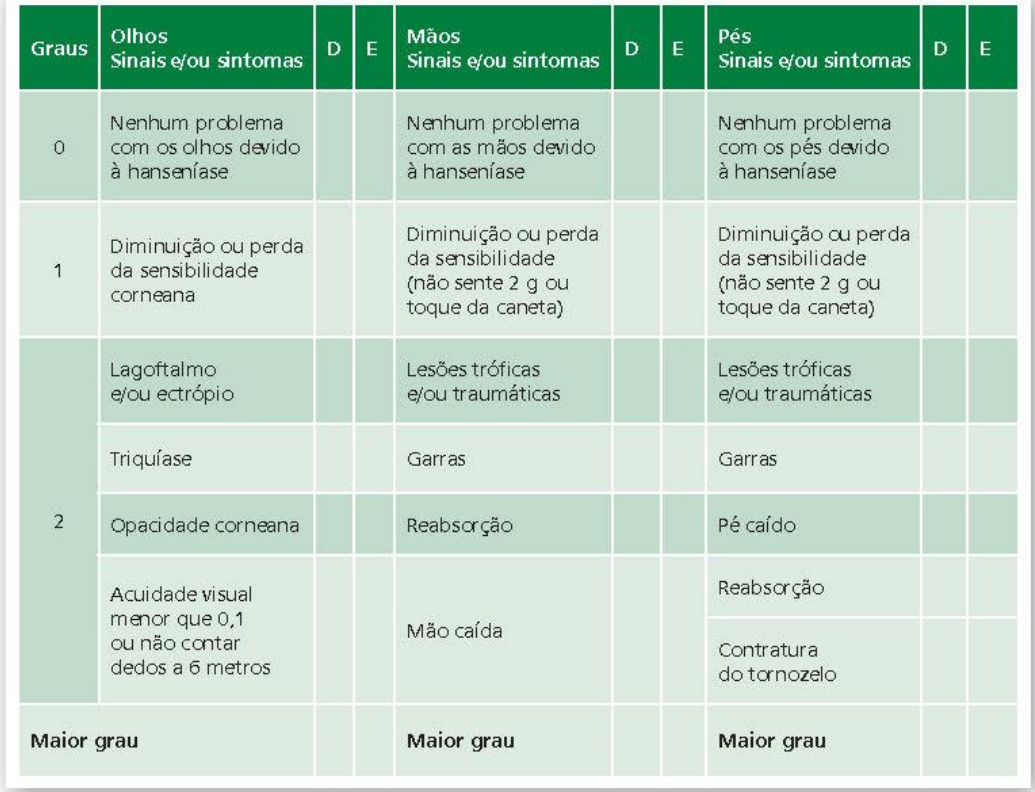

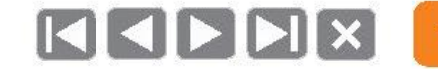

7

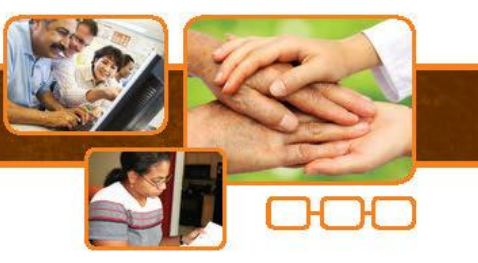

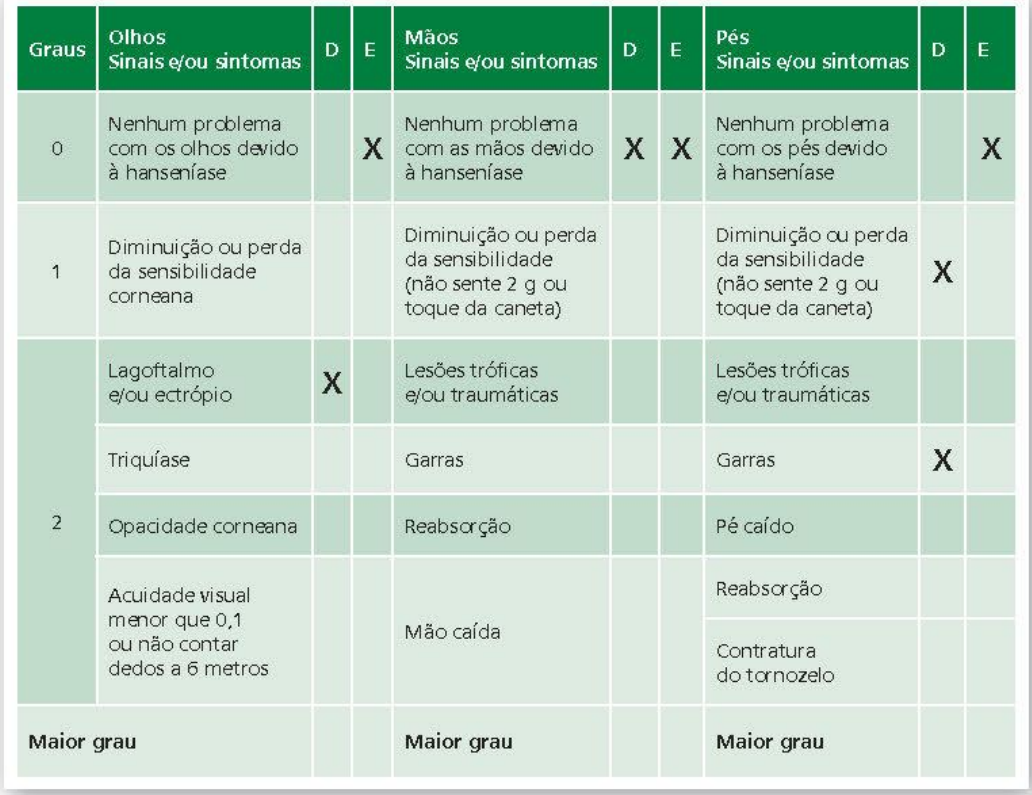

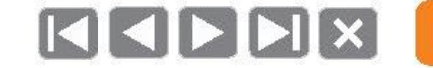

7

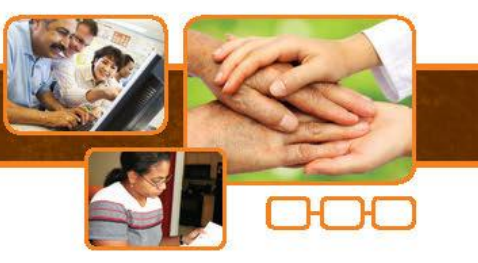

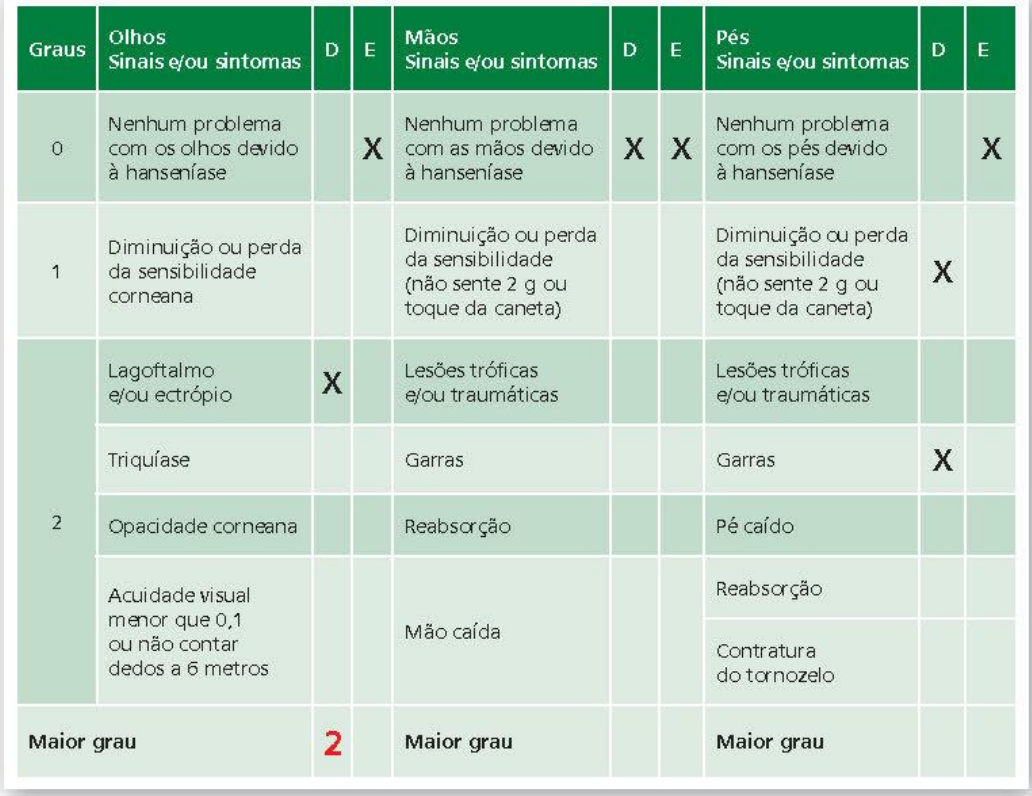

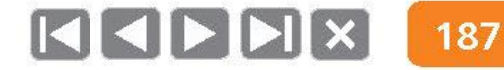

7

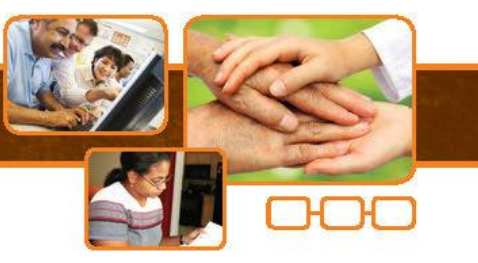

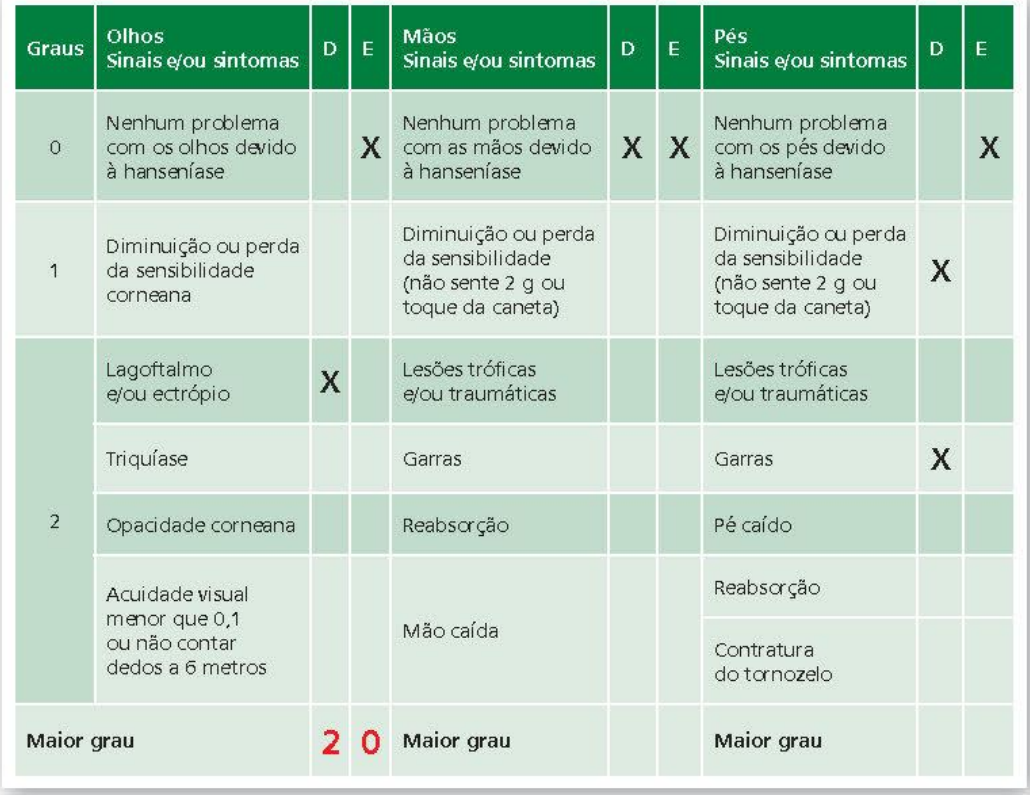

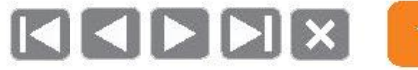

7

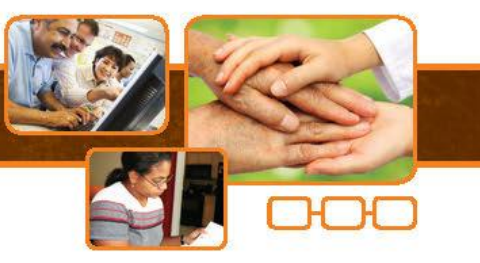

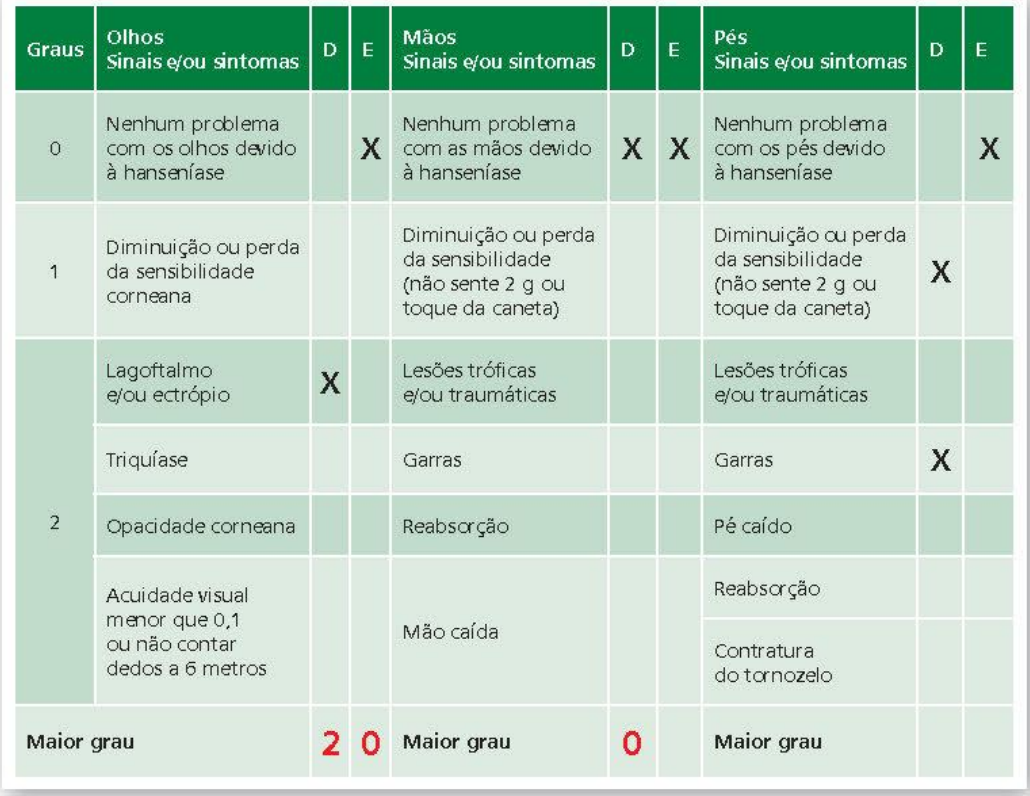

7

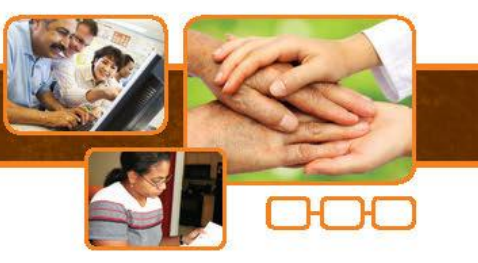

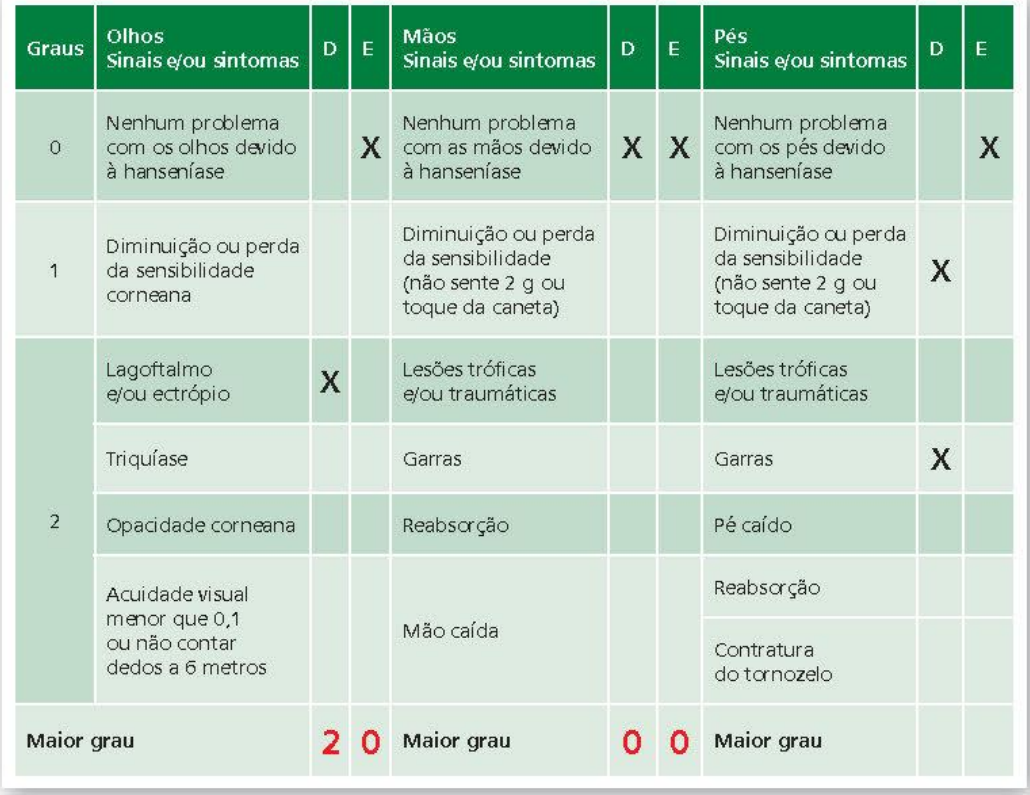

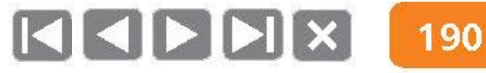

7

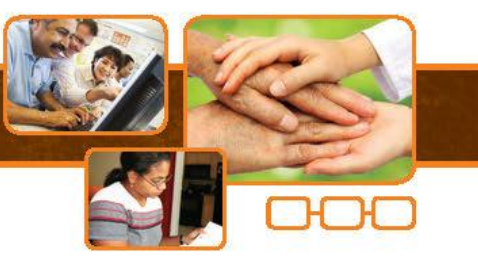

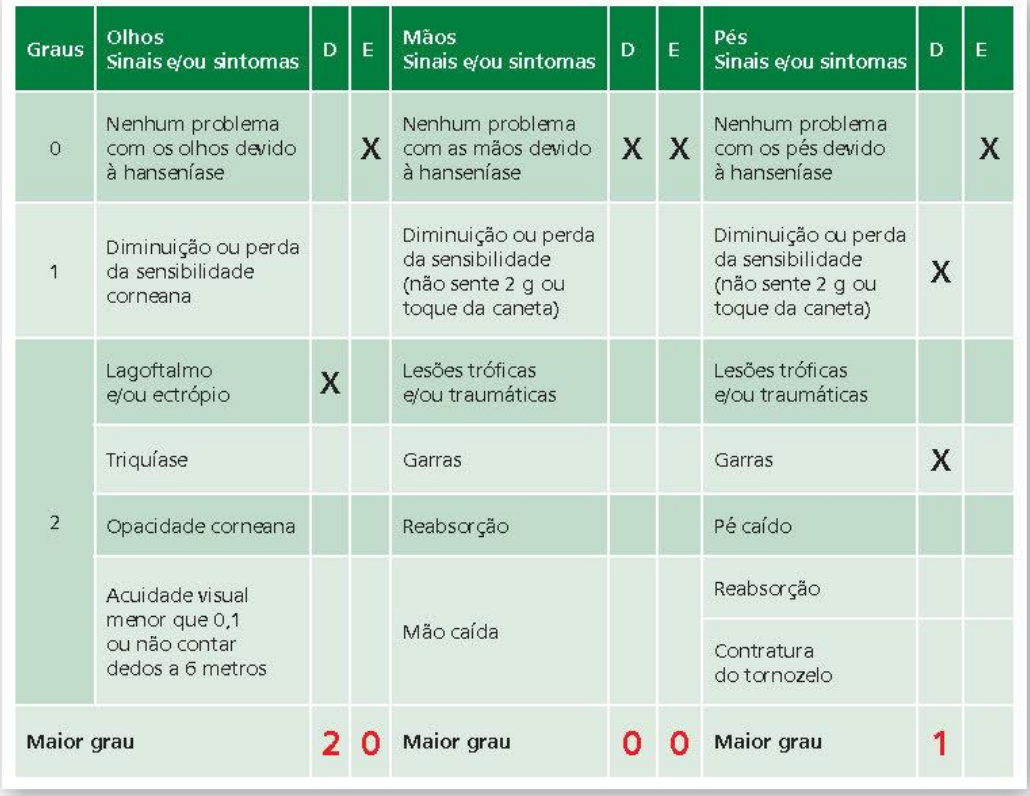

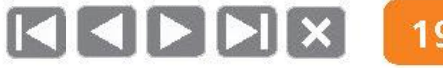

7

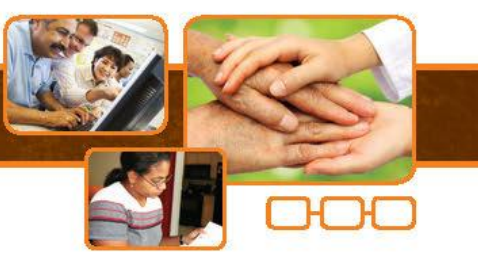

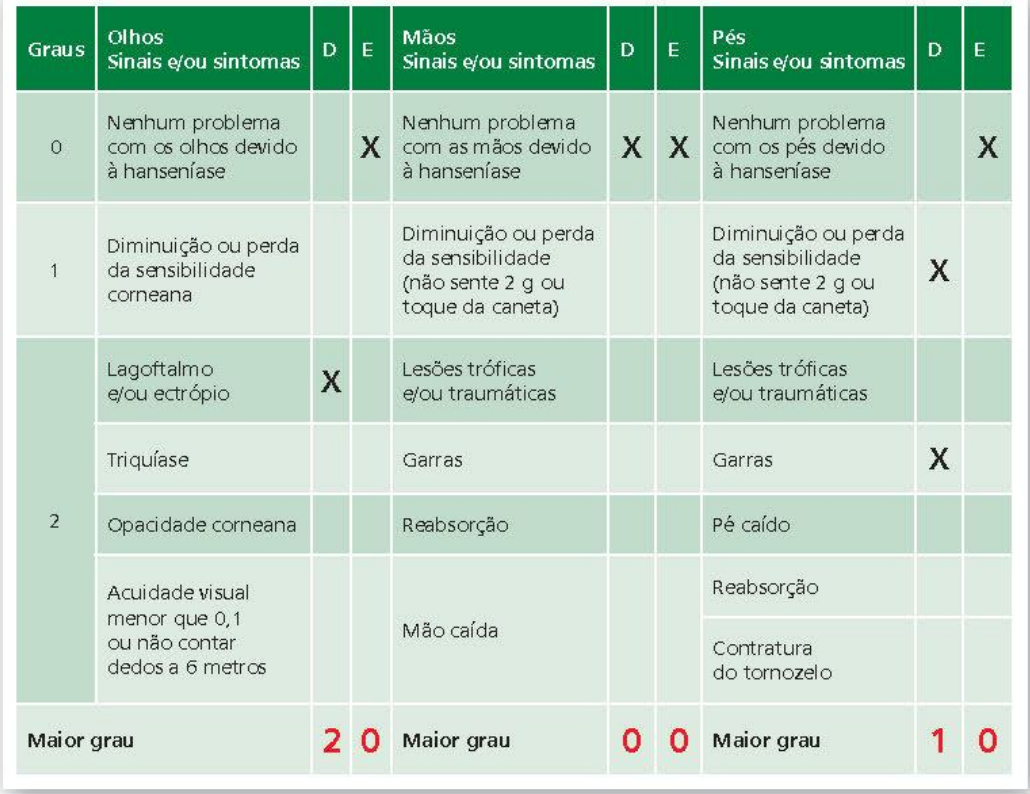

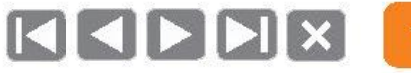

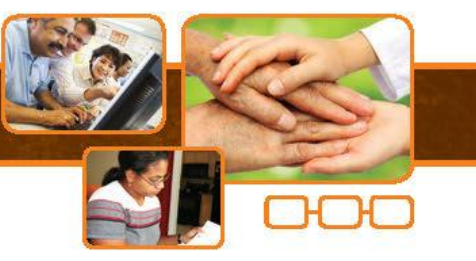

### Soma OMP: Diferenciando duas situações com mesmo grau de incapacidade

Grau de incapacidade

Escore OMP

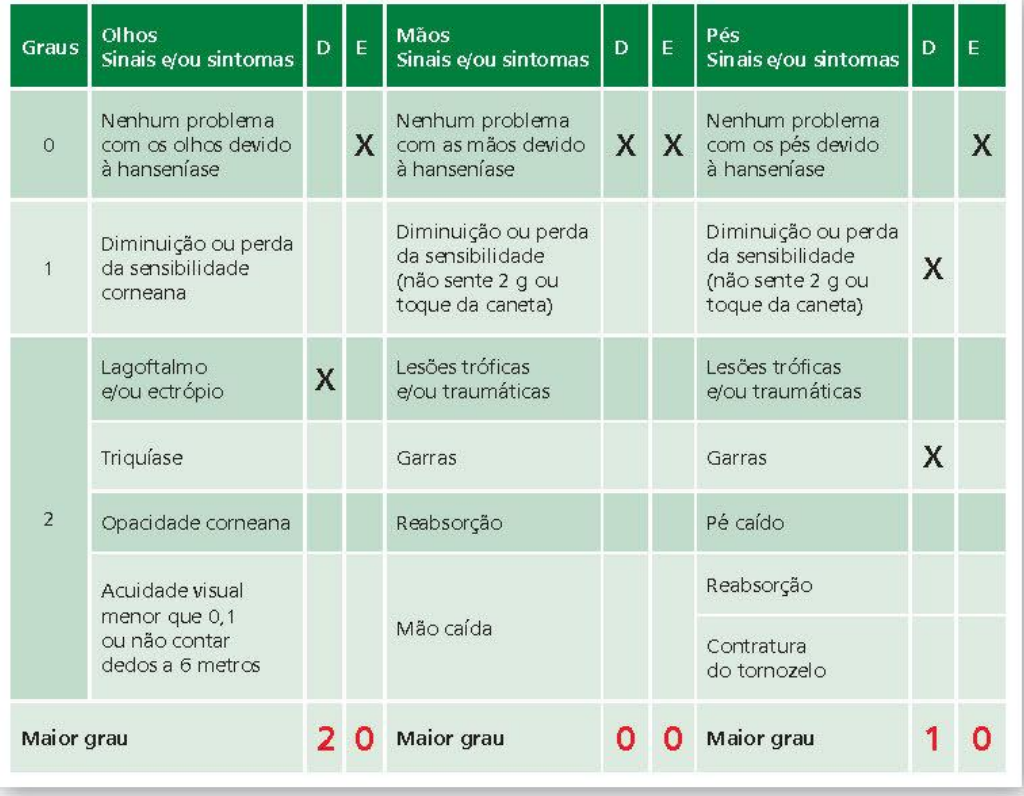

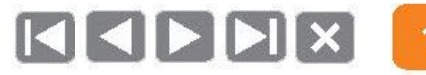

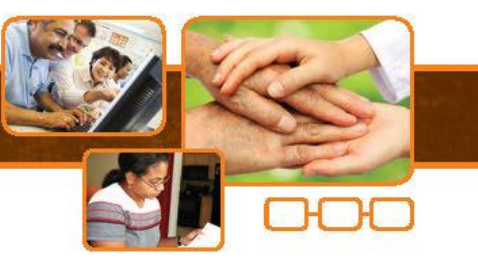

## Soma OMP: Diferenciando duas situações com mesmo grau de incapacidade

Grau de incapacidade  $= 2$ 

Escore OMP

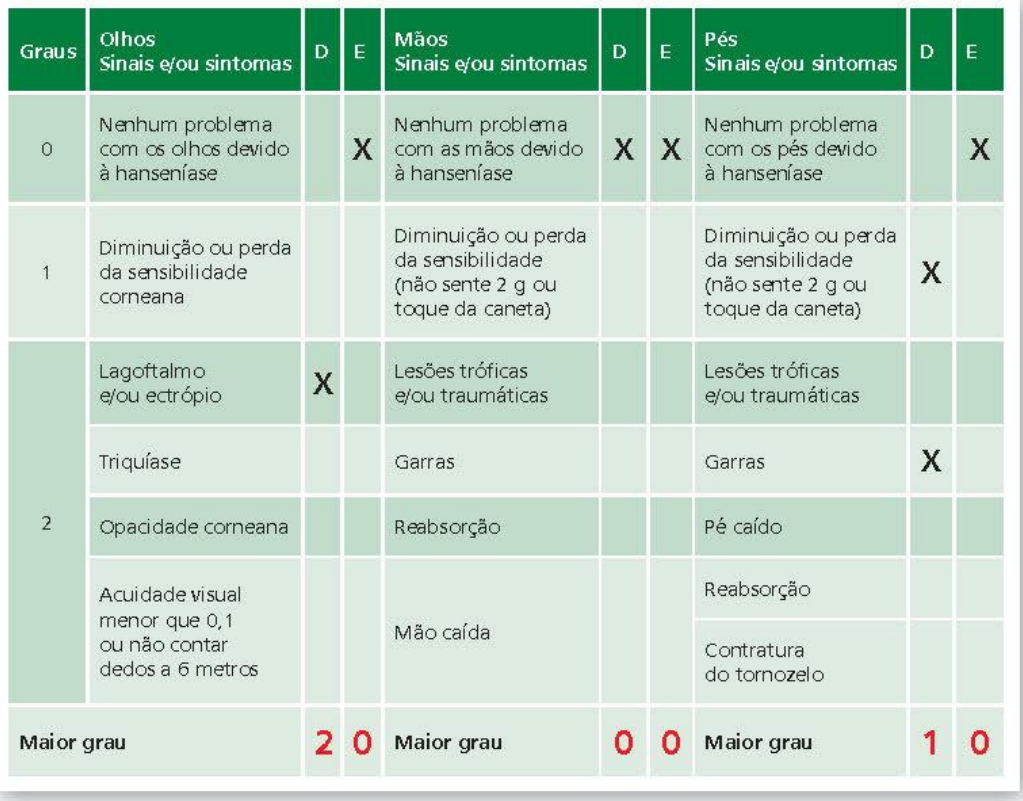

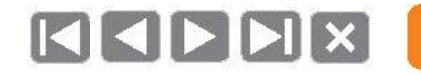

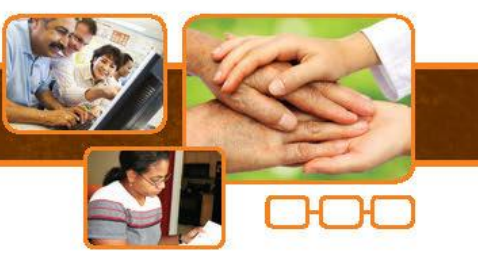

### Soma OMP: Diferenciando duas situações com mesmo grau de incapacidade

Grau de incapacidade  $= 2$ 

Escore OMP  $=$  3

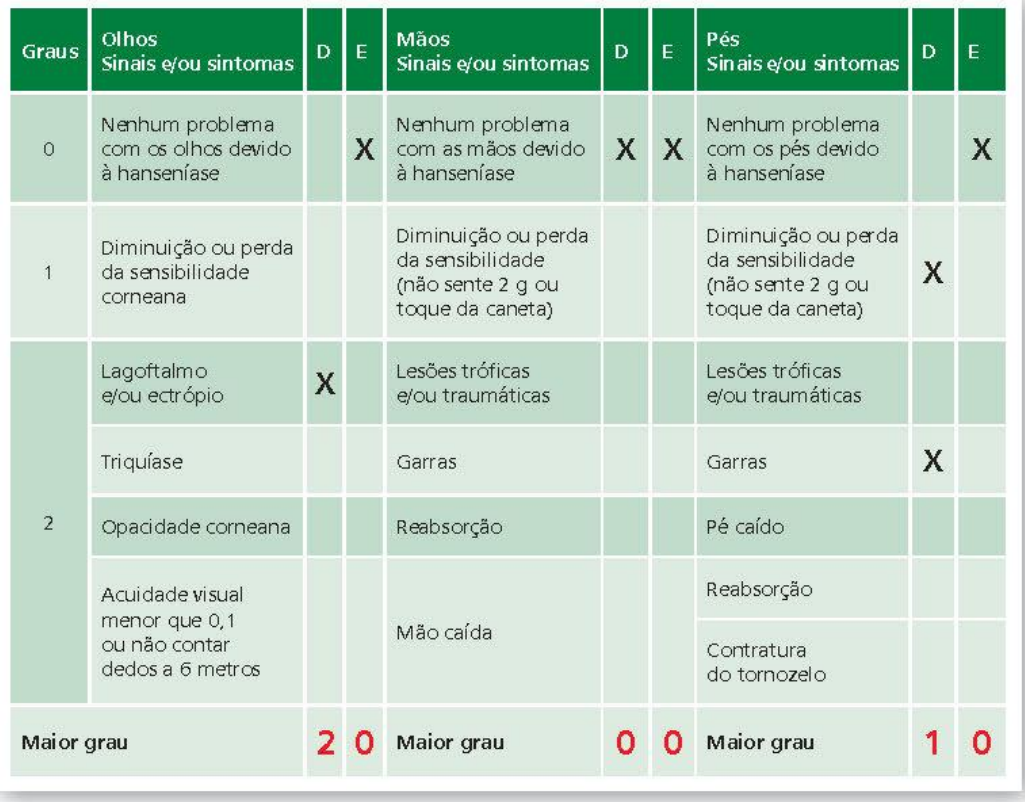

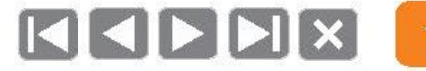

7

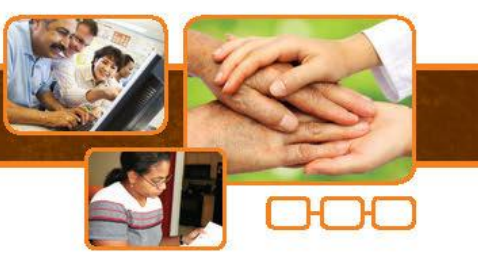

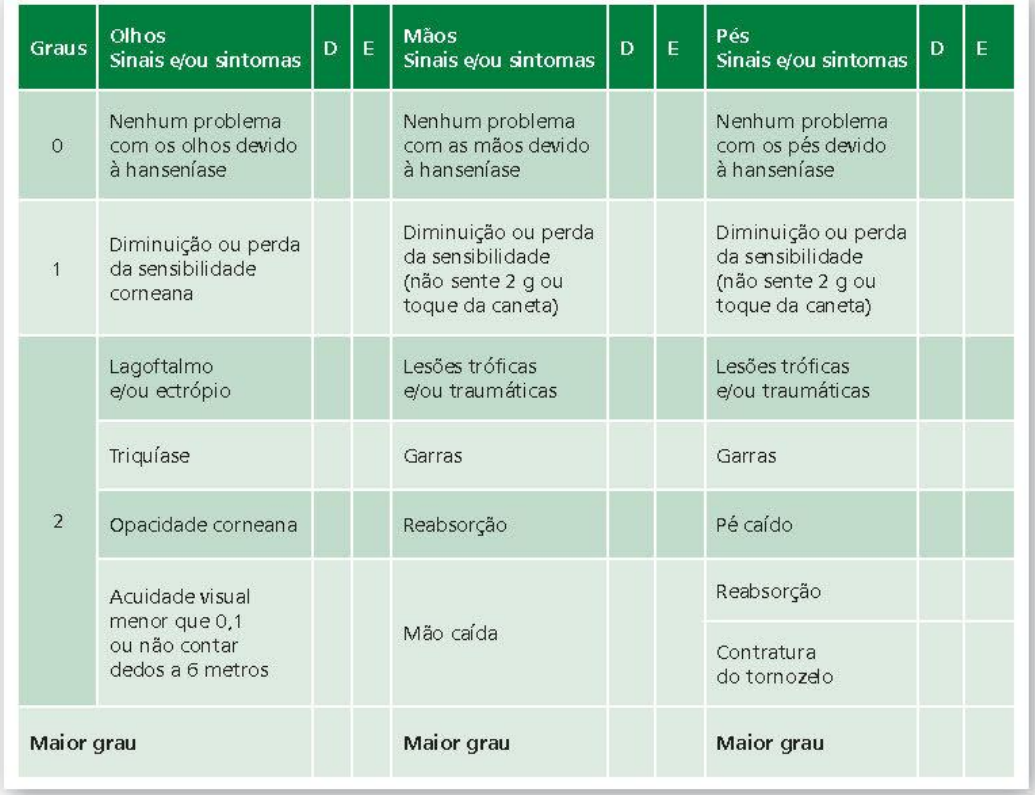

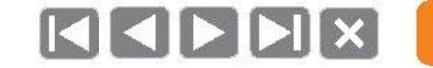

7

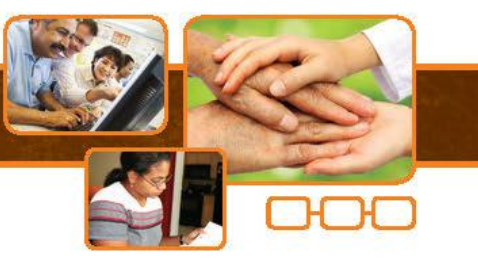

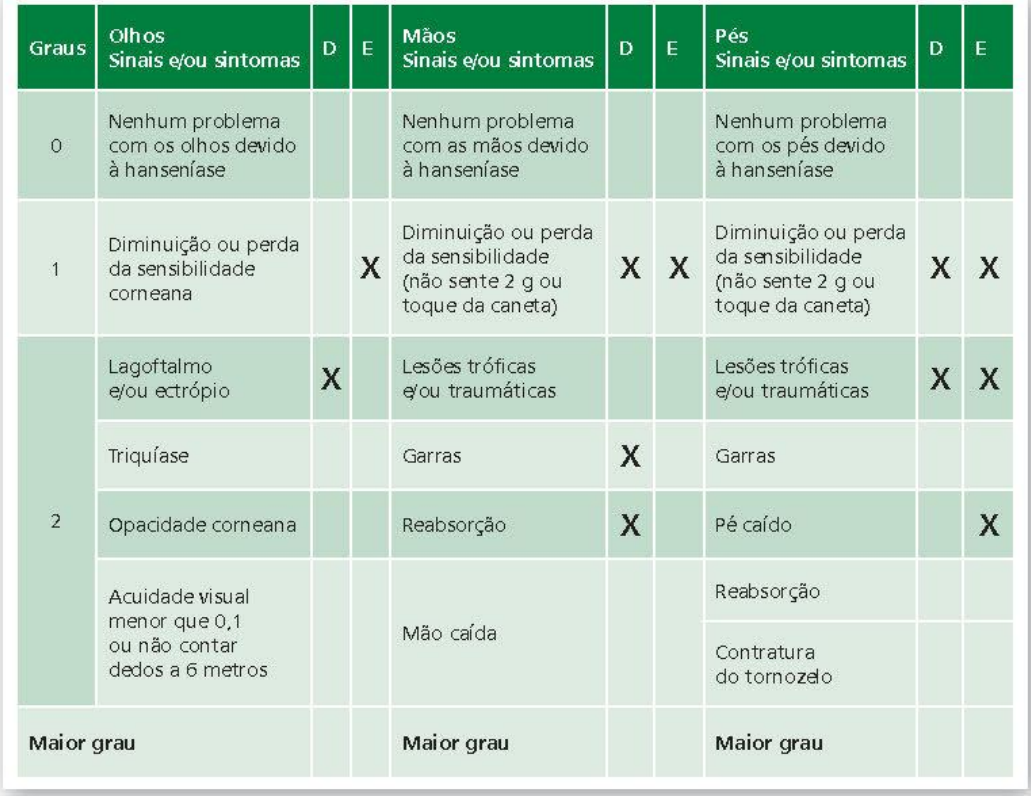

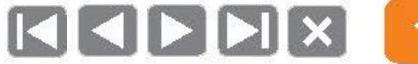

7

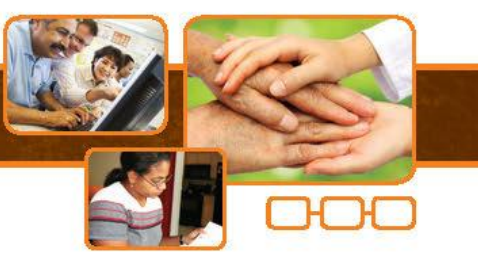

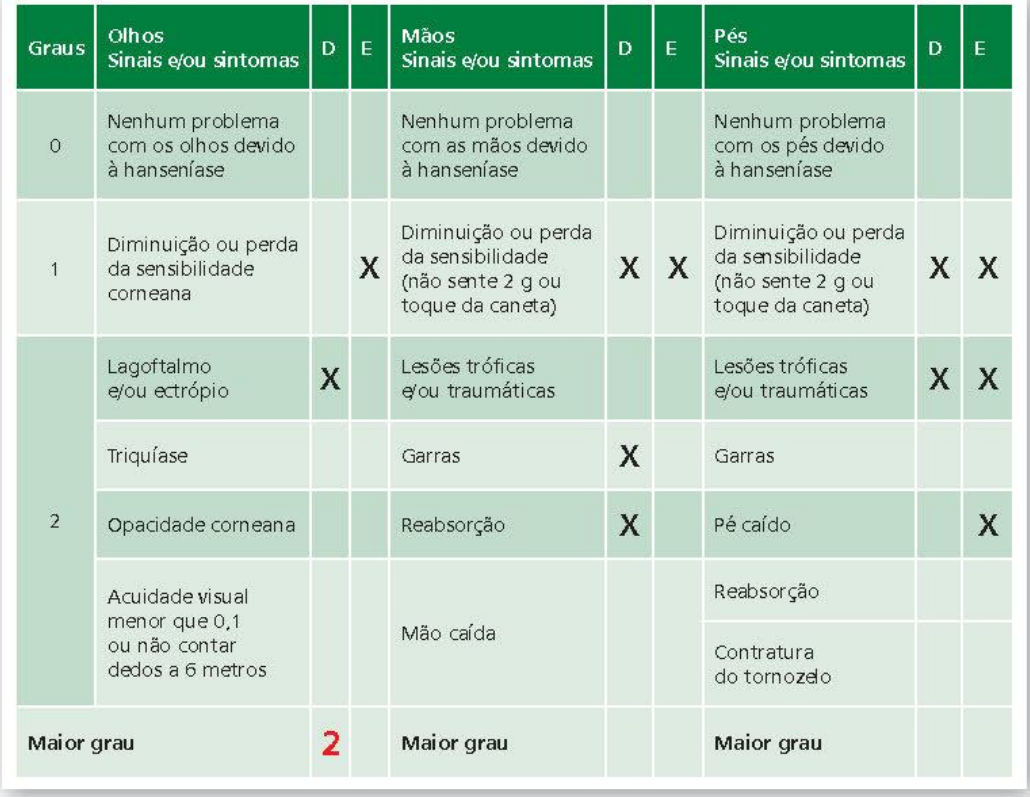

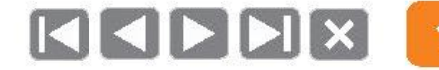

7

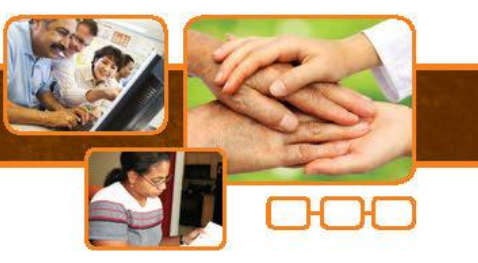

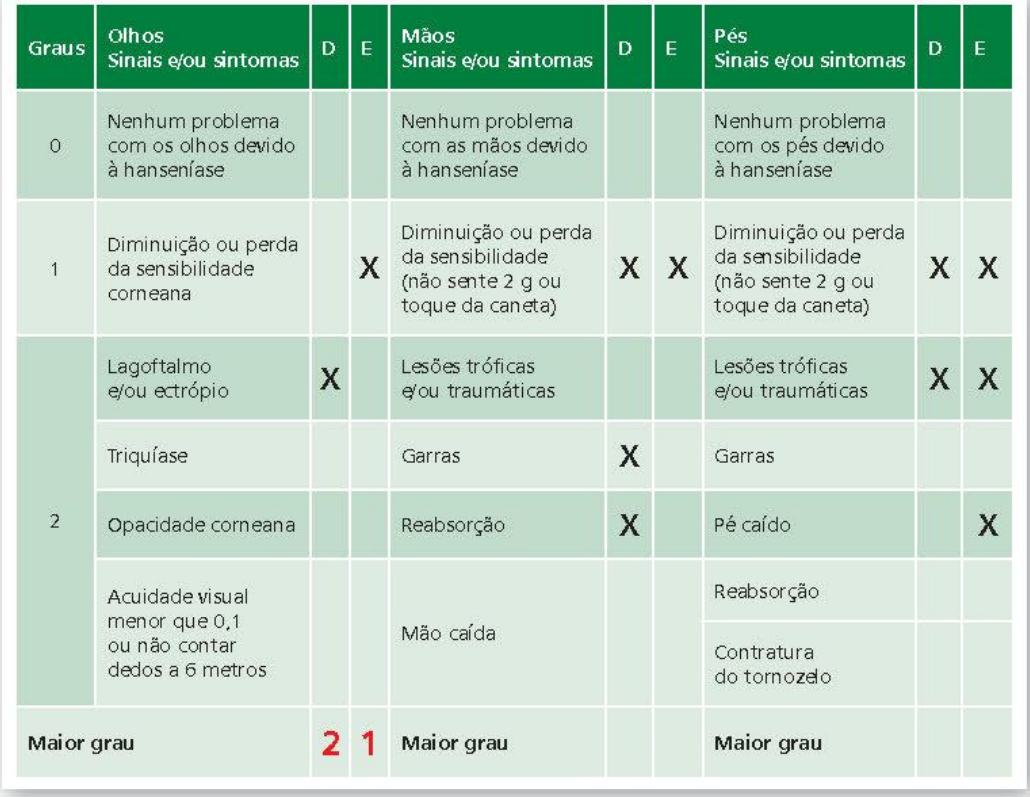

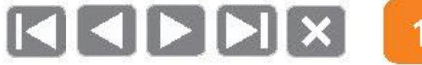

7

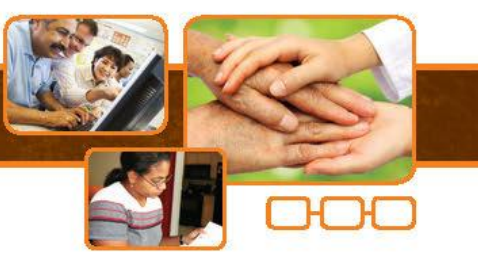

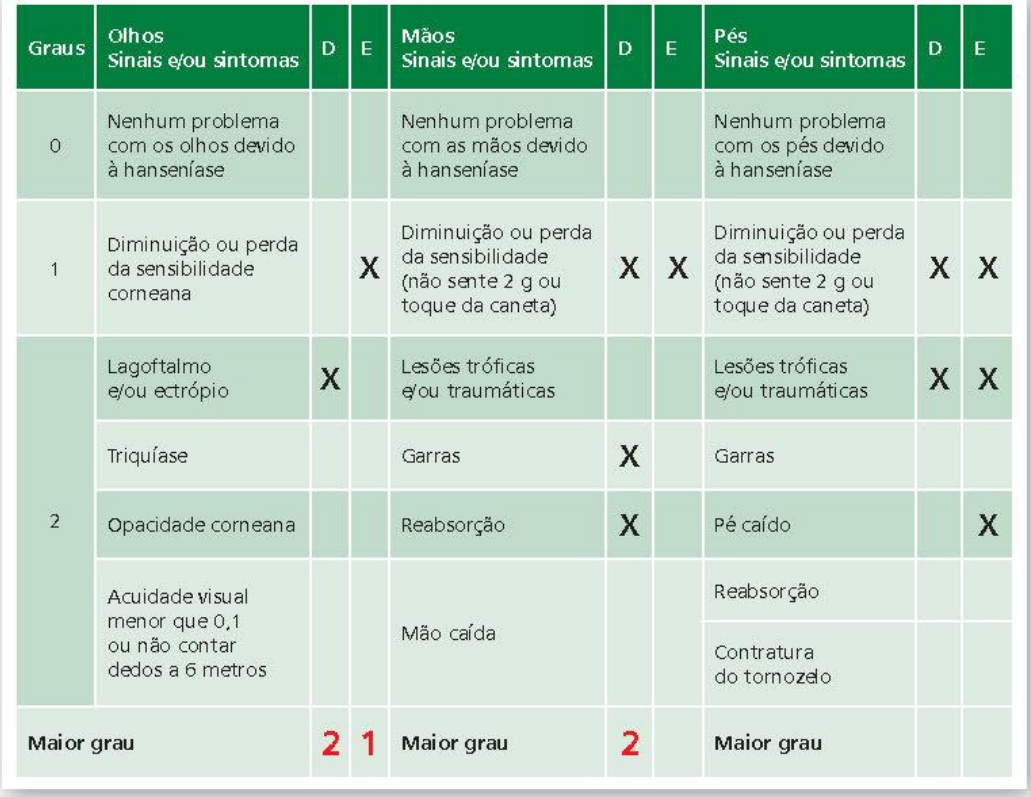

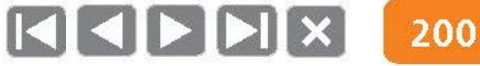

7

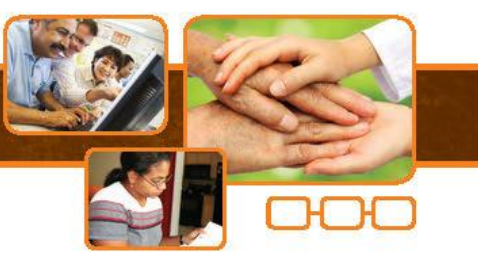

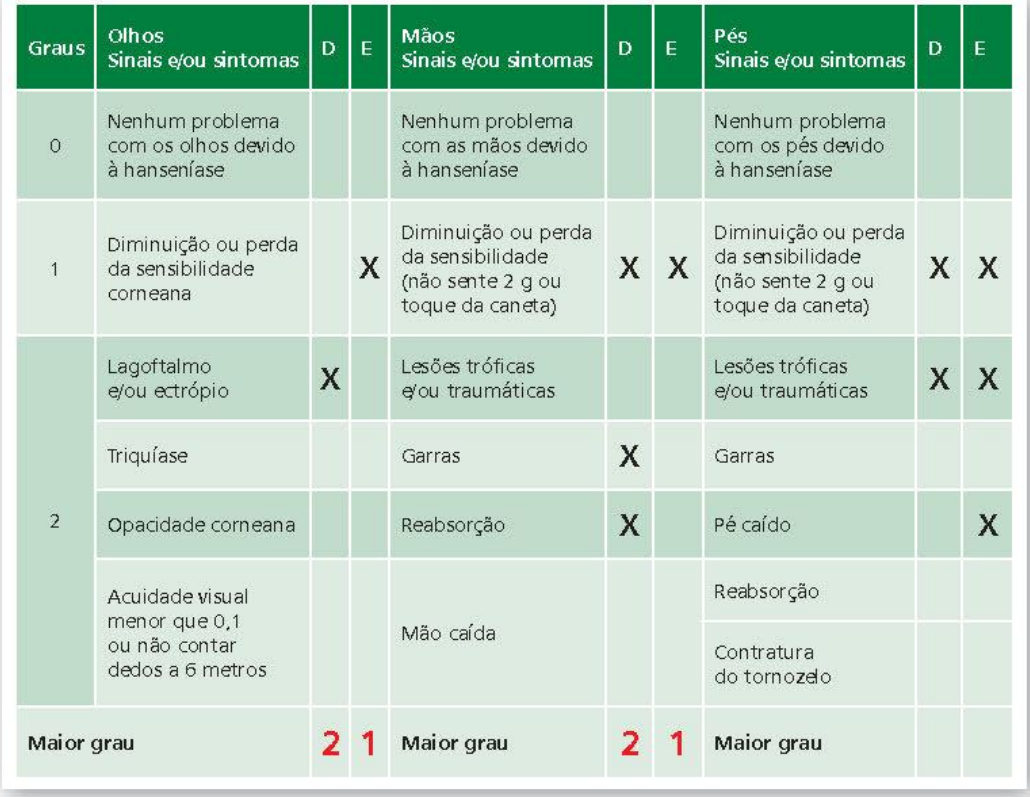

7

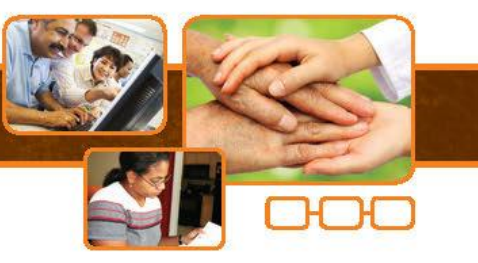

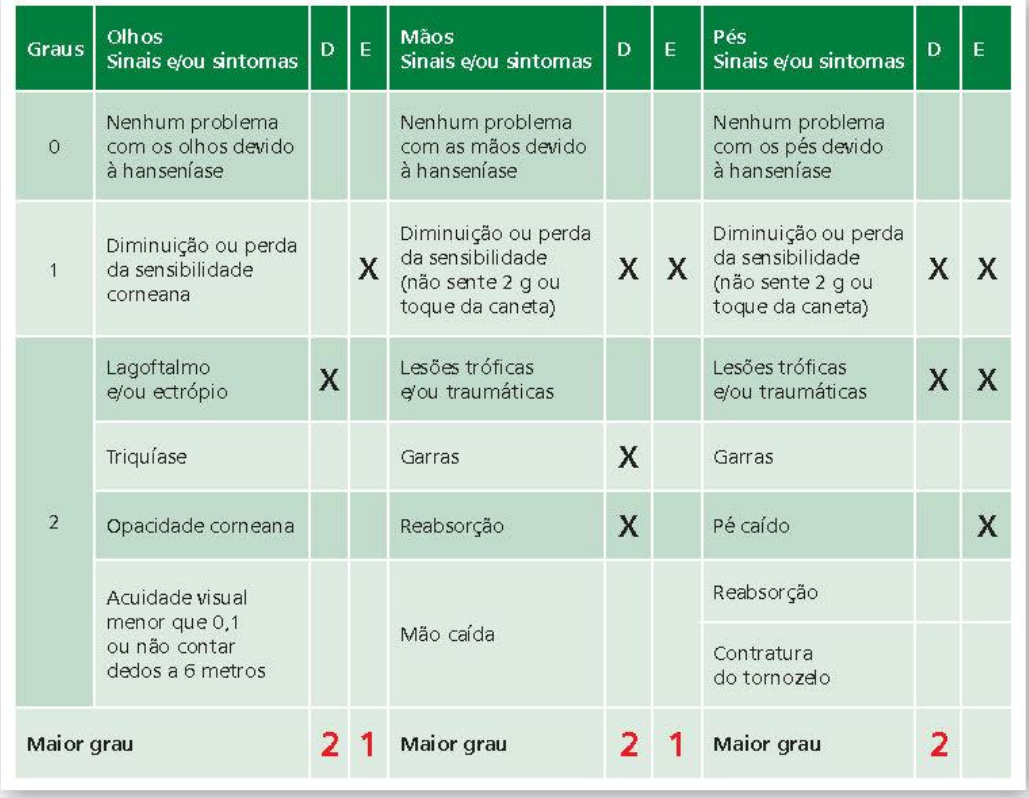

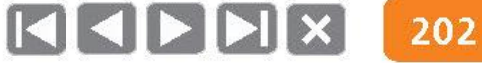

7

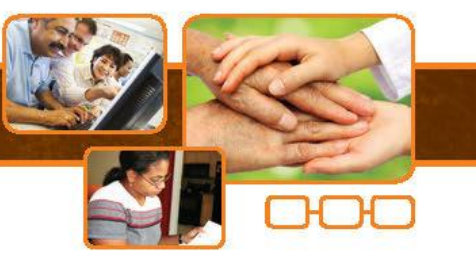

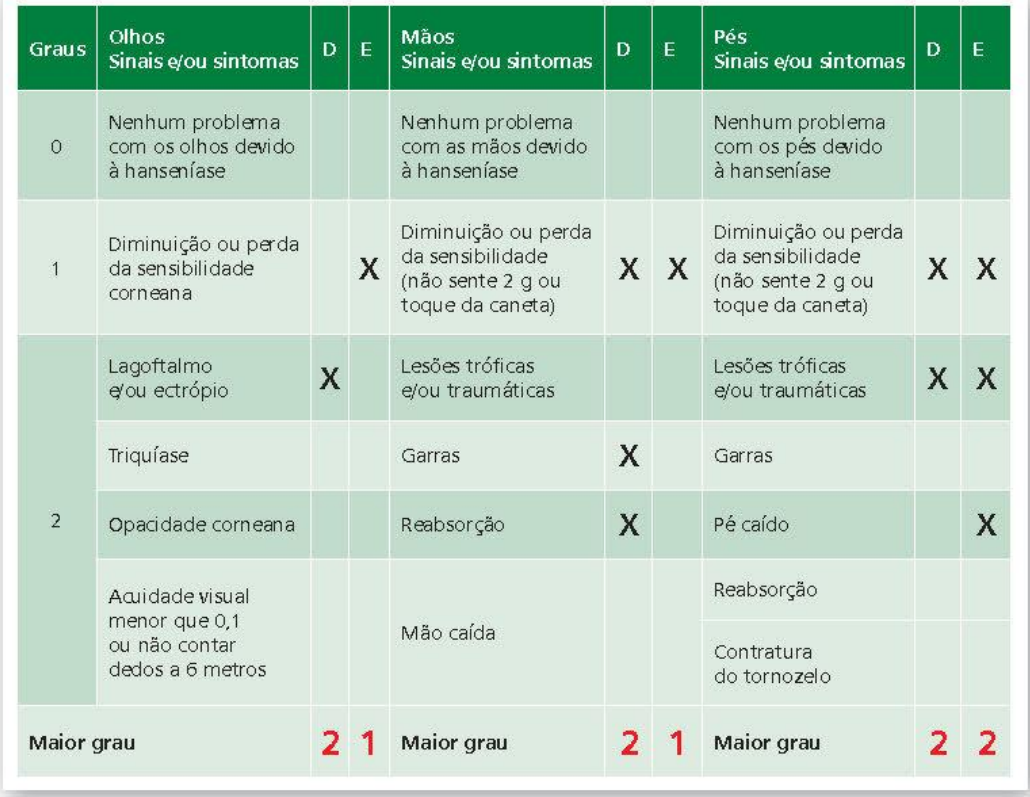

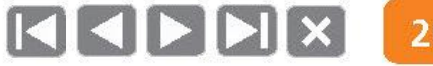

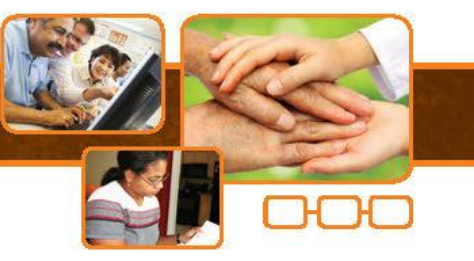

### Soma OMP: Diferenciando duas situações com mesmo grau de incapacidade

Grau de incapacidade

Soma OMP

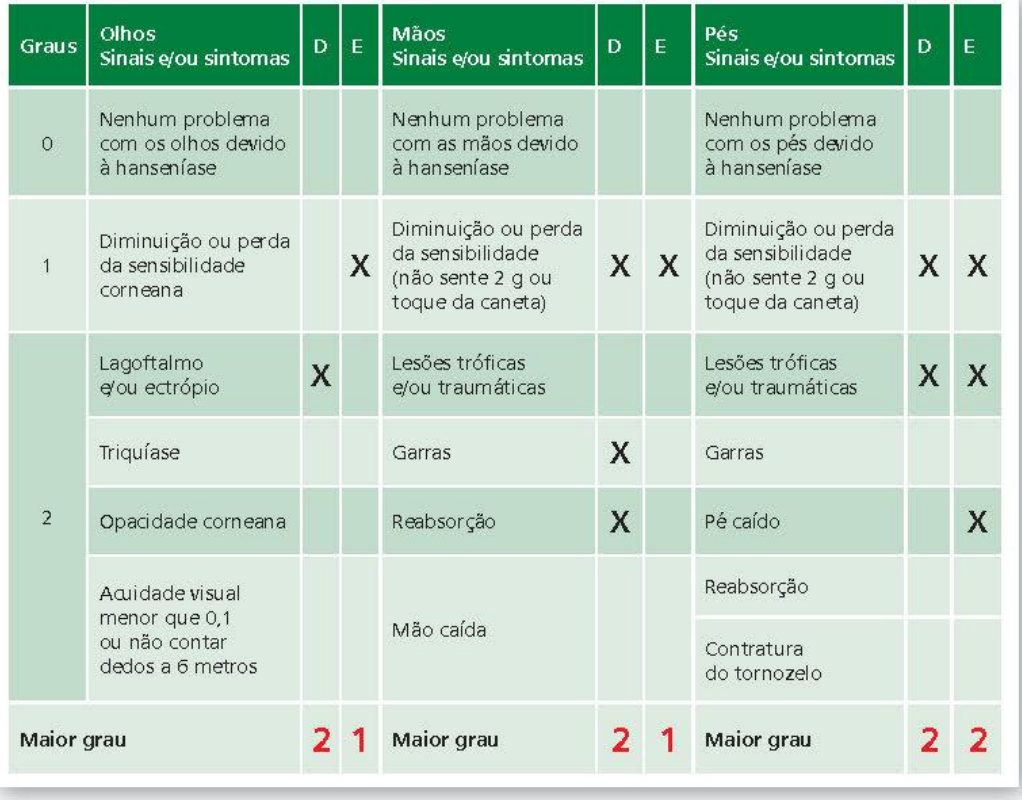

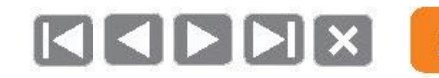

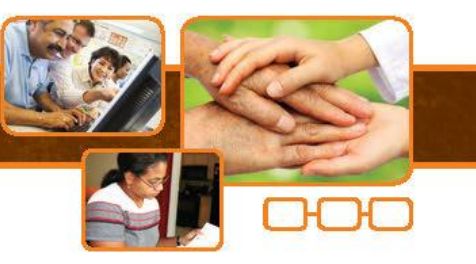

# Soma OMP: Diferenciando duas situações com mesmo grau de incapacidade

Grau de incapacidade  $= 2$ 

Soma OMP

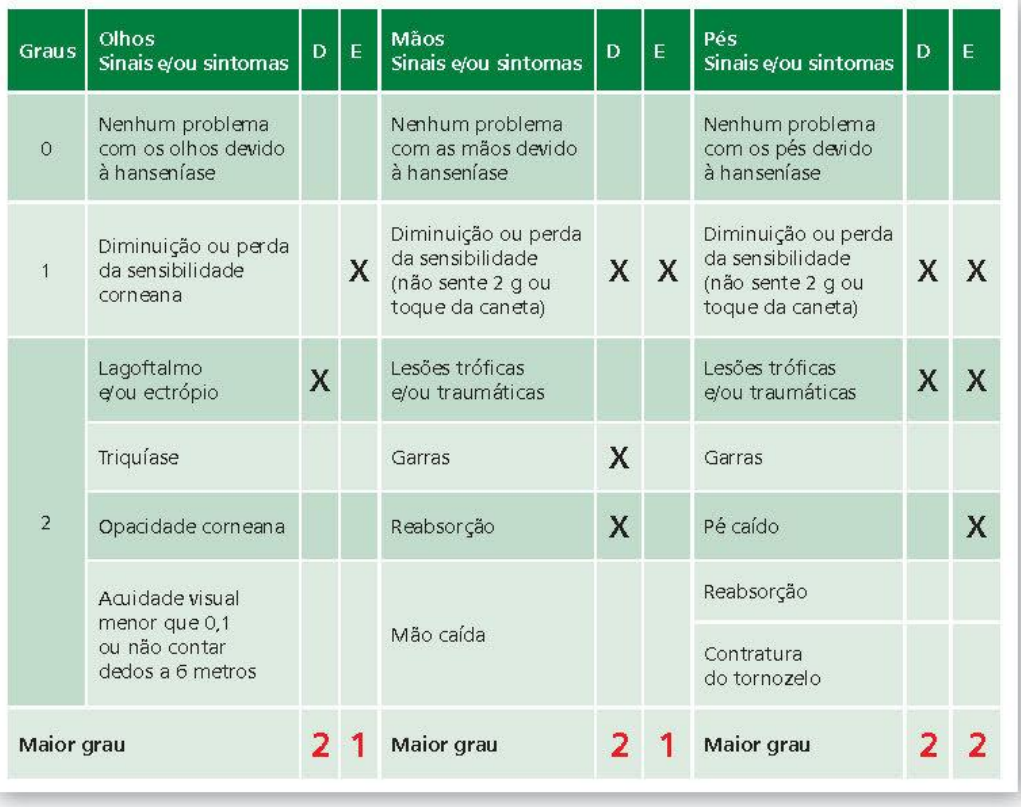

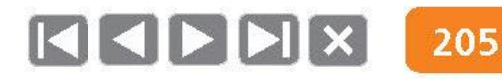

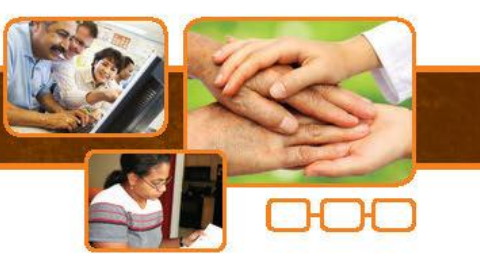

# Soma OMP: Diferenciando duas situações com mesmo grau de incapacidade

Grau de incapacidade  $= 2$ 

Soma  $OMP = 10$ 

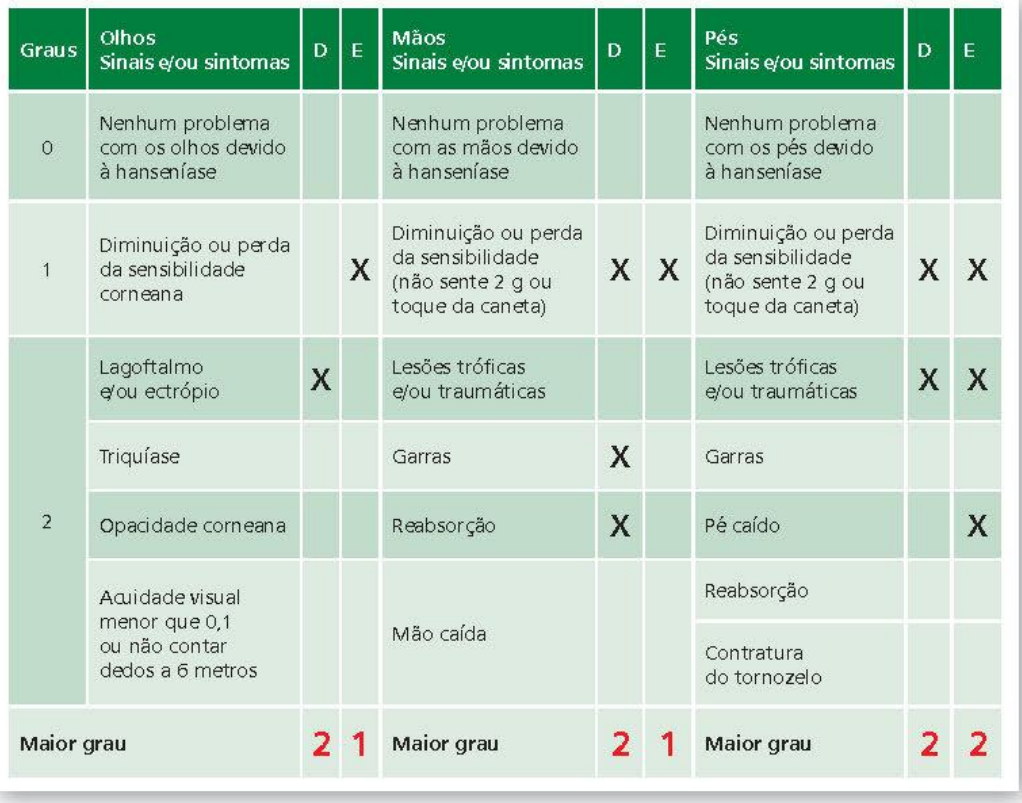

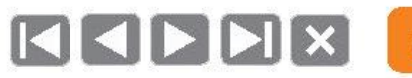

### Comparação - O que é?

- · Avaliação neurológica simplificada
- Grau de incapacidade  $\bullet$
- Soma OMP

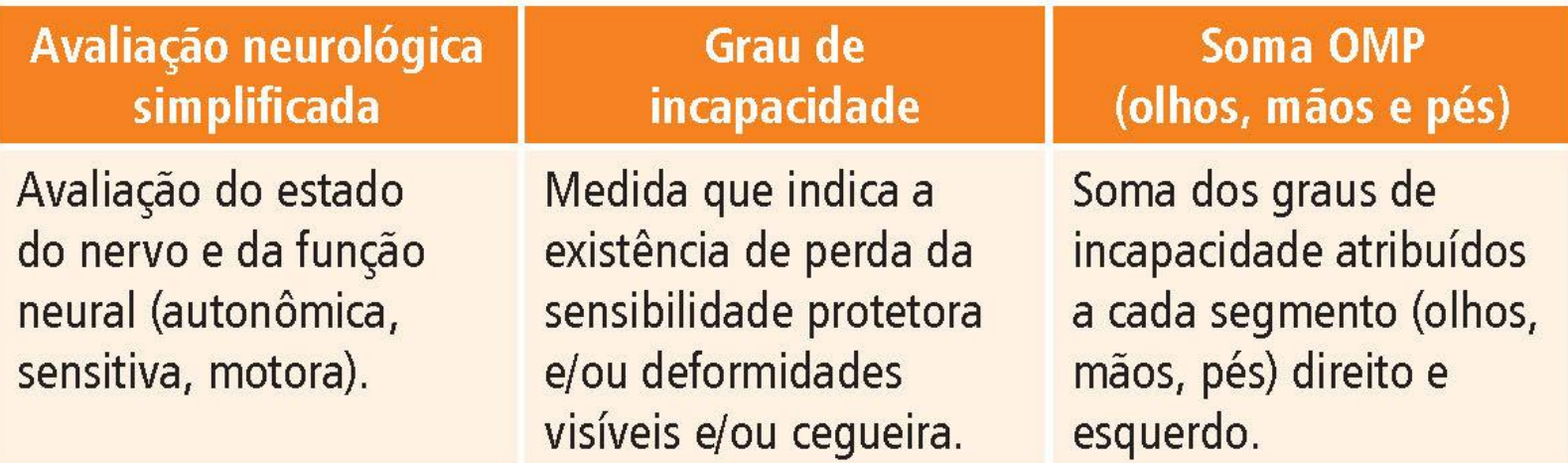

### Comparação - Para quê?

- · Avaliação neurológica simplificada
- Grau de incapacidade  $\bullet$
- Soma OMP

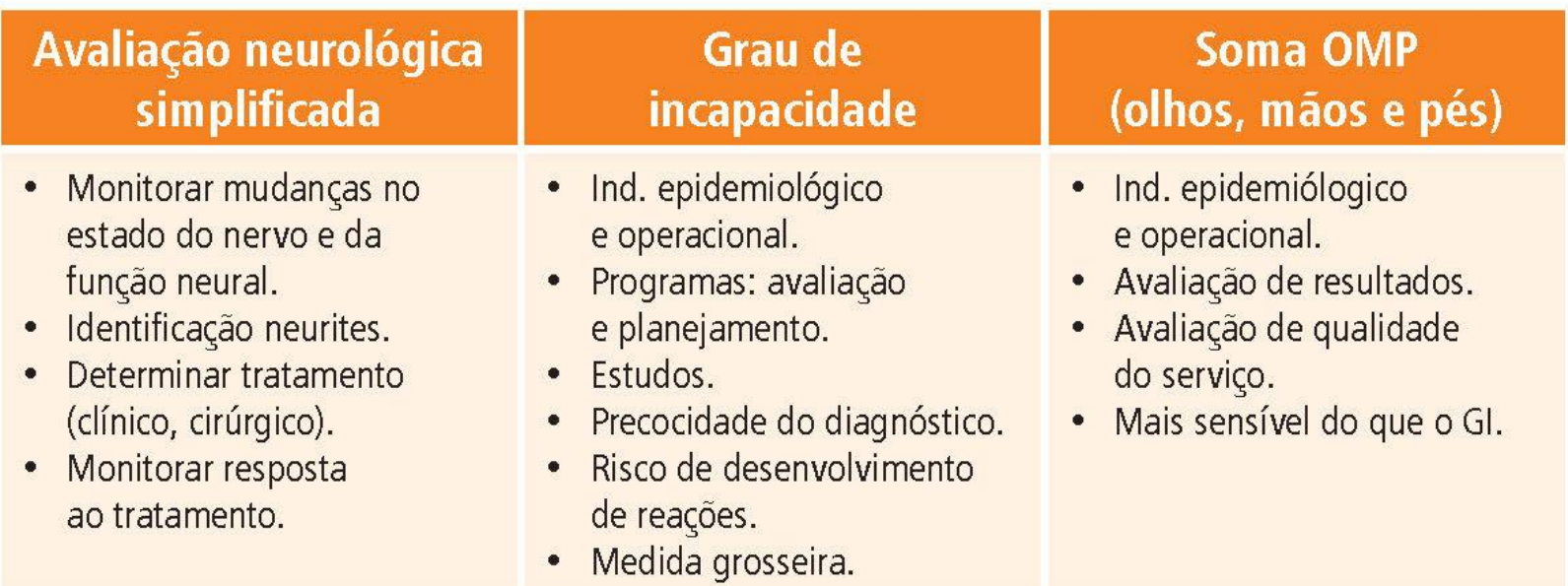

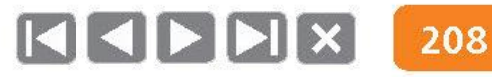

# Comparação - Quando fazer?

- · Avaliação neurológica simplificada
- Grau de incapacidade  $\bullet$
- Soma OMP

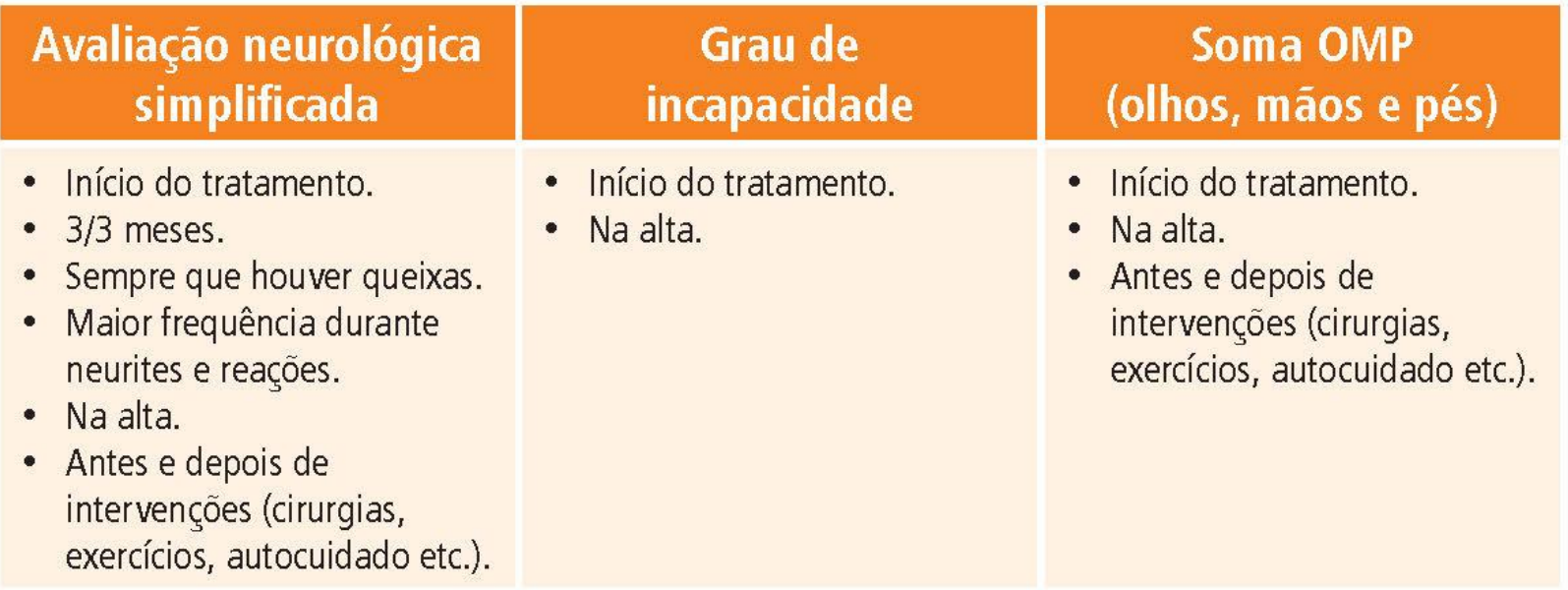

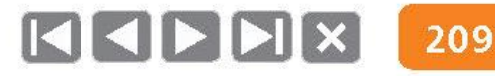

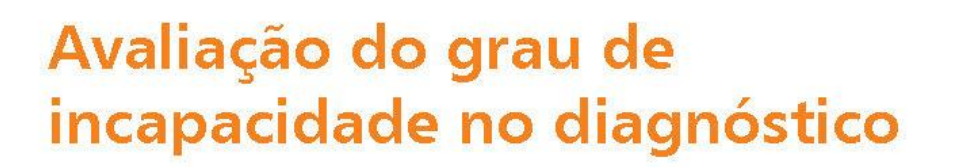

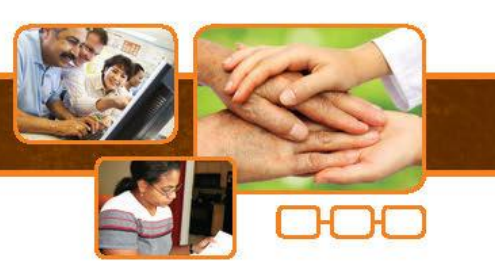

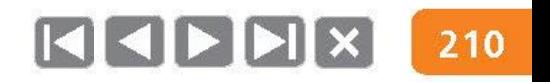

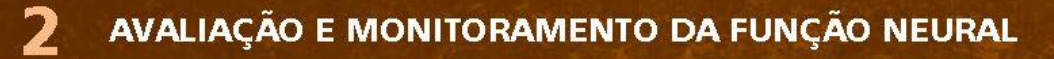

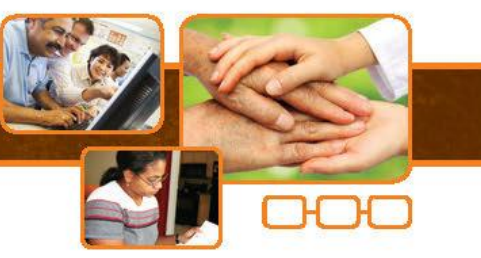

# Avaliação do grau de incapacidade no diagnóstico

• Como você avalia se os diagnósticos de hanseníase estão sendo tardios ou precoces (em relação a incapacidades)?

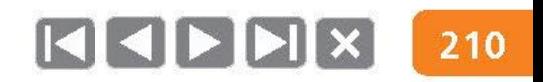

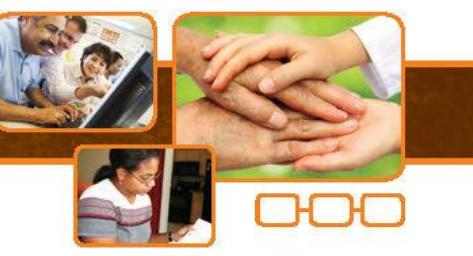

## Avaliação do grau de incapacidade no diagnóstico

- Como você avalia se os diagnósticos de hanseníase estão sendo tardios ou precoces (em relação a incapacidades)?
- Como evitar que as pessoas cheguem a ter incapacidades pela hanseníase?

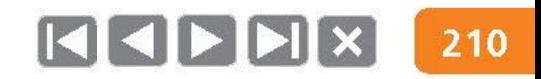

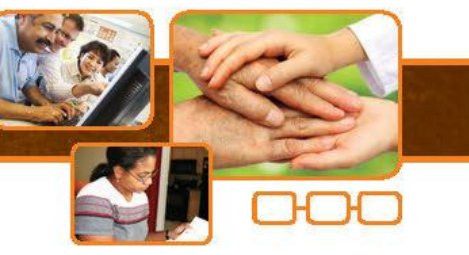

# Avaliação do grau de incapacidade no diagnóstico

- Como você avalia se os diagnósticos de hanseníase estão sendo tardios ou precoces (em relação a incapacidades)?
- Como evitar que as pessoas cheguem a ter incapacidades pela hanseníase?
- Como o seu serviço pode contribuir para mudar a realidade nacional, em relação às incapacidades causadas pela hanseníase?

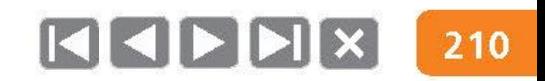

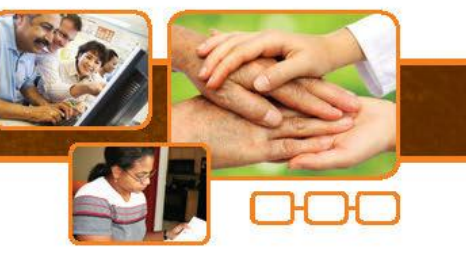

# Avaliação do grau de incapacidade no diagnóstico

- · Como você avalia se os diagnósticos de hanseníase estão sendo tardios ou precoces (em relação a incapacidades)?
- · Como evitar que as pessoas cheguem a ter incapacidades pela hanseníase?
- Como o seu serviço pode contribuir para mudar a realidade nacional, ۰ em relação às incapacidades causadas pela hanseníase?
- Como fazer chegar a informação do desempenho do seu serviço nas ACH na secretaria municipal/regional/estado/nacional?

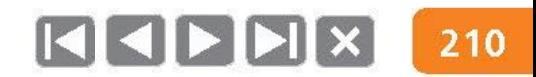

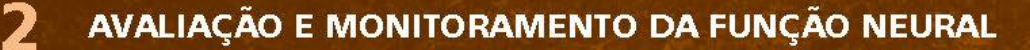

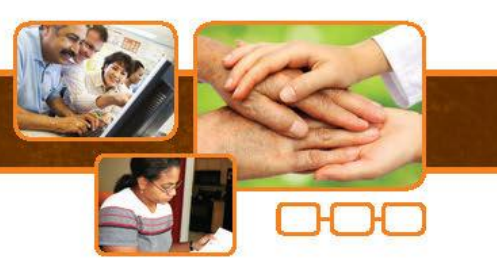

# Proporção de casos novos de hanseníase com o grau de incapacidade física avaliado no diagnóstico

**Utilidade:** Medir a qualidade do atendimento nos serviços de saúde.

Casos novos de hanseníase com o grau de incapacidade física avaliado no diagnóstico, residentes em determinado local no ano da avaliação

Casos novos de hanseníase residentes no mesmo local e diagnosticados no ano da avaliação

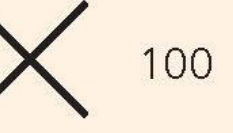

Fonte: SINAN ou livros de registros locais.

• Parâmetros de avaliação: Bom: major ou igual a 90% Regular: maior ou igual que 75 a 89,9% Precário: menor que 75%

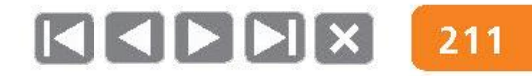

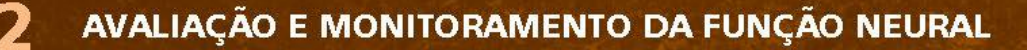

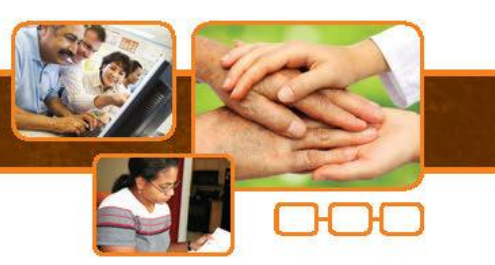

## Proporção de casos curados no ano com grau de incapacidade física avaliado

• Utilidade: Medir a qualidade do atendimento nos serviços de saúde.

Casos curados no ano com o grau de incapacidade física avaliado na cura de residentes em determinado local

Total de casos curados no ano residentes no mesmo local

Fonte: SINAN ou livros de registros locais.

• Parâmetros de avaliação: Bom: major ou igual a 90% Regular: maior ou igual que 75 a 89,9% Precário: menor que 75%

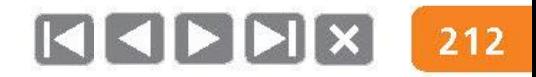
HANSENÍASE | Capacitação para Profissionais da Atenção Primária em Saúde

**PARTE II - BASES DO ACOMPANHAMENTO DE CASOS** 

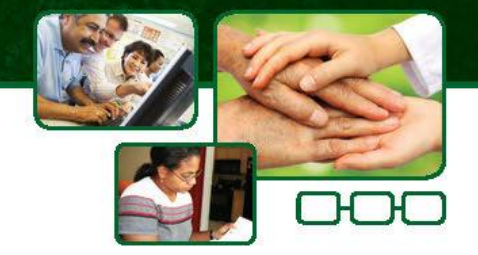

### Reações hansênicas

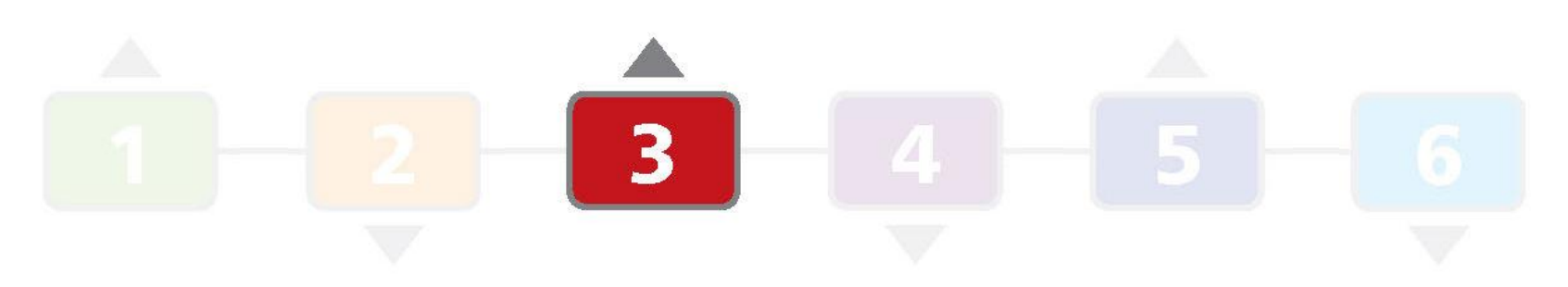

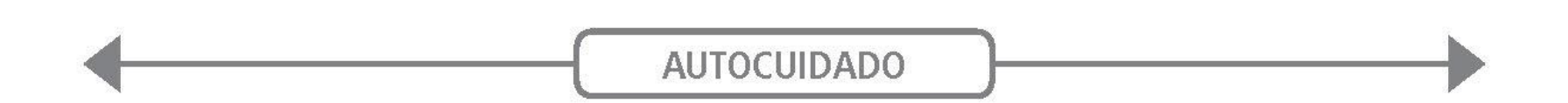

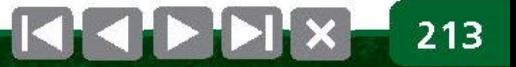

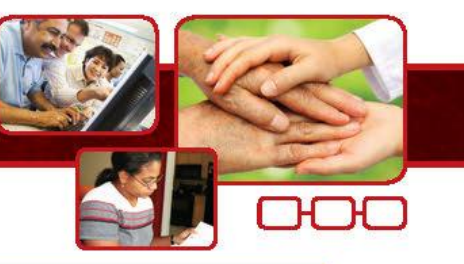

O episódio reacional pode ser o quadro inicial que possibilita o diagnóstico de hanseníase. Neste caso, deve-se iniciar a PQT e fazer o tratamento específico da reação.

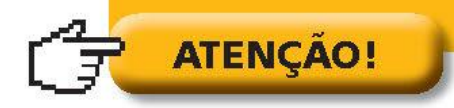

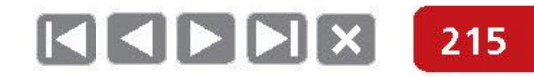

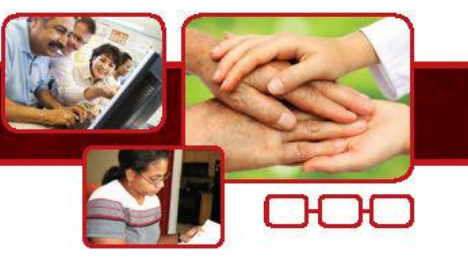

### Imunidade e Espectro da Hanseníase

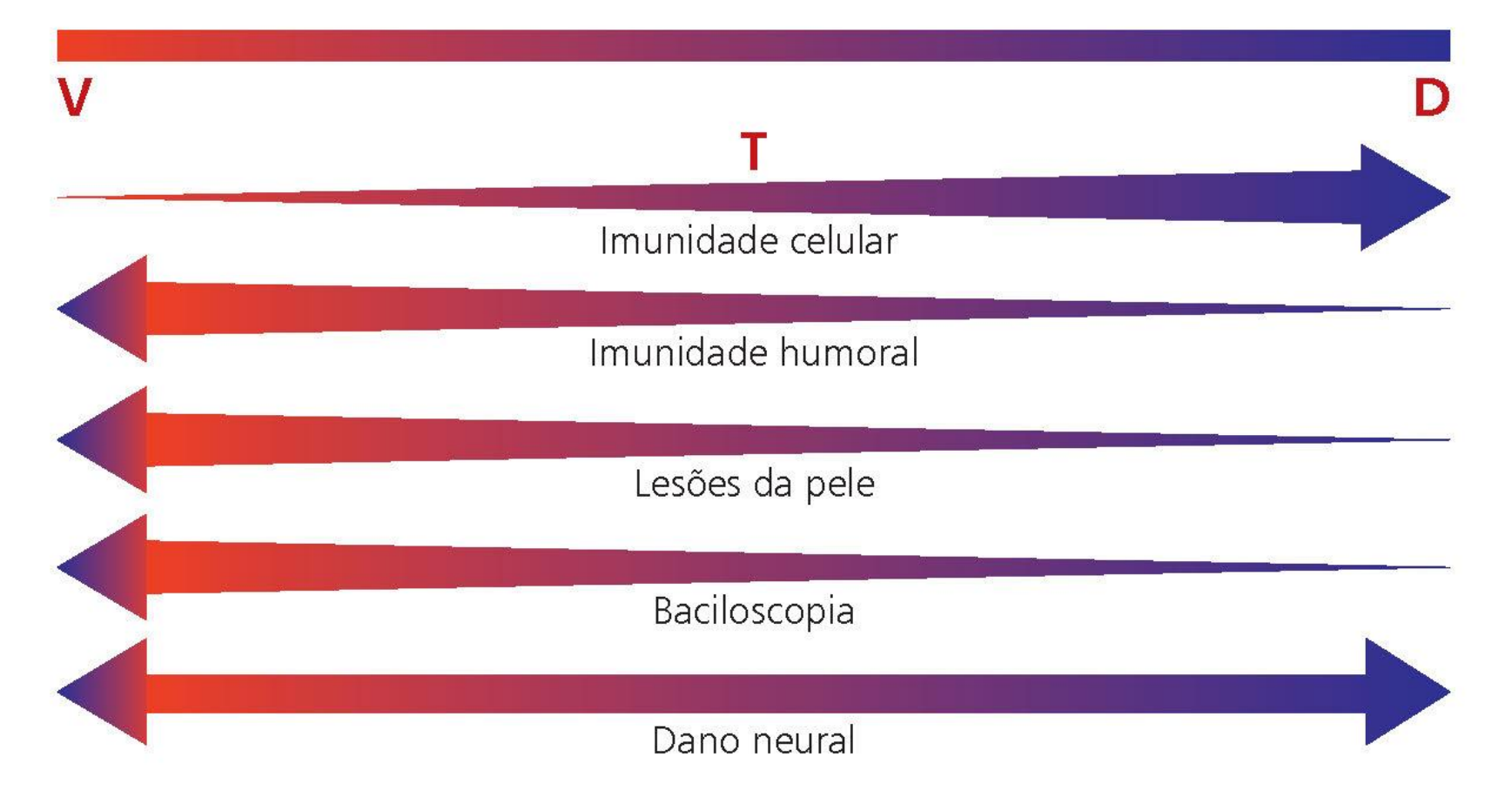

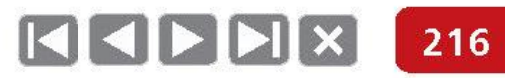

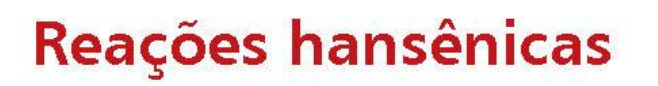

Frente à suspeita de episódios reacionais, recomenda-se:

- $\bullet$  confirmar o diagnóstico de hanseníase e fazer a classificação operacional;
- · diferenciar o tipo de reação hansênica;
- investigar fatores  $\bullet$ predisponentes (infecções, infestações, distúrbios hormonais, anemia, fatores emocionais e outros).

### Identificação de episódios reacionais

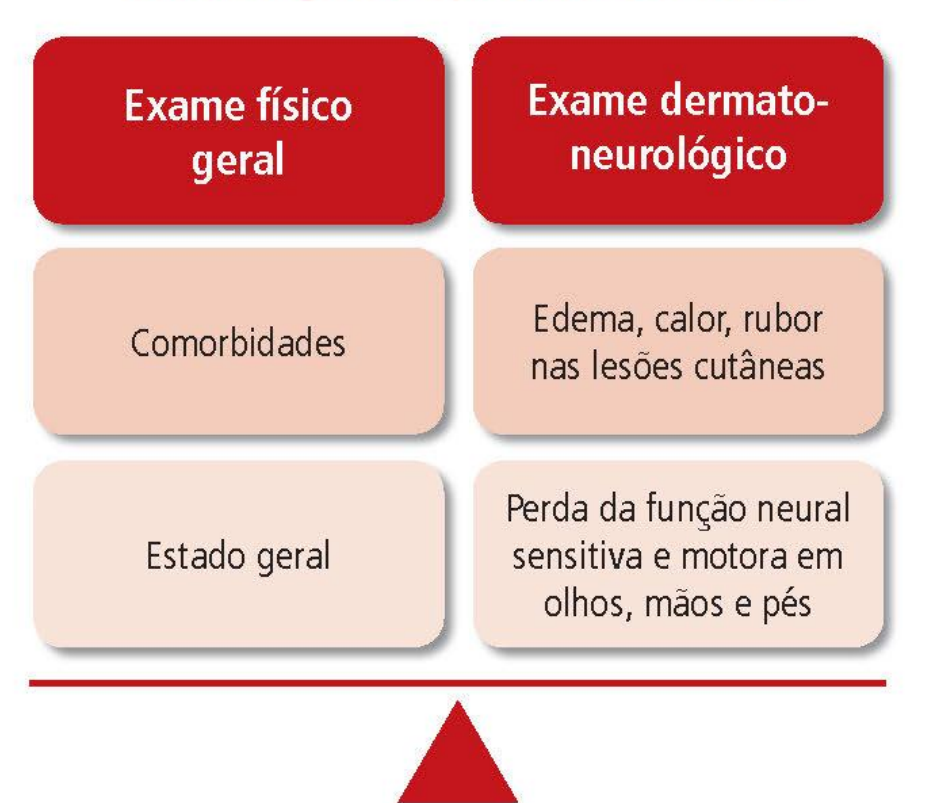

217

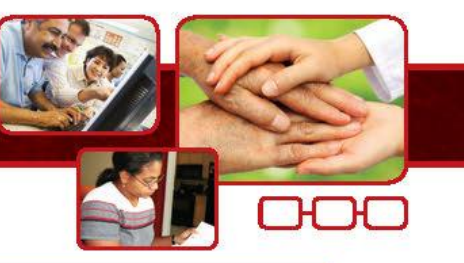

### Conhecer o índice baciloscópico no diagnóstico contribui para a vigilância da ocorrência de reações.

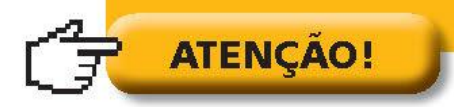

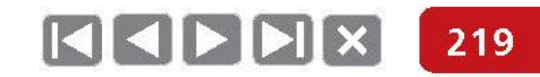

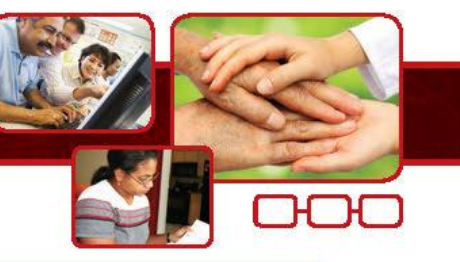

Atenção aos casos MB que iniciam a PQT com numerosas lesões ou extensas áreas de infiltração cutânea, pois podem ter um risco maior de desenvolver reações e dano neural após completar as 12 doses.

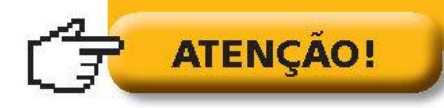

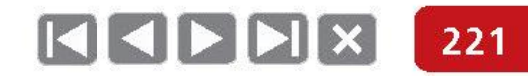

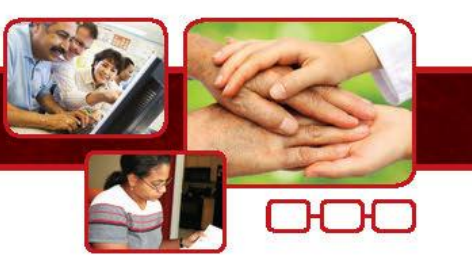

## Sinais e sintomas das reações hansênicas

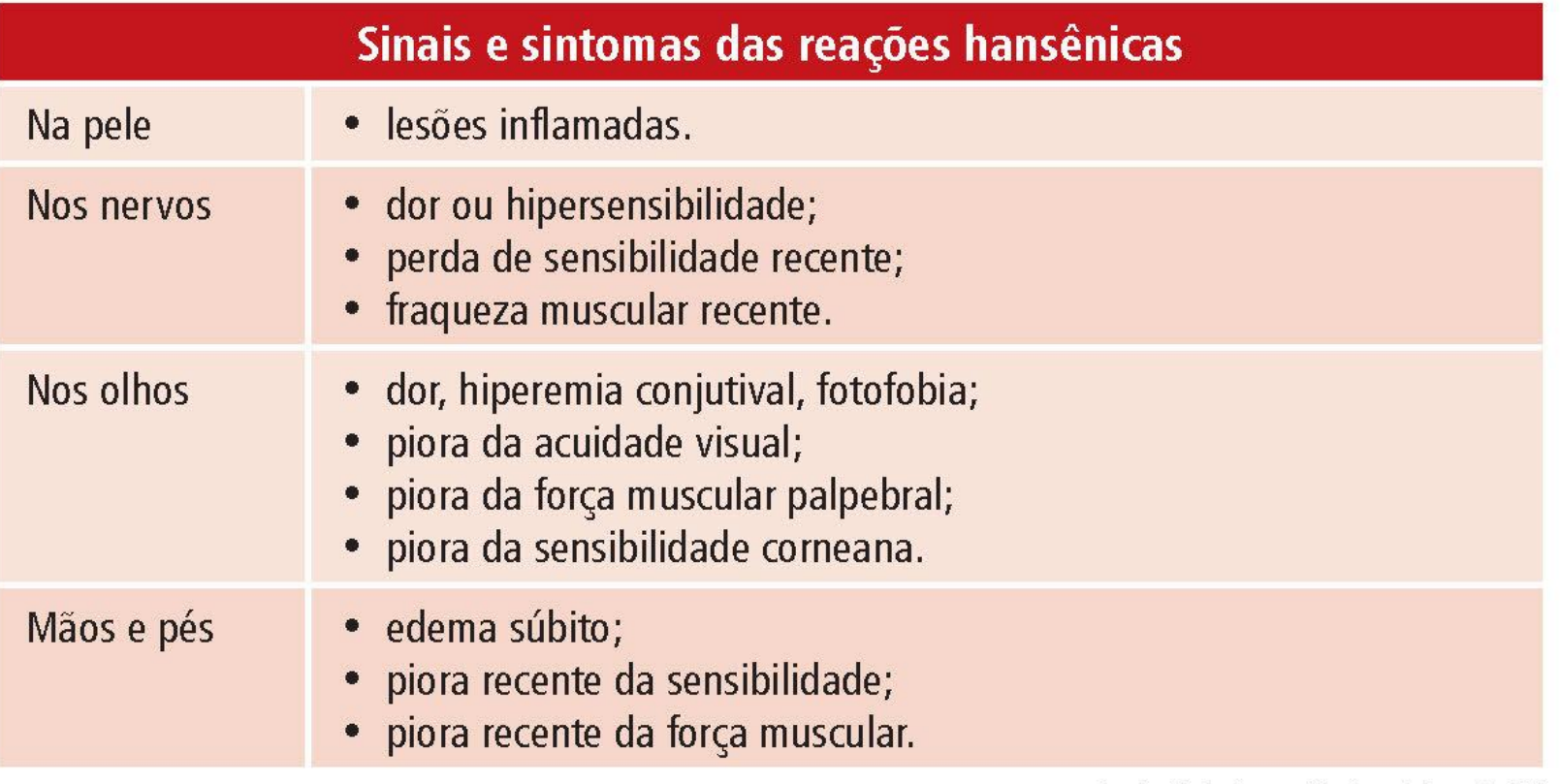

Fonte: Guia das reações hansênicas de MG.

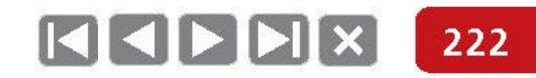

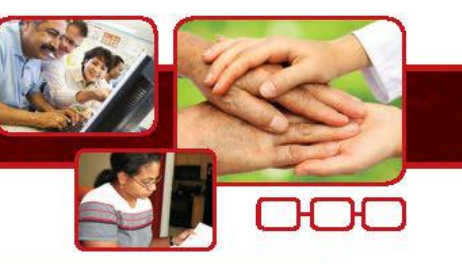

Neurites podem acontecer em reações tipo 1 e tipo 2.

> Pacientes podem ter reações tipo 1 e 2 concomitantemente.

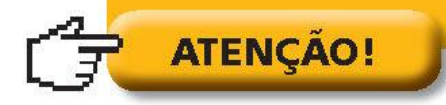

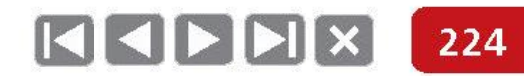

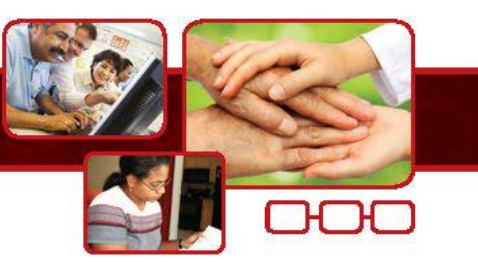

## Reação tipo 1 ou Reação Reversa

É causada pelo aumento da atividade do sistema imunológico contra o bacilo da hanseníase, ou mesmo contra restos de bacilos mortos.

- Acomete 25% de todos os pacientes com hanseníase, sendo mais frequente nos MB.
- Pode vir acompanhado de febre e mal-estar.
- Lesões antigas se tornam eritematosas, brilhantes, infiltradas.
- Em geral, várias lesões novas.
- Pode haver ulceração das lesões. ۰
- Regressão com descamação.
- Pode acometer rapidamente vários nervos periféricos, com dor, alteração da sensibilidade e da função motora.
- Excelente resposta clínica à corticoterapia.

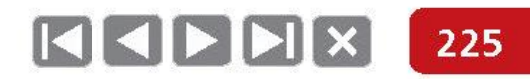

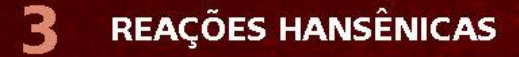

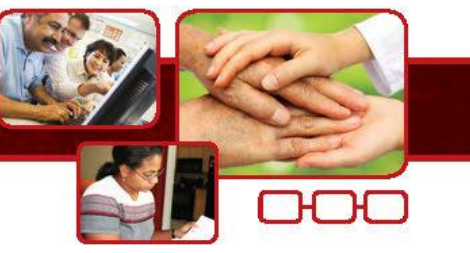

### Reação tipo 1 ou Reação Reversa

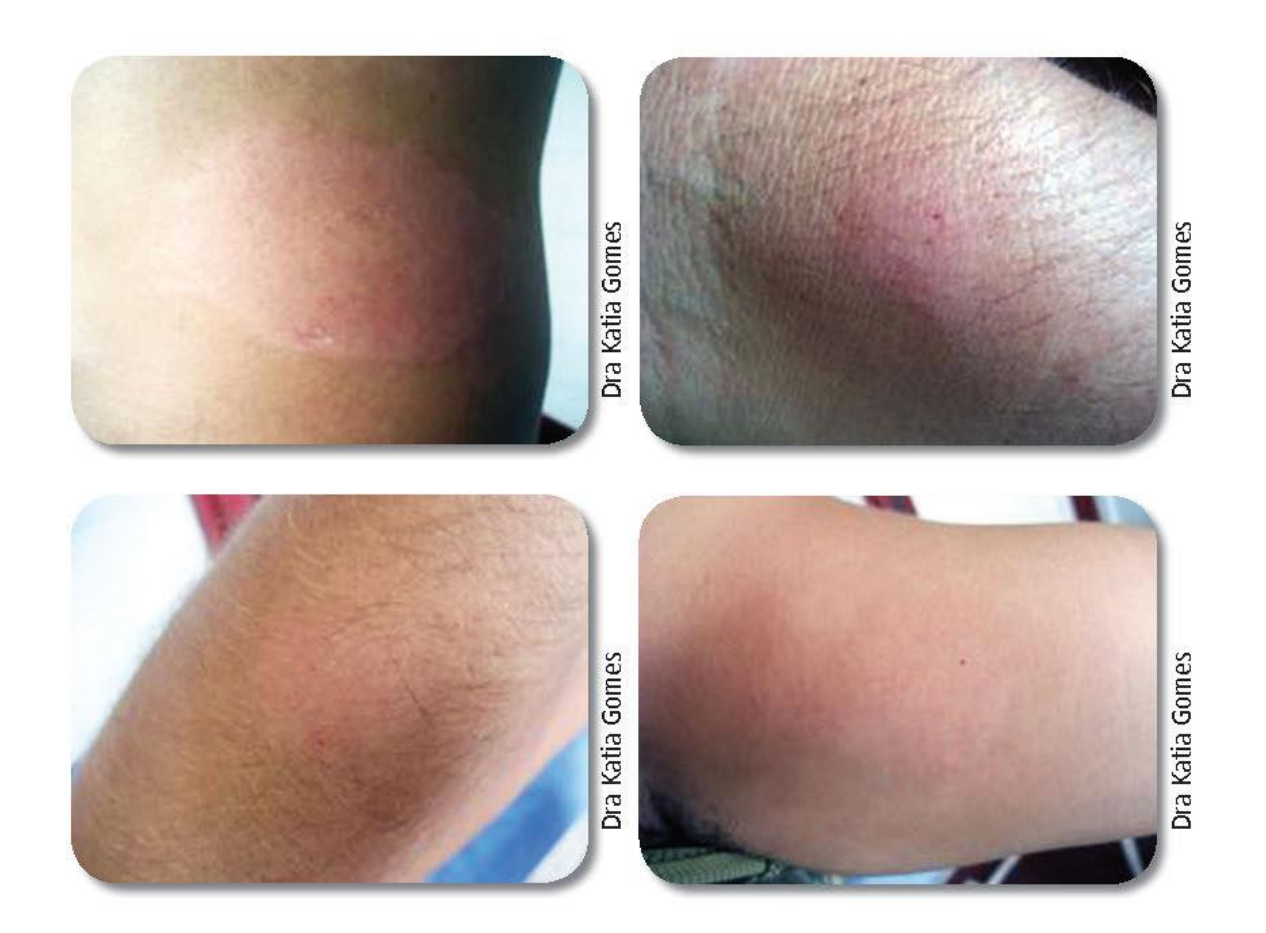

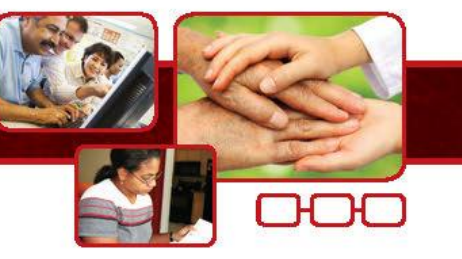

### Reação tipo 1 ou Reação Reversa

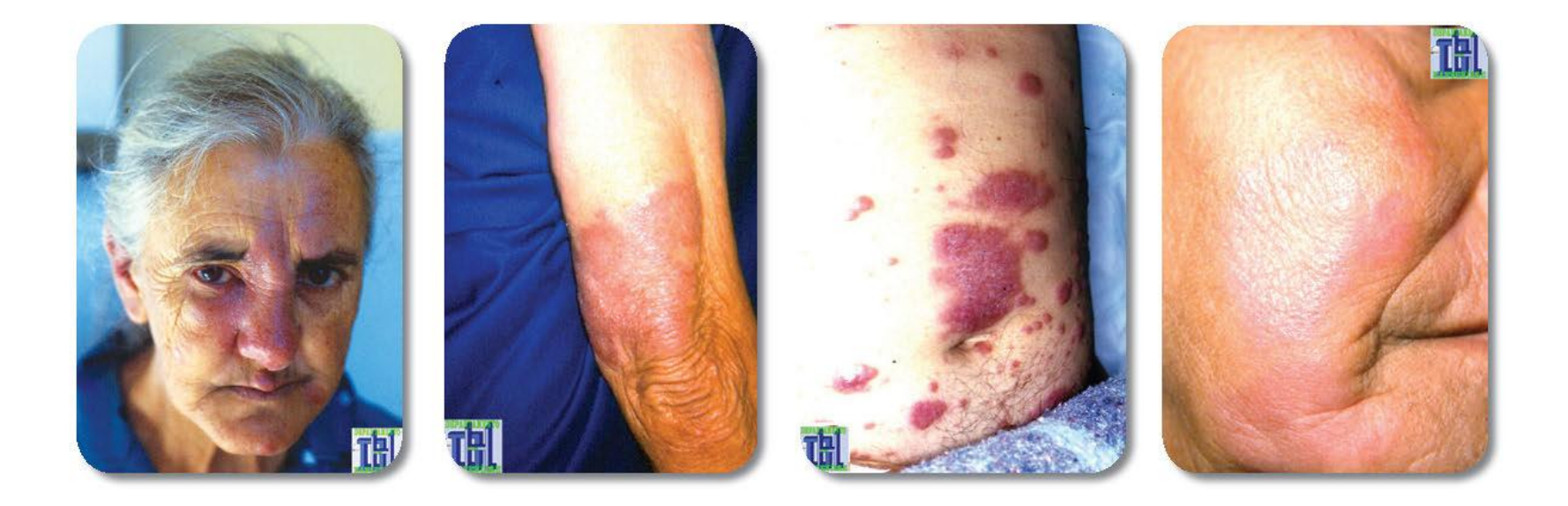

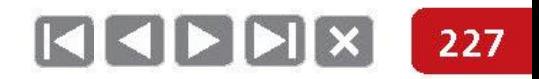

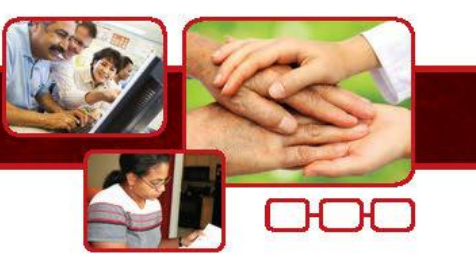

### Reação tipo 2 ou Eritema Nodoso Hansênico - ENH

- Ocorre quando um grande número de bacilos da hanseníase é morto e gradualmente decomposto. Os antígenos dos bacilos mortos são expostos e provocam uma reação imunológica.
- Caracteriza-se por nódulos dérmicos ou subcutâneos eritematosos, quentes, móveis, por vezes dolorosos.
- Lesões eritematosas com formação de vesículas, bolhas, algumas vezes evoluindo para ulcerações.
- · Sintomas sistêmicos, tais como febre, adenomegalia, perda de peso, artralgia, mialgia etc.
- Podem ocorrer neurites

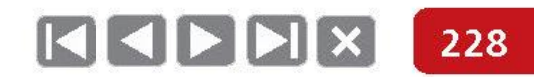

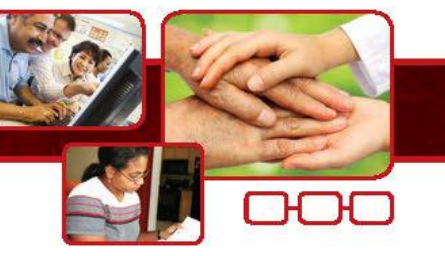

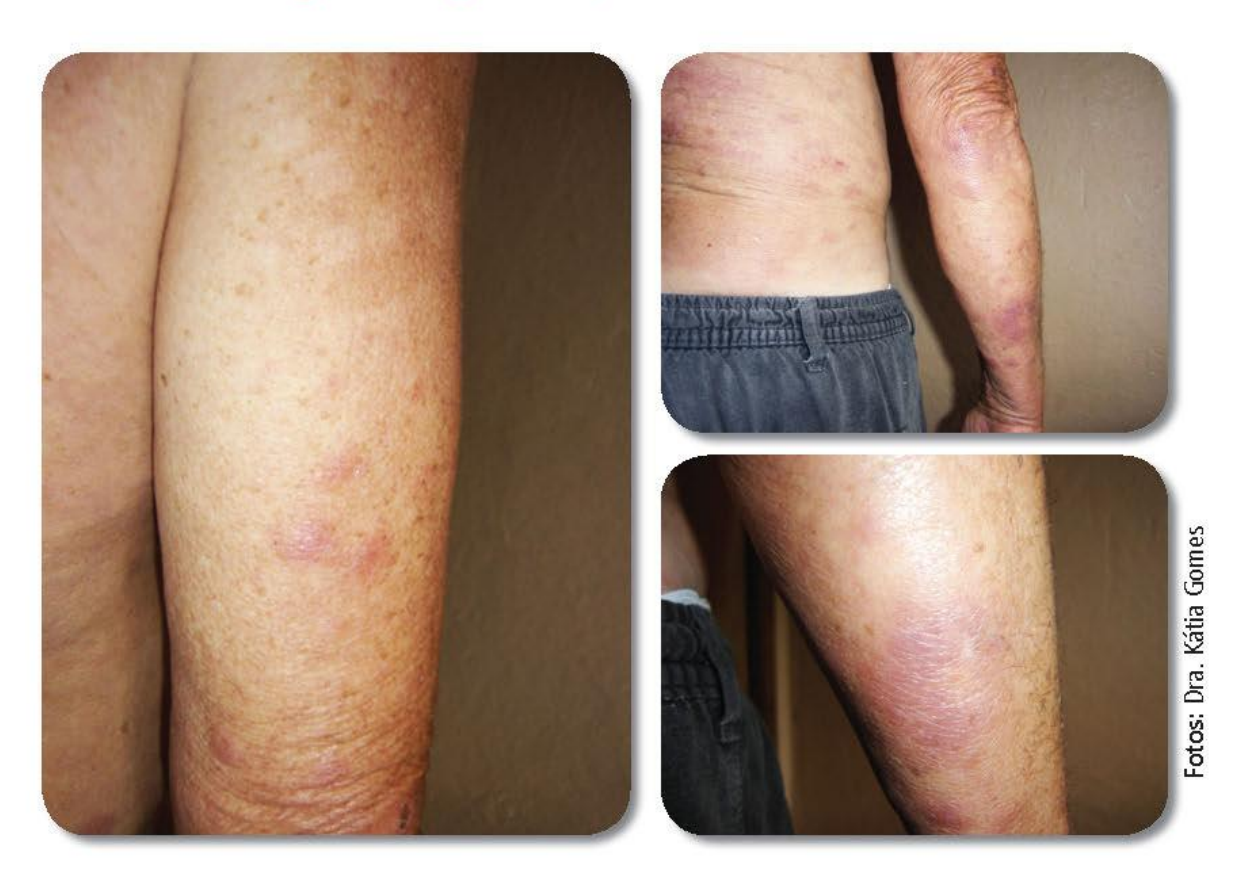

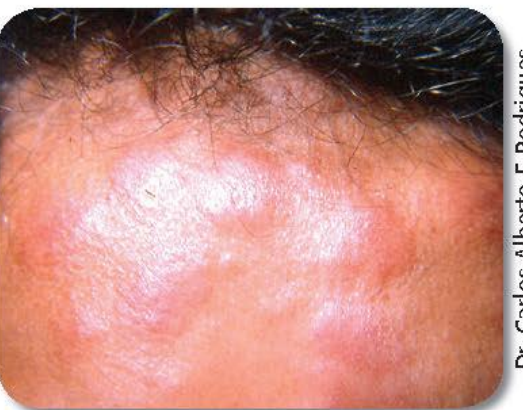

Dr. Carlos Alberto F. Rodrigues

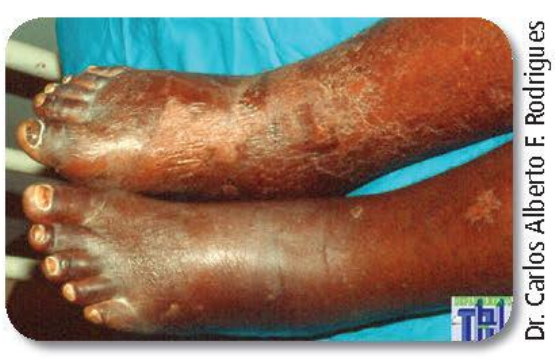

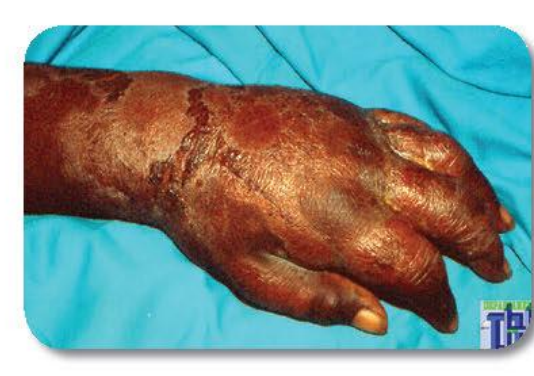

Dr. Carlos Alberto F. Rodrigues

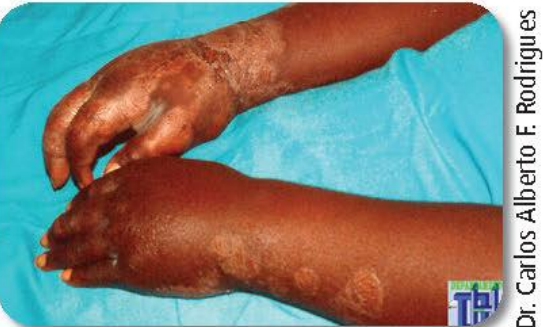

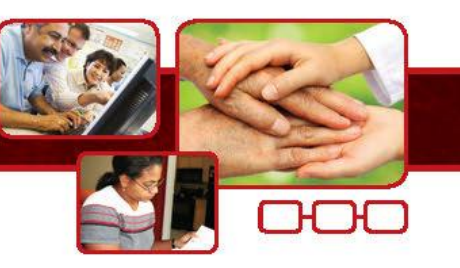

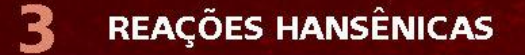

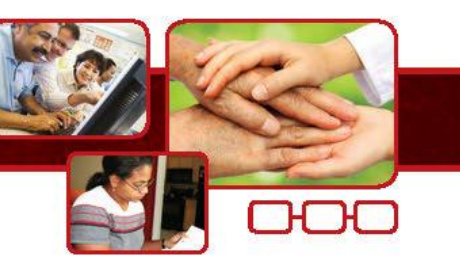

- Lesões máculo-papulares, eritemato-vesiculares, eritemato-bolhosas  $\bullet$ e eritemato-purpúricas.
- Aspecto policíclico pela coalescência de três ou mais lesões.
- Lesões de aspecto urticariforme.
- · Sinal chamado "Herpes Íris de Bateman", que se traduz por bolhas que ocupam o centro da lesão, dispondo-se em círculos concêntricos.
- Sintomas sistêmicos, como febre, mal-estar geral, astenia e edema.  $\bullet$

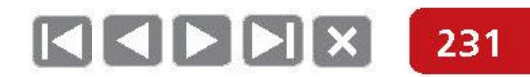

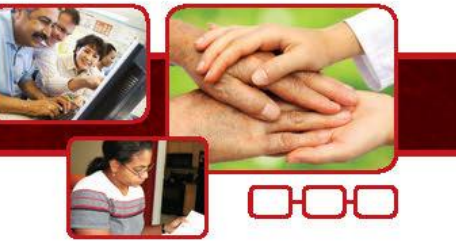

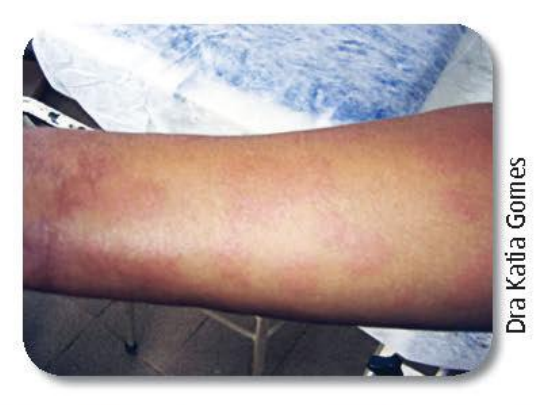

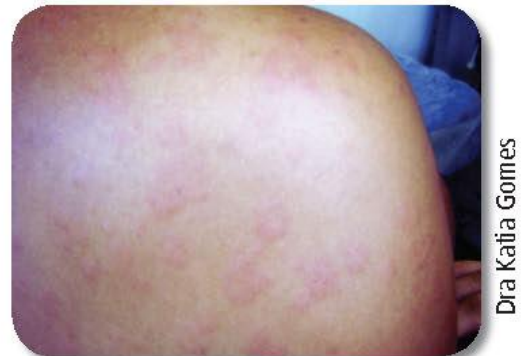

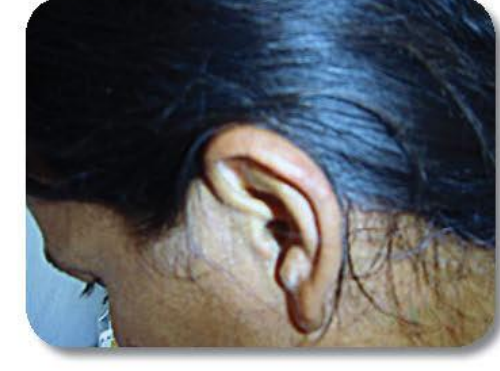

Dra Katia Gomes

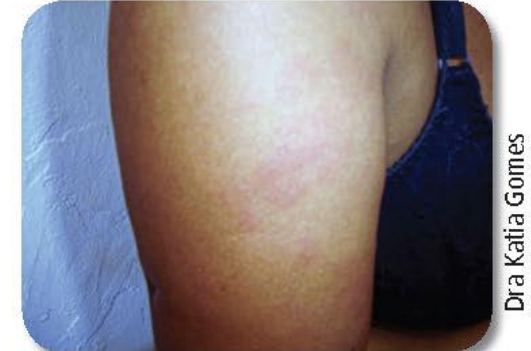

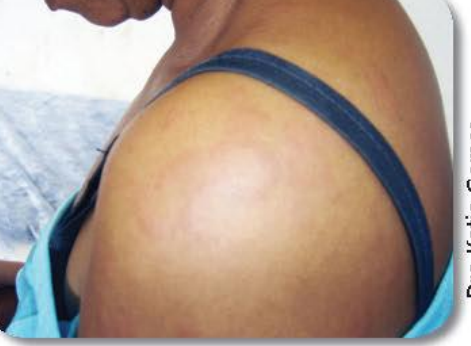

Dra Katia Gomes

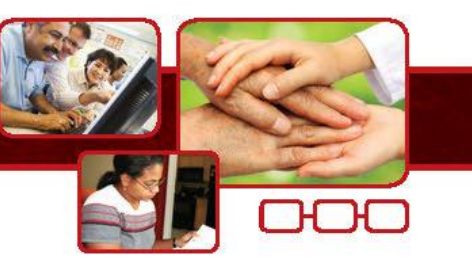

### Neurites na hanseníase

- Dor espontânea ou à compressão nos nervos periféricos, acompanhada ou não de edema localizado.
- Para efeito de classificação, considera-se **neurite isolada** casos que apresentam apenas sintomas neurais sem manifestações cutâneas de reações tipo 1 e tipo 2.

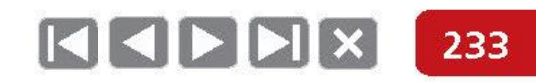

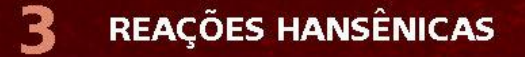

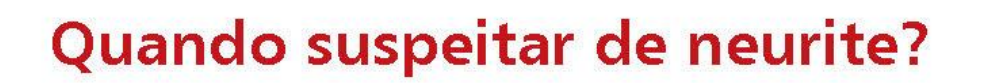

- Dor aguda.
- · Piora da sensibilidade em relação à avaliação anterior (dois pontos no trajeto de um mesmo nervo).
- Piora da força muscular em relação à avaliação anterior.

Conduta: tratar ou encaminhar.

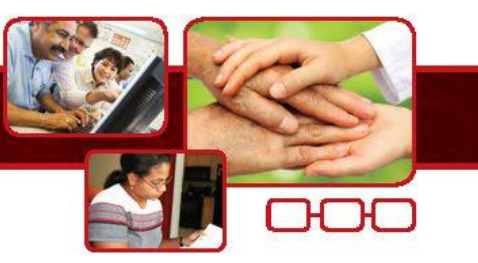

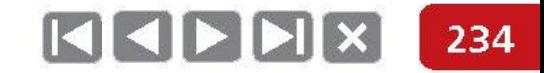

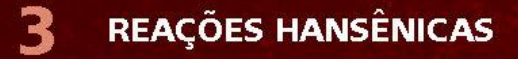

### Espessamento neural na hanseníase

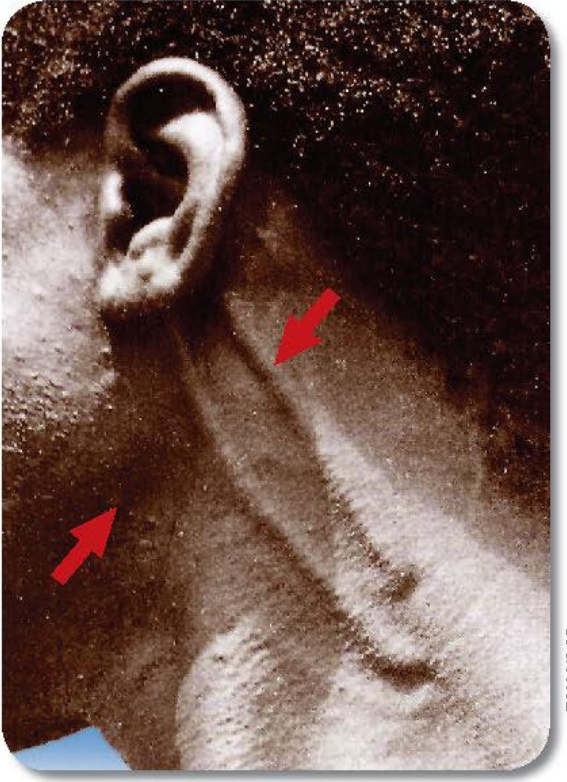

**NERVO AURICULAR** 

**PNH/MS** 

RAMO CUTÂNEO DO NERVO FIBULAR

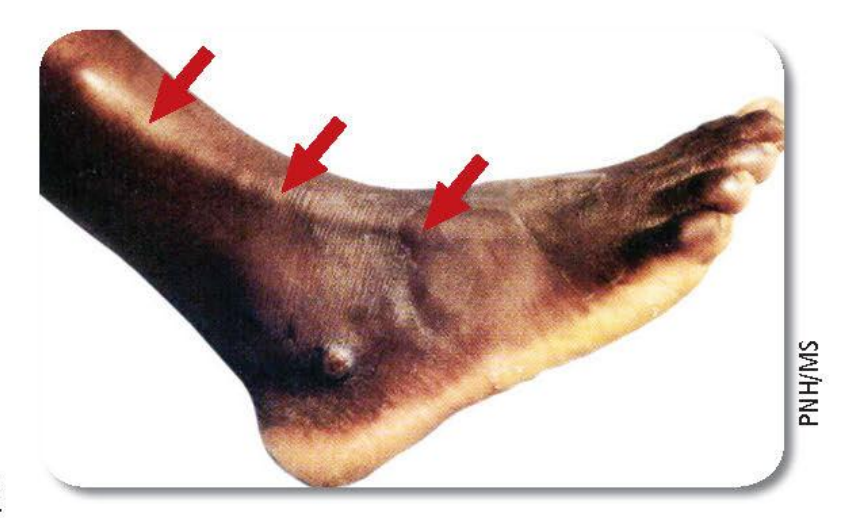

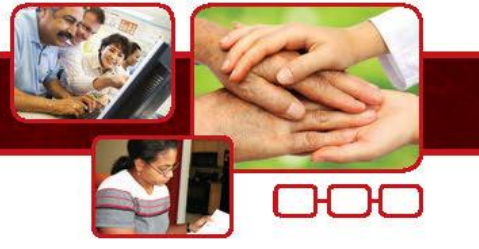

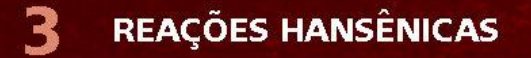

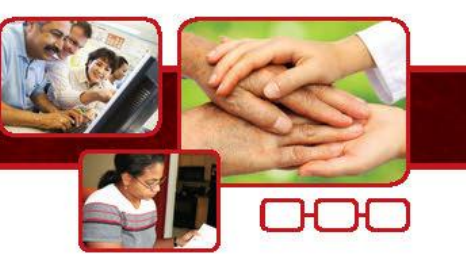

Neurite Hansênica

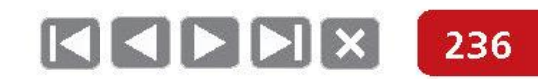

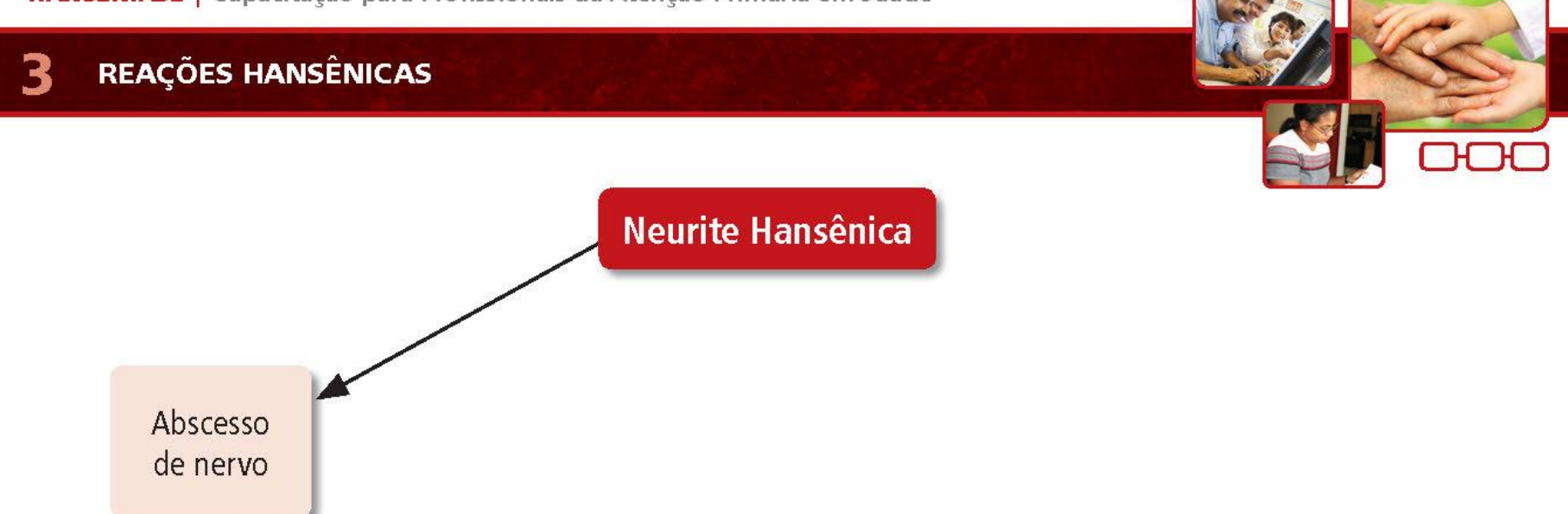

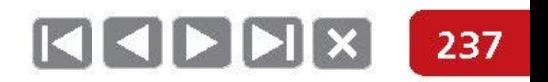

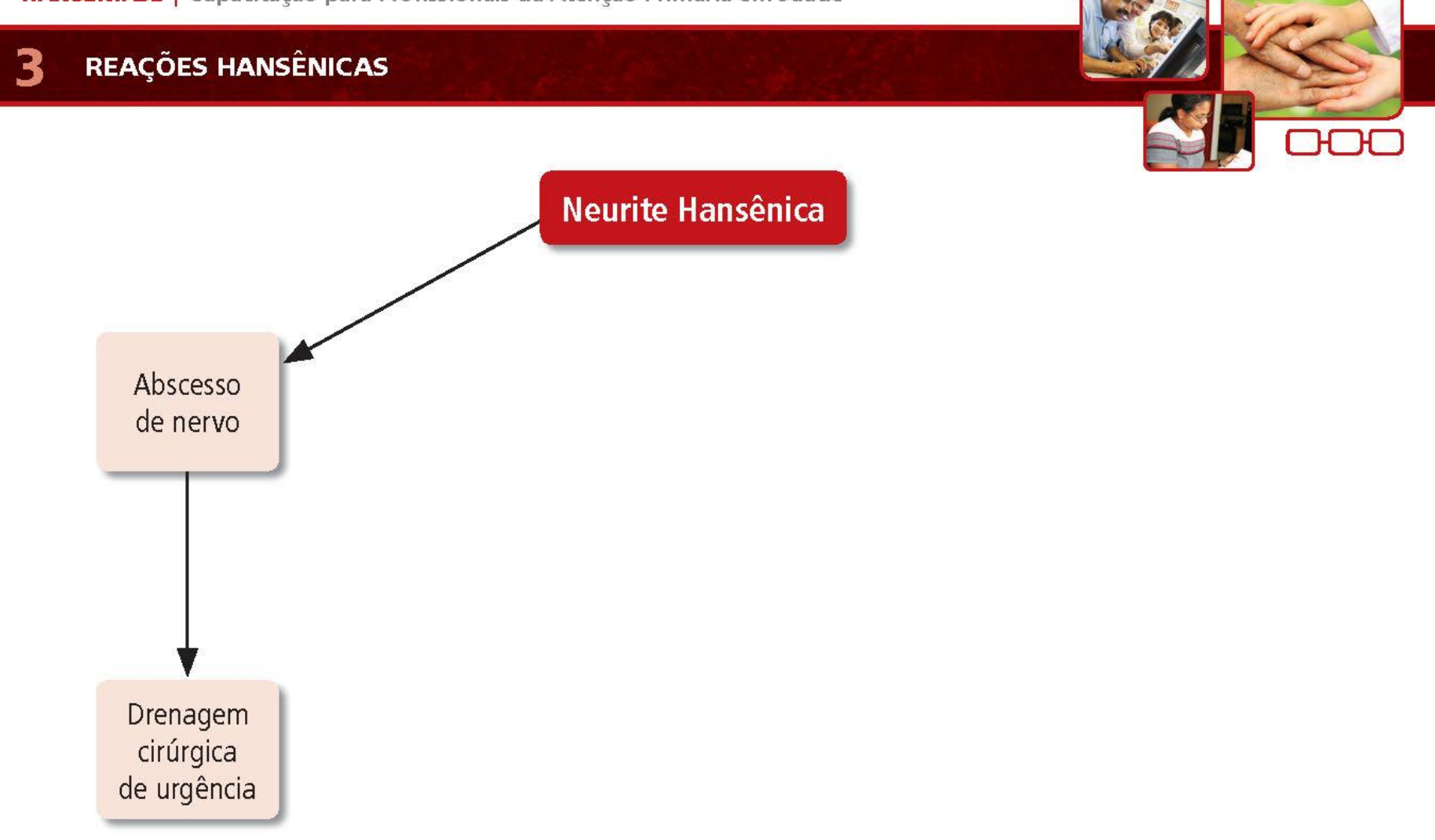

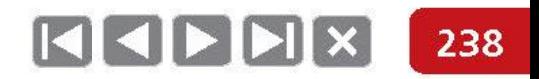

# REAÇÕES HANSÊNICAS **Neurite Hansênica** Uso de corticosteroides Abscesso de nervo

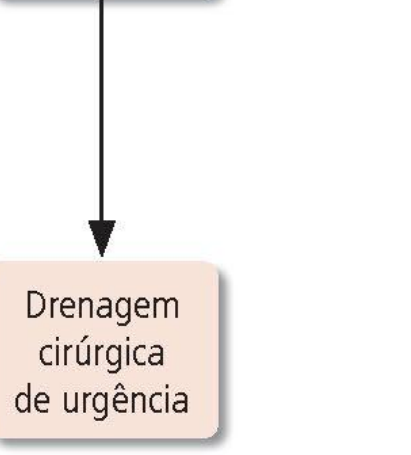

З

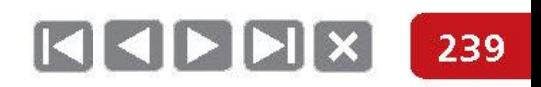

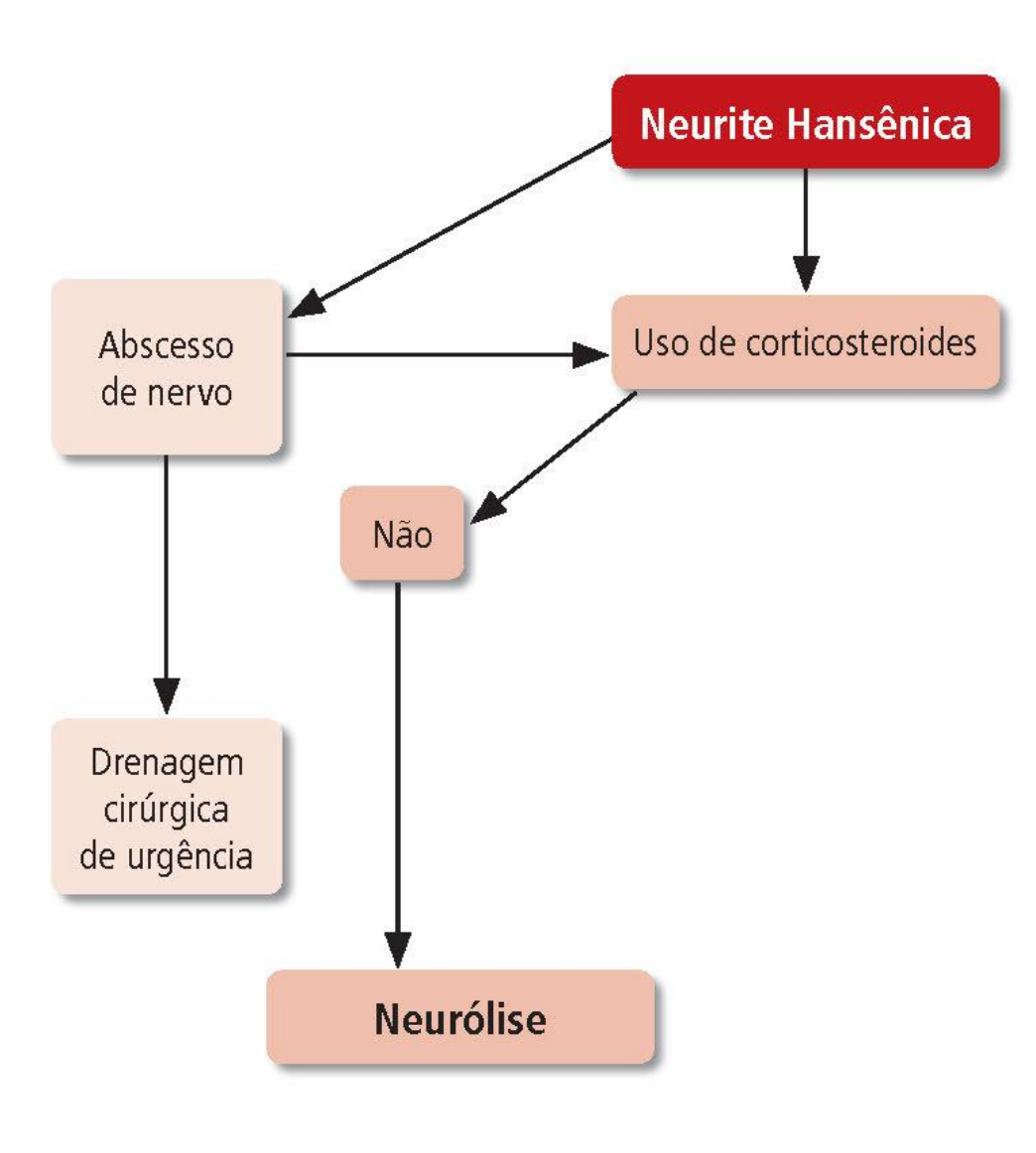

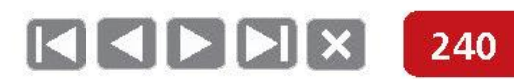

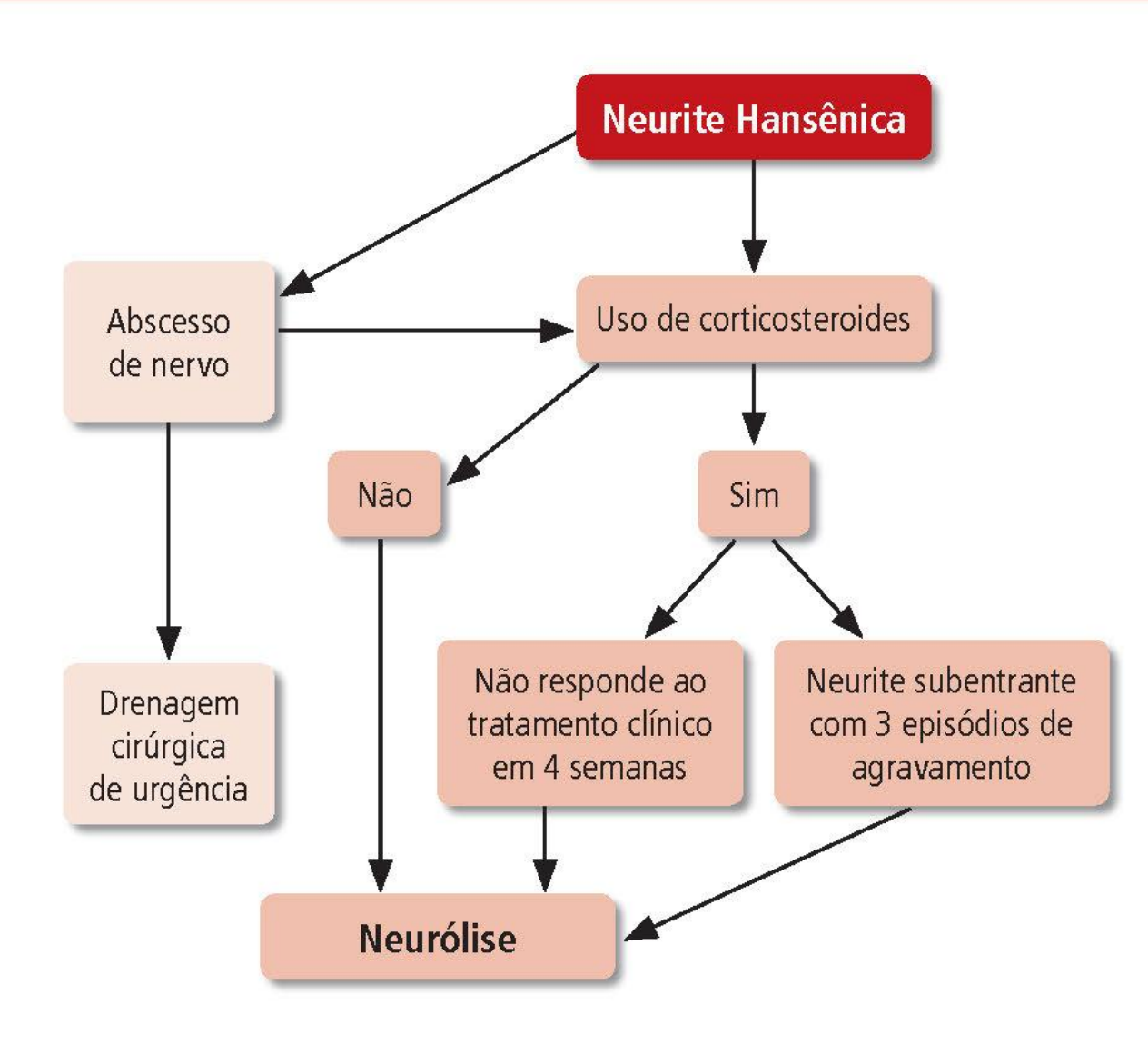

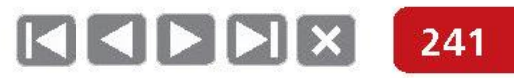

R

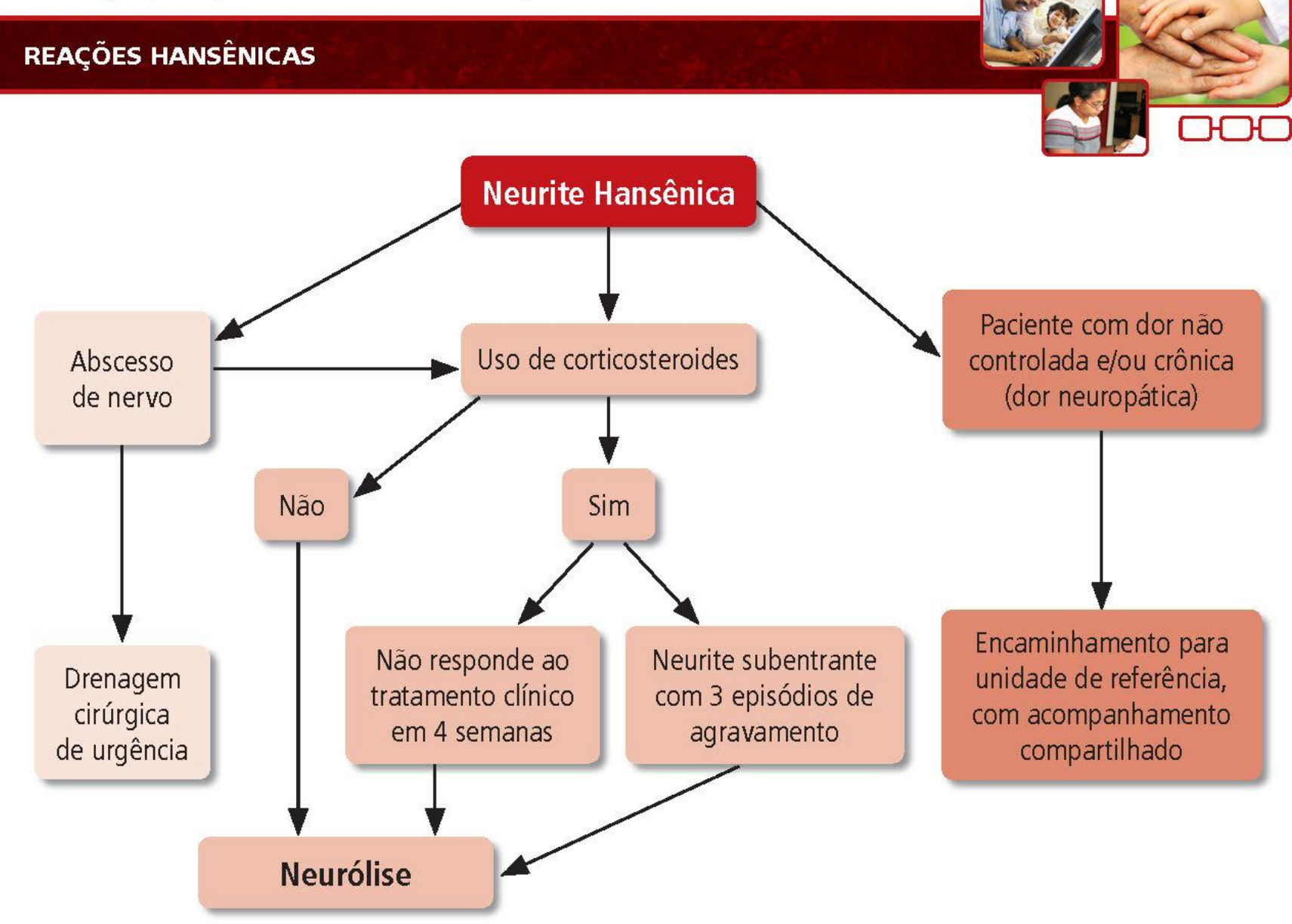

242

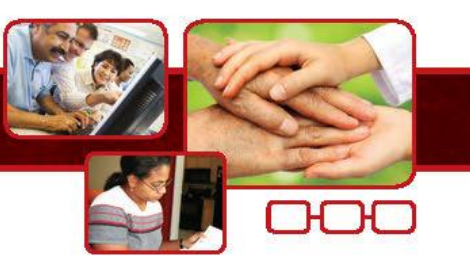

### Sinais e sintomas das reações hansênicas

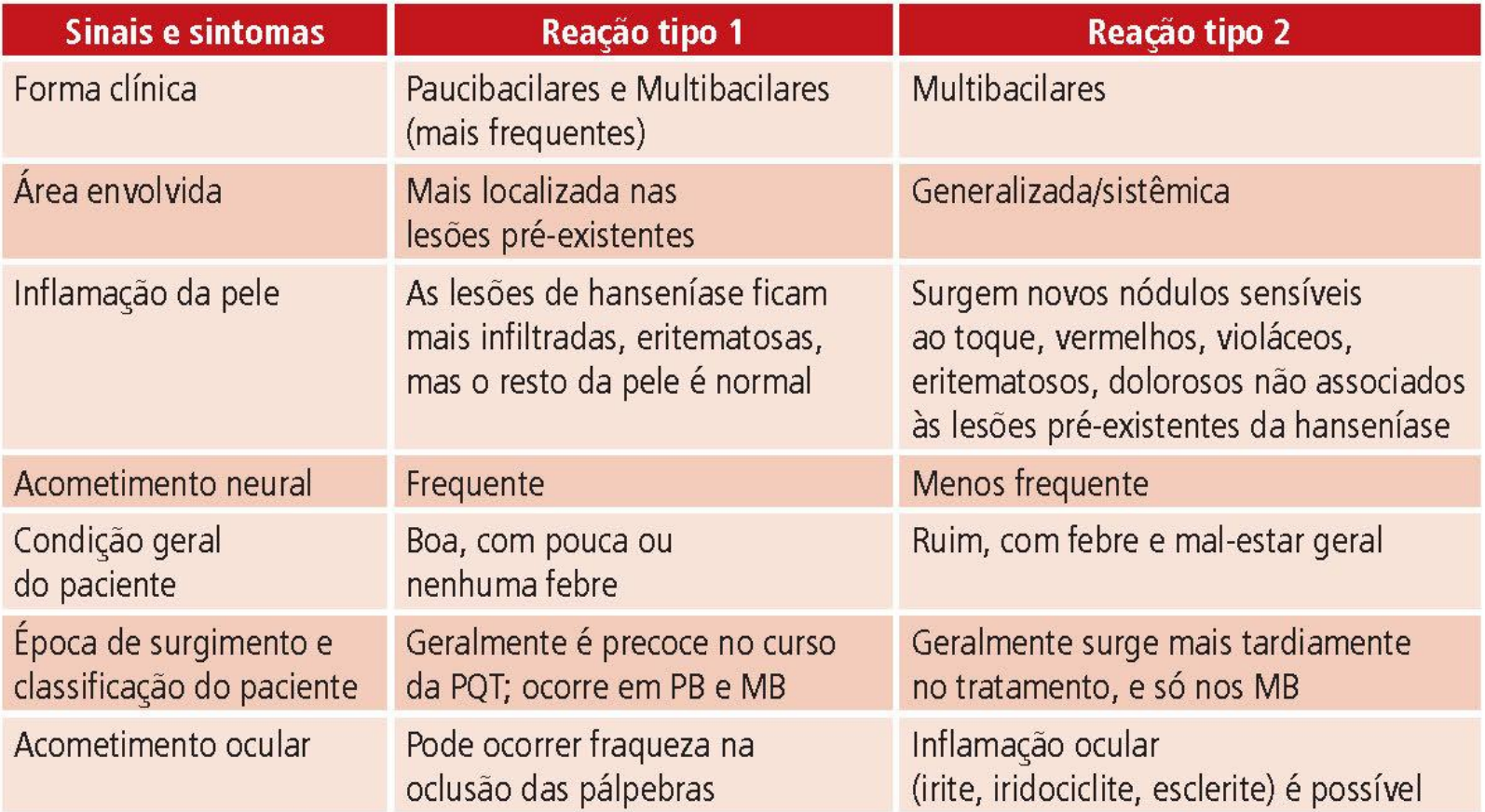

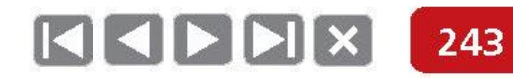

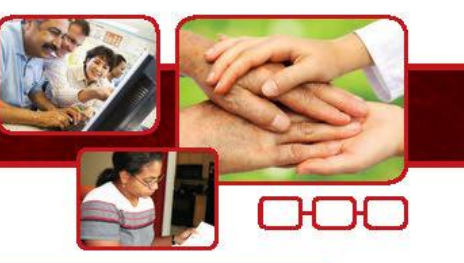

A recidiva em hanseníase é rara em pacientes tratados regularmente e com esquemas adequados.

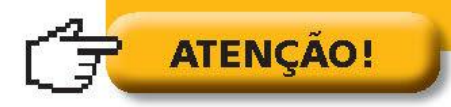

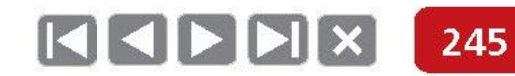

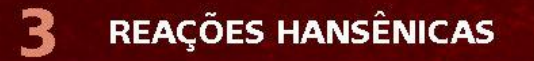

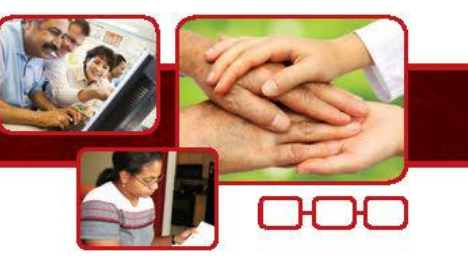

### Diagnósticos diferenciais

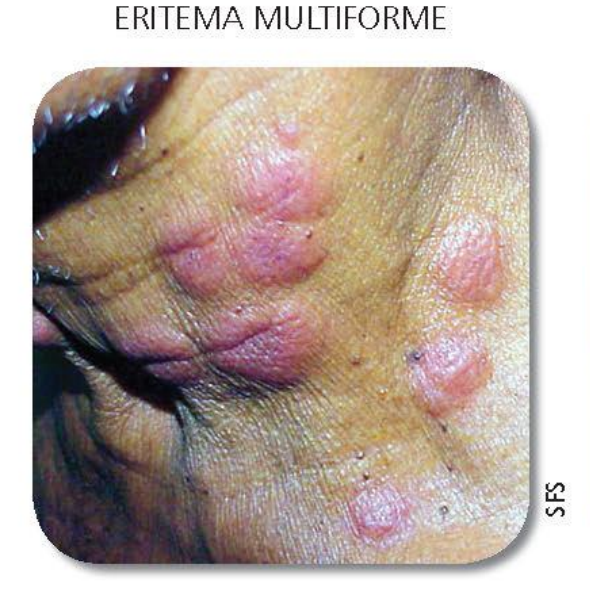

### INFECÇÕES DE PELE: ERISIPELA

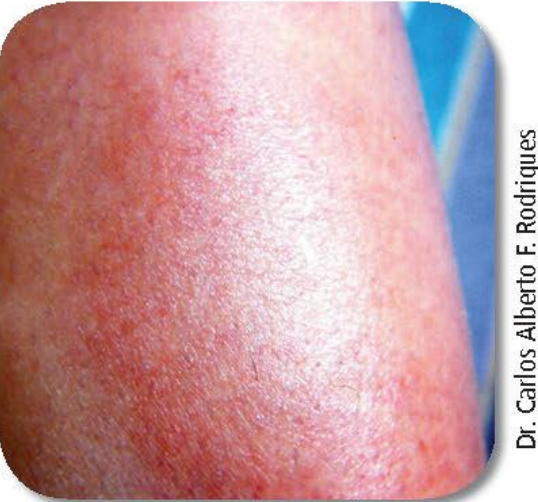

Dr. Carlos Alberto F. Rodrigues

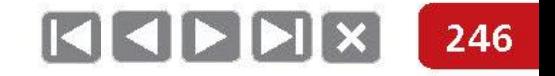

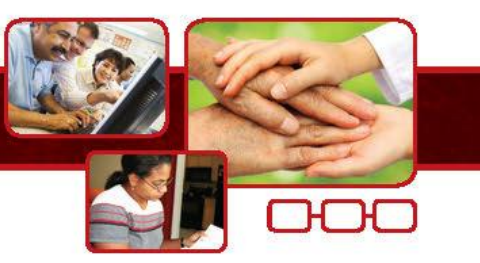

### Reações a medicamentos

### Farmacodermia após 5 dias de uso de diclofenaco

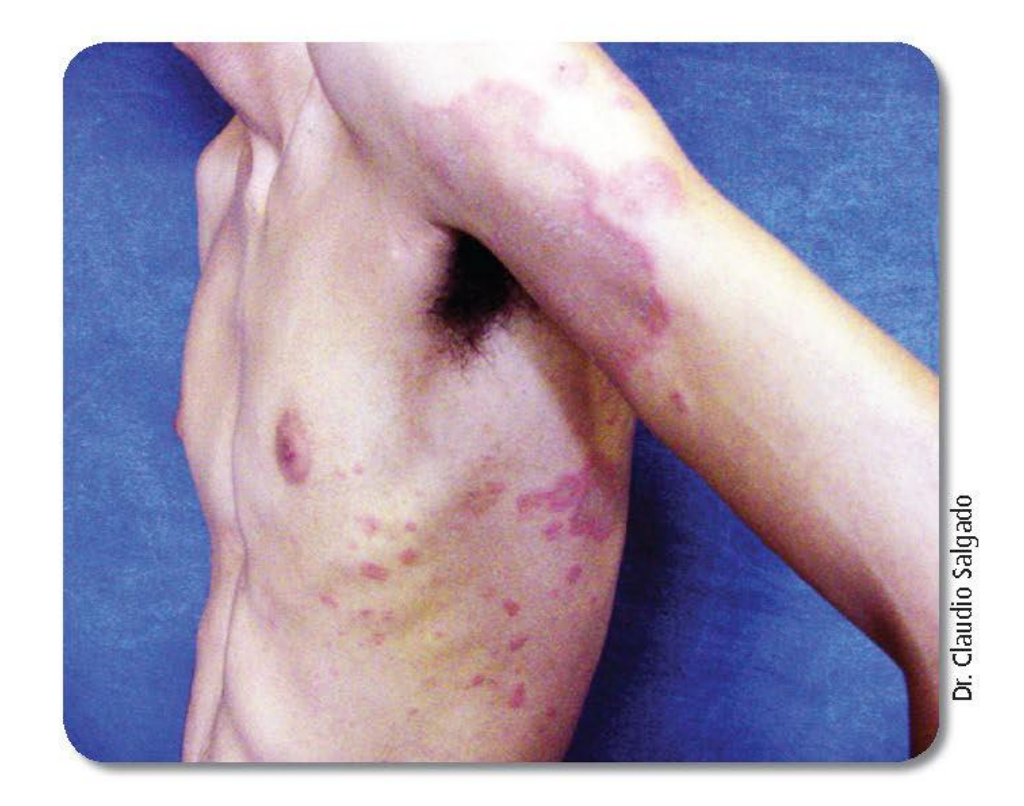

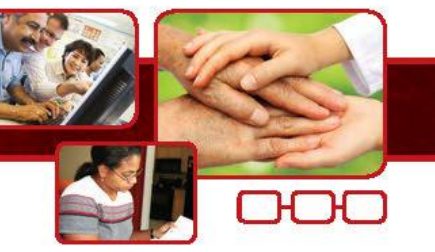

### Diagnósticos diferenciais

### Doenças reumáticas

LÚPUS ERITEMATOSO SISTÊMICO

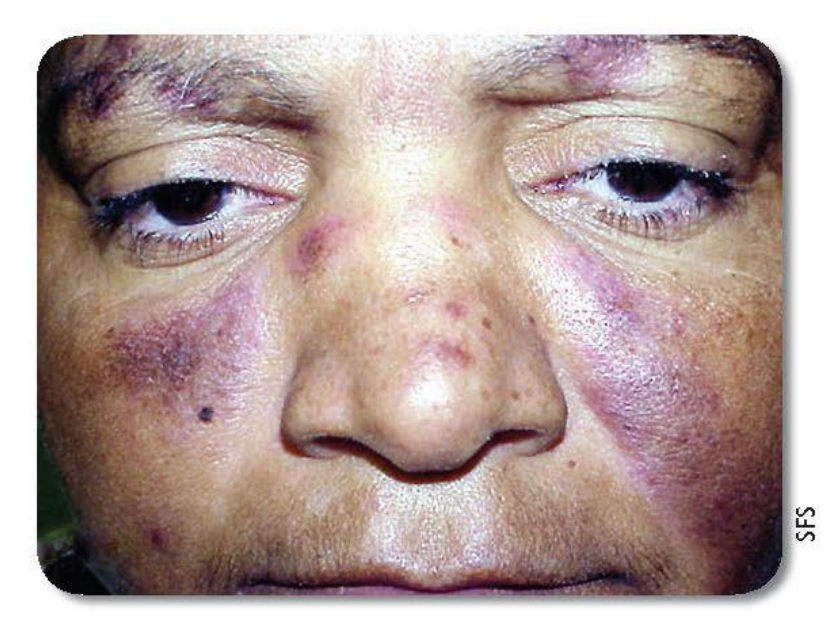

LÚPUS ERITEMATOSO FIXO

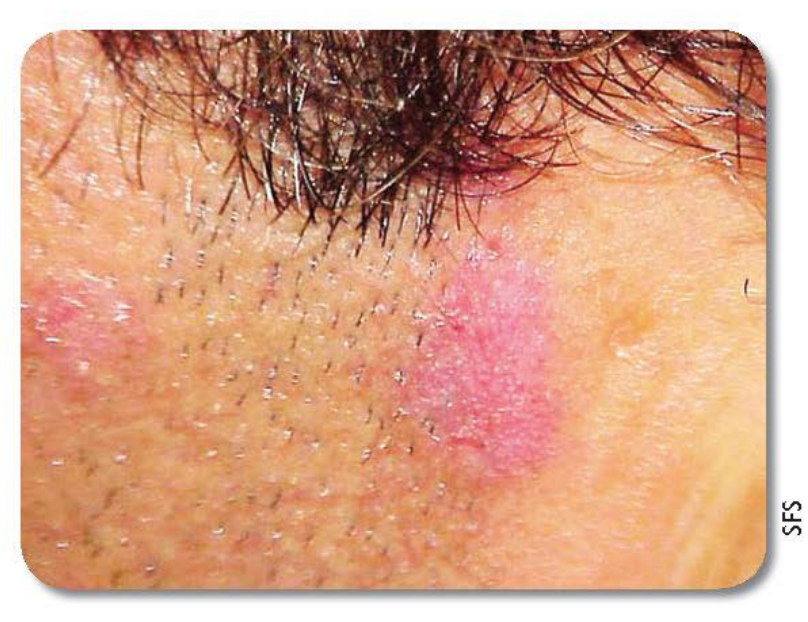

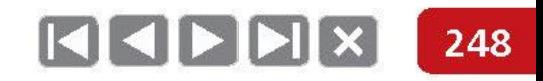

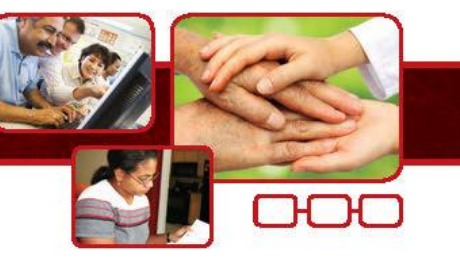

### Diagnósticos diferenciais

### Recidiva de hanseníase

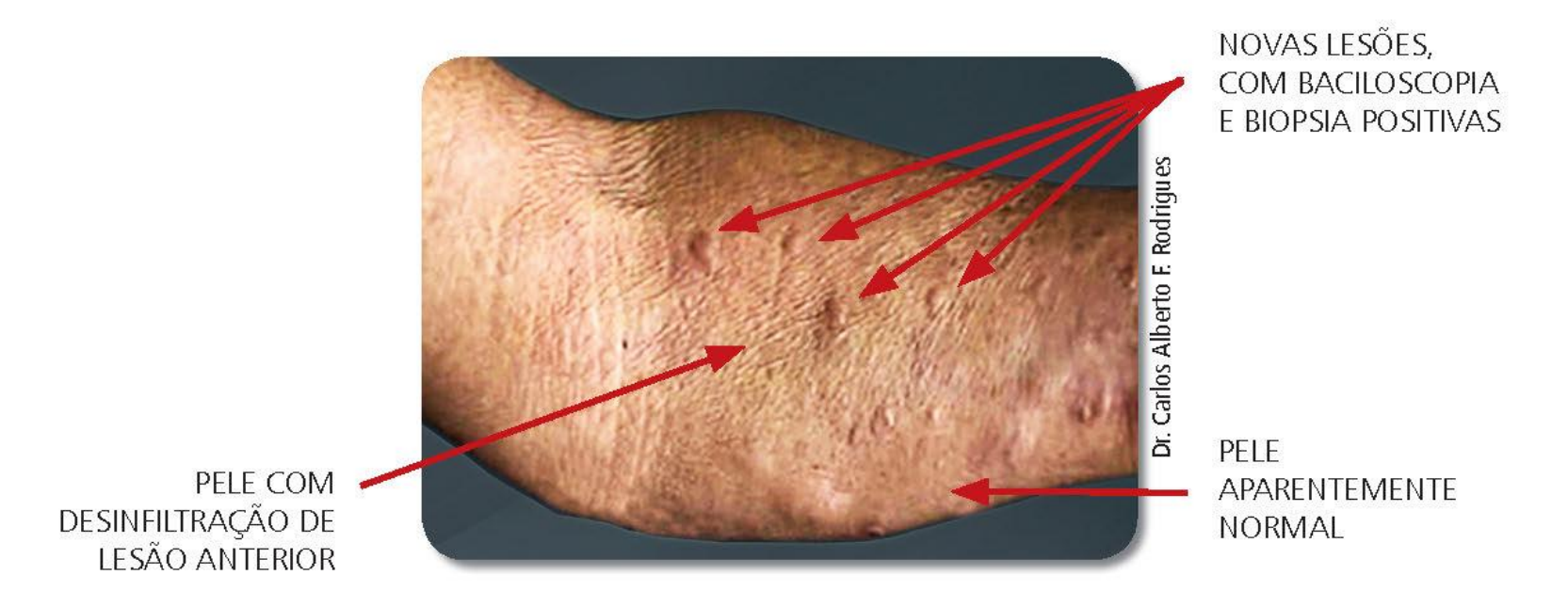

M.A.S - 56 ANOS - Terminou PQT há 12 anos. Há 1 ano, aparecimento de novas lesões com biópsia e baciloscopia ( $IB = 4,25$ ) positivas.

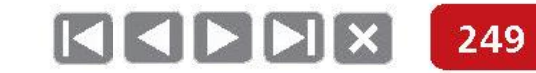

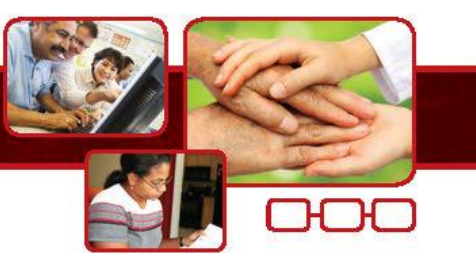

## Tratamento dos episódios reacionais

### Reação tipo 1 ou Reação Reversa (RR)

- Iniciar prednisona na dose de 1 a 1,5 mg/kg/dia, conforme avaliação clínica.  $\bullet$
- Manter a poliquimioterapia se o doente ainda estiver em tratamento específico.  $\bullet$
- Imobilizar o membro afetado com tala gessada, em caso de neurite isolada. ۰
- Monitorar a função neural sensitiva e motora. ۰
- Reduzir a dose de corticoide conforme resposta terapêutica. ۰
- Programar e realizar ações de prevenção de incapacidades. ۰

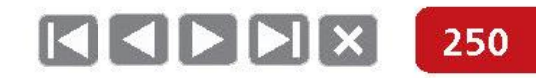

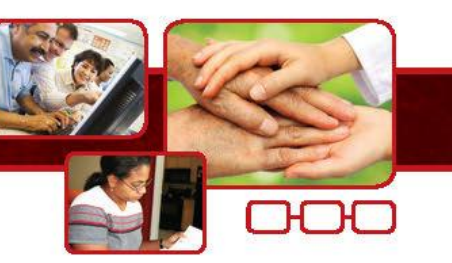

# Reação tipo 1

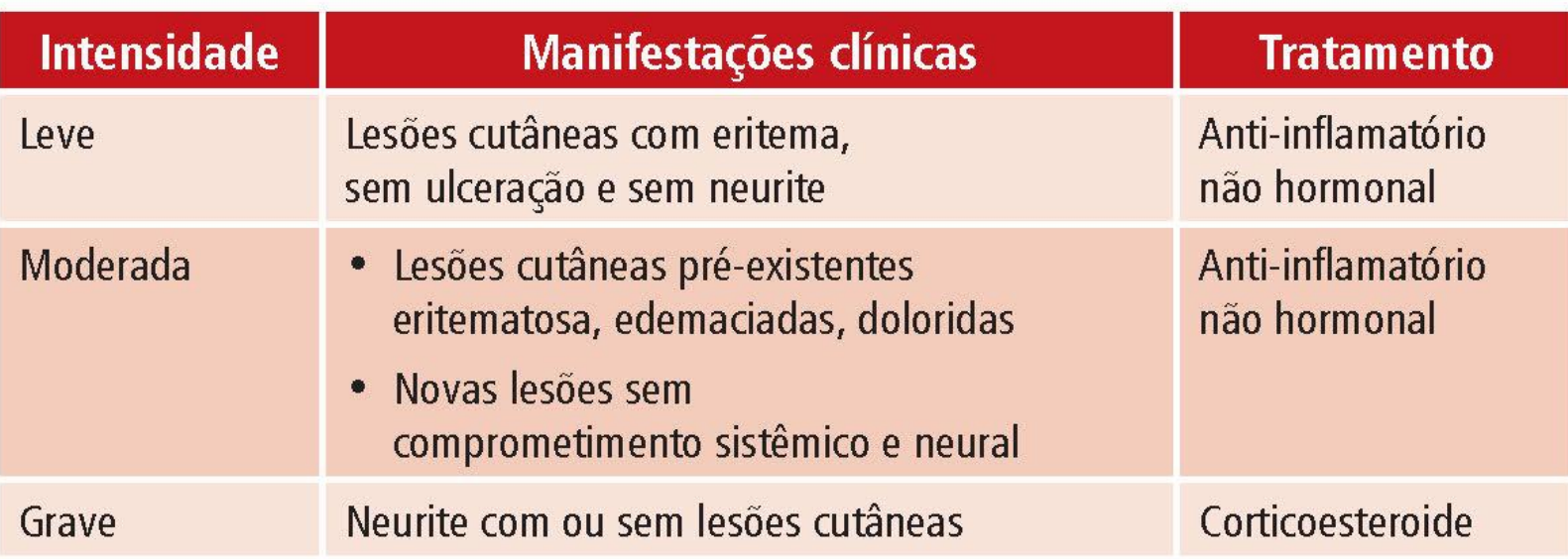

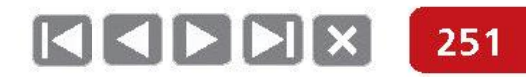

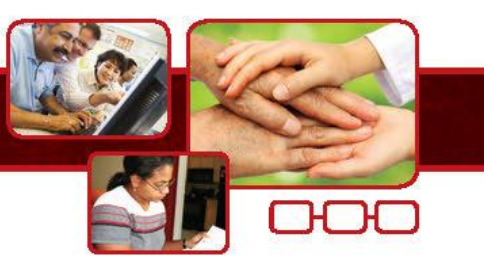

## Na utilização da prednisona, devem ser tomadas algumas precauções

- 1. Registro do peso, da pressão arterial e da taxa de glicose no sangue para controle.
- 2. Fazer o tratamento antiparasitário com medicamento específico para Strongiloydes stercoralis, prevenindo a disseminação sistêmica deste parasita (Tiabendazol 50 mg/kg/dia, em 3 tomadas por 2 dias ou 1,5 g/dose única, ou albendazol na dose de 400 mg/dia, durante 3 dias consecutivos).
- 3. A profilaxia da osteoporose deve ser feita com Cálcio 1.000 mg/dia, vitamina D 400-800 UI/dia ou bifosfonatos (por exemplo, alendronato 10 mg/dia, administrado com água, pela manhã, em jejum. Recomenda-se que o desjejum ou outra alimentação matinal ocorra, no mínimo, 30 minutos após a ingestão do comprimido do alendronato).

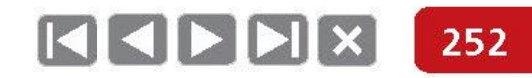

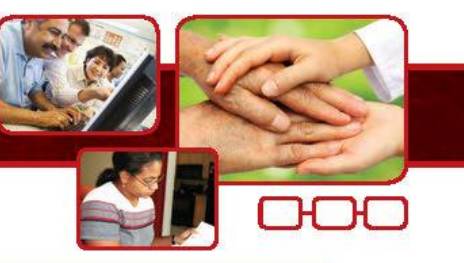

Consultar o guia "Orientações para uso de corticosteroides em hanseníase".

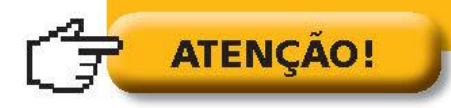

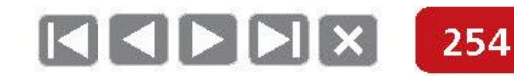
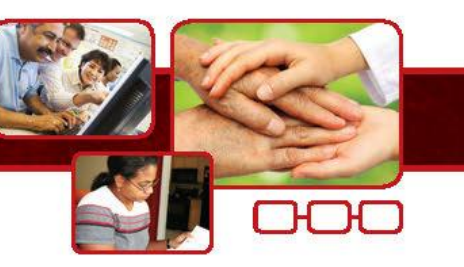

## Reação tipo 2 ou Eritema **Nodoso Hansênico (ENH)**

- A talidomida é o medicamento de escolha na dose de 100 a 400 mg/dia, conforme a intensidade do quadro (para mulheres em idade fértil, observar a RDC nº 11, de 22 de março de 2011, que dispõe sobre o uso da talidomida). Na impossibilidade do seu uso, prescrever prednisona na dose 1 a 1,5 mg/kg peso/dia (excepcionalmente até 2 mg/kg peso/dia).
- Manter a poliquimioterapia se o(a) doente ainda estiver em tratamento específico.
- Introduzir corticosteroide em caso de comprometimento de nervos,  $\bullet$ segundo o esquema já referido.
- Imobilizar o membro afetado em caso de neurite associada.
- Monitorar a função neural sensitiva e motora. ۰
- Reduzir a dose da talidomida e/ou do corticoide conforme resposta terapêutica.  $\qquad \qquad \bullet$
- Programar e realizar ações de prevenção de incapacidades.

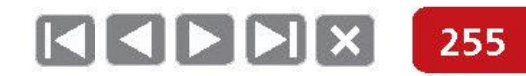

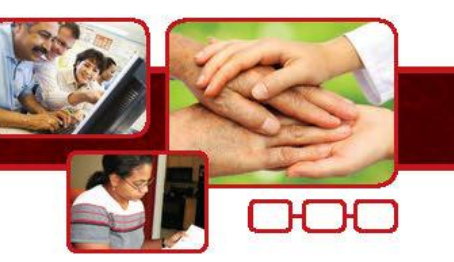

## Reação tipo 2

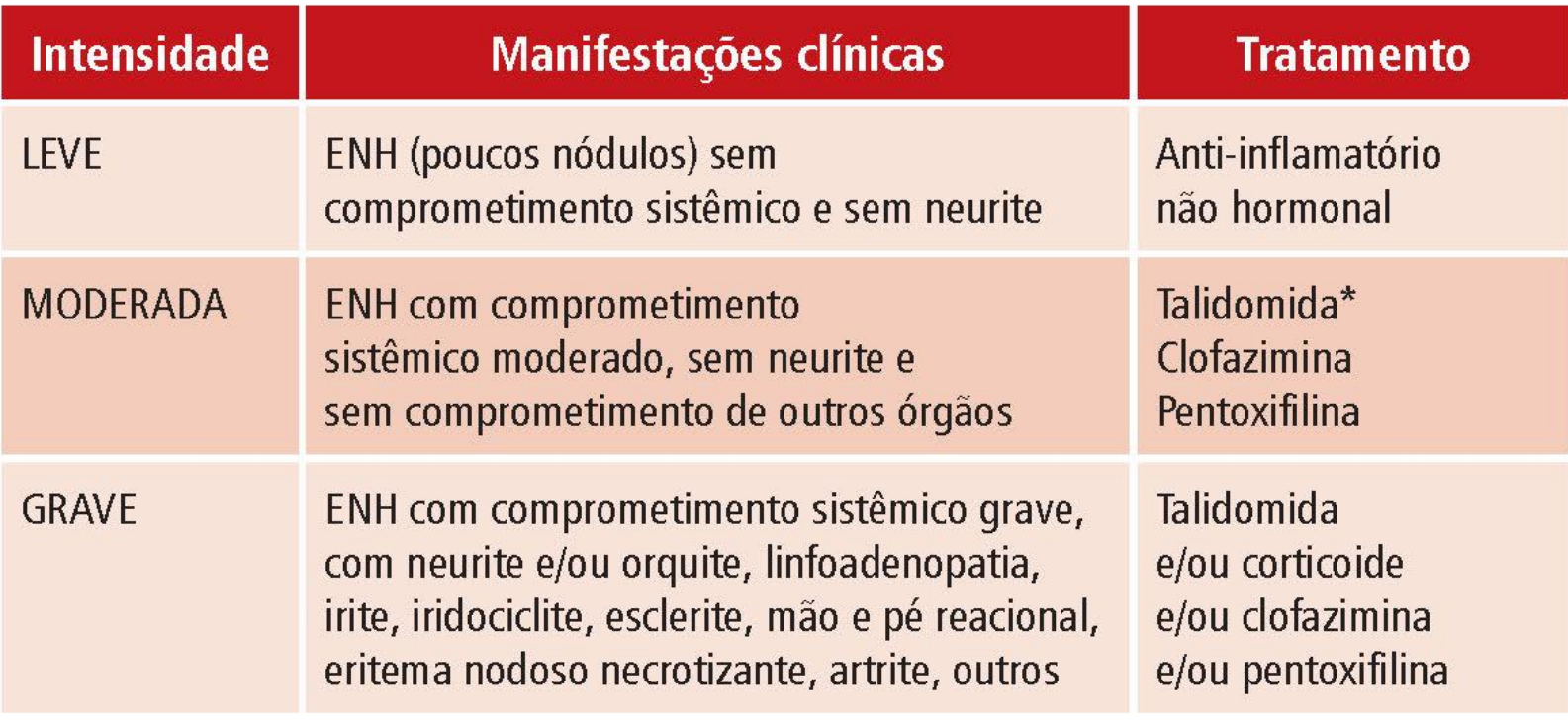

\*Mulheres em idade fértil, RDC n° 11, de 22 março de 2011, que dispõe sobre o uso da talidomida.

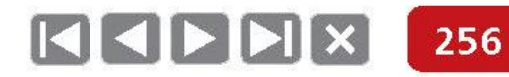

REAÇÕES HANSÊNICAS

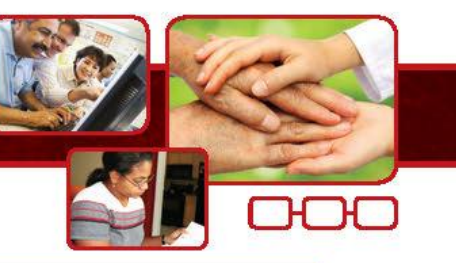

## Profissionais na Atenção Primária são fundamentais na suspeição de recidiva.

Utilize o quadro comparativo e os critérios de suspeição para auxiliá-lo e encaminhe o paciente para o serviço de referência com a Ficha de Investigação de Suspeita de Hanseníase preenchida.

> Só um serviço de referência pode confirmar e notificar casos de recidiva.

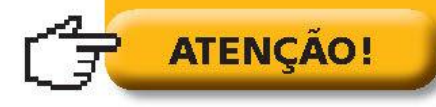

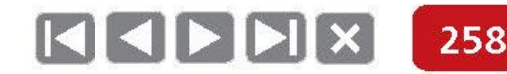

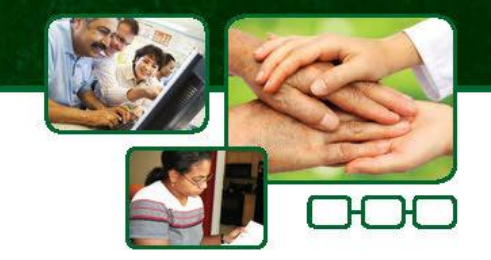

## **PARTE II - BASES DO ACOMPANHAMENTO DE CASOS**

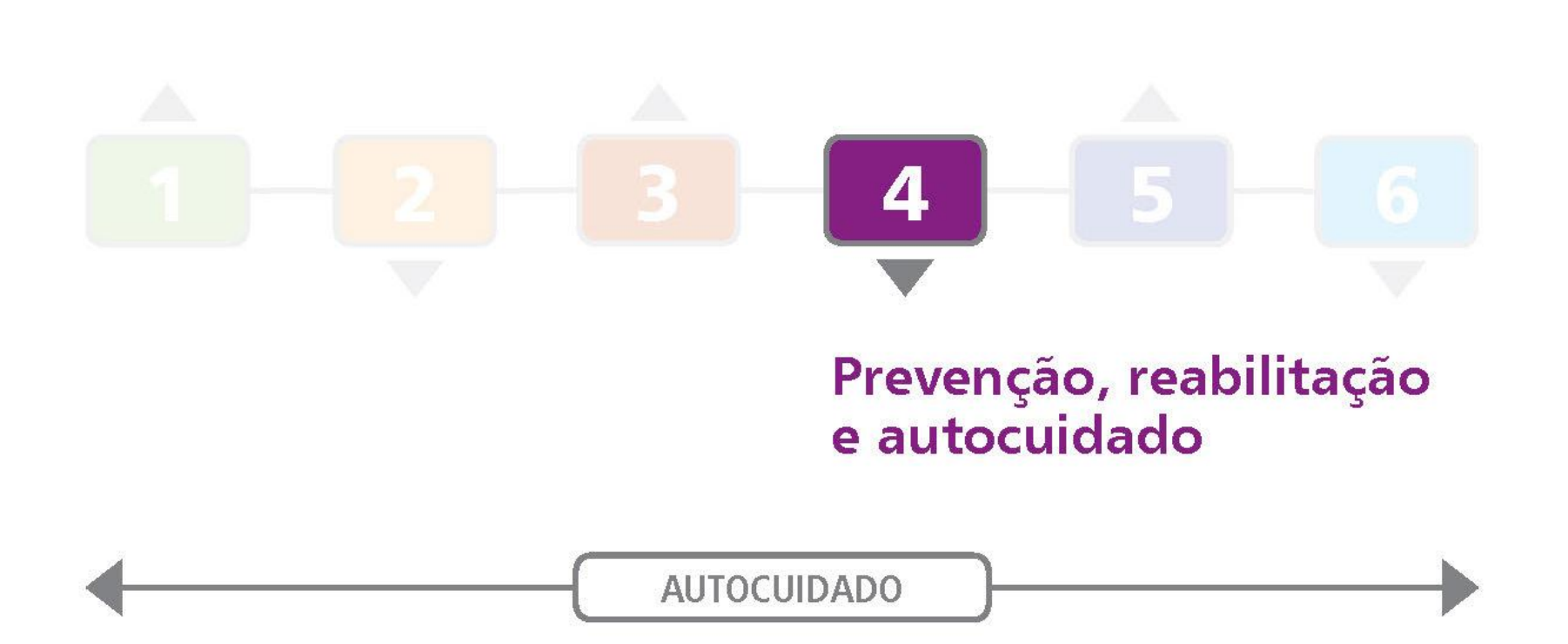

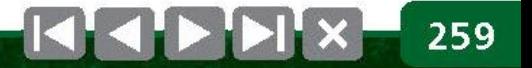

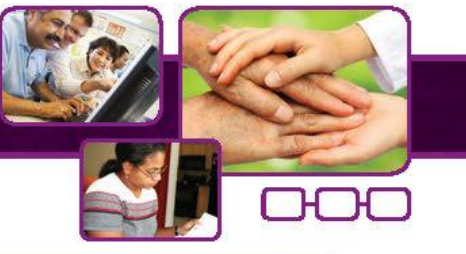

"A prevenção de incapacidades é uma atividade que precisa ser realizada por todos os profissionais responsáveis pelo atendimento ao paciente".

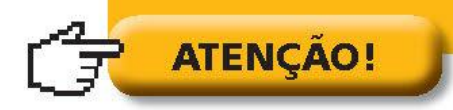

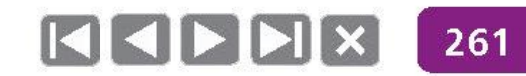

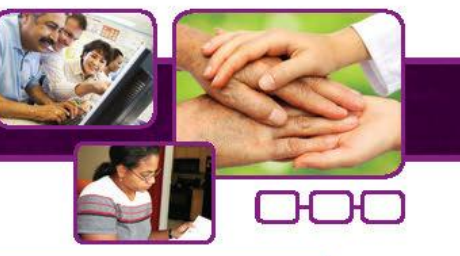

O autocuidado deve ser compreendido como ação essencial que perpassa por todas as atividades realizadas com o paciente.

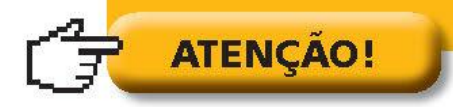

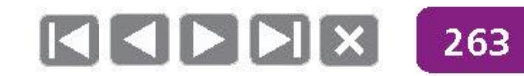

## Hidratação e lubrificação

- · Água na temperatura ambiente.
- · Óleo mineral.

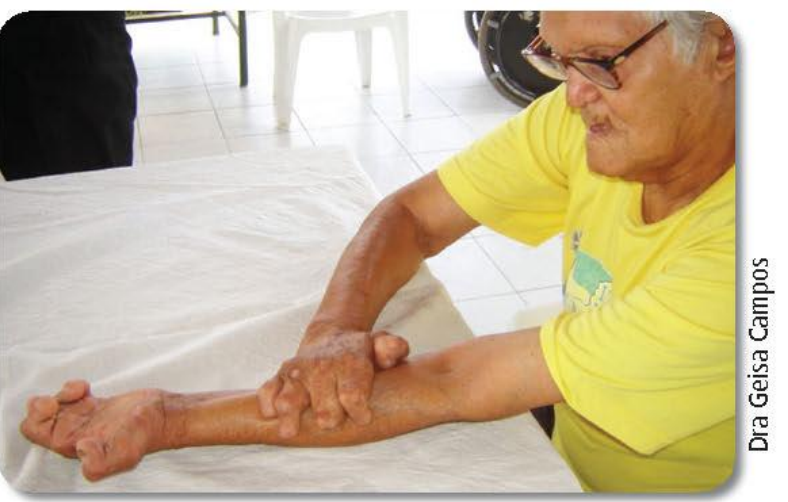

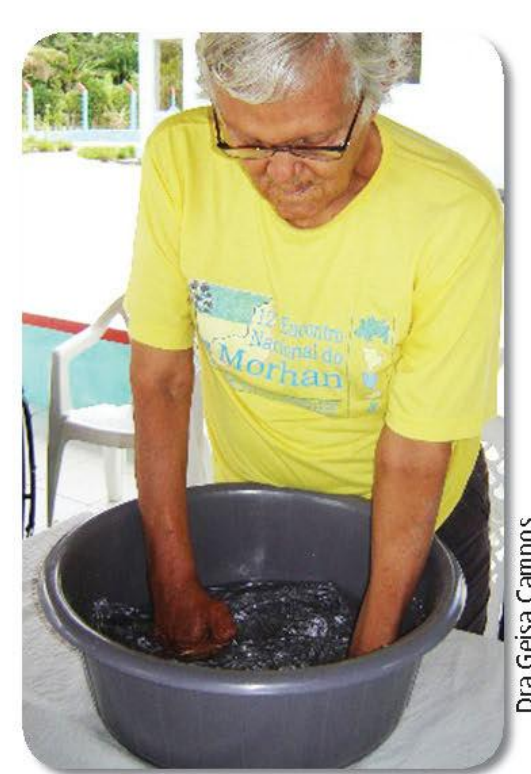

Dra Geisa Campos

## Inspeção, hidratação e lubrificação

- · Água na temperatura ambiente.
- Óleo mineral.  $\bullet$
- Lixar calosidades.  $\qquad \qquad \bullet$

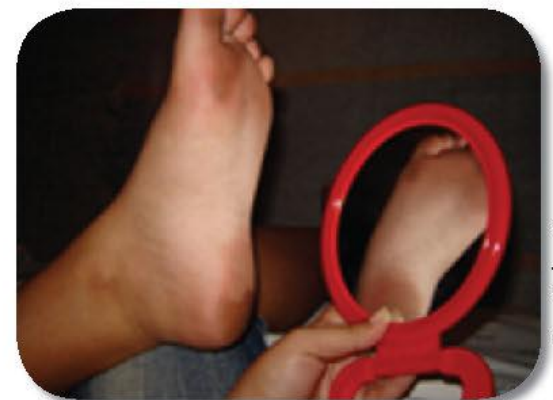

Geisa Campos Dra

Campos Dra Geisa

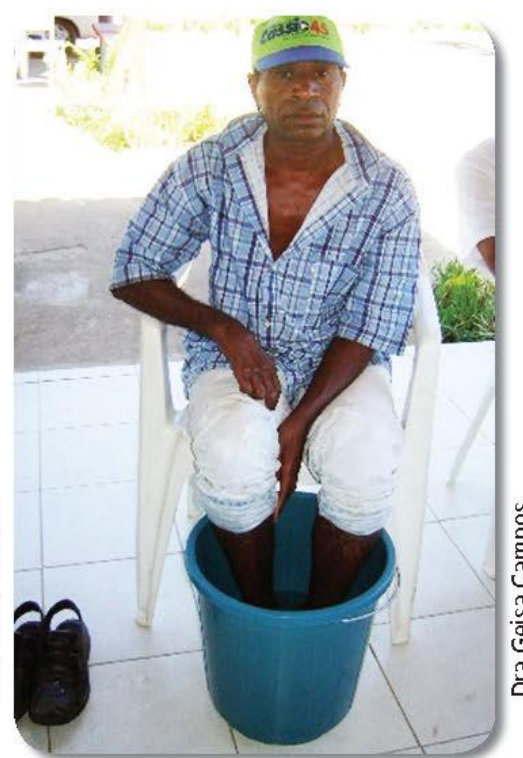

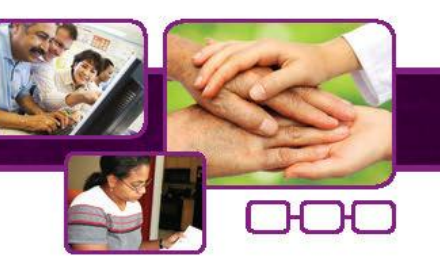

Dra Geisa Campos

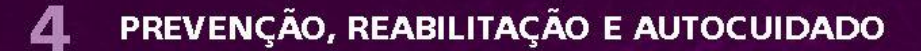

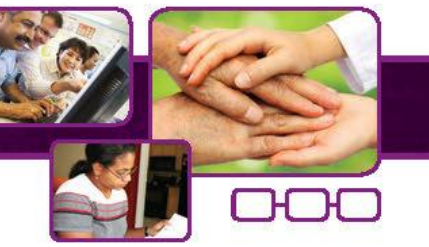

## Massagem de alongamento

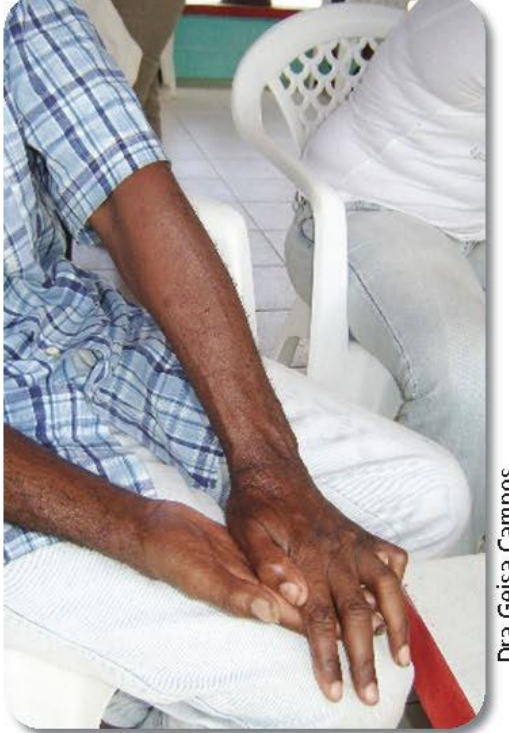

Dra Geisa Campos

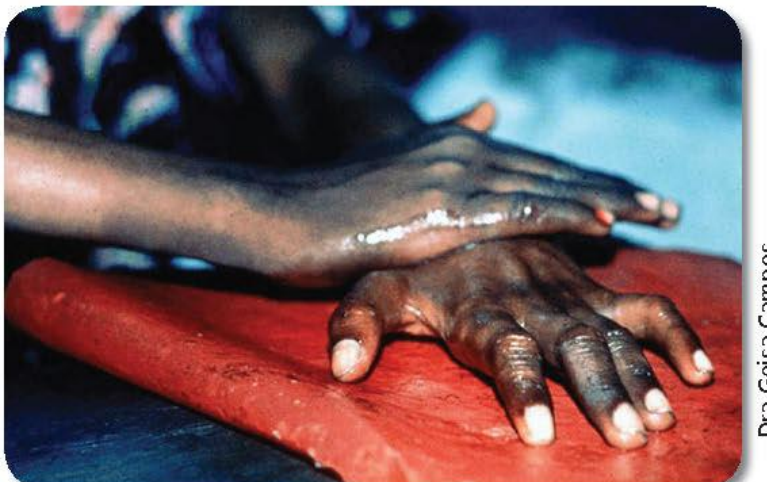

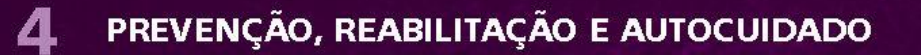

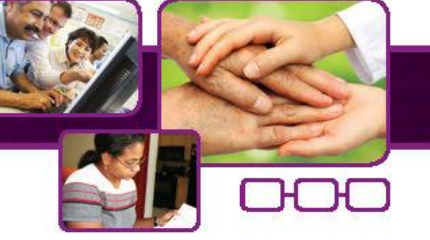

## Cinesioterapia

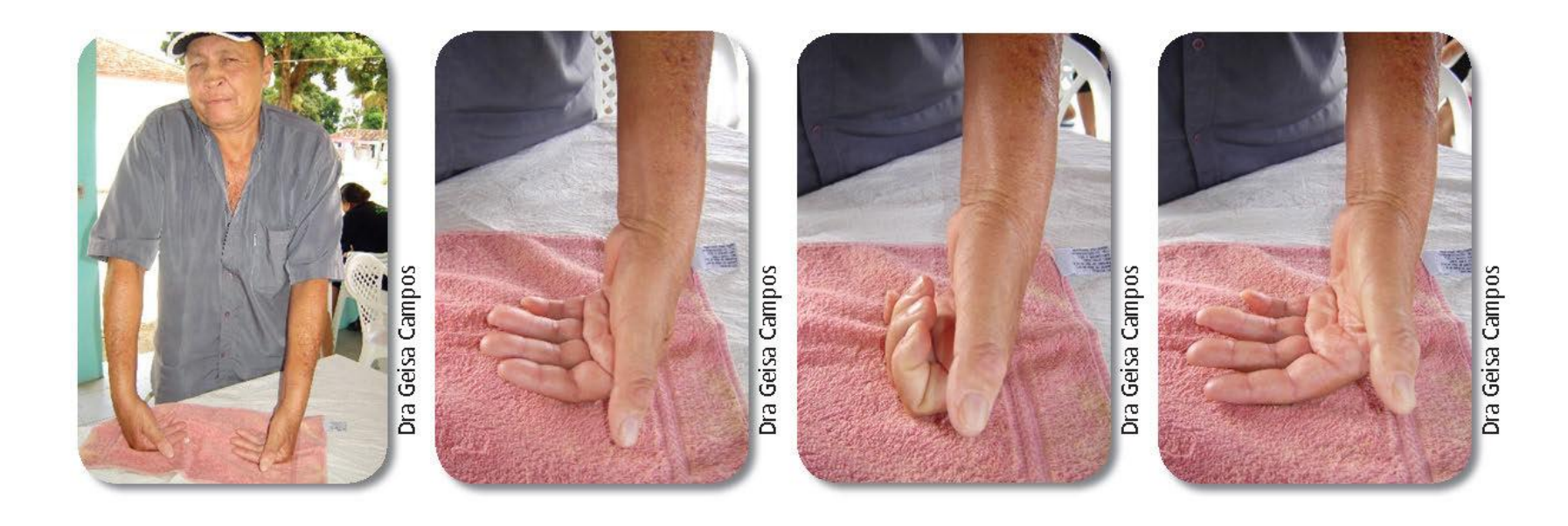

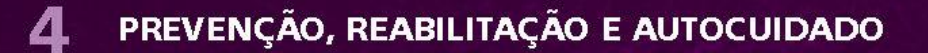

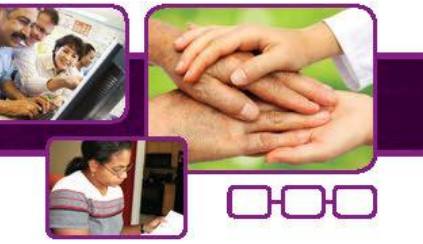

## Exercícios de alongamento

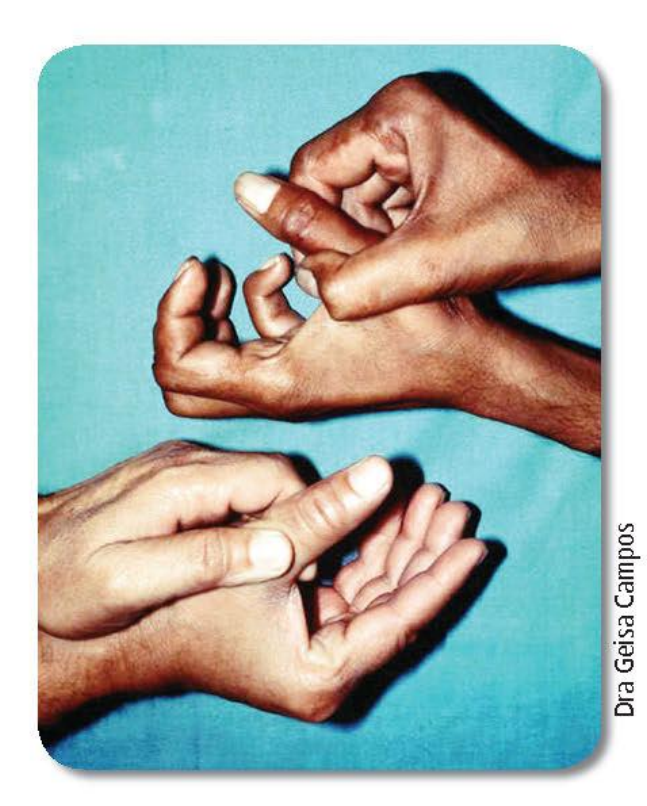

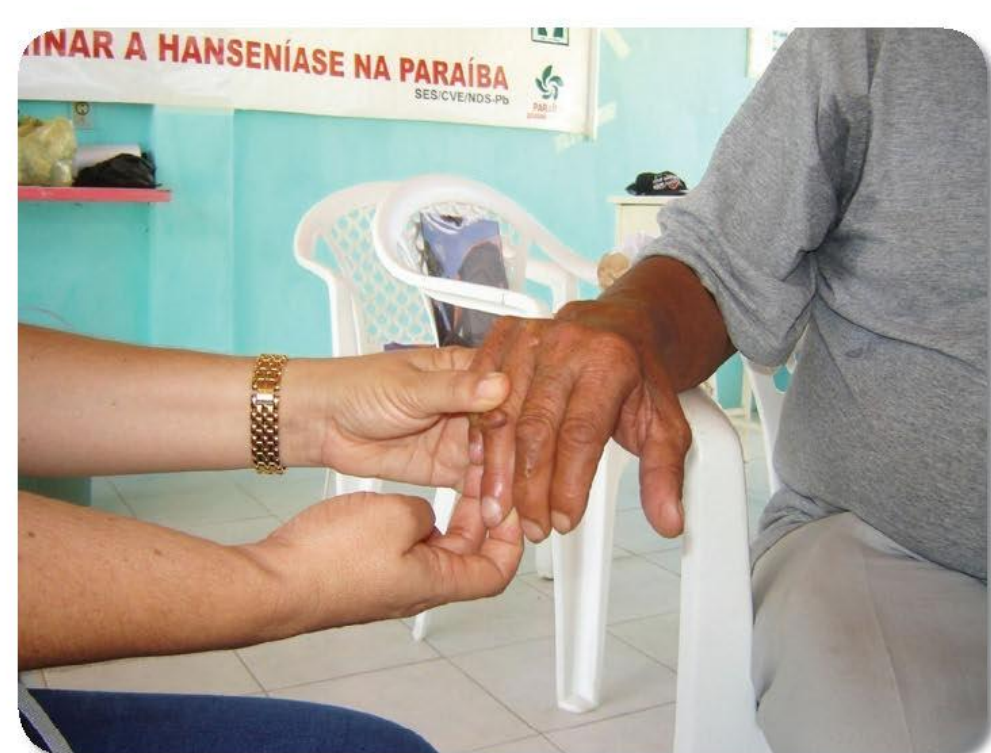

Dra Geisa Campos

## Exercícios de alongamento

- Dorsiflexão autopassivo. ۰
- Alongamento.  $\bullet$

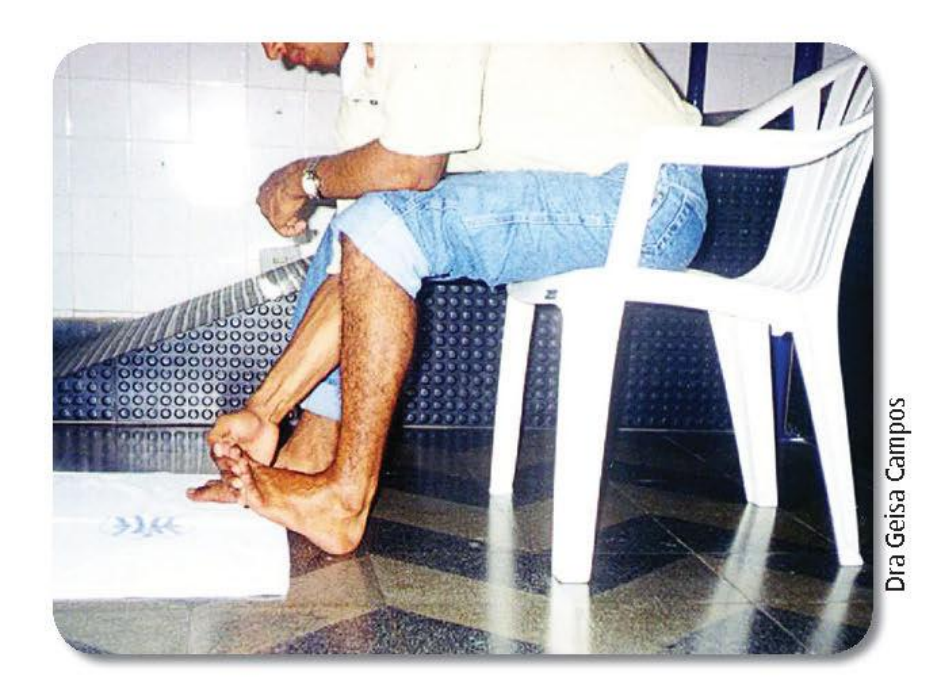

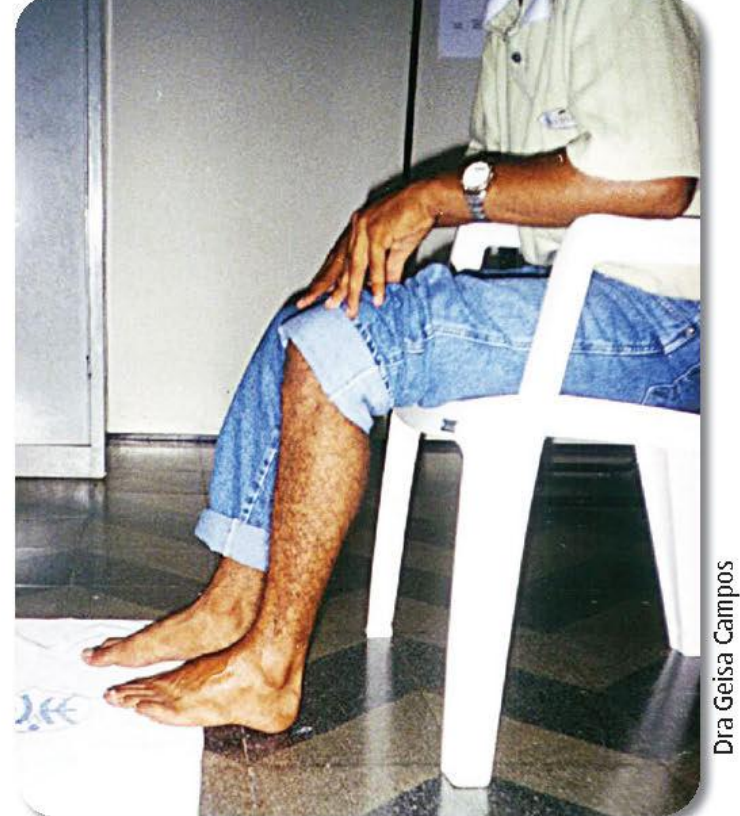

269

## Adaptações para a vida diária

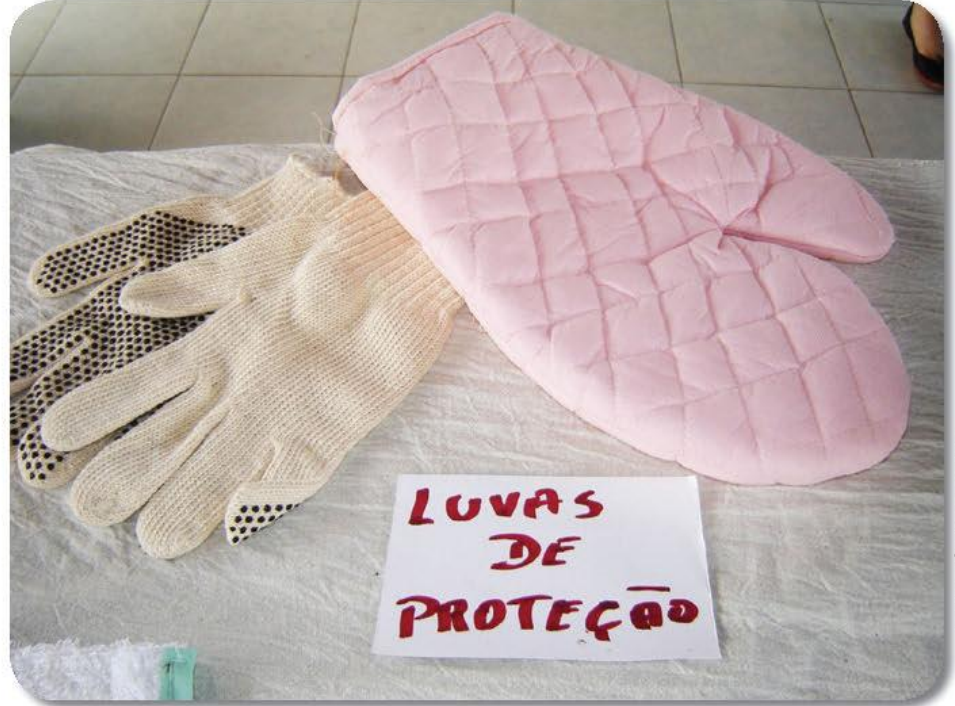

Dra Geisa Campos

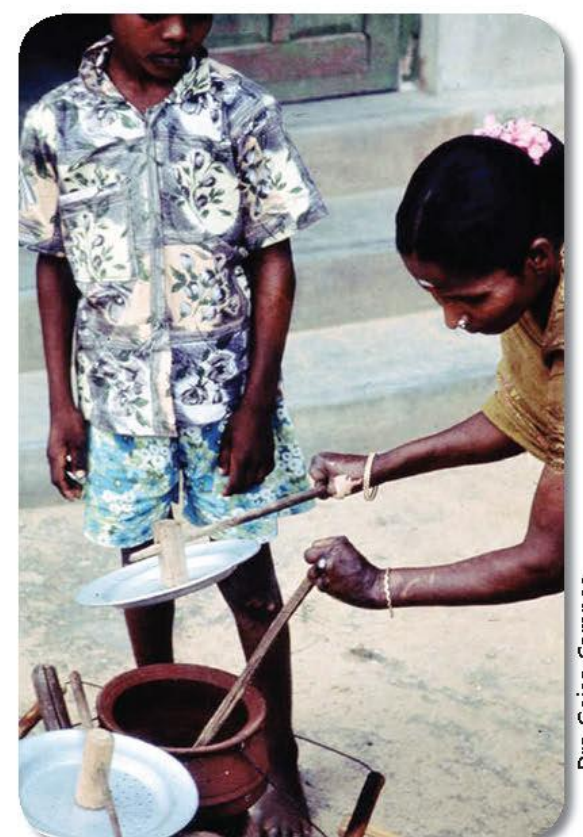

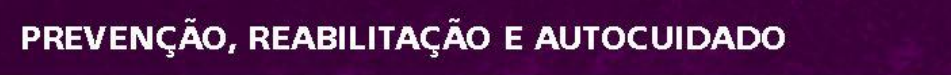

Δ.

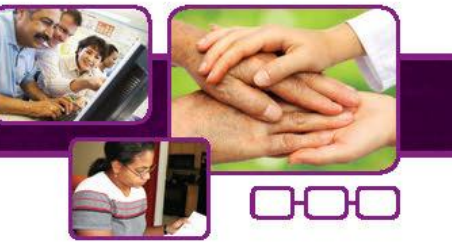

## Adaptações para a vida diária

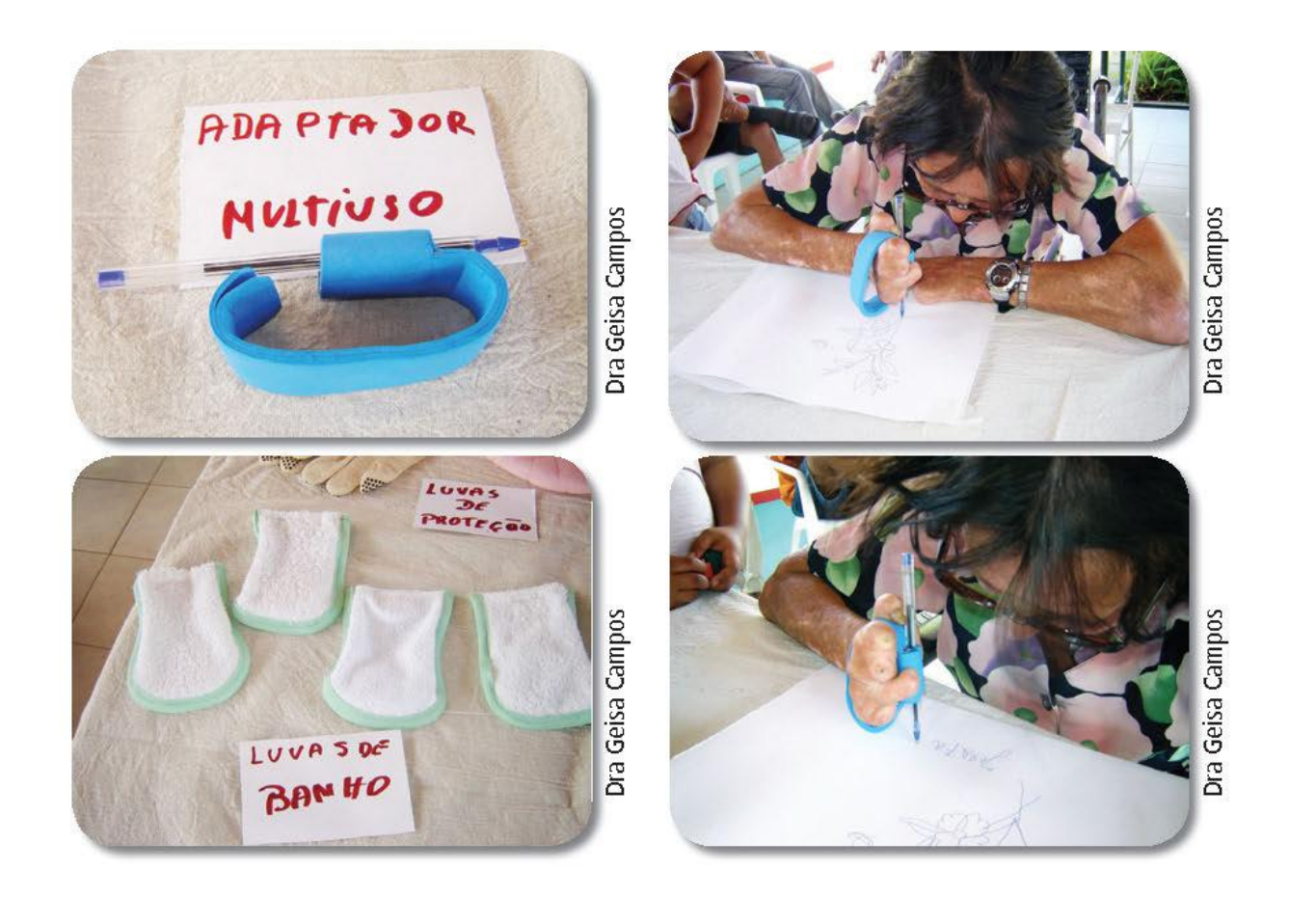

271

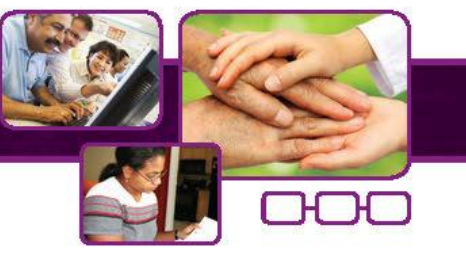

## Cuidados com instrumentos de trabalho

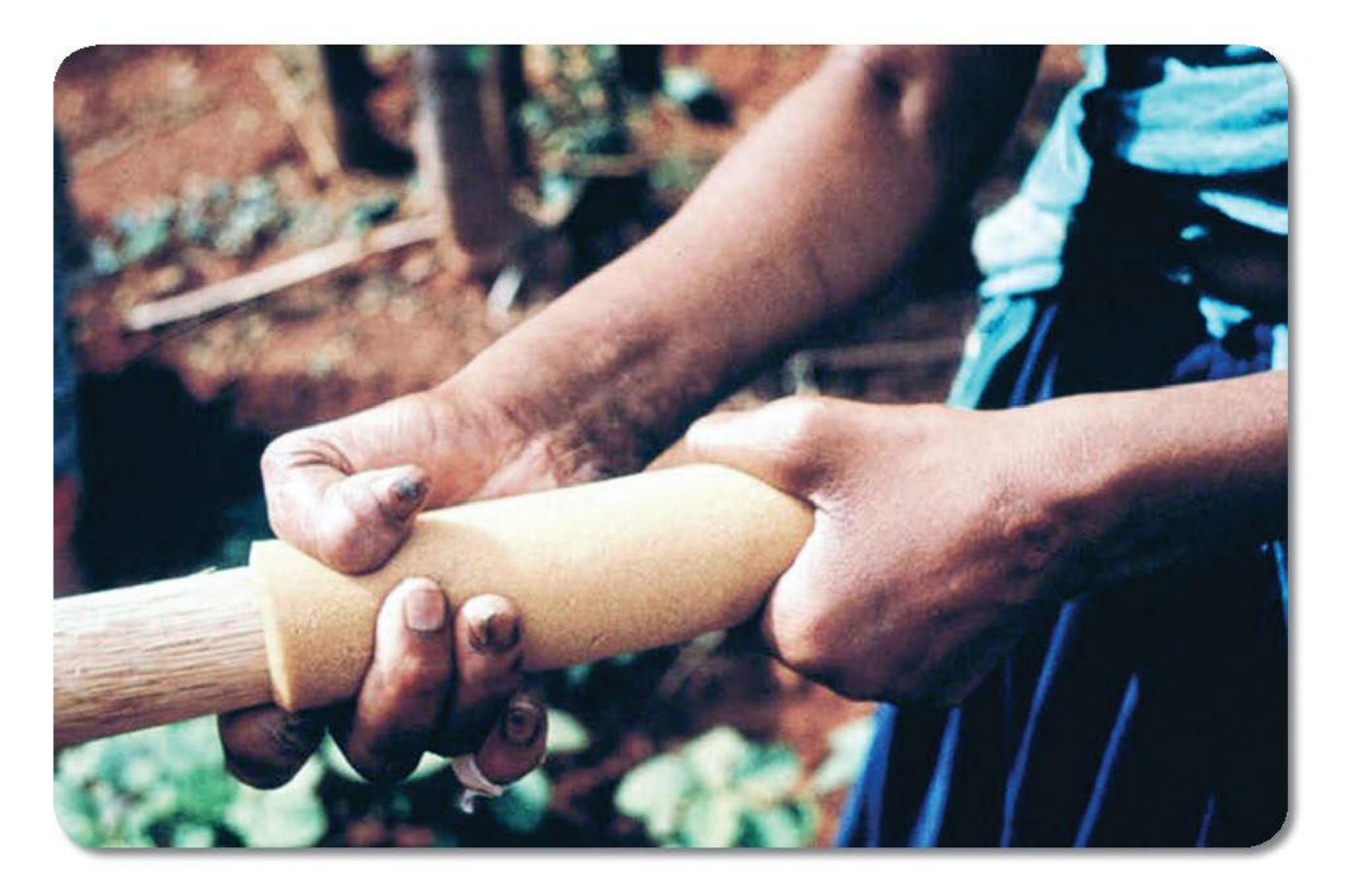

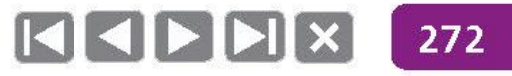

## Imobilizações

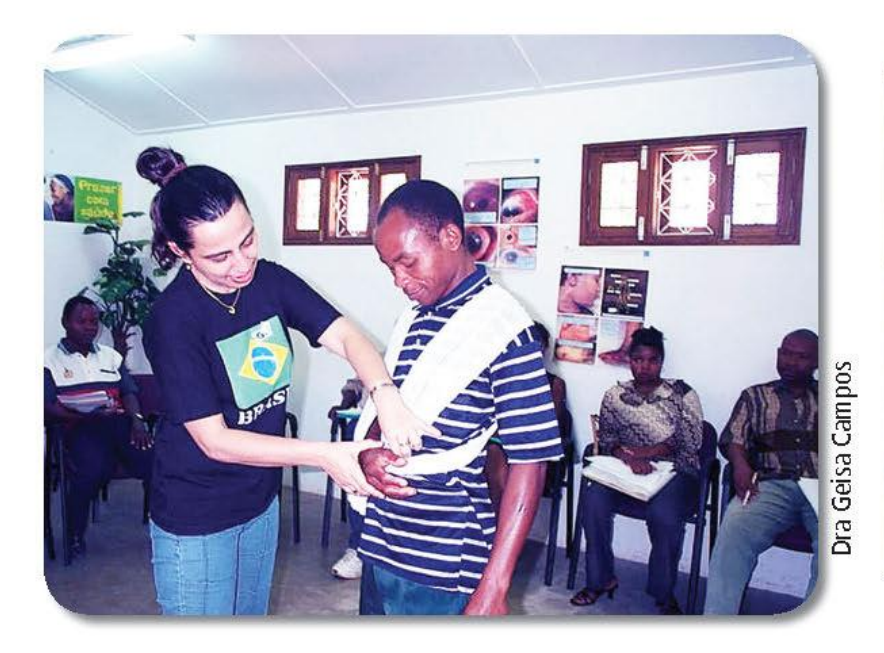

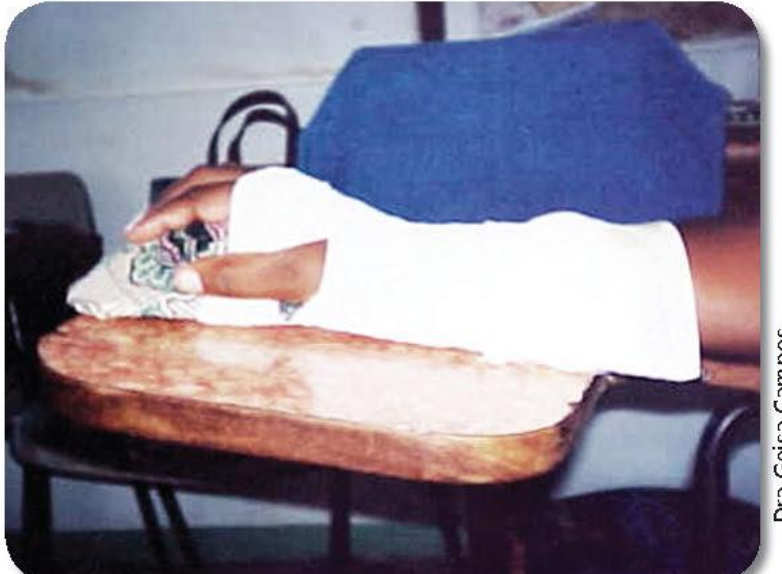

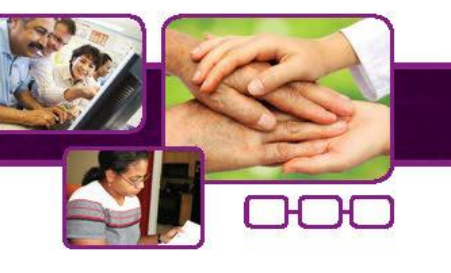

Dra Geisa Campos

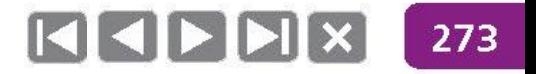

## Calçados

### **INADEQUADO**

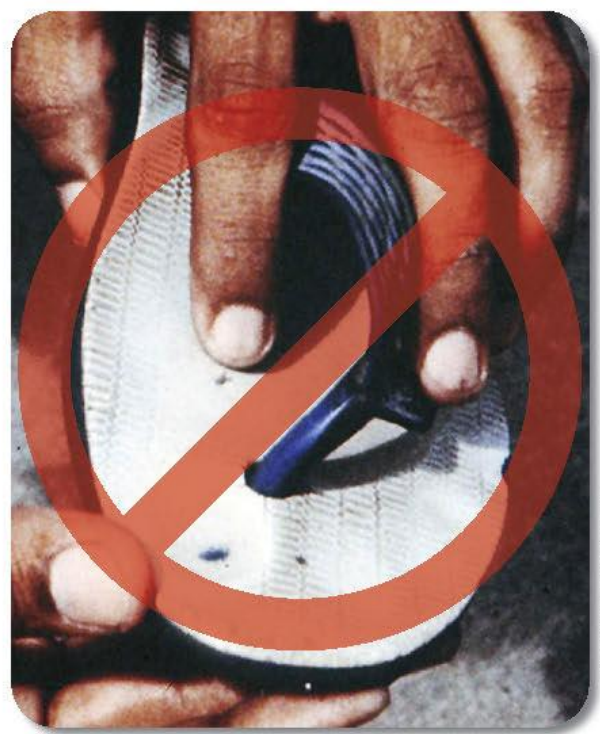

Dra Geisa Campos

ADEQUADO

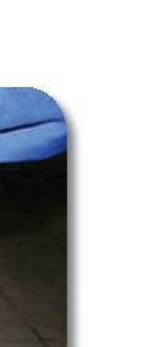

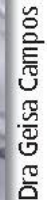

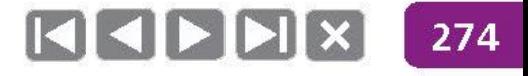

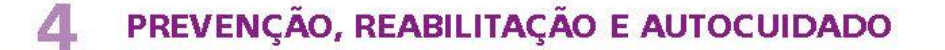

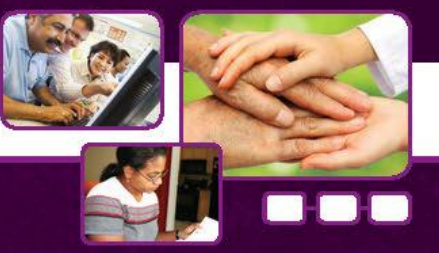

# **Mito ou verdade? Somente os pacientes com** grau 2 de incapacidade precisam realizar autocuidado diário.

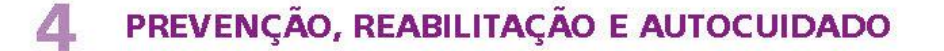

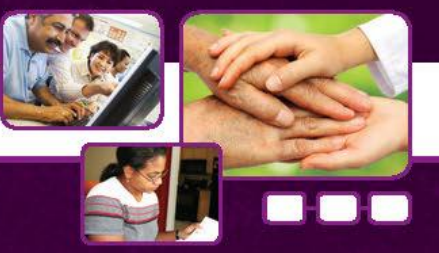

# **Mito ou verdade?** A responsabilidade do autocuidado é do paciente, profissionais, familiares e comunidade.

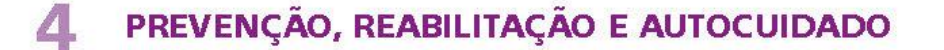

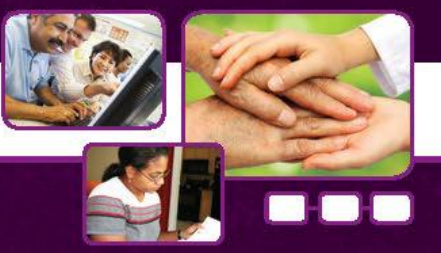

# **Mito ou verdade?** Após receber alta por cura, o paciente não precisa realizar autocuidado.

# **Autocuidado**

- São atividades que o próprio paciente deve realizar para evitar o surgimento de problemas e/ou detectá-los precocemente para evitar complicações.
- O paciente deve ser orientado a identificar problemas e reconhecer necessidade de ajuda.
- O paciente deve entender o porquê de realizar cada autocuidado.
- Executado dando ênfase àqueles que são possíveis de serem realizados em seu domicílio.
- É necessário estimular os pacientes a participarem de grupos, inclusive para a prática coletiva.
- Deve ser valorizado cada progresso do paciente.  $\bullet$

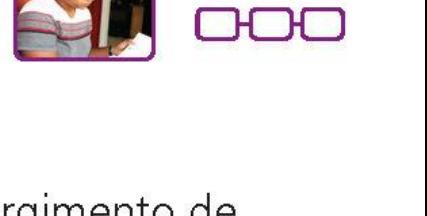

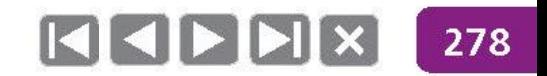

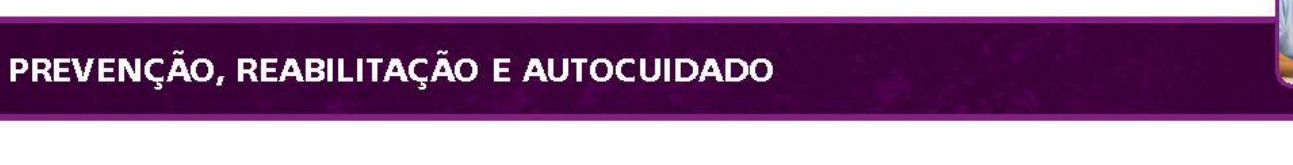

Δ.

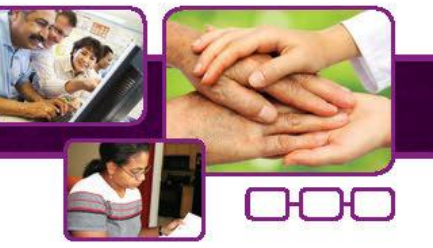

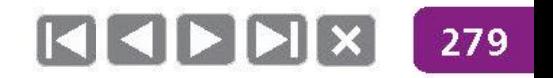

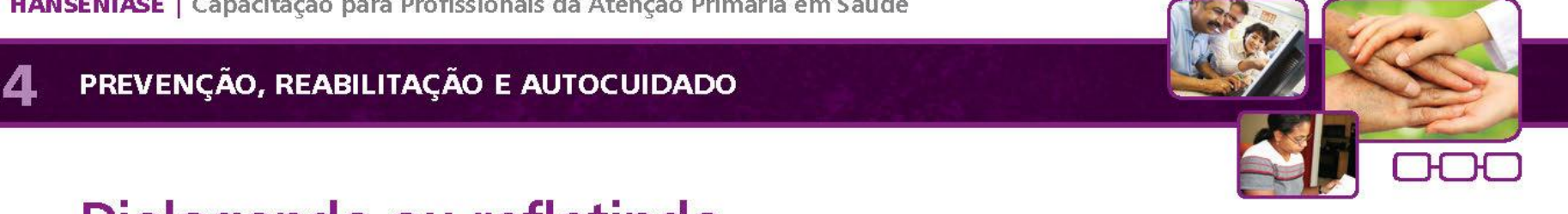

· Na sua unidade de saúde são realizadas atividades de autocuidado?

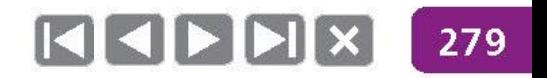

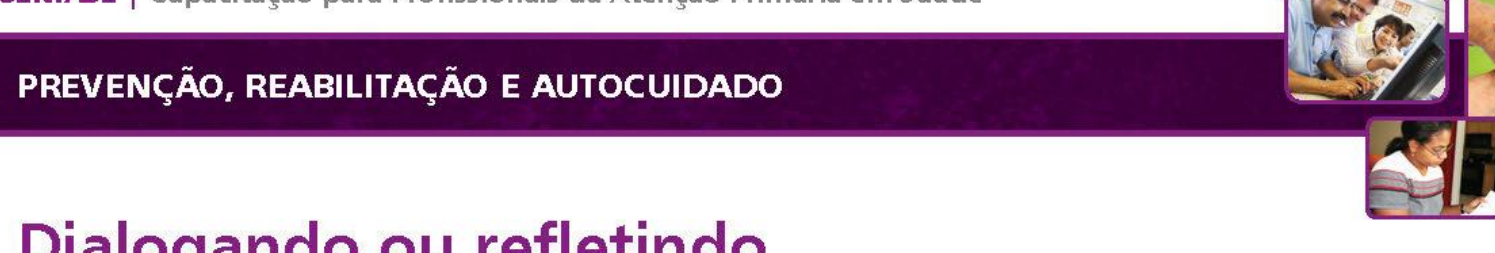

Δ

- Na sua unidade de saúde são realizadas atividades de autocuidado?  $\bullet$
- Como abordar o autocuidado com o paciente?

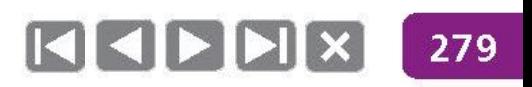

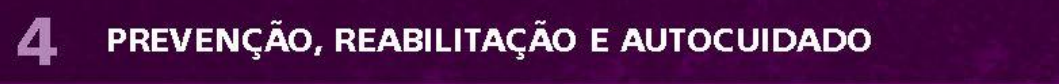

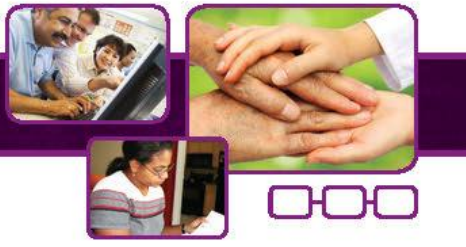

- Na sua unidade de saúde são realizadas atividades de autocuidado?  $\bullet$
- Como abordar o autocuidado com o paciente?  $\bullet$
- O que você faz na orientação do cuidado com o paciente? ۰

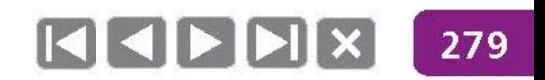

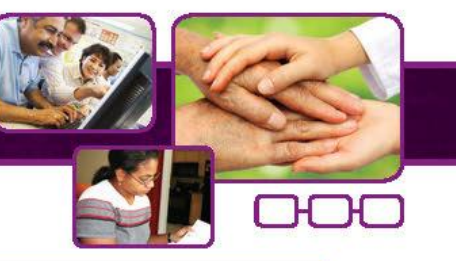

Na prática de autocuidado, é importante que a atuação profissional estimule o indivíduo à percepção de risco e saber como se cuidar.

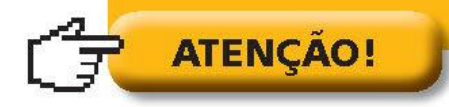

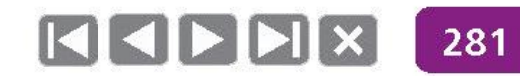

HANSENÍASE | Capacitação para Profissionais da Atenção Primária em Saúde

**PARTE II - BASES DO ACOMPANHAMENTO DE CASOS** 

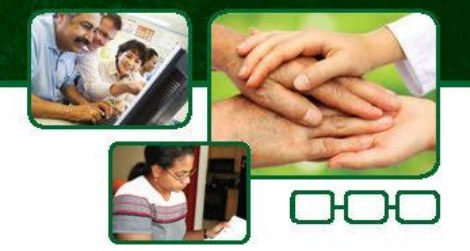

## Vigilância dos contatos

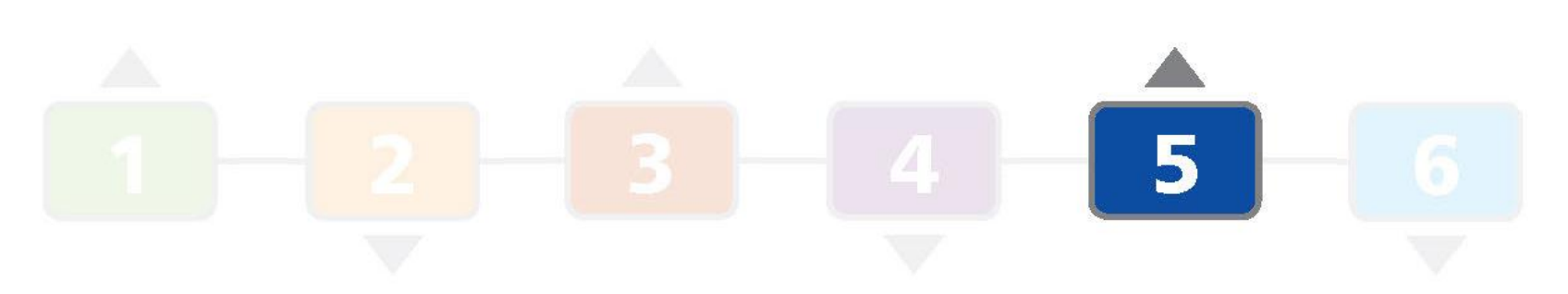

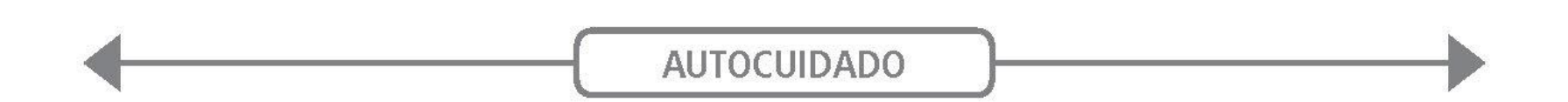

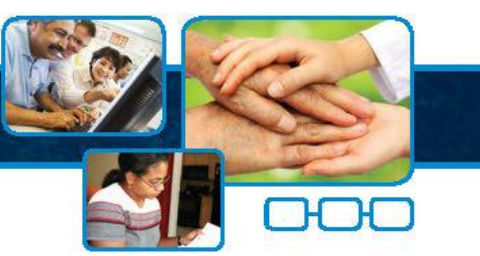

## Vigilância de contatos

- Contato intradomiciliar toda e qualquer pessoa que resida ou tenha residido com o doente de hanseníase nos últimos 5 (cinco) anos.
- Ambiente domiciliar importante na cadeia de transmissão.

Realizar a Vigilância de contatos como medida fundamental para o enfrentamento da endemia.

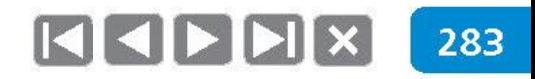

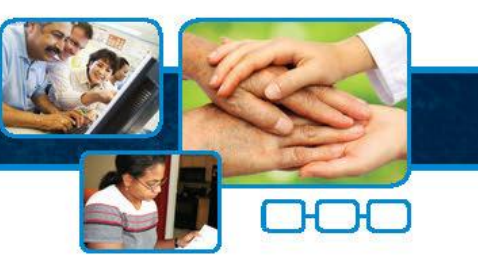

## Vigilância e exame de contatos

- Vigilância de contatos conjunto de medidas que objetivam a intervenção na cadeia de transmissão no espaço mais provável de sua ocorrência.
	- ↓ Componentes da vigilância de contatos:
		- Exame dermatoneurológico dos contatos,
		- observação de cicatriz vacinal (BCG),
		- recomendação de BCG de acordo com o exame, e
		- ações de educação e comunicação em saúde.
- O exame de contato deve ser realizado com os mesmos preceitos do sintomático dermatológico.

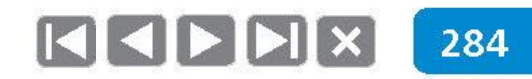

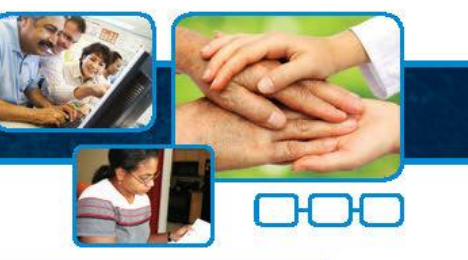

É importante destacar que o total de contatos examinados entre os registrados (e não só os examinados no mês) também devem ser lançados mensalmente no boletim de acompanhamento.

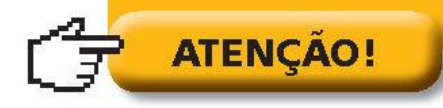

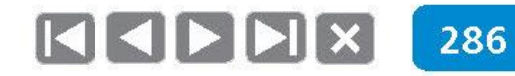

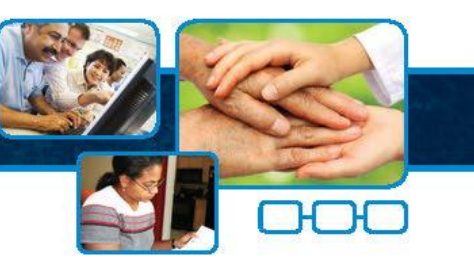

## Indicação de BCG para contatos

## **Observações**

- · A administração da BCG deverá ser realizada após exame demartoneurológico e na ausência de sinais e sintomas de hanseníase.
- Contatos intradomiciliares de hanseníase com menos de 1 ano de idade, já vacinados, não necessitam da aplicação de outra dose de BCG.
- Contatos intradomiciliares de hanseníase com mais de 1 ano de idade, já vacinados com a primeira dose, devem seguir as instruções do quadro anterior.
- Na incerteza de cicatriz vacinal no exame, recomenda-se aplicar uma dose, independentemente da idade.

As contraindicações para aplicação da vacina BCG são as mesmas referidas pelo Programa Nacional de Imunização.

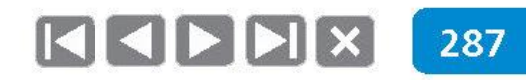

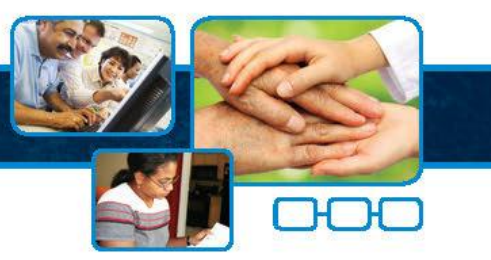

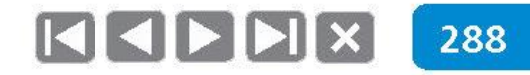

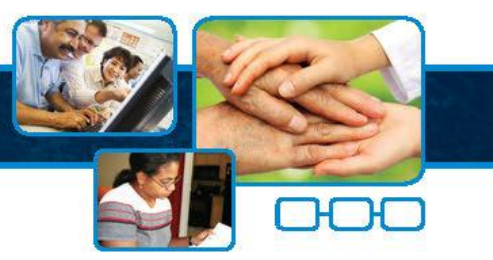

## Percentual de contatos intradomiciliares de casos de hanseníase examinados entre os registrados

• Quais as pessoas que correm maior risco de adoecer de hanseníase? (Risco dos contatos, populações de risco - cluster.)

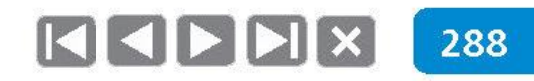

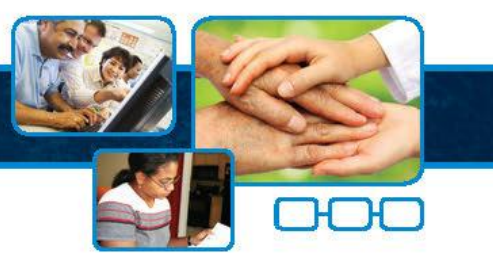

- Quais as pessoas que correm maior risco de adoecer de hanseníase? (Risco dos contatos, populações de risco - cluster.)
- É possível detectar a hanseníase ainda no início da doença?

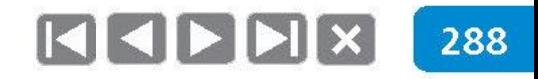

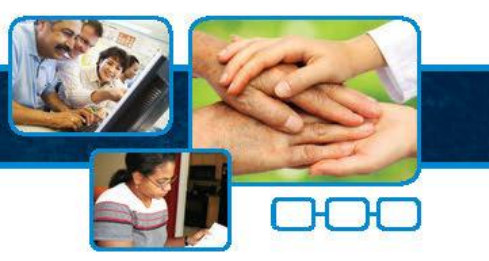

- Quais as pessoas que correm maior risco de adoecer de hanseníase? (Risco dos contatos, populações de risco – cluster.)
- É possível detectar a hanseníase ainda no início da doença?
- O que é importante examinar e como se deve orientar um contato de caso novo de hanseníase?

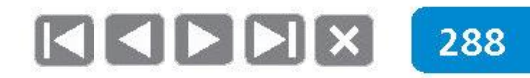

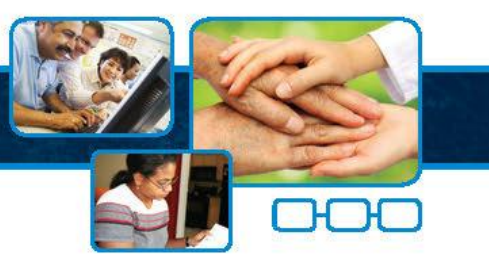

- Quais as pessoas que correm maior risco de adoecer de hanseníase? (Risco dos contatos, populações de risco – cluster.)
- É possível detectar a hanseníase ainda no início da doença?
- O que é importante examinar e como se deve orientar um contato de caso novo de hanseníase?
- Quais estratégias poderão ser utilizadas para que todos os contatos dos casos novos sejam examinados?

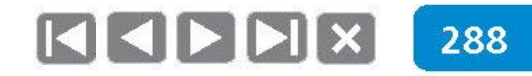
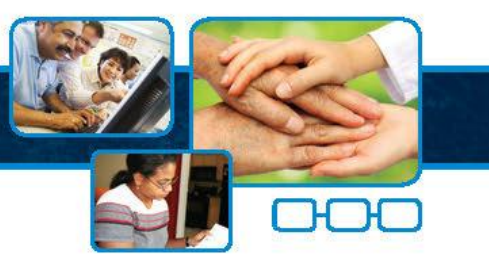

- · Quais as pessoas que correm maior risco de adoecer de hanseníase? (Risco dos contatos, populações de risco – cluster.)
- É possível detectar a hanseníase ainda no início da doença?
- O que é importante examinar e como se deve orientar um contato de caso novo de hanseníase?
- Quais estratégias poderão ser utilizadas para que todos os contatos dos casos novos sejam examinados?
- Exame e vigilância de contatos são a mesma coisa? ۰

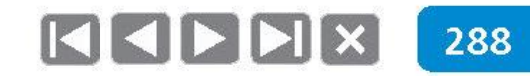

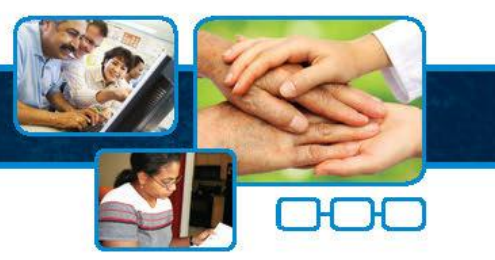

## Percentual de contatos intradomiciliares de casos de hanseníase examinados entre os registrados

• Como saber quantos contatos de casos novos de hanseníase já foram examinados?

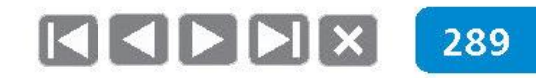

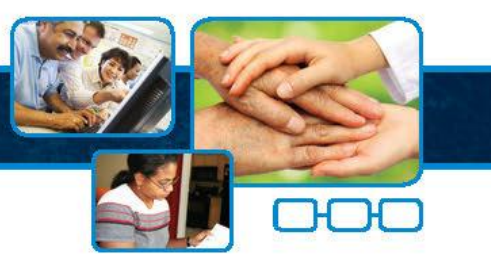

- Como saber quantos contatos de casos novos de hanseníase já foram examinados?
- · Qual é a realidade do seu município/estado/país com relação à vigilância dos contatos de hanseníase?

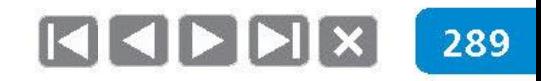

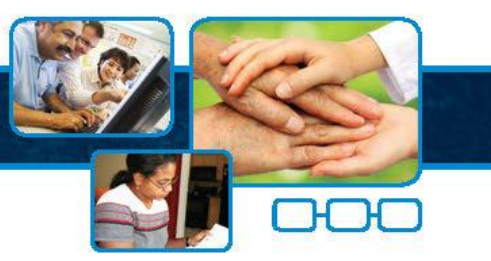

- Como saber quantos contatos de casos novos de hanseníase já foram examinados?
- · Qual é a realidade do seu município/estado/país com relação à vigilância dos contatos de hanseníase?
- Como o desempenho do seu serviço pode contribuir para mudar a realidade nacional?

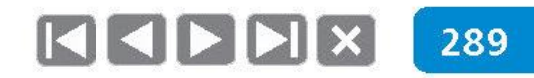

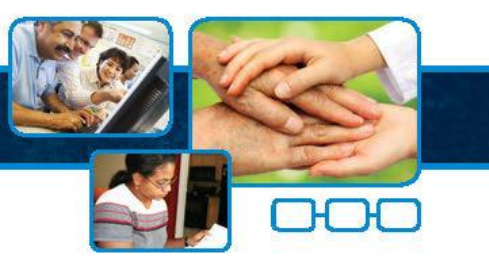

- Como saber quantos contatos de casos novos de hanseníase já foram examinados?
- Qual é a realidade do seu município/estado/país com relação à vigilância dos contatos de hanseníase?
- Como o desempenho do seu serviço pode contribuir para mudar a realidade nacional?
- Como fazer chegar a informação do desempenho do seu serviço na secretaria municipal/regional/estado/nacional?

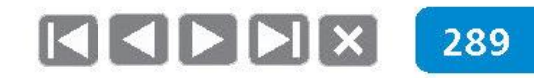

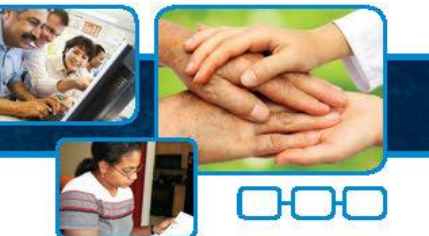

## Proporção de examinados entre os contatos intradomiciliares registrados dos casos novos de hanseníase no ano da avaliação

• Utilidade: Avaliar a capacidade dos serviços em realizar a vigilância de contatos de casos novos de hanseníase para detecção de novos casos.

> Contatos examinados referentes aos casos novos residentes em determinado local

> Total de contatos registrados dos casos novos residentes e diagnosticados no ano de avaliação

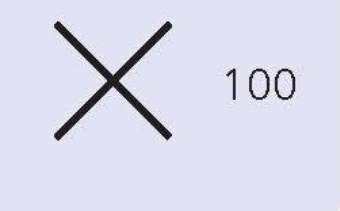

Fonte: SINAN ou livros de registros locais.

• Parâmetros de avaliação: Bom: maior ou igual a 75% Regular: de 50 a 74,9% Precário: menor que 50%

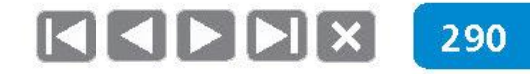

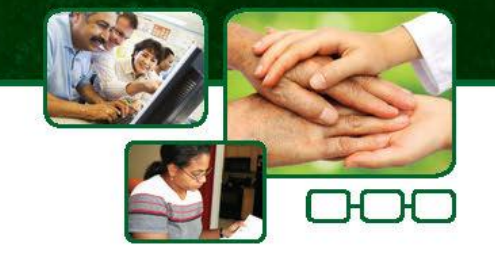

### **PARTE II - BASES DO ACOMPANHAMENTO DE CASOS**

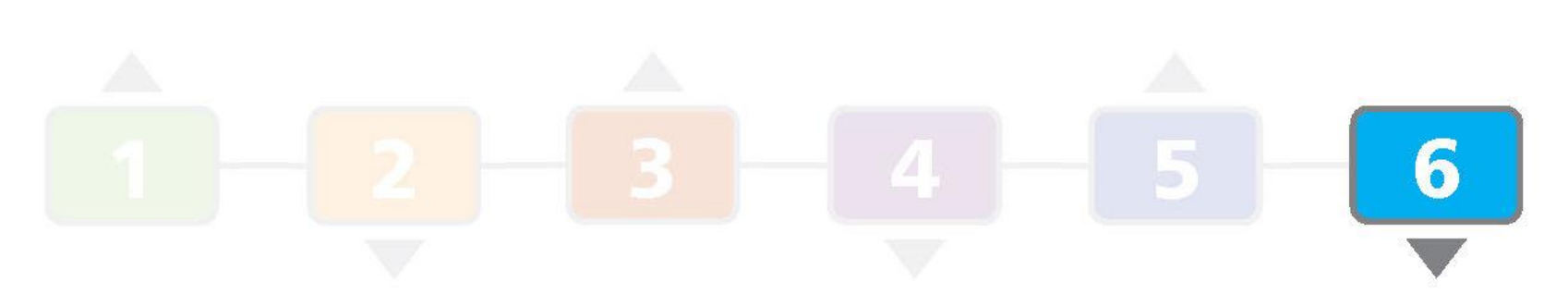

### Organização do serviço

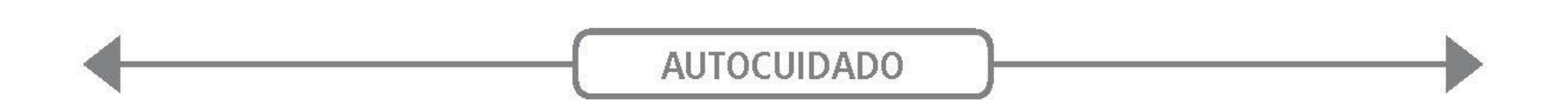

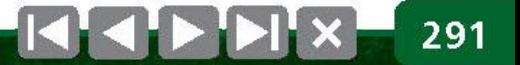

Planejamento, monitoramento e avaliação

## Organização do serviço

- Organizar acesso ao serviço.
- Suspeição de sintomáticos dermatológicos e diagnóstico precoce. ٠
- Tratamento oportuno com poliquimioterapia e acompanhamento.
- Vigilância de contatos.
- Prevenção, reabilitação de incapacidades e autocuidado.
- Educação, mobilização e comunicação em saúde.
- Estreitar o vínculo com indivíduo e família.
- Acolher dúvidas, reconhecer o indivíduo e família como atores, construindo diálogo.

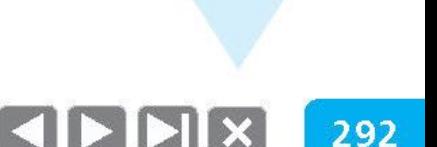

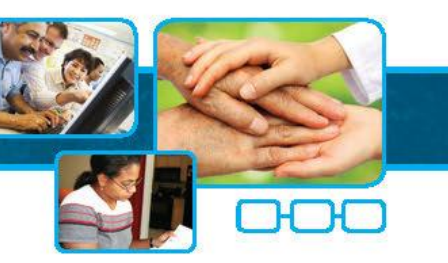

## Registro e informação

- Prontuário. ۰
- Ficha de Notificação. ۰
- Protocolo Complementar de Investigação Diagnóstica em Menores de 15 Anos.  $\bullet$
- Ficha de Investigação de Suspeita de Recidiva. ۰
- Formulário de Vigilância de Contatos Intradomiciliares de Hanseníase. ۰
- Formulário de Avaliação Neurológica Simplificada. ۰
- Boletim de Acompanhamento de Casos (SINAN). ۰

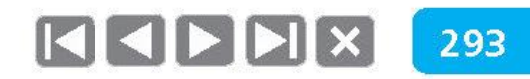

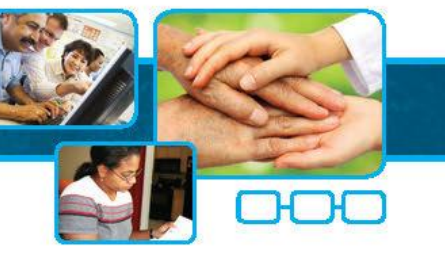

### Fluxograma de atendimento

- · Demanda espontânea
- · Demanda organizada:
	- $\checkmark$  Agendamento pelo ACS;
	- $\checkmark$  Exames de contato;
	- $\checkmark$  Exame coletivo.

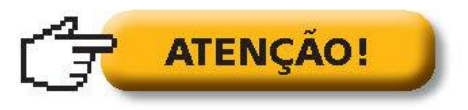

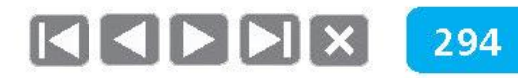

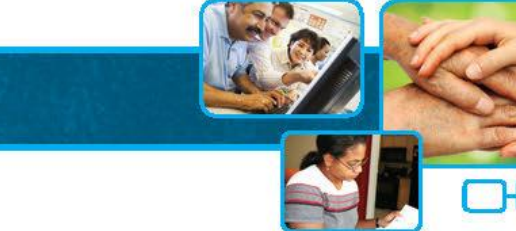

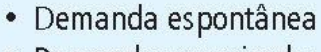

- · Demanda organizada:
	- √ Agendamento pelo ACS;

ORGANIZAÇÃO DO SERVIÇO

- $\checkmark$  Exames de contato:
- $\checkmark$  Exame coletivo.
	-
- Equipe do ESF/UBS:
	- ✓ Acolhe o caso suspeito;
	- $\checkmark$  Realiza a triagem;
	- ✔ Realiza a primeira consulta dermatoneurológica.

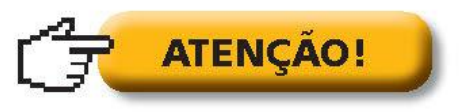

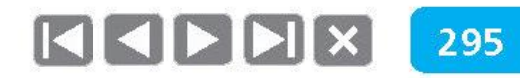

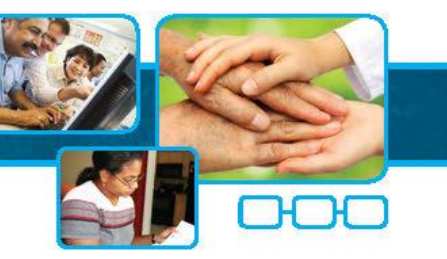

- · Demanda espontânea
- · Demanda organizada:
	- √ Agendamento pelo ACS;
	- $\checkmark$  Exames de contato:
	- $\checkmark$  Exame coletivo.
- Equipe do ESF/UBS:
	- ✔ Acolhe o caso suspeito;
	- $\checkmark$  Realiza a triagem;
	- ✔ Realiza a primeira consulta dermatoneurológica.

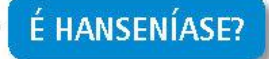

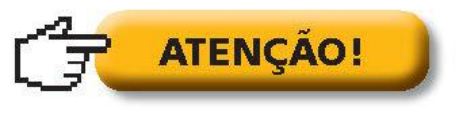

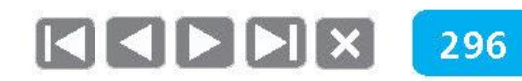

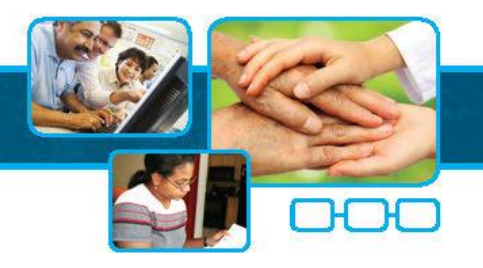

ORGANIZAÇÃO DO SERVIÇO

dermatoneurológica.

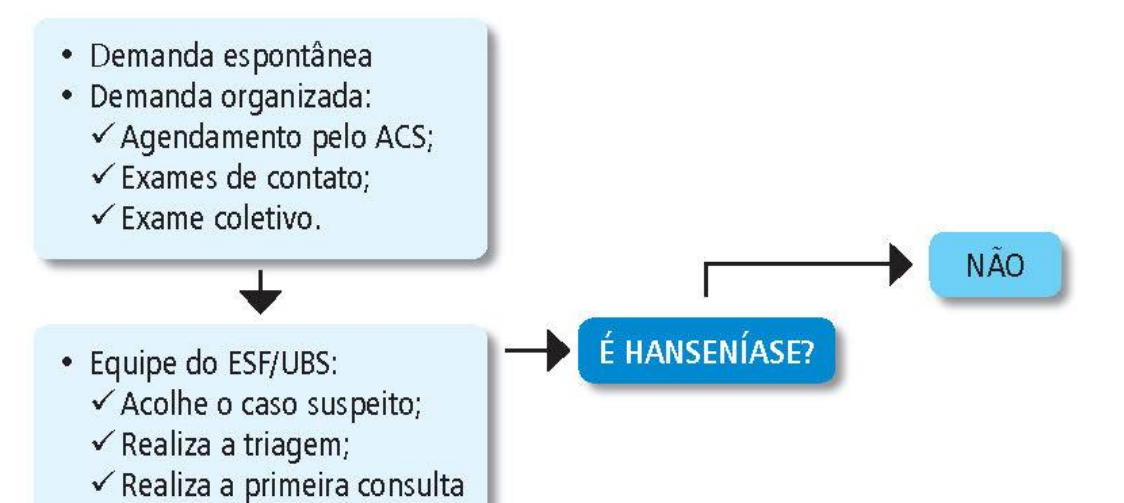

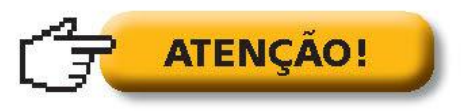

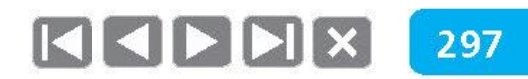

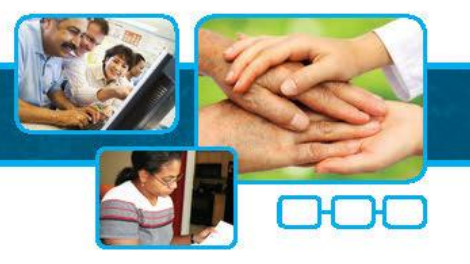

ORGANIZAÇÃO DO SERVIÇO

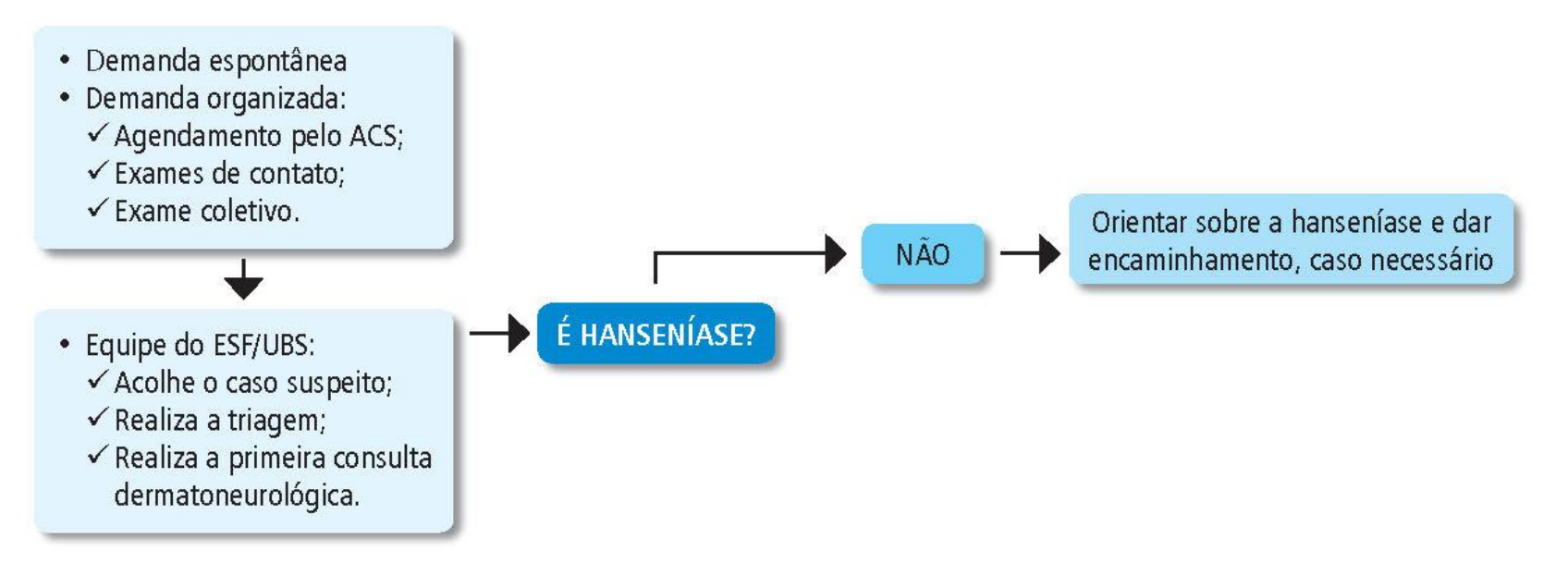

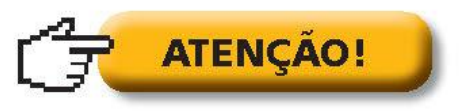

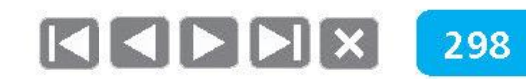

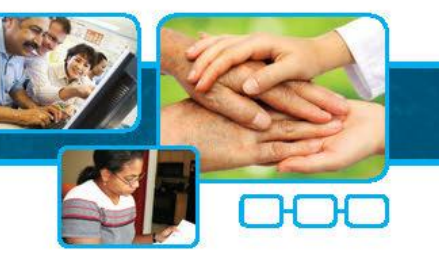

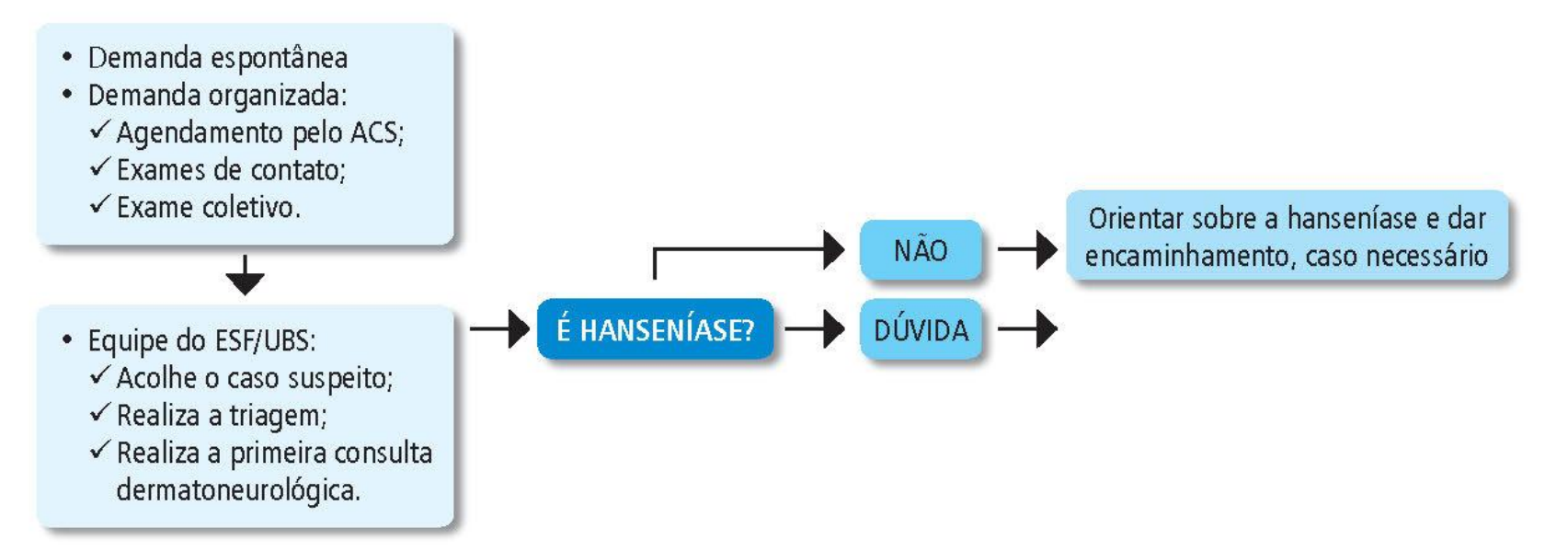

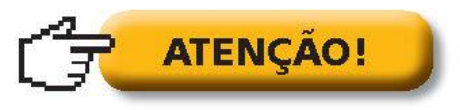

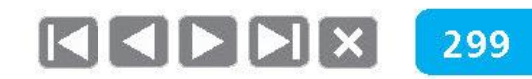

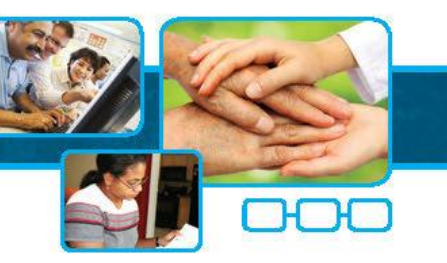

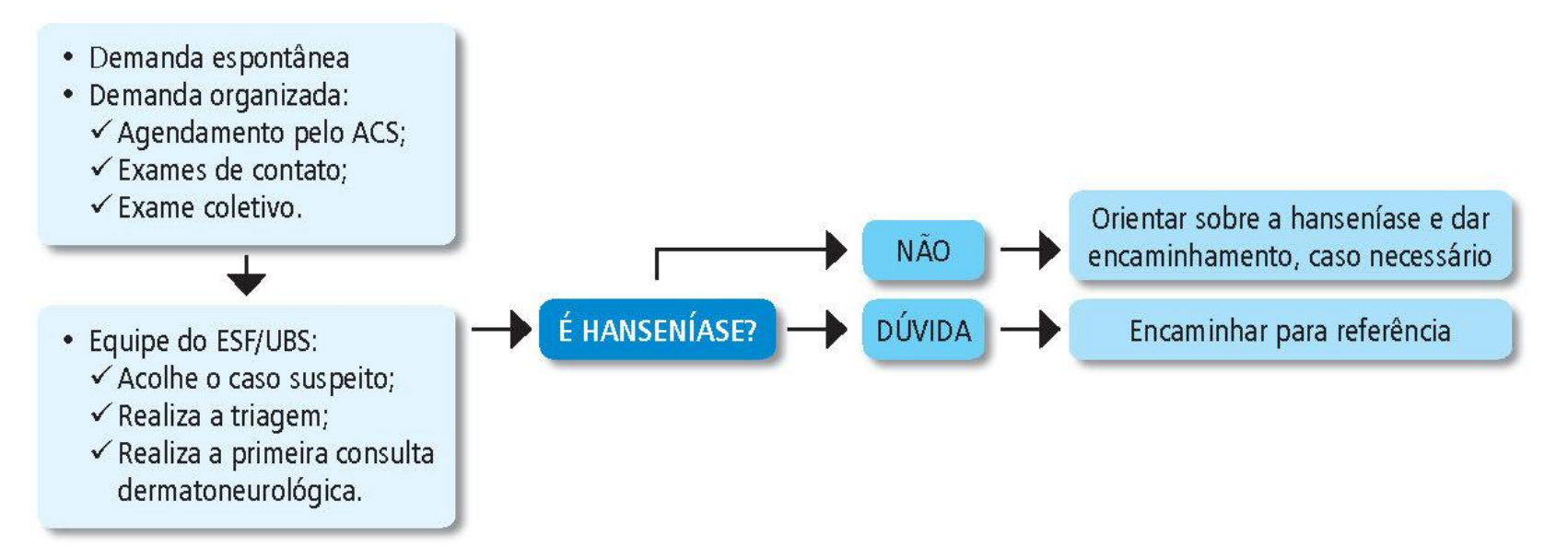

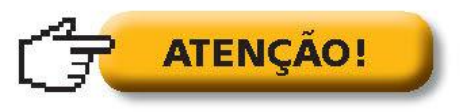

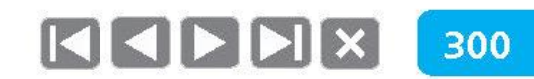

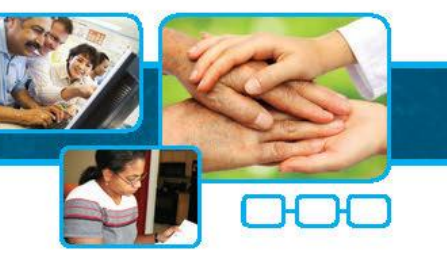

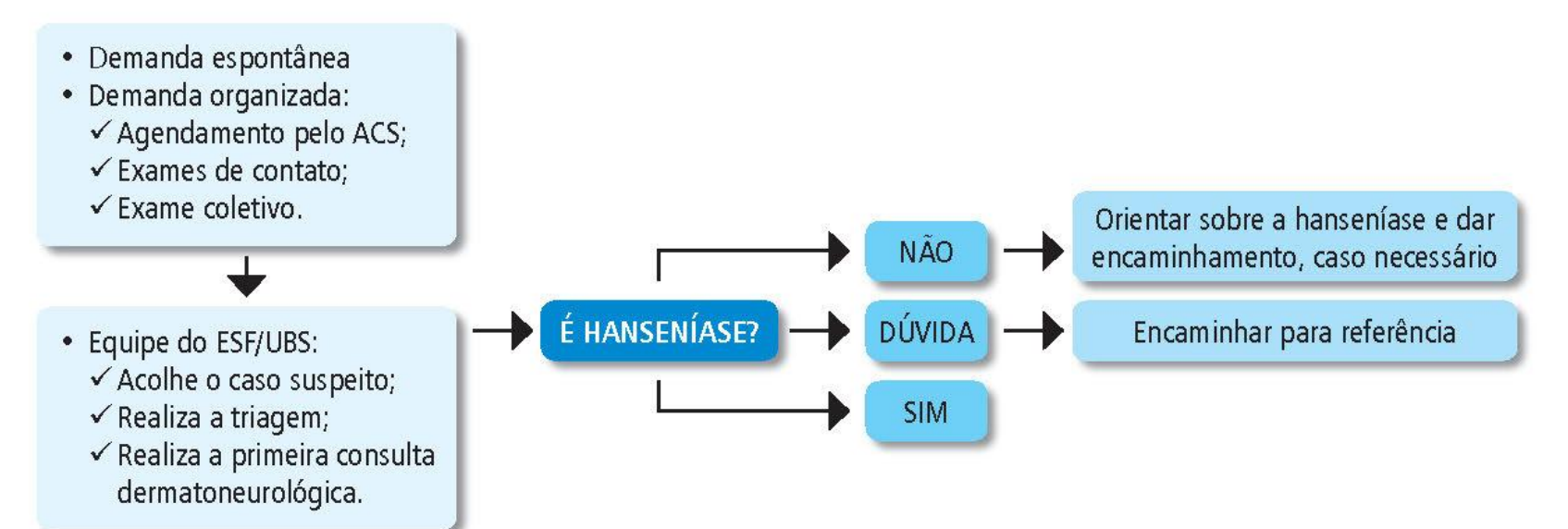

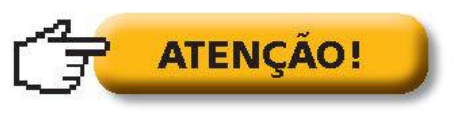

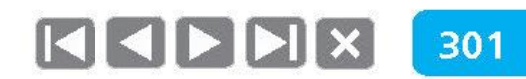

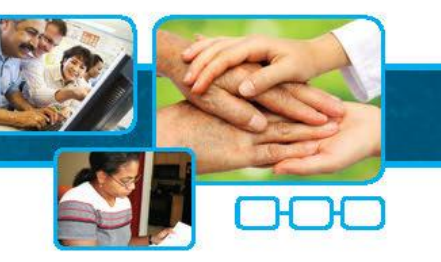

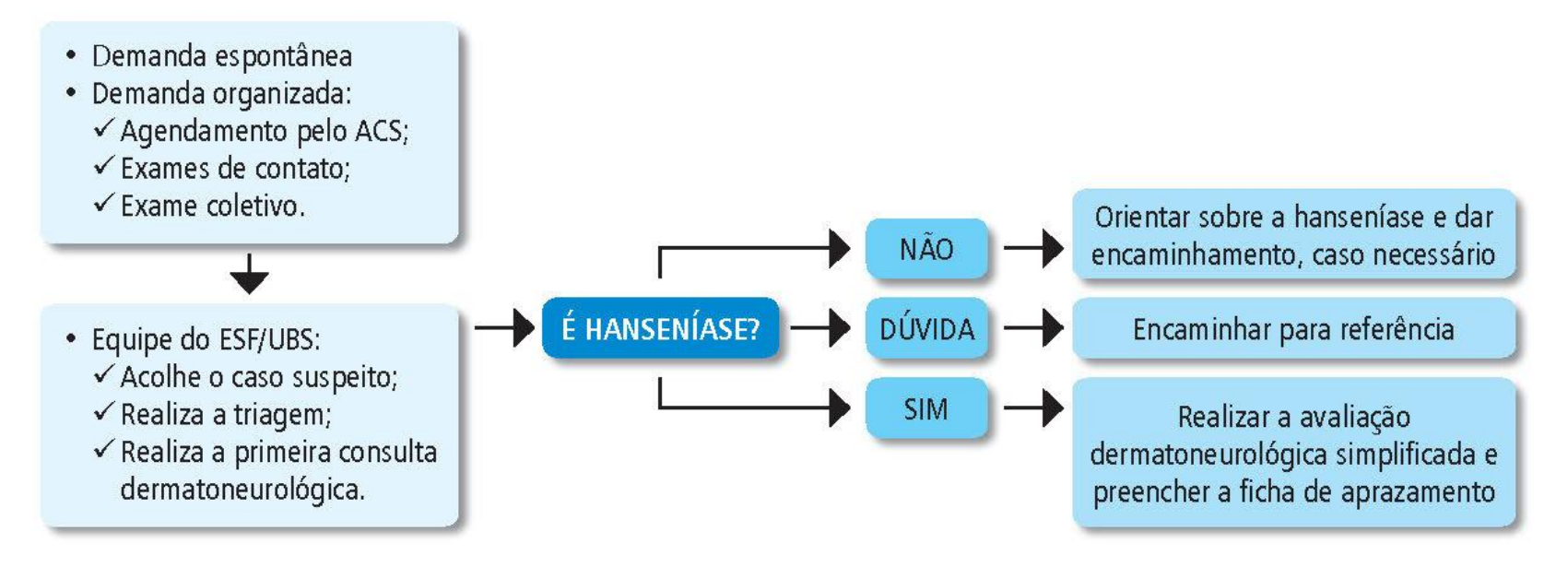

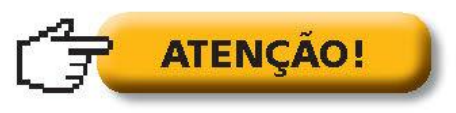

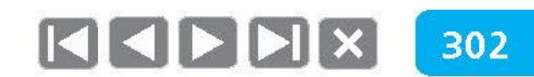

#### Avaliação neurológica simplificada AVALIAÇÃO NEUROLÓGICA SIMPLIFICADA Nome: Data Nasc.  $1/2$ Ocupação: Sexo: M  $F$ Município: Unidade Federada: Classificação operacional: PB | MB | Data início PQT: /// Data alta PQT: Queixa principal Ressecamento (S/N) Ferida (S/N) Perfuração de septo (S/N) Olhos Queixa principal Fecha olhos s/ força (mm) Fecha olhos c/ força (mm) Triquiase (S/N) / Ectropio (S/N) Dimin, sensib, córnea (S/N) Opacidade da córnea (S/N) Catarata (S/N) Acuidade visual  $\sim$   $\sim$ Queixa principal Ulnar Mediano Radial  $\begin{aligned} \text{Legends:} \qquad N = \text{normal} \end{aligned}$  $E =$  espessado  $D =$  dor Avaliação da força 1<sup>+</sup> Abrir dedo minimo<br>Abdução do 5º dedo<br>(nervo ulnar)  $\begin{array}{c} \begin{array}{c} \begin{array}{c} \begin{array}{c} \end{array} \\ \begin{array}{c} \end{array} \end{array} \end{array} \end{array}$ Elevar o polegar<br>Abdução do polegar<br>(nervo mediano)  $\mathcal{L}_{\mathcal{L}_{\mathcal{L}}}$ Elevar o punho<br>Extensão de punho<br>(nervo radial) 丛 Legenda: F = Forte D = Diminuida P = Paralisado de S = Forte, 4 = Keustincia Parcial, 3 = Movimento completo, 2 = Movimento parcial,<br>1 = Contração, 0 = Paralisado Inspeção e avaliação sensitiva Legenda: Caneta/filamento lilás (2 g): Sente V Não sente X ou Monofilamentos: seguir cores Ferida:  $\Box$ Garra móvel: M Garra rigida: R Reabsorção: ES

MEMBROS INFERIORES Queixa principal Fibular Tibial posterior<br>Legenda:  $N = normal$  $E =$  espessado  $D =$  dor

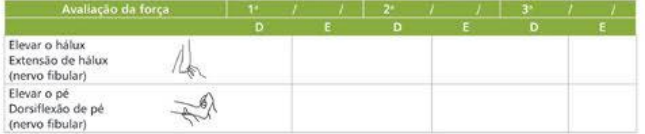

Legenda: F = Forte D = Diminuida P = Paralisado ou 5 = Forte, 4= Resistência Parcial, 3= Movimento completo, 2= Movimento parcial;<br>1= Contração, 0= Paralisado

Inspecão e avaliação sensitiva

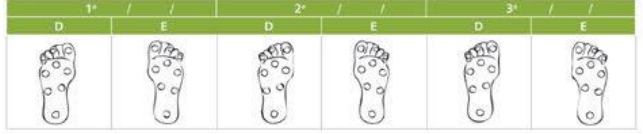

Legenda: Caneta/filamento Iilás (2 g): Sente ✔ Não sente X ou Monofilamentos: seguir cores Garra móvel: M Garra rigida: R Reabsorção: ES Ferida: O

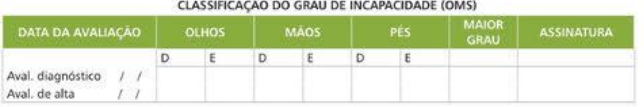

LEGENDA PARA PREENCHIMENTO DO GRAU DE INCAPACIDADES

**MONOFILAMENTOS** 

Gramas

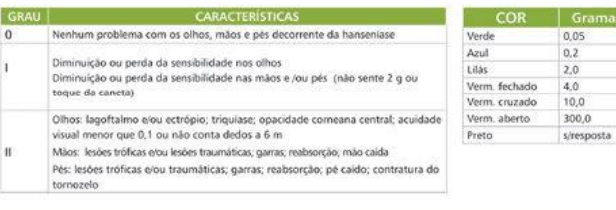

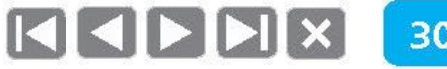

### Avaliação neurológica simplificada

Opacidade da córnea (S/N)

Catarata (S/N) Acuidade visual

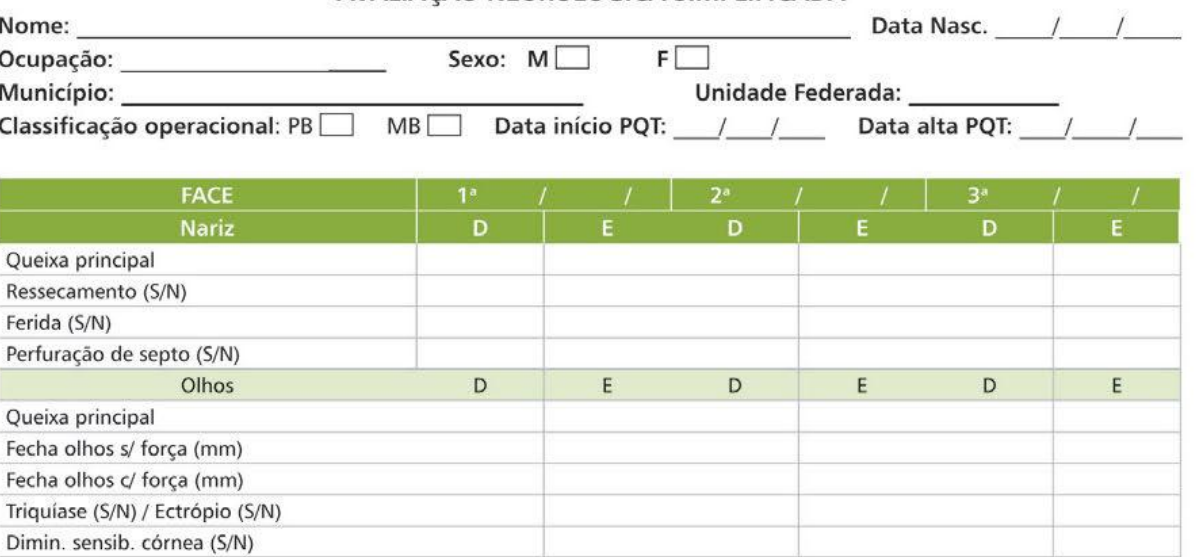

### AVALIAÇÃO NEUROLÓGICA SIMPLIFICADA

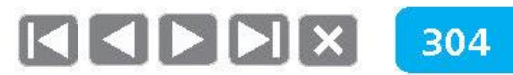

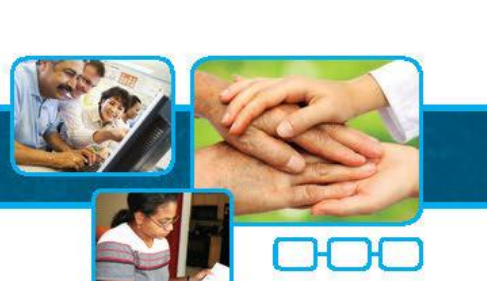

6

## ORGANIZAÇÃO DO SERVIÇO

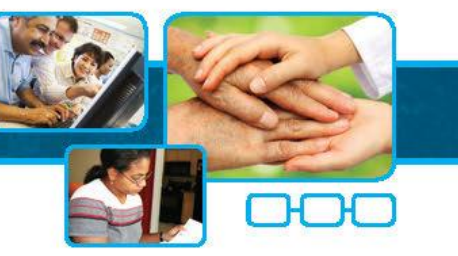

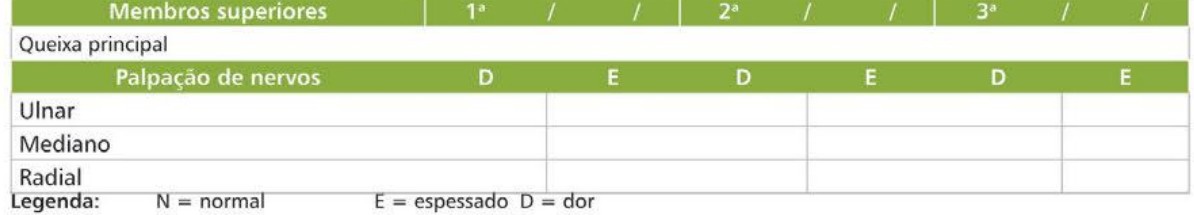

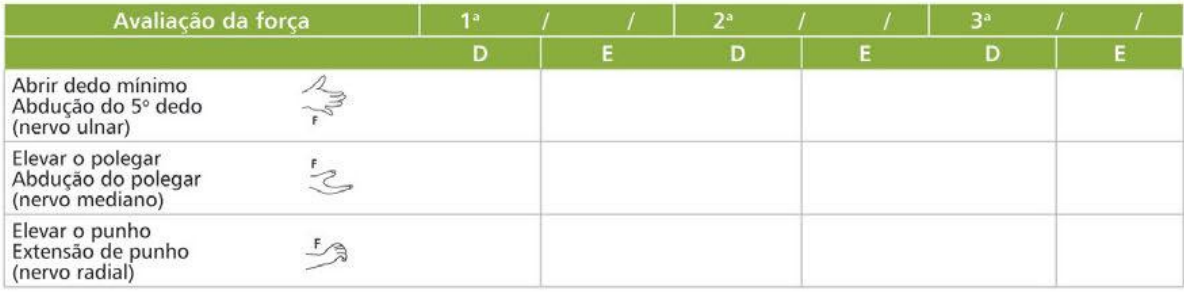

Legenda: F = Forte D = Diminuída P = Paralisado ou 5 = Forte, 4 = Resistência Parcial, 3 = Movimento completo, 2 = Movimento parcial, 1 = Contração, 0 = Paralisado

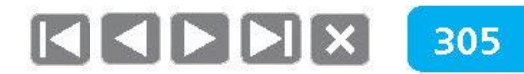

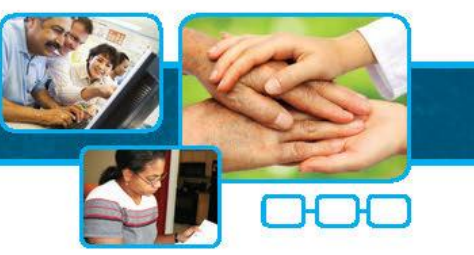

Inspeção e avaliação sensitiva

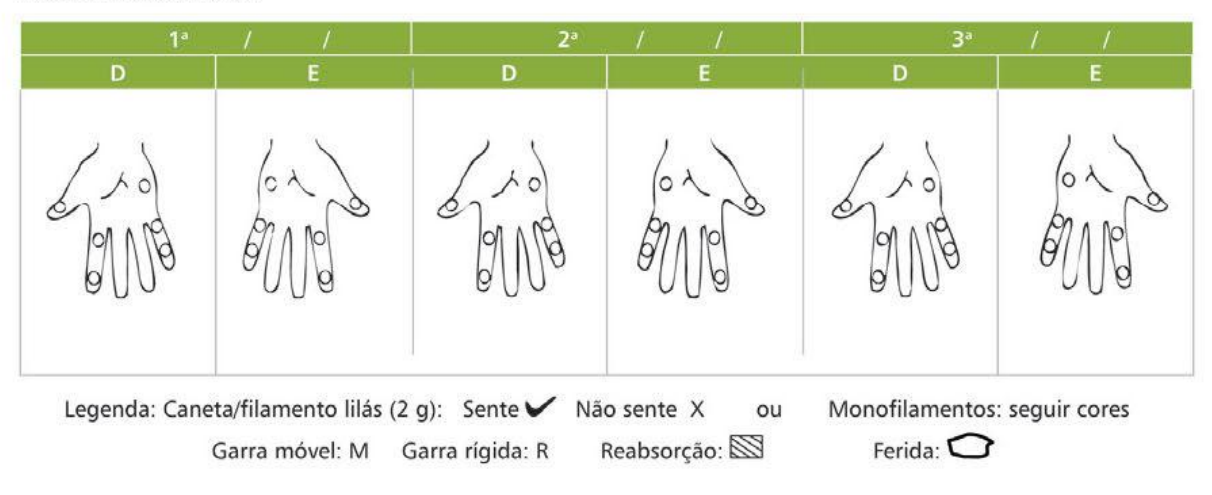

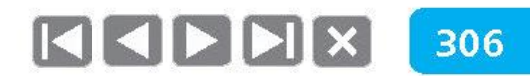

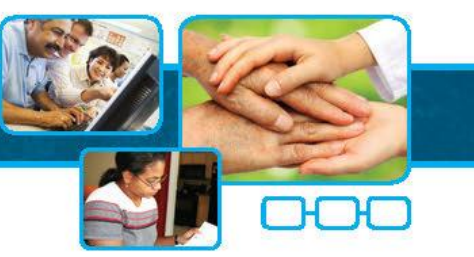

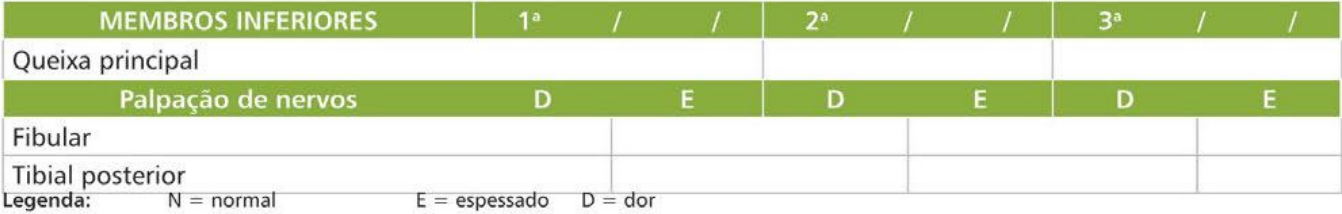

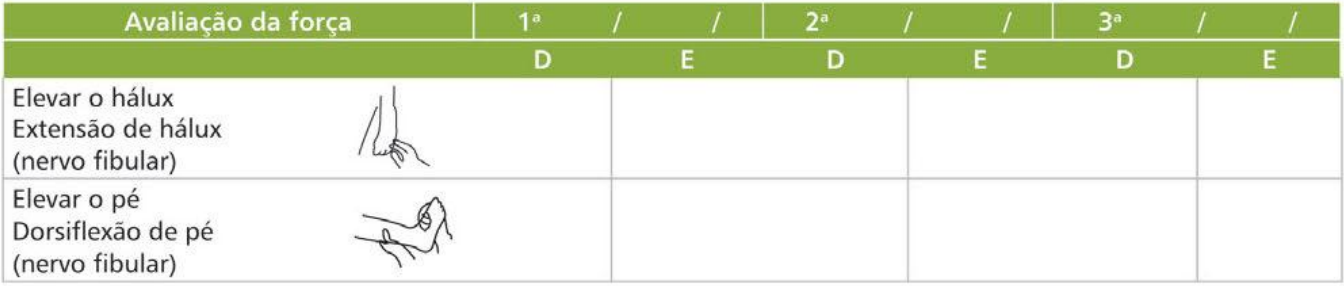

Legenda: F = Forte D = Diminuída P = Paralisado ou 5 = Forte, 4 = Resistência Parcial, 3 = Movimento completo, 2 = Movimento parcial, 1 = Contração, 0 = Paralisado

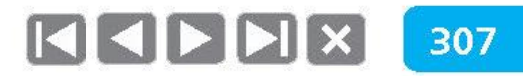

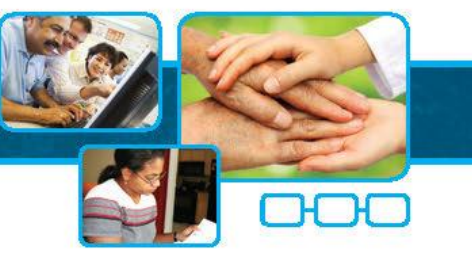

Inspeção e avaliação sensitiva

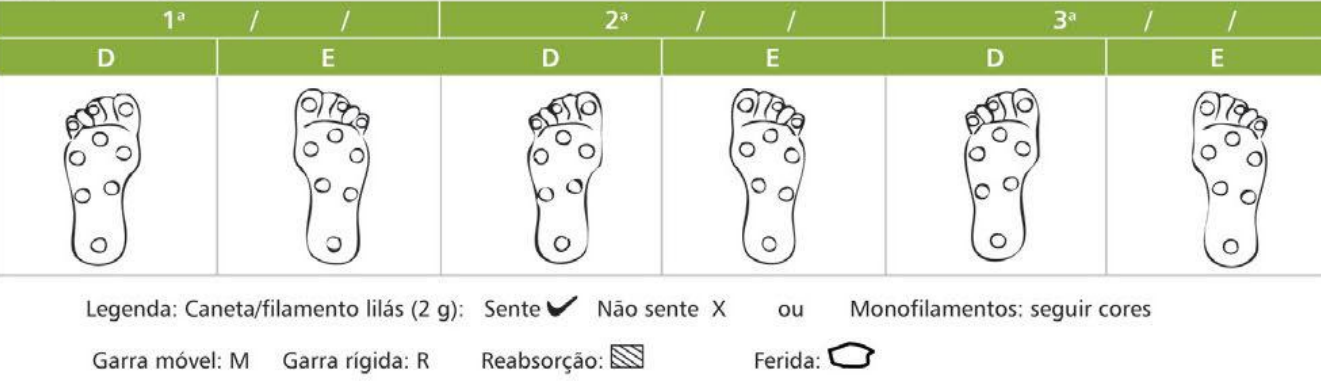

### CLASSIFICAÇÃO DO GRAU DE INCAPACIDADE (OMS)

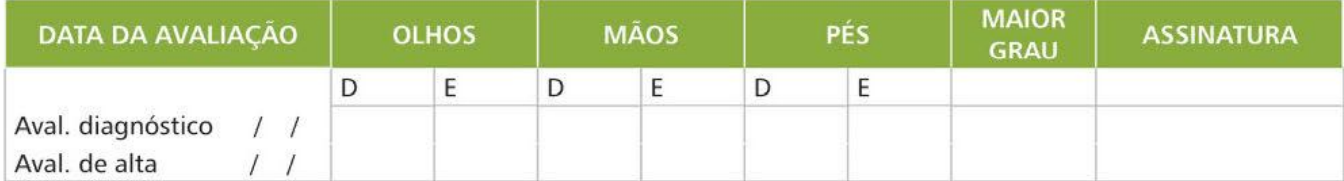

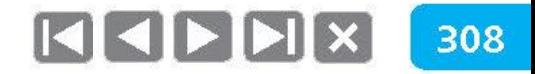

### LEGENDA PARA PREENCHIMENTO DO GRAU DE INCAPACIDADES

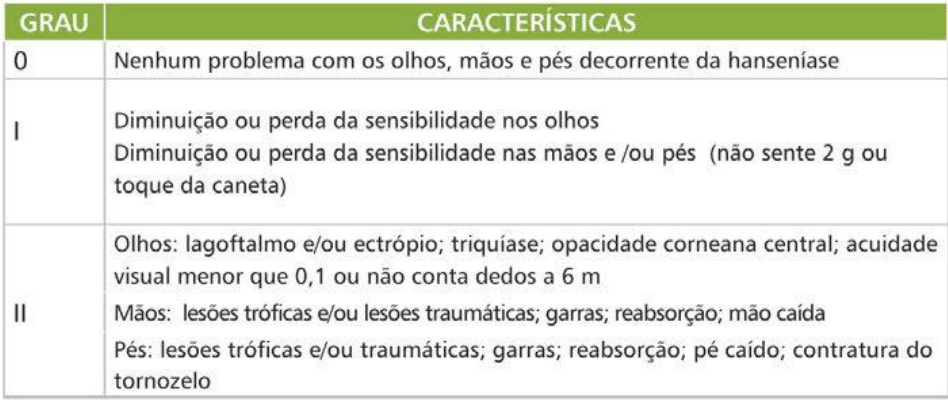

### **MONOFILAMENTOS**

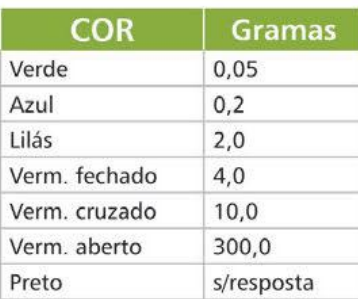

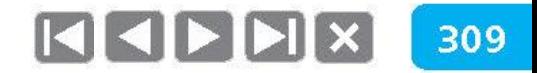

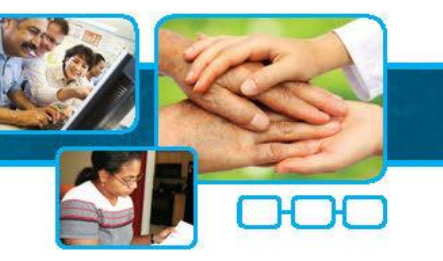

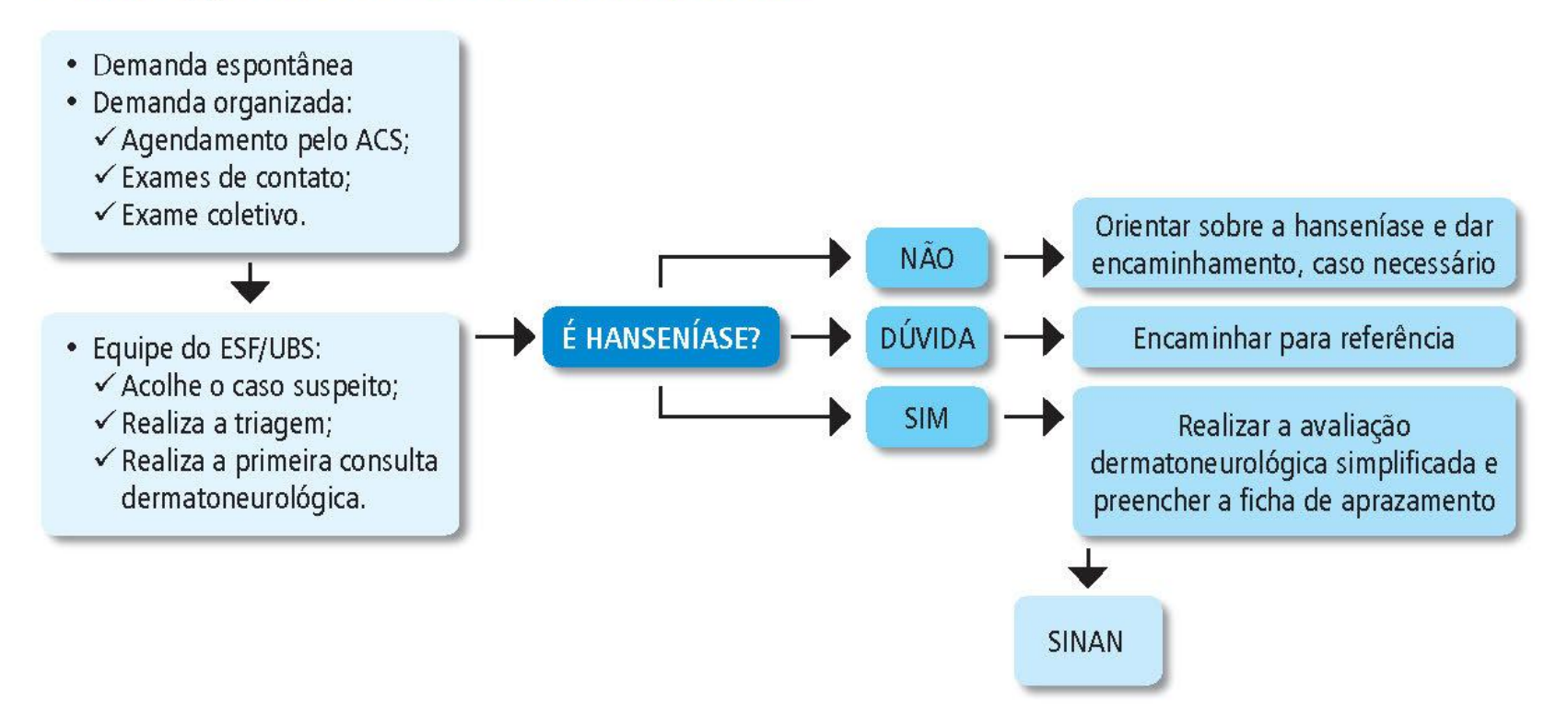

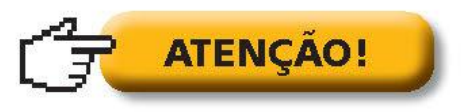

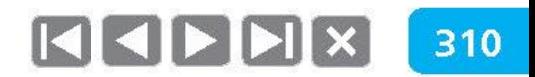

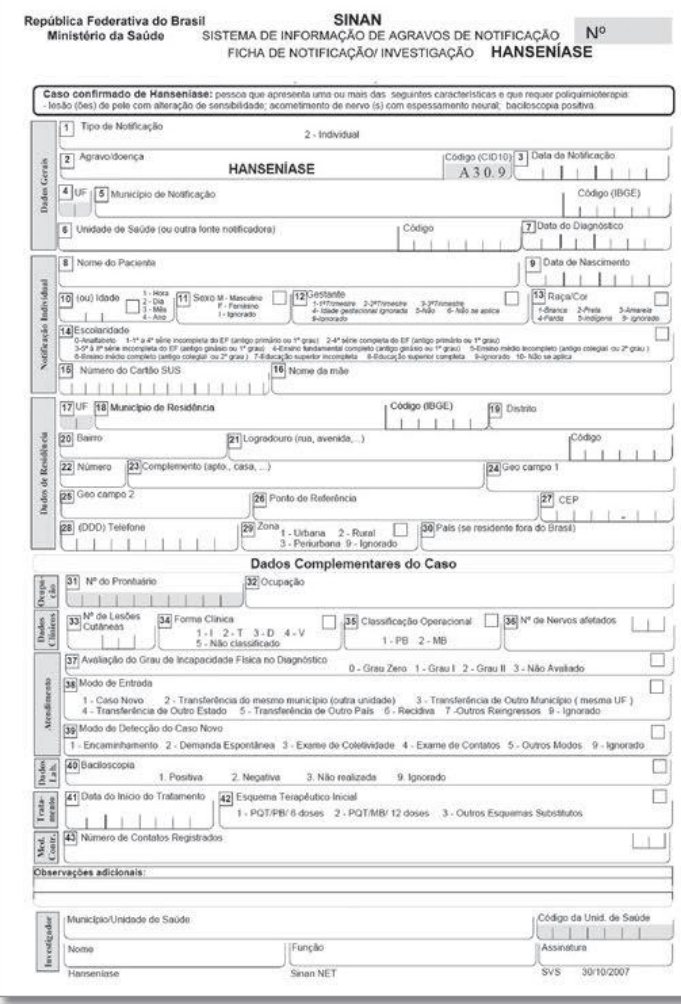

### República Federativa do Brasil Ministério da Saúde

ORGANIZAÇÃO DO SERVIÇO

6

### **SINAN** SISTEMA DE INFORMAÇÃO DE AGRAVOS DE NOTIFICAÇÃO FICHA DE NOTIFICAÇÃO/ INVESTIGAÇÃO HANSENÍASE

Caso confirmado de Hanseníase: pessoa que apresenta uma ou mais das seguintes características e que requer poliquimioterapia: - lesão (ões) de pele com alteração de sensibilidade; acometimento de nervo (s) com espessamento neural; baciloscopia positiva.

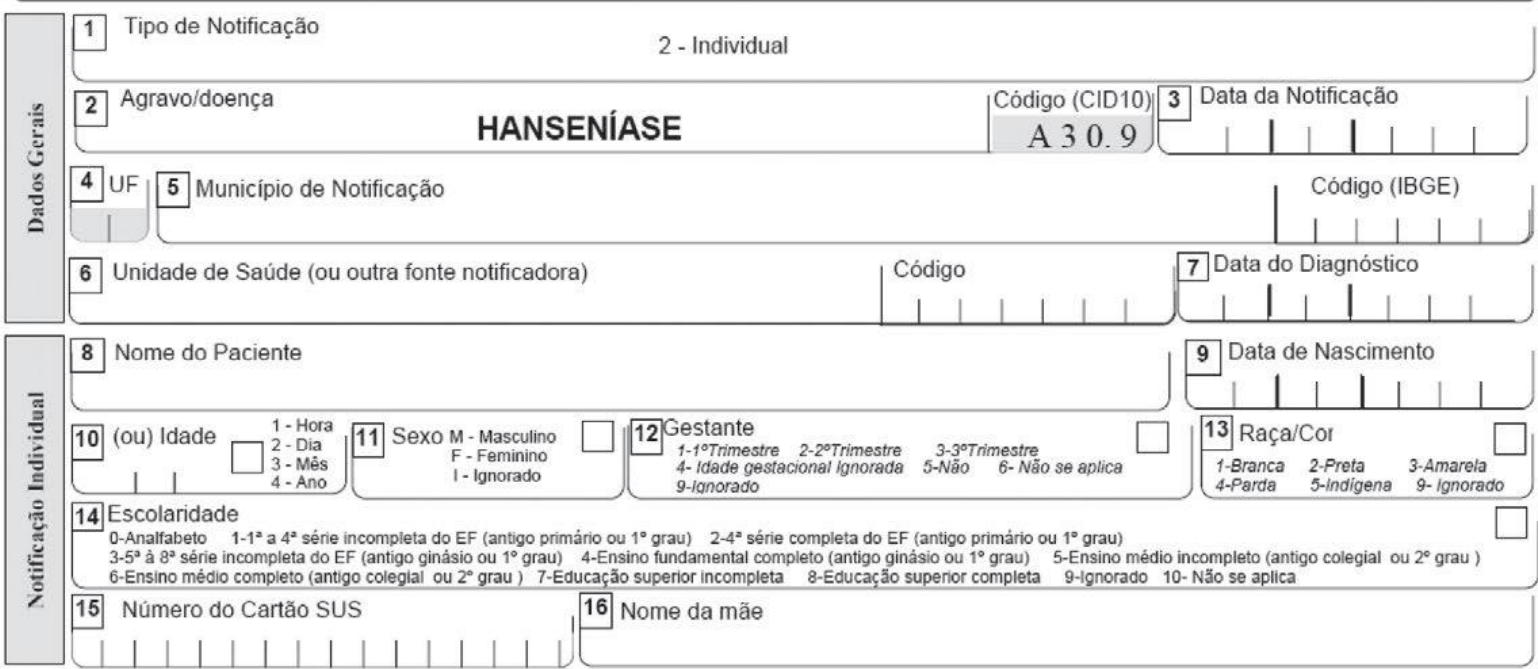

 $N<sup>o</sup>$ 

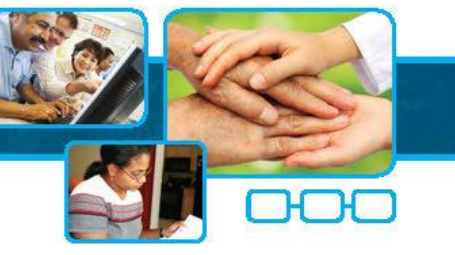

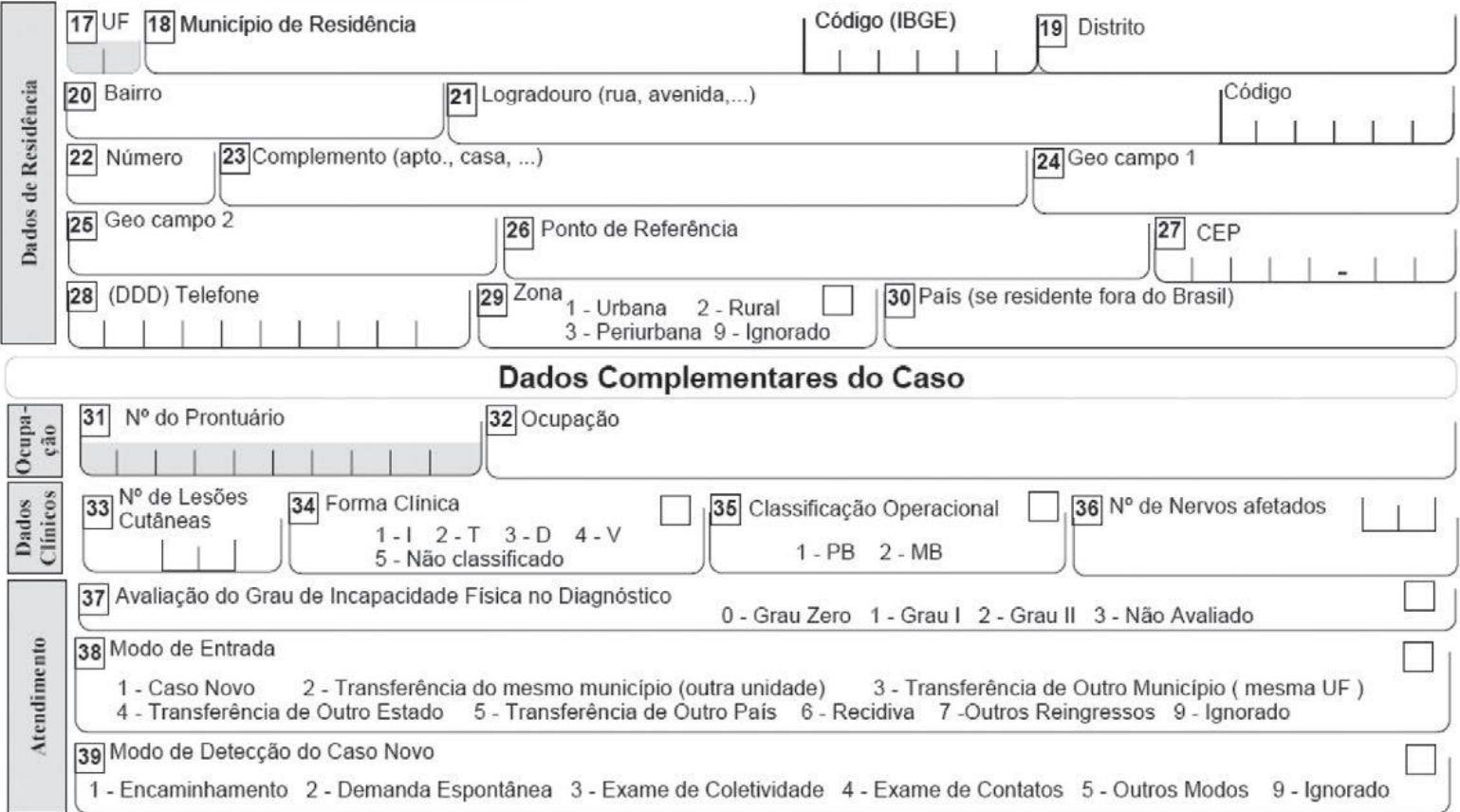

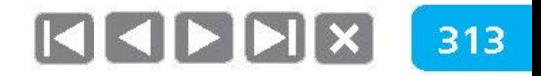

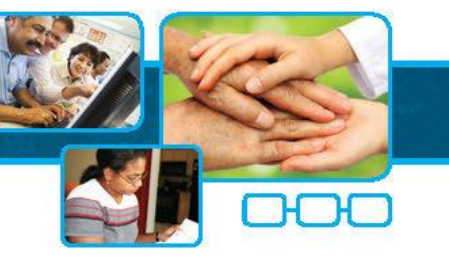

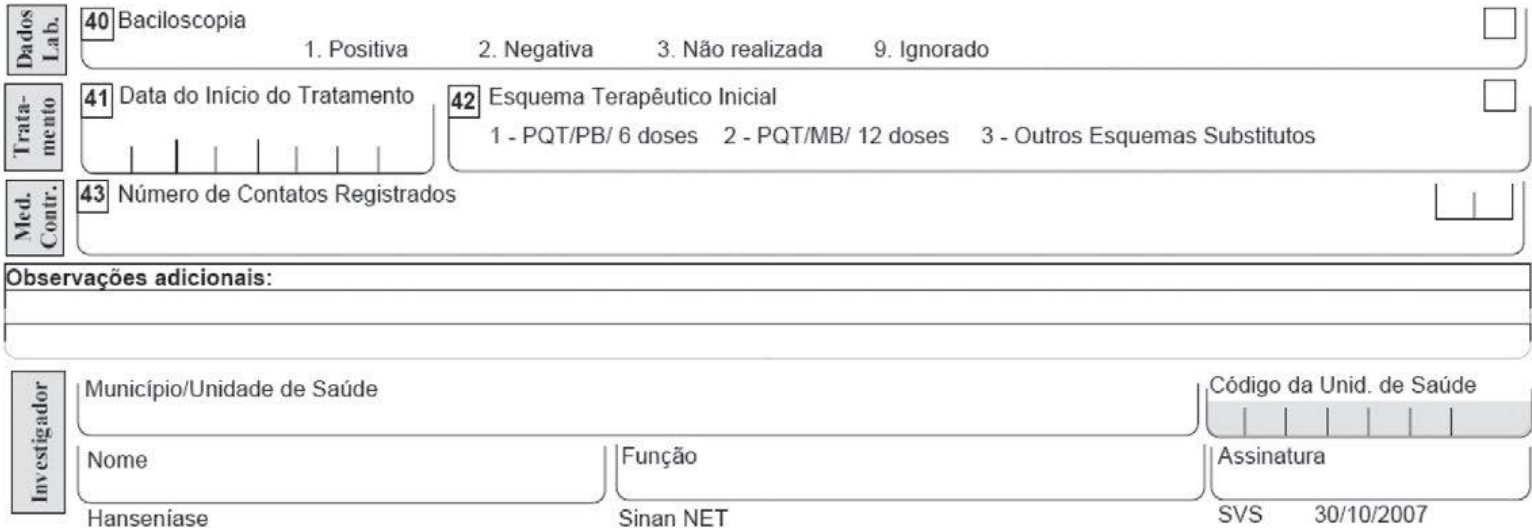

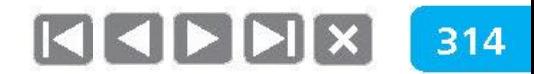

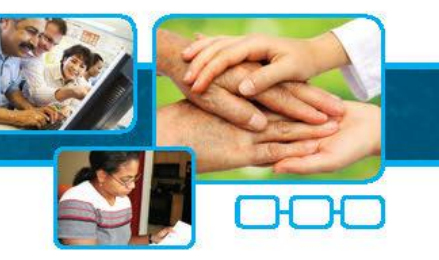

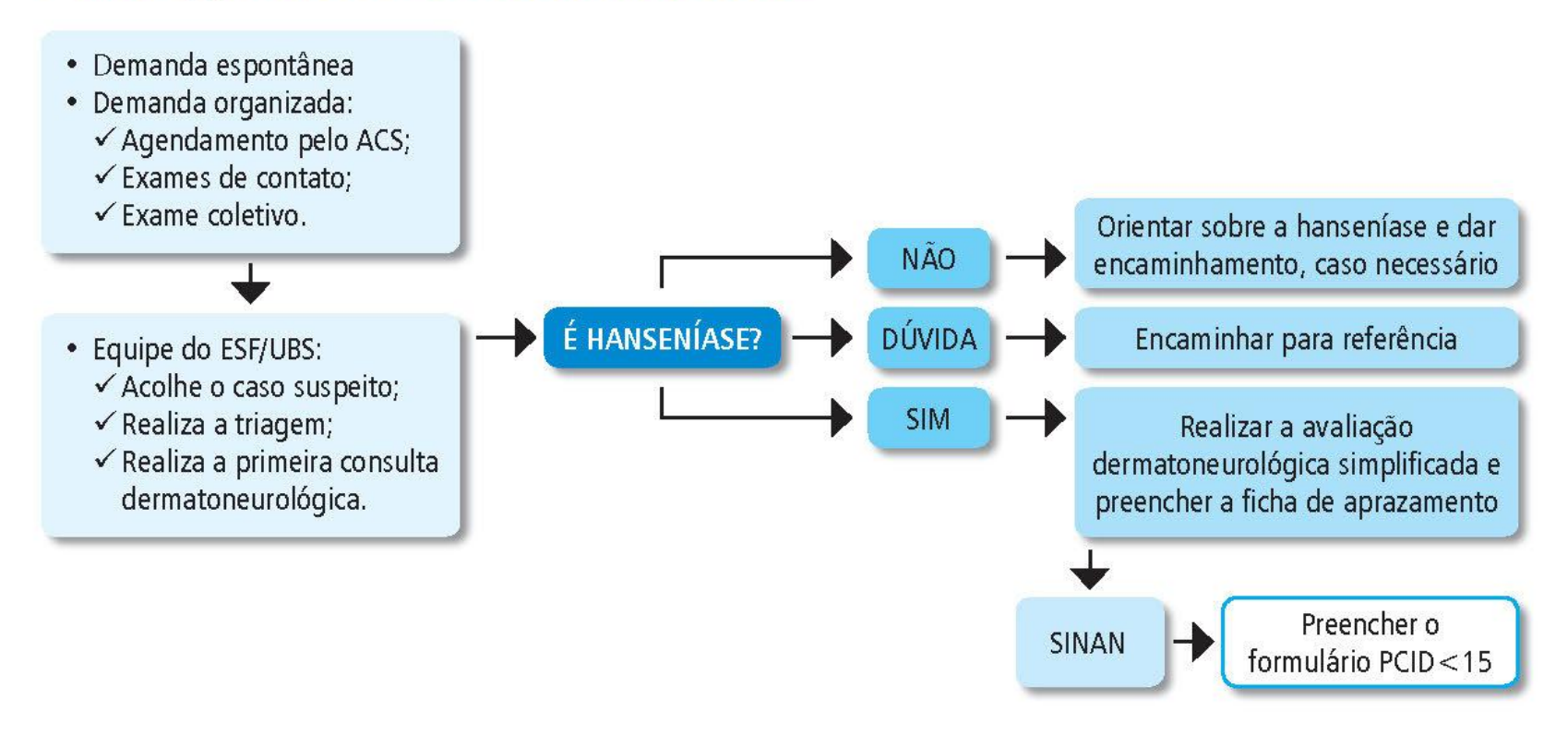

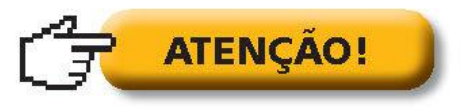

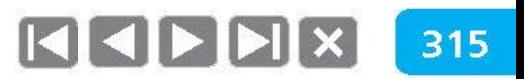

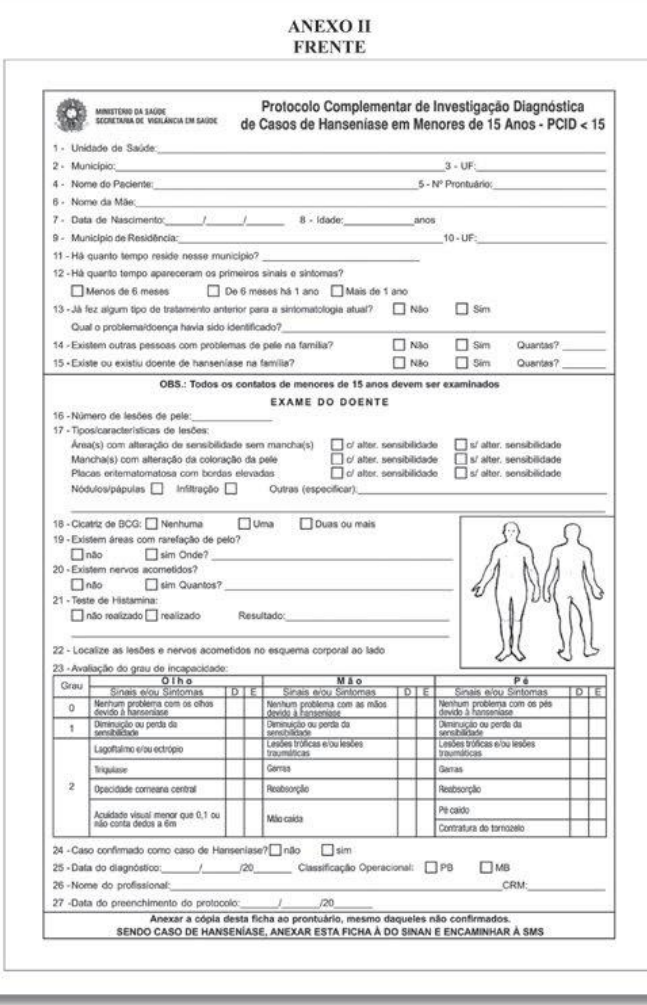

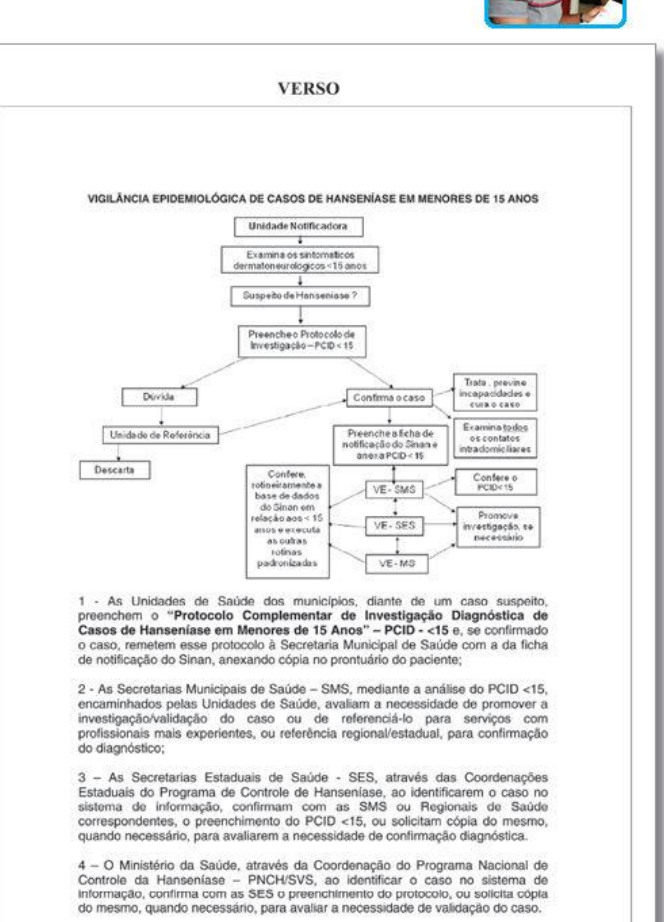

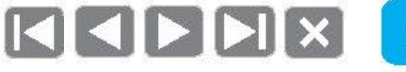

### ORGANIZAÇÃO DO SERVIÇO  $6\phantom{1}6$

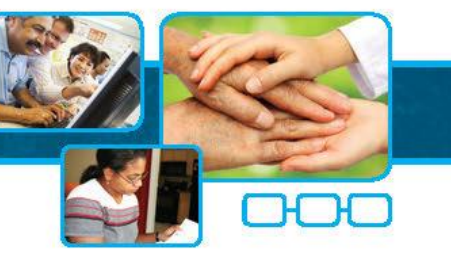

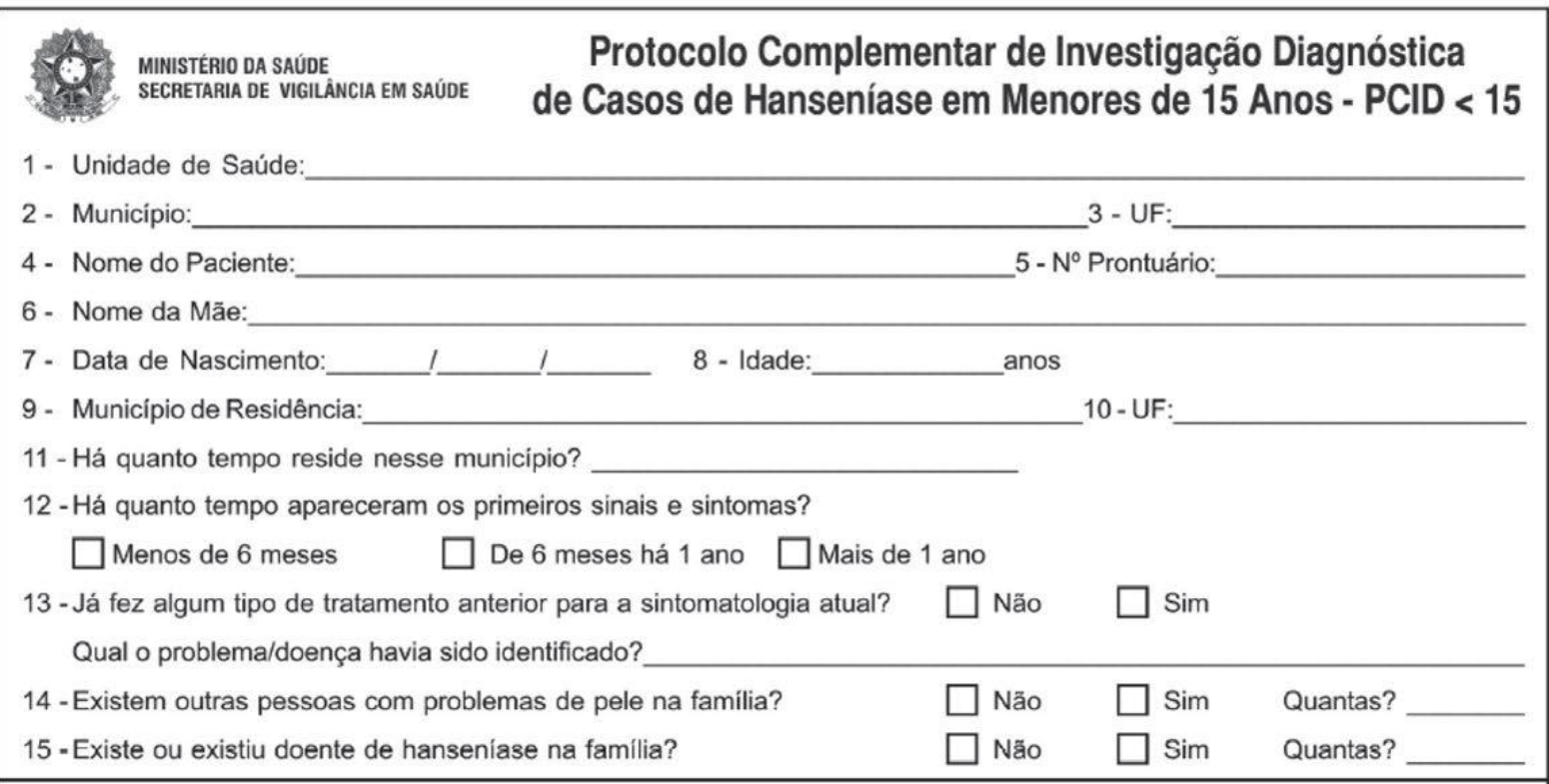

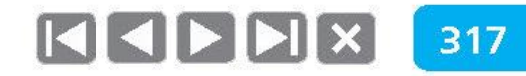

ORGANIZAÇÃO DO SERVIÇO 6 OBS.: Todos os contatos de menores de 15 anos devem ser examinados **EXAME DO DOENTE** 16 - Número de lesões de pele: 17 - Tipos/características de lesões: Área(s) com alteração de sensibilidade sem mancha(s)  $\Box$  c/ alter. sensibilidade  $\Box$  s/ alter. sensibilidade  $\Box$  c/ alter, sensibilidade  $\Box$  s/ alter, sensibilidade Mancha(s) com alteração da coloração da pele Placas eritematomatosa com bordas elevadas  $\Box$  c/ alter. sensibilidade  $\Box$  s/ alter. sensibilidade Nódulos/pápulas | Infiltração | Cutras (especificar);  $\Box$  Uma 18 - Cicatriz de BCG: Nenhuma □ Duas ou mais 19 - Existem áreas com rarefação de pelo?  $\Box$  não sim Onde? 20 - Existem nervos acometidos? sim Quantos?  $\Box$  não 21 - Teste de Histamina: não realizado realizado Resultado: 22 - Localize as lesões e nervos acometidos no esquema corporal ao lado

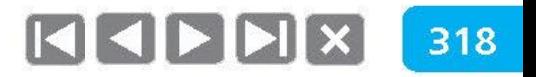

ORGANIZAÇÃO DO SERVIÇO  $6\phantom{1}6$ 

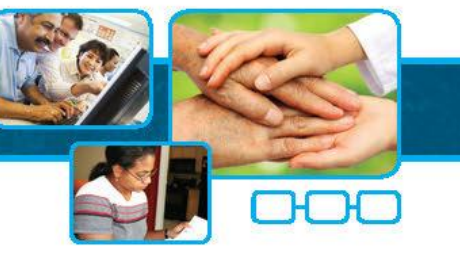

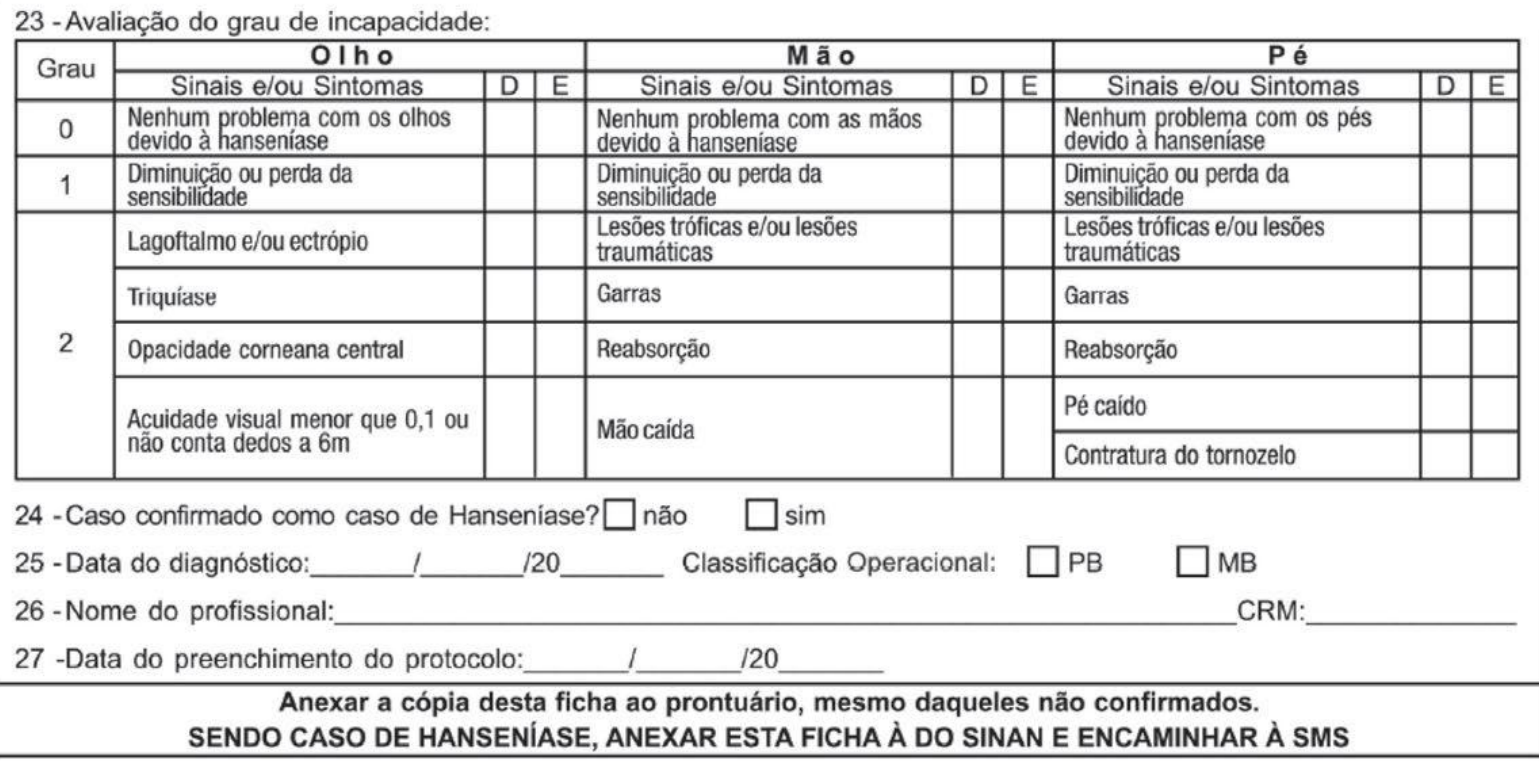

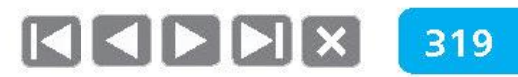

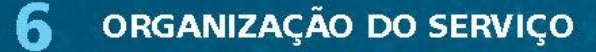

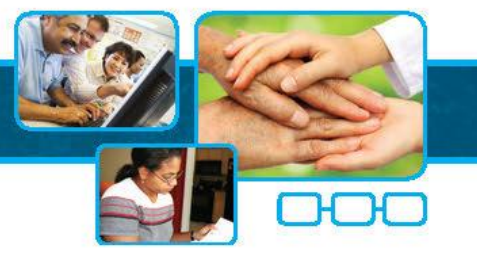

### VIGILÂNCIA EPIDEMIOLÓGICA DE CASOS DE HANSENÍASE EM MENORES DE 15 ANOS

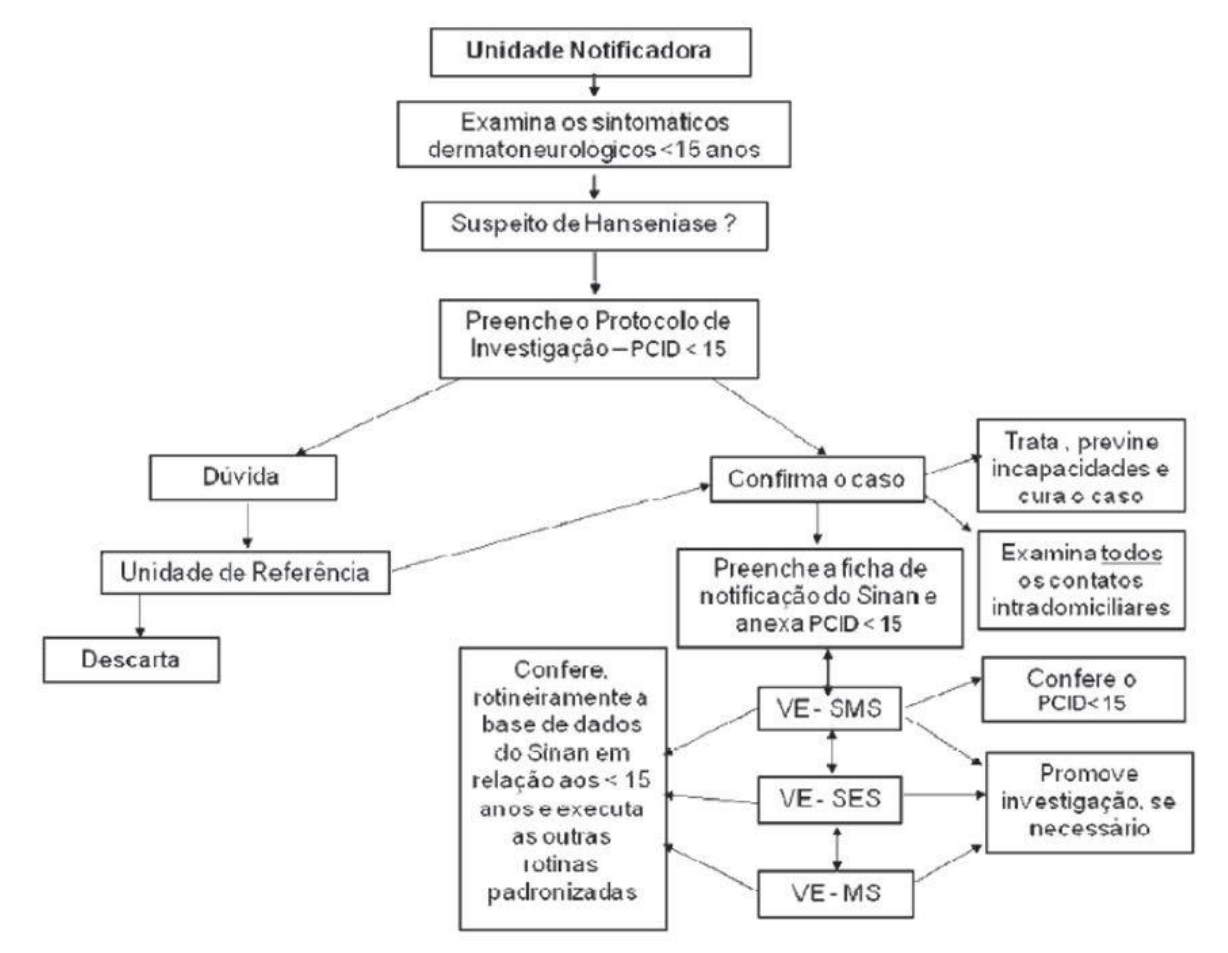
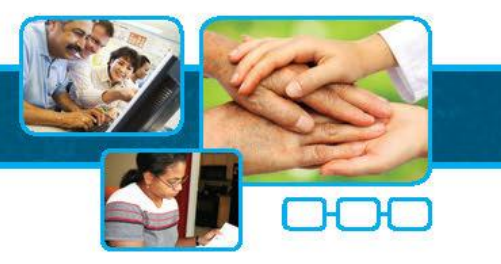

1 - As Unidades de Saúde dos municípios, diante de um caso suspeito, preenchem o "Protocolo Complementar de Investigação Diagnóstica de Casos de Hanseníase em Menores de 15 Anos" - PCID - <15 e, se confirmado o caso, remetem esse protocolo à Secretaria Municipal de Saúde com a da ficha de notificação do Sinan, anexando cópia no prontuário do paciente;

2 - As Secretarias Municipais de Saúde - SMS, mediante a análise do PCID <15, encaminhados pelas Unidades de Saúde, avaliam a necessidade de promover a investigação/validação do caso ou de referenciá-lo para serviços com profissionais mais experientes, ou referência regional/estadual, para confirmação do diagnóstico;

3 - As Secretarias Estaduais de Saúde - SES, através das Coordenações Estaduais do Programa de Controle de Hanseníase, ao identificarem o caso no sistema de informação, confirmam com as SMS ou Regionais de Saúde correspondentes, o preenchimento do PCID <15, ou solicitam cópia do mesmo, quando necessário, para avaliarem a necessidade de confirmação diagnóstica.

4 - O Ministério da Saúde, através da Coordenação do Programa Nacional de Controle da Hanseníase - PNCH/SVS, ao identificar o caso no sistema de informação, confirma com as SES o preenchimento do protocolo, ou solicita cópia do mesmo, quando necessário, para avaliar a necessidade de validação do caso.

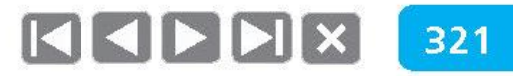

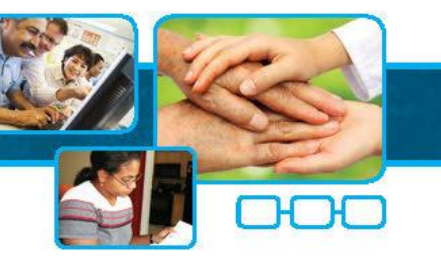

322

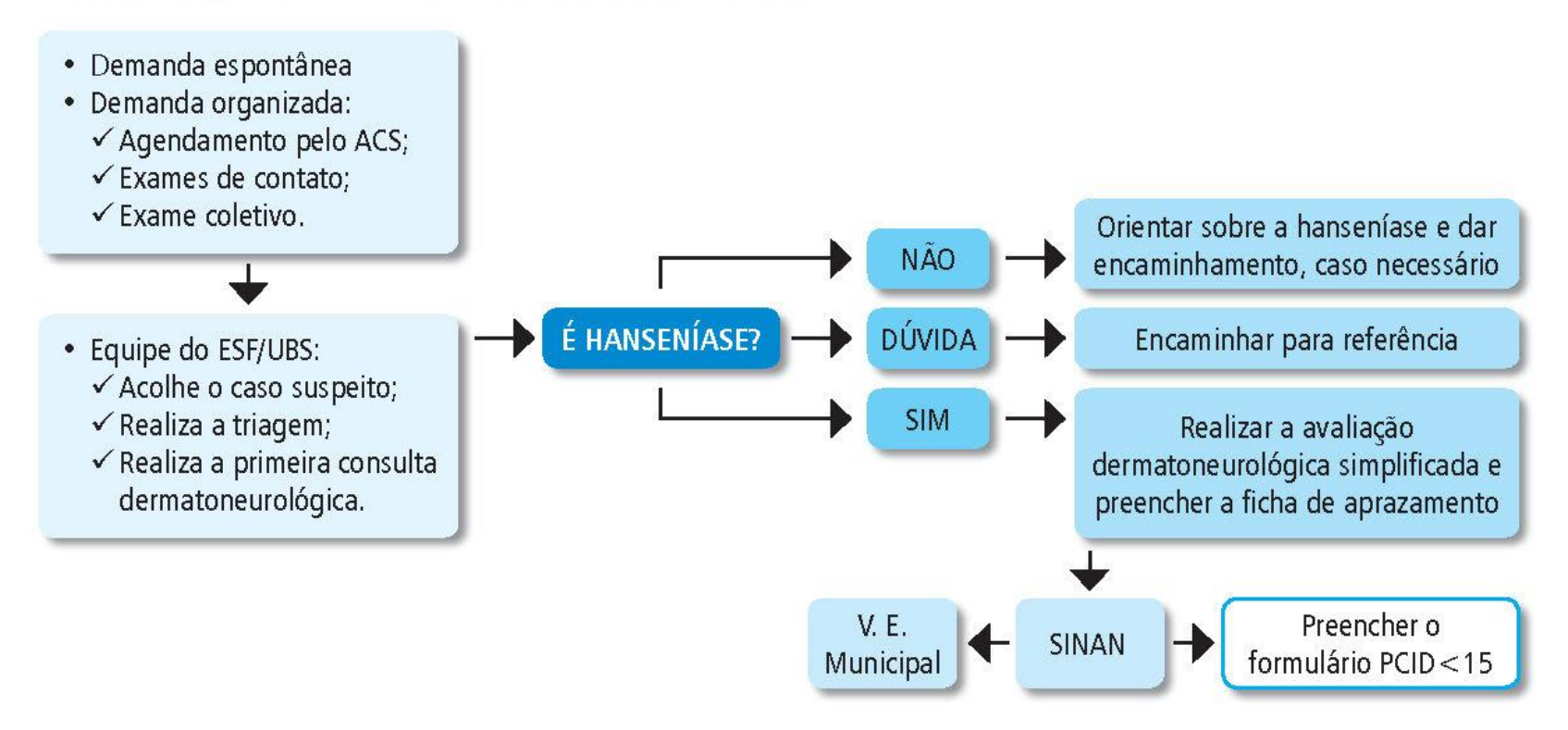

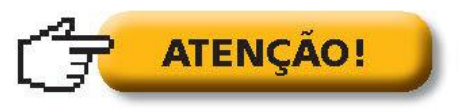

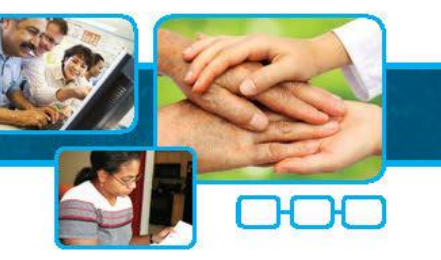

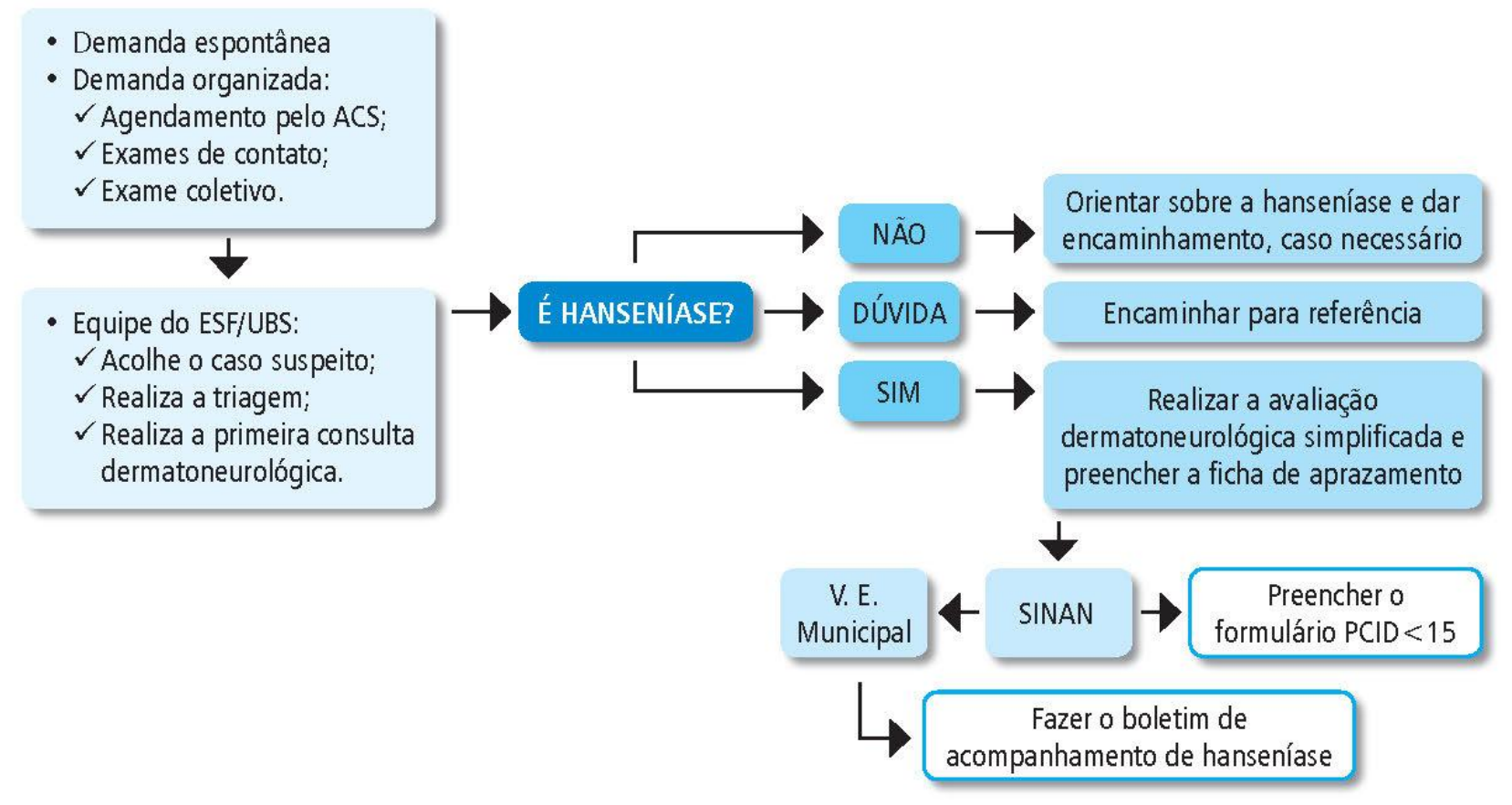

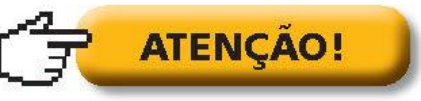

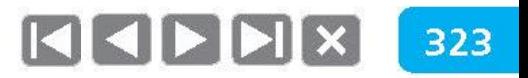

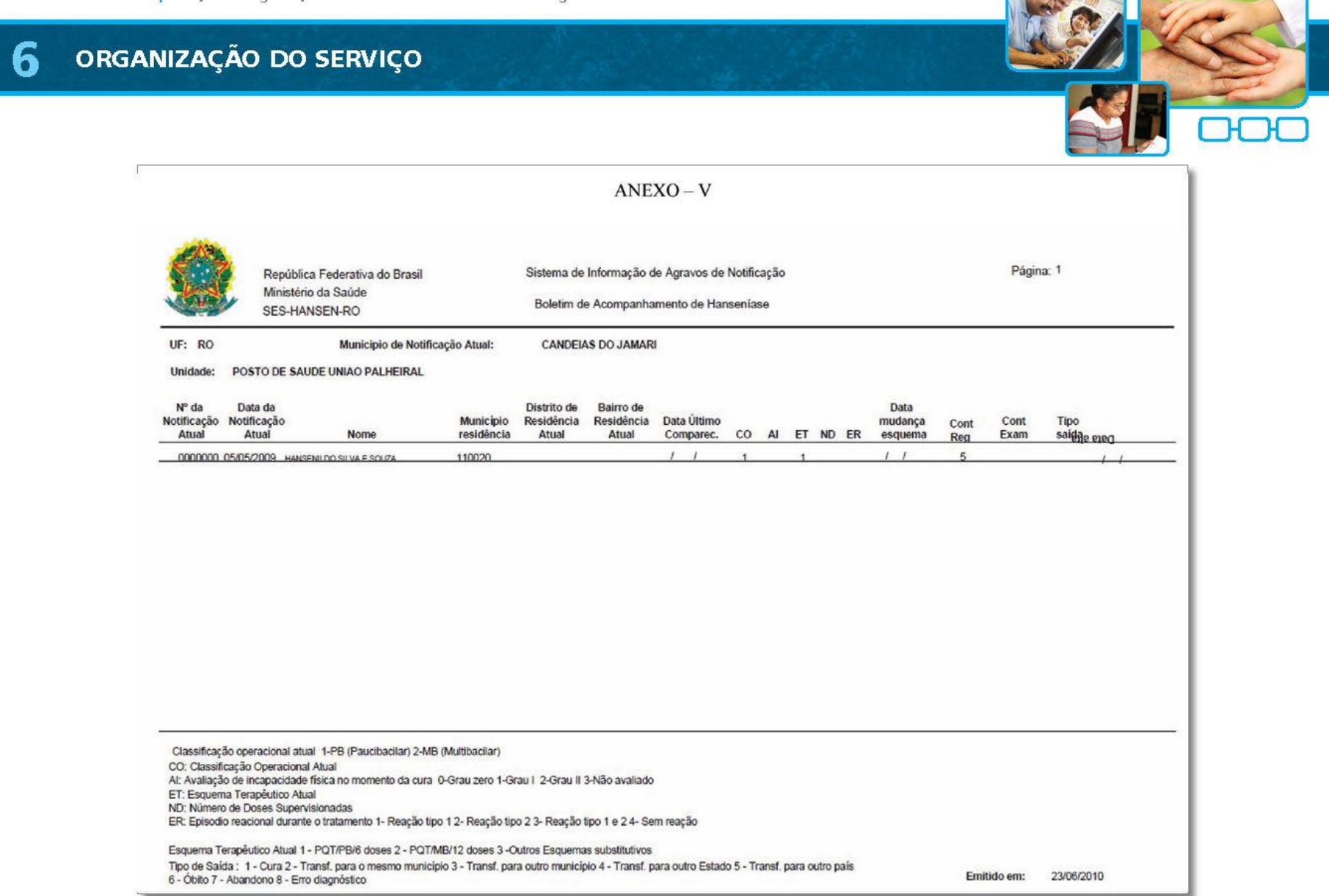

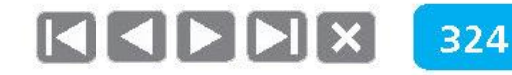

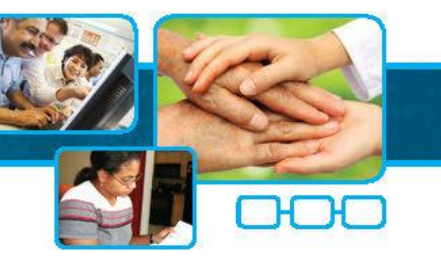

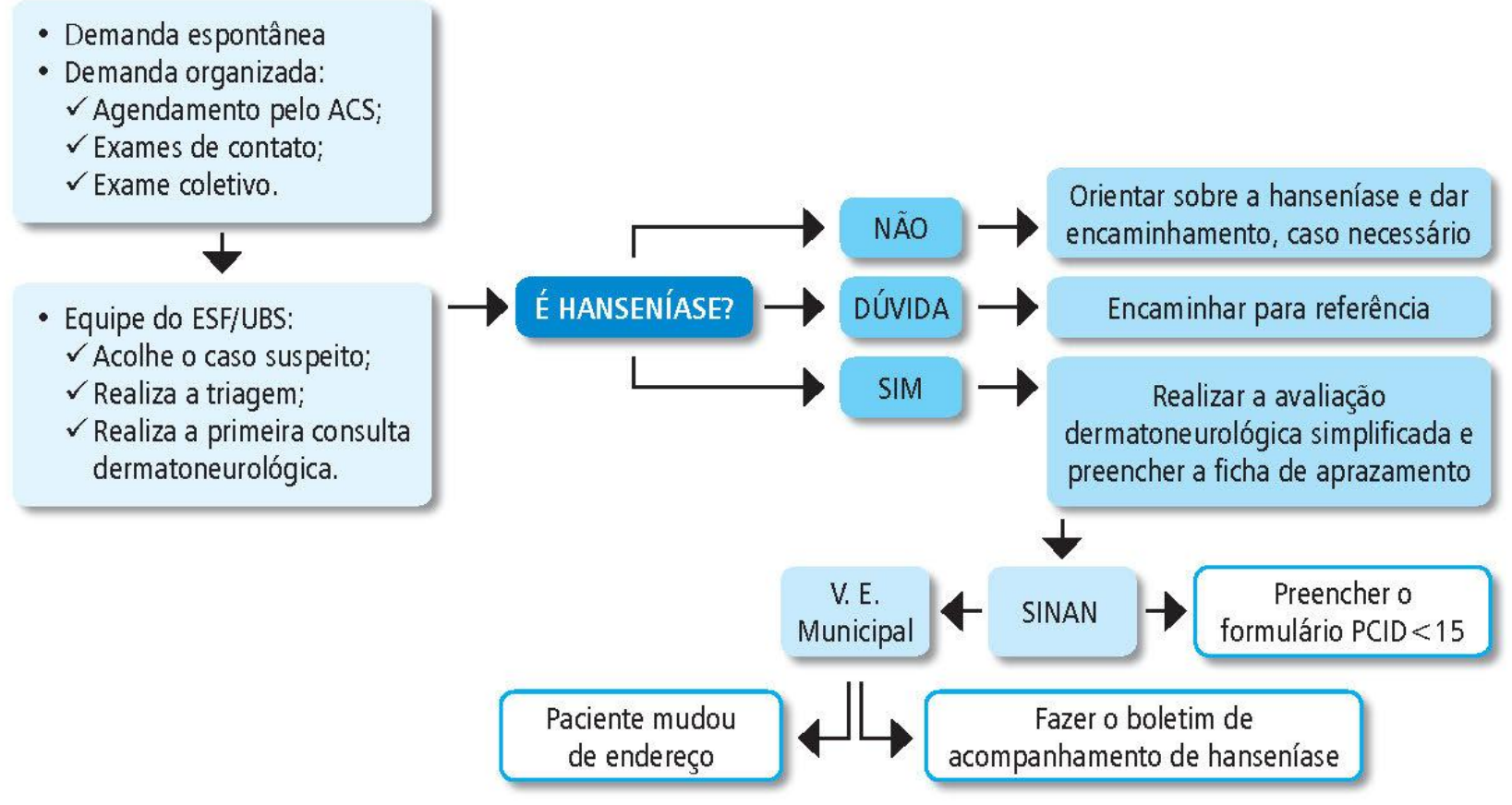

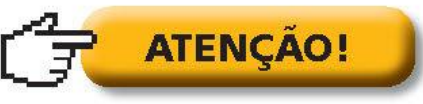

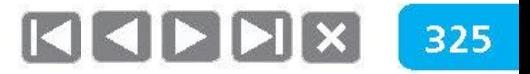

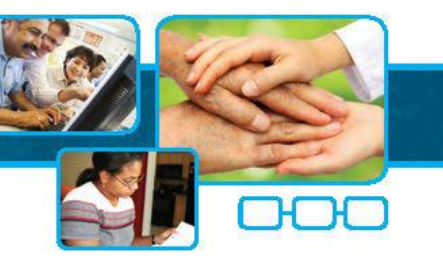

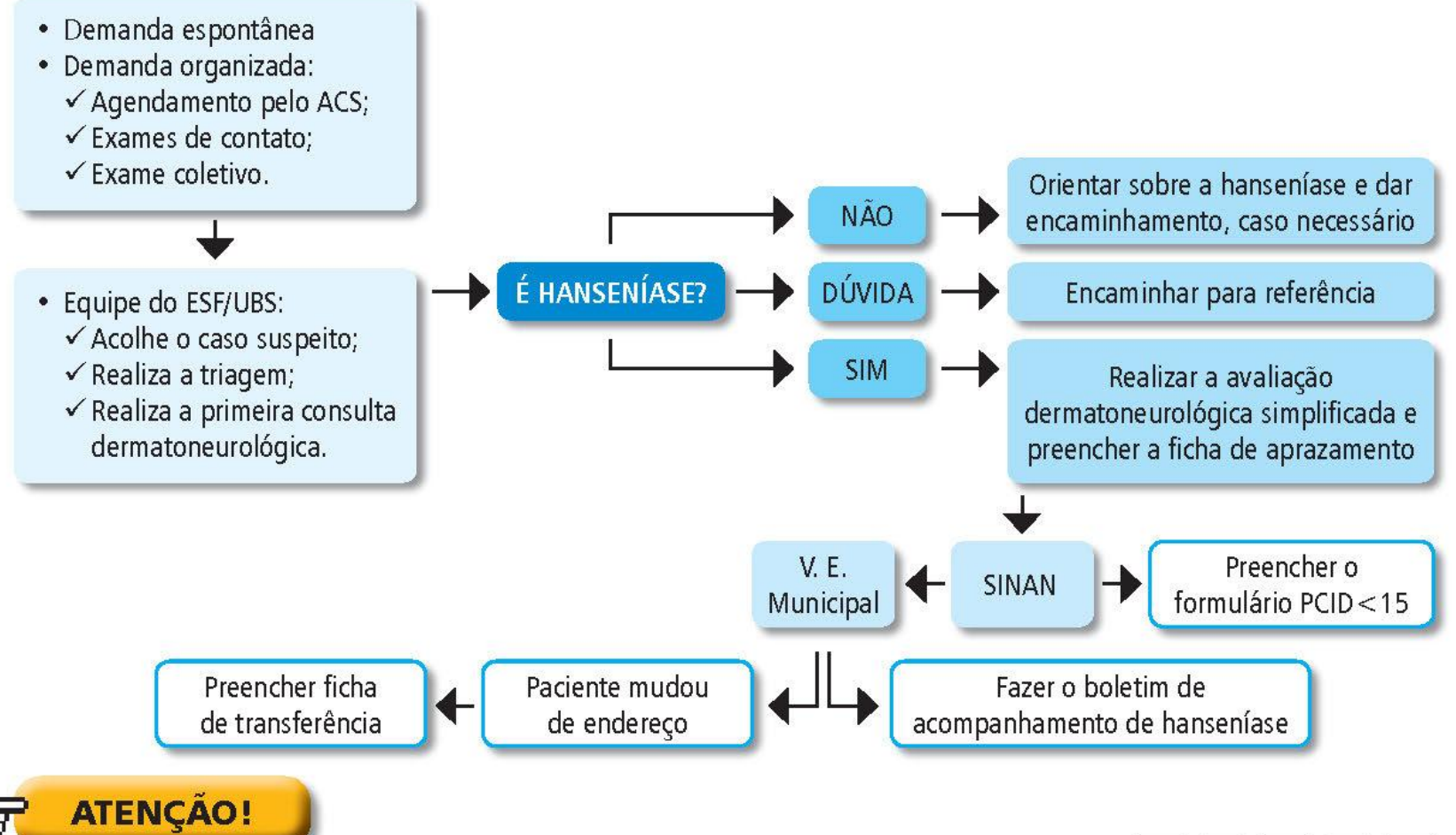

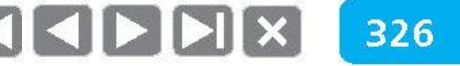

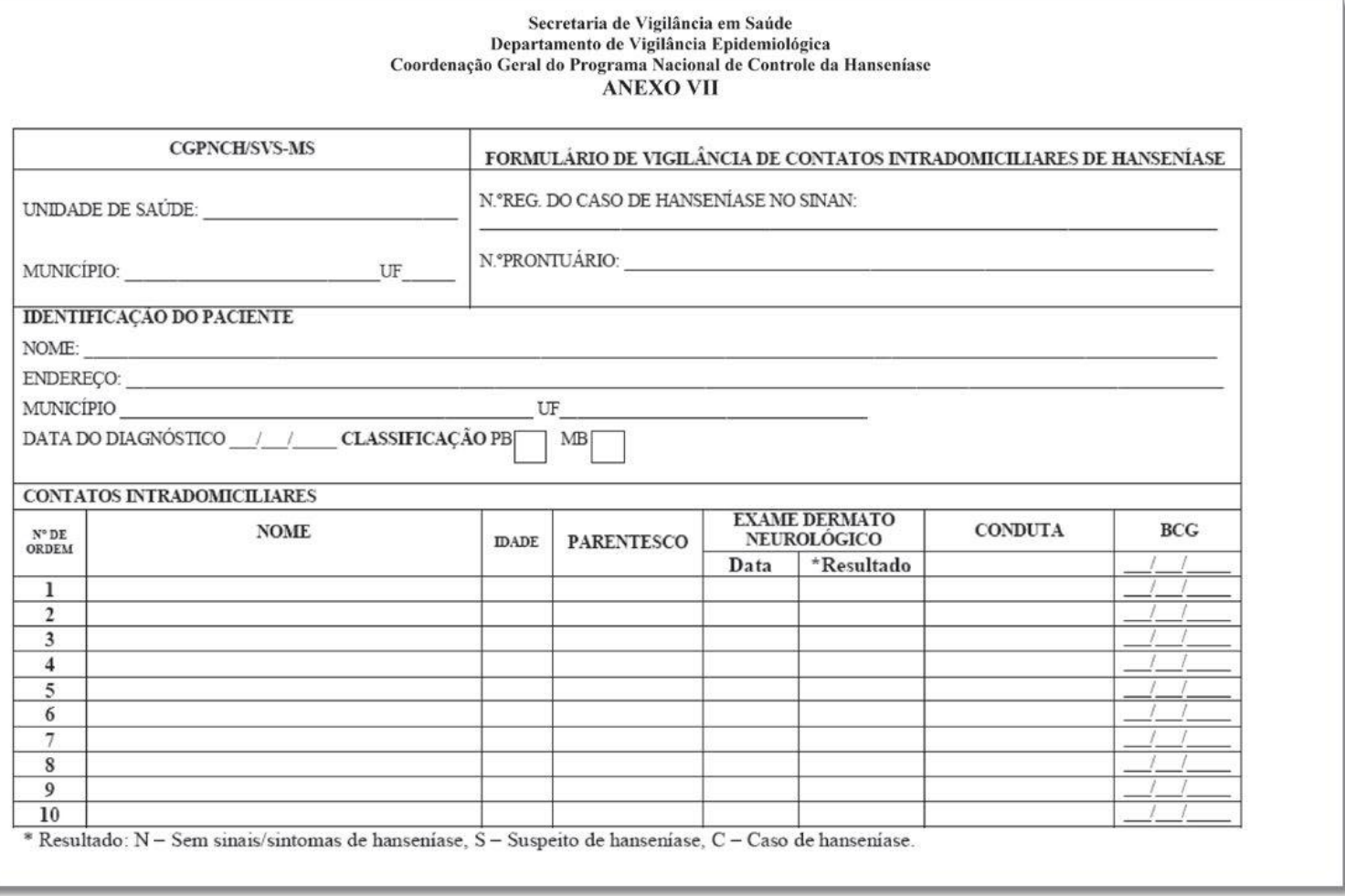

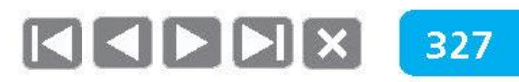

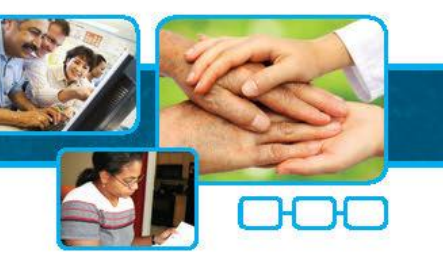

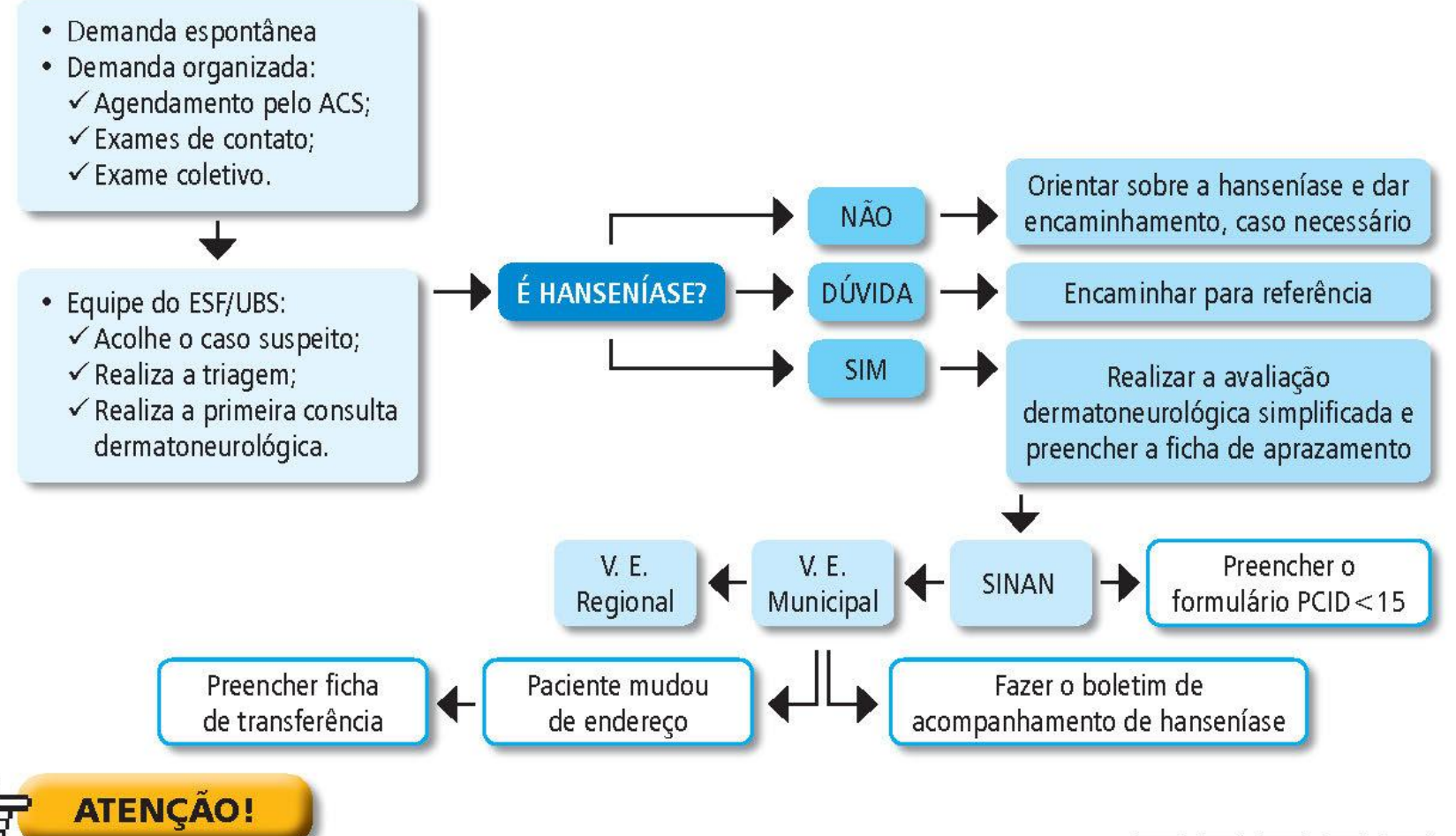

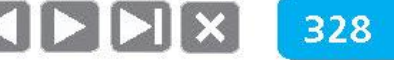

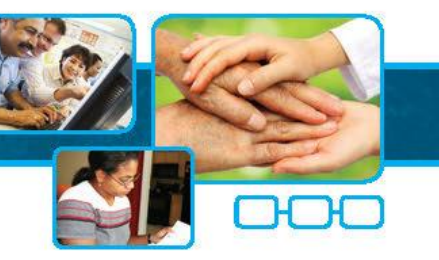

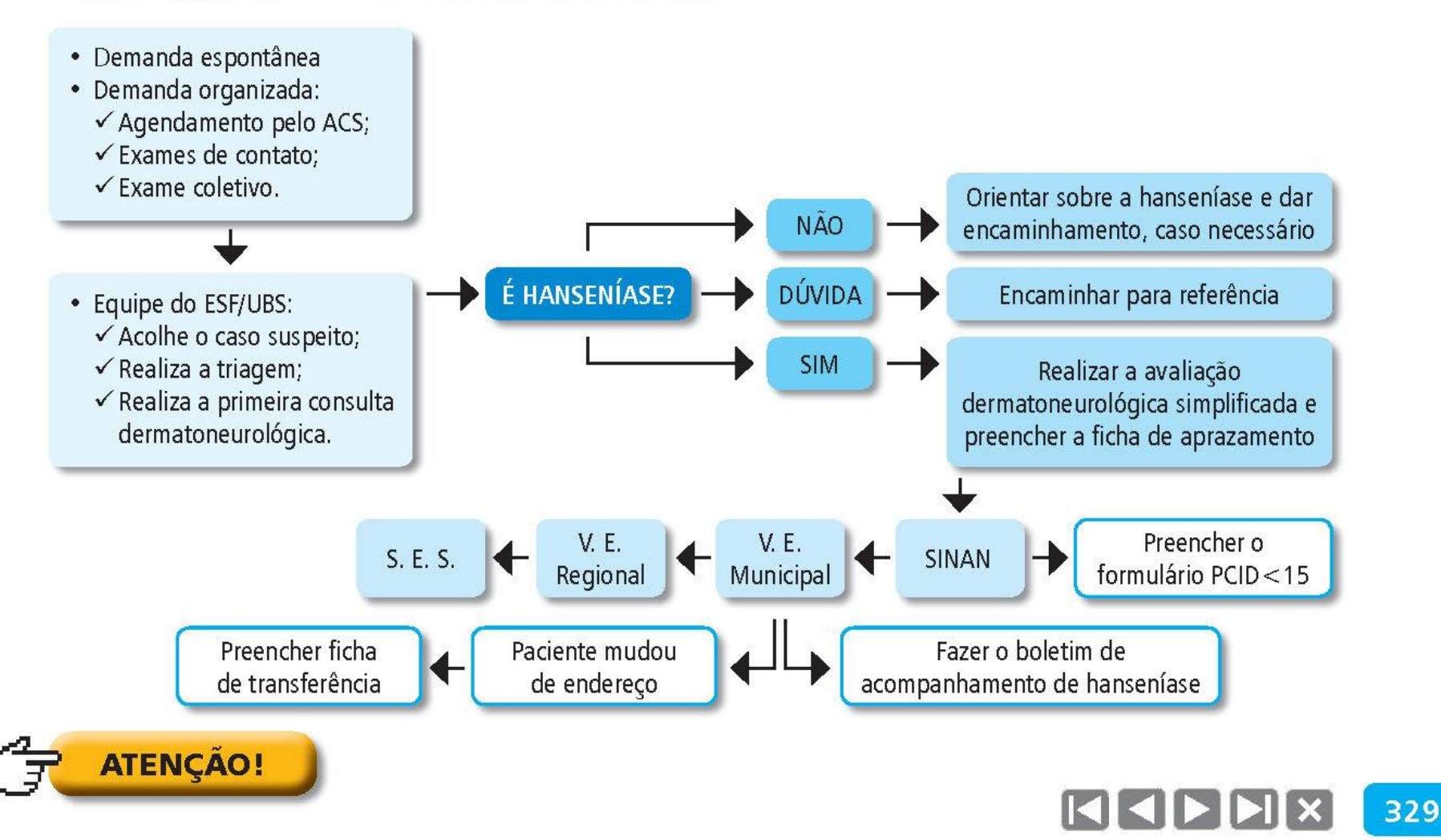

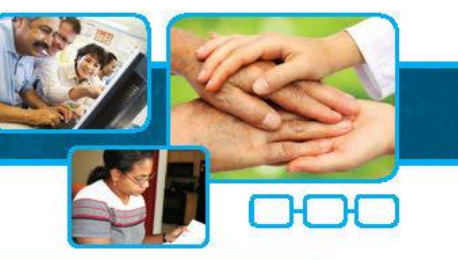

Hanseníase é doença de notificação compulsória, segundo a Portaria MS 2.472, de agosto de 2010.

> Só devem ser notificados casos confirmados para hanseníase.

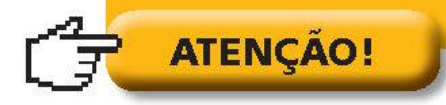

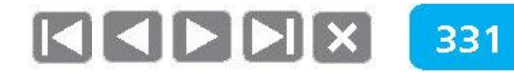

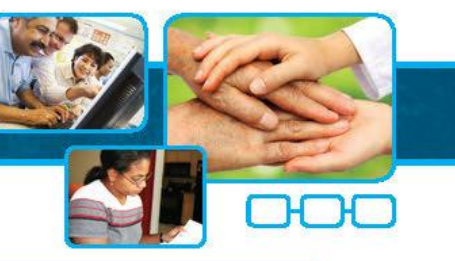

É muito importante informar no boletim de acompanhamento o abandono, quando ele acontece, mas é fundamental tentar resgatar este caso, se estiver ao alcance da equipe.

> Caso não o seja, deve-se informar a situação à vigilância epidemiológica.

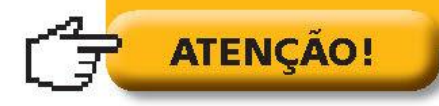

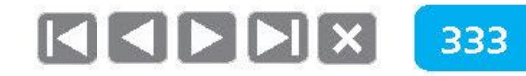

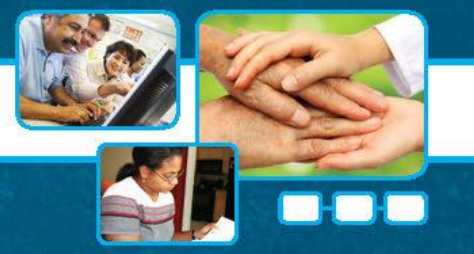

# **Mito ou verdade?** Hanseníase é uma doença que só pode ser diagnosticada ou acompanhada por especialistas.

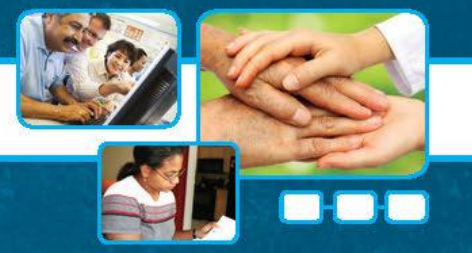

# **Mito ou verdade? Trabalhar com hanseníase na** Atenção Primária é um ato voluntário dos profissionais.

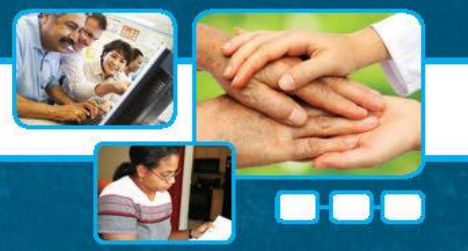

## **Mito ou verdade?** Se não há casos de hanseníase na área de abrangência da saúde da família, ainda assim é necessário executar ações de prevenção na hanseníase.

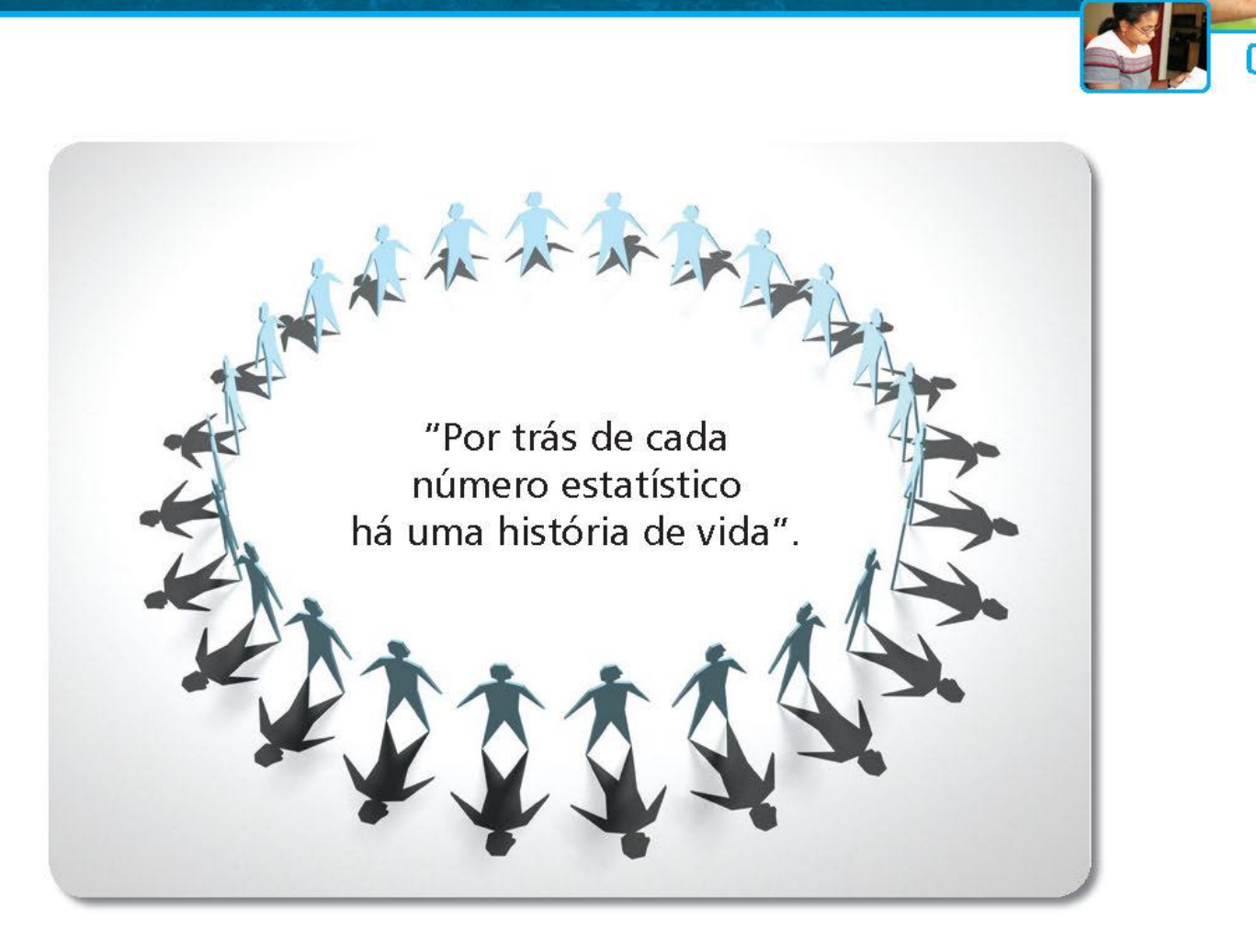

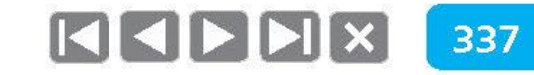